# Package 'spatstat.linnet'

July 15, 2024

<span id="page-0-0"></span>Version 3.2-1

Date 2024-07-09

Title Linear Networks Functionality of the 'spatstat' Family

Maintainer Adrian Baddeley <Adrian.Baddeley@curtin.edu.au>

**Depends** R ( $>= 3.5.0$ ), spatstat.data ( $>= 3.0-4$ ), spatstat.univar ( $>=$ 3.0-0), spatstat.geom (>= 3.2-9.028), spatstat.random (>= 3.2-3.003), spatstat.explore (>= 3.2-7.006), spatstat.model (>= 3.2-11.005), stats, graphics, grDevices, methods, utils

**Imports** spatstat.utils  $(>= 3.0-5)$ , Matrix, spatstat.sparse  $(>= 3.1-0)$ 

**Suggests** goftest, locfit, spatstat  $(>= 3.0)$ 

Description Defines types of spatial data on a linear network

and provides functionality for geometrical operations, data analysis and modelling of data on a linear network,

in the 'spatstat' family of packages.

Contains definitions and support for linear networks, including creation of networks, geometrical measurements, topological connectivity, geometrical operations such as inserting and deleting vertices, intersecting a network with another object, and interactive editing of networks.

Data types defined on a network include point patterns, pixel images, functions, and tessellations.

Exploratory methods include kernel estimation of intensity on a network, Kfunctions and pair correlation functions on a network, simulation envelopes, nearest neighbour distance and empty space distance, relative risk estimation with cross-validated bandwidth selection. Formal hypothesis tests of random pattern (chi-squared, Kolmogorov-Smirnov, Monte Carlo, Diggle-Cressie-Loosmore-Ford, Dao-Genton, twostage Monte Carlo) and tests for covariate effects (Cox-Berman-Waller-Lawson, Kolmogorov-Smirnov, ANOVA) are also supported. Parametric models can be fitted to point pattern data using the function lppm() simi-

lar to glm(). Only Poisson models are implemented so far. Models may involve dependence on covariates and dependence on marks. Models are fitted by maximum likelihood. Fitted point process models can be simulated, automatically. Formal hypothesis tests of a fitted model are supported (likelihood ratio test, analysis of de-

viance, Monte Carlo tests) along with basic tools for model selection (stepwise(), AIC()) and variable selection (sdr). Tools for validating the fitted model include simulation envelopes, residuals, residual plots and Q-Q plots, leverage and influence diagnostics, partial residuals, and added variable plots.

Random point patterns on a network can be generated using a variety of models.

License GPL  $(>= 2)$ 

URL <http://spatstat.org/>

NeedsCompilation yes

ByteCompile true

# BugReports <https://github.com/spatstat/spatstat.linnet/issues>

Author Adrian Baddeley [aut, cre, cph] (<<https://orcid.org/0000-0001-9499-8382>>), Rolf Turner [aut, cph] (<<https://orcid.org/0000-0001-5521-5218>>), Ege Rubak [aut, cph] (<<https://orcid.org/0000-0002-6675-533X>>), Greg McSwiggan [aut, cph], Tilman Davies [ctb, cph], Mehdi Moradi [ctb, cph], Suman Rakshit [ctb, cph], Ottmar Cronie [ctb]

Repository CRAN

Date/Publication 2024-07-15 19:10:27 UTC

# **Contents**

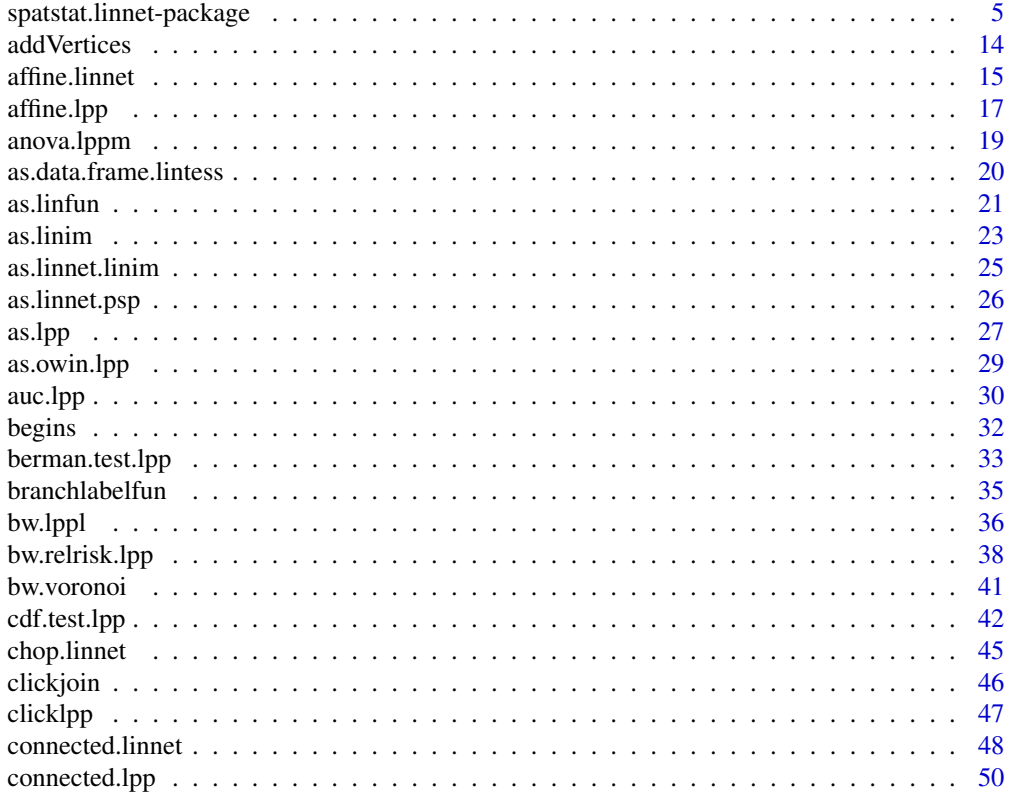

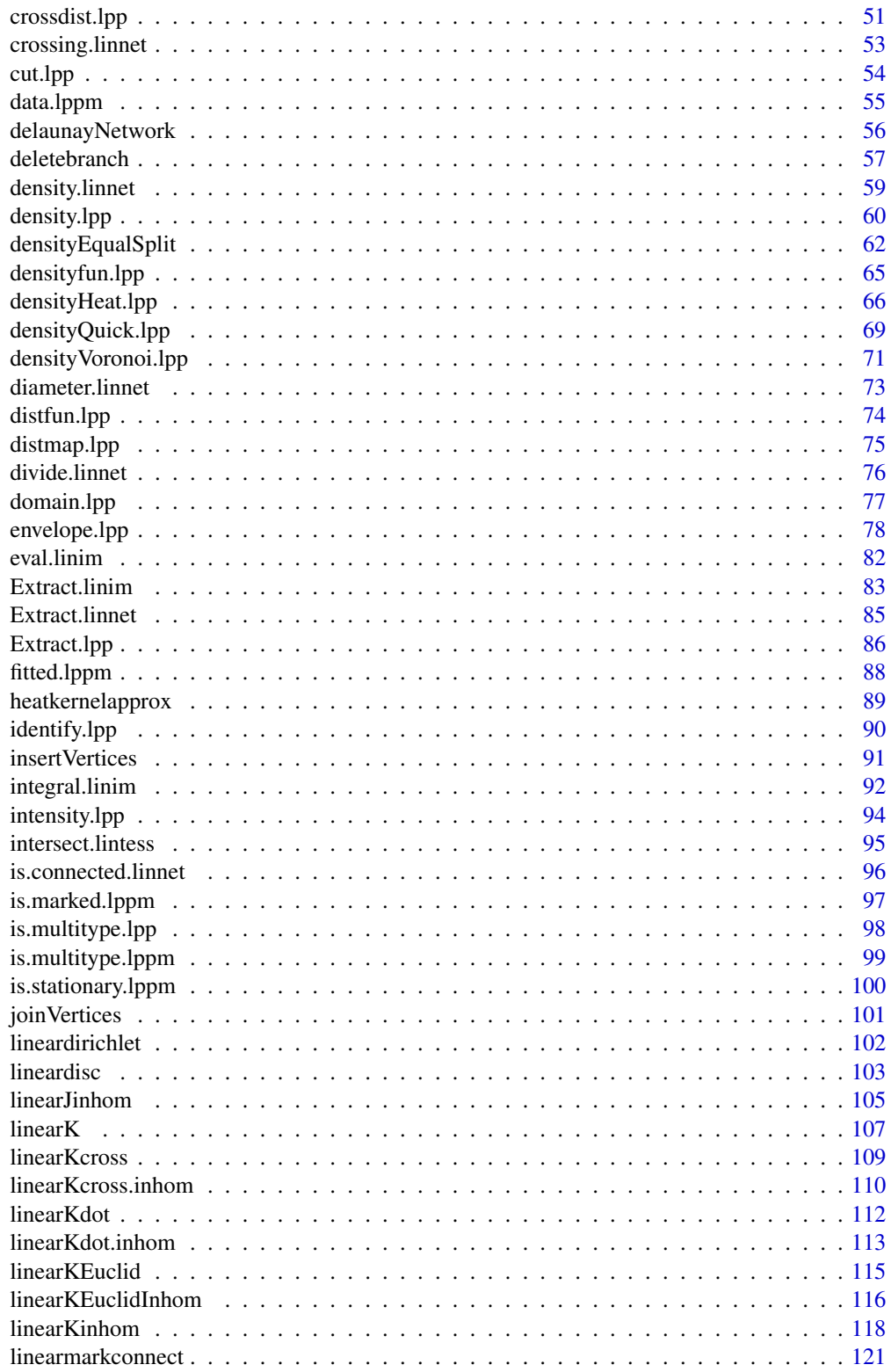

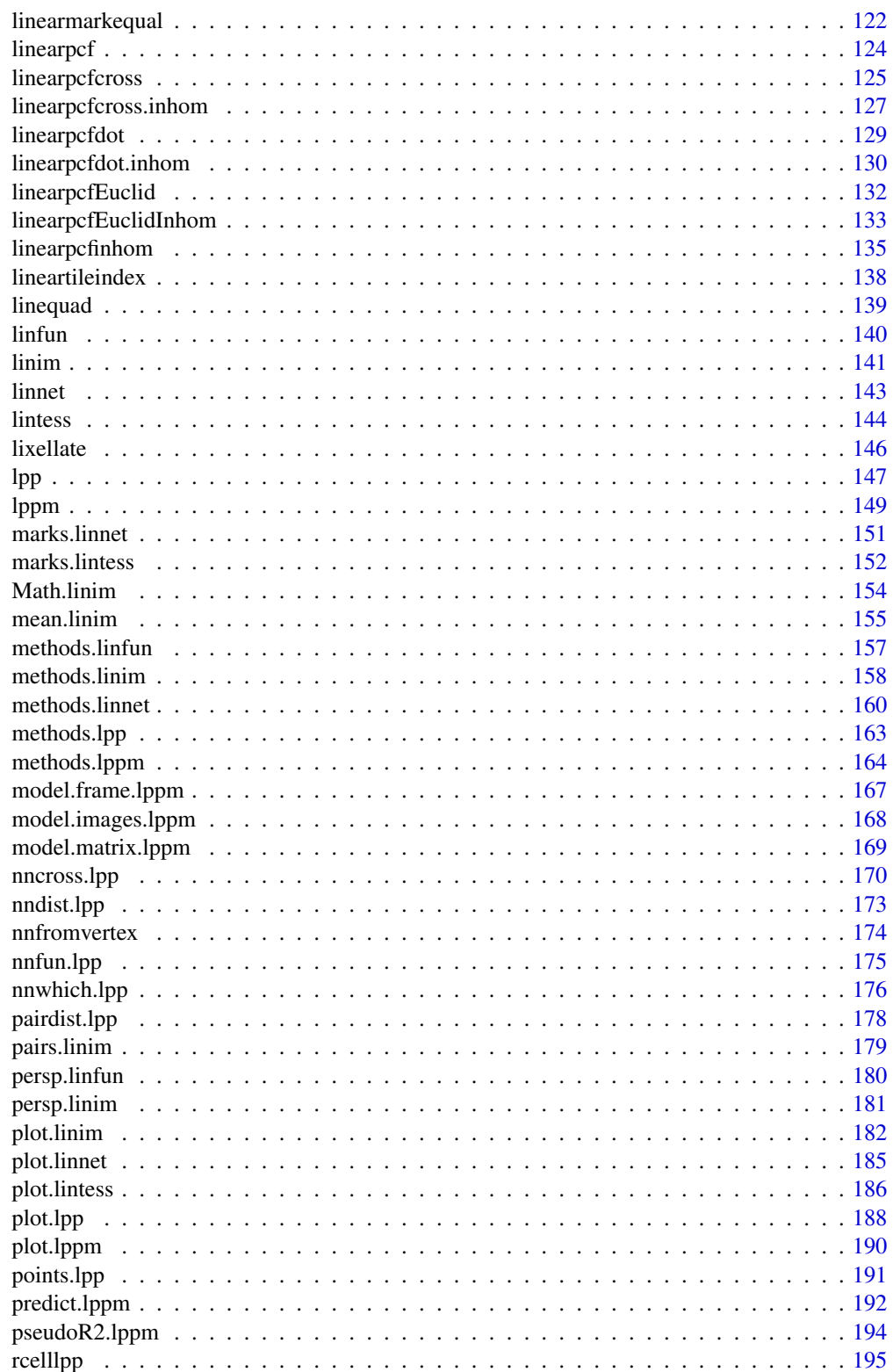

<span id="page-4-0"></span>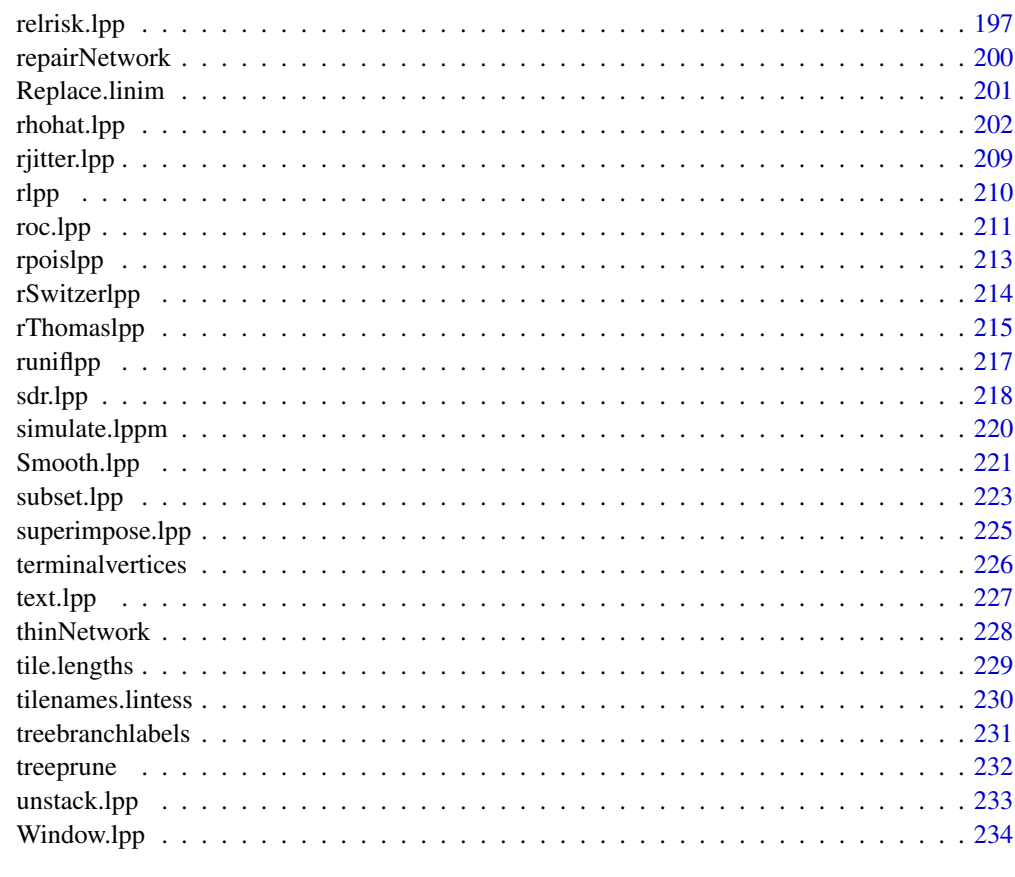

# **Index** [236](#page-235-0)

spatstat.linnet-package

*The spatstat.linnet Package*

# Description

The spatstat.linnet package belongs to the spatstat family of packages. It contains the functionality for analysing spatial data on a linear network.

# Details

spatstat is a family of R packages for the statistical analysis of spatial data. Its main focus is the analysis of spatial patterns of points in two-dimensional space.

The original spatstat package has now been split into several sub-packages.

This sub-package spatstat.linnet contains the user-level functions from spatstat that are concerned with spatial data on a linear network.

#### Structure of the spatstat family

The orginal **spatstat** package grew to be very large. It has now been divided into several **sub**packages:

- spatstat.utils containing basic utilities
- spatstat.sparse containing linear algebra utilities
- spatstat.data containing datasets
- spatstat.geom containing geometrical objects and geometrical operations
- spatstat.explore containing the main functionality for exploratory and non-parametric analysis of spatial data
- spatstat.model containing the main functionality for statistical modelling and inference for spatial data
- spatstat.linnet containing functions for spatial data on a linear network
- spatstat, which simply loads the other sub-packages listed above, and provides documentation.

When you install spatstat, these sub-packages are also installed. Then if you load the spatstat package by typing library(spatstat), the other sub-packages listed above will automatically be loaded or imported. For an overview of all the functions available in these sub-packages, see the help file for spatstat in the spatstat package,

Additionally there are several extension packages:

- spatstat.gui for interactive graphics
- spatstat.local for local likelihood (including geographically weighted regression)
- spatstat.Knet for additional, computationally efficient code for linear networks
- spatstat.sphere (under development) for spatial data on a sphere, including spatial data on the earth's surface

The extension packages must be installed separately and loaded explicitly if needed. They also have separate documentation.

# Overview of spatstat.linnet

A linear network is a subset of the two-dimensional plane composed of straight line segments. It could represent a road network, for example. Our code requires that, if two segments intersect each other, then the intersection is a single point, and the intersection point is treated as a vertex of the network.

The **spatstat.linnet** package supports spatial data analysis on a linear network. The primary aim is to analyse spatial patterns of points on a network. The points could represent road accidents on a road network, for example.

The **spatstat.linnet** package provides code for handling

- linear networks
- point patterns on a linear network
- pixel images on a linear network (where the network is divided into small segments and a numerical value is assigned to each segment)
- functions on a linear network (i.e. functions that are defined at every location along the network)
- tessellations of a linear network (where the network is subdivided into disjoint subsets with different labels)
- point process models on a linear network

Here is a list of the main functionality provided in spatstat.linnet.

# Linear networks

An object of class "linnet" represents a linear network. Examples of such objects include the dataset [simplenet](#page-0-0) provided in the package.

Linear network objects can be created by the following functions:

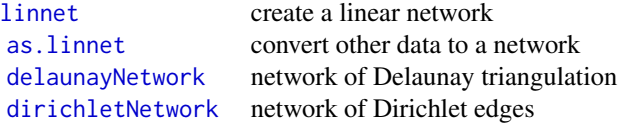

Utilities for manipulating networks include:

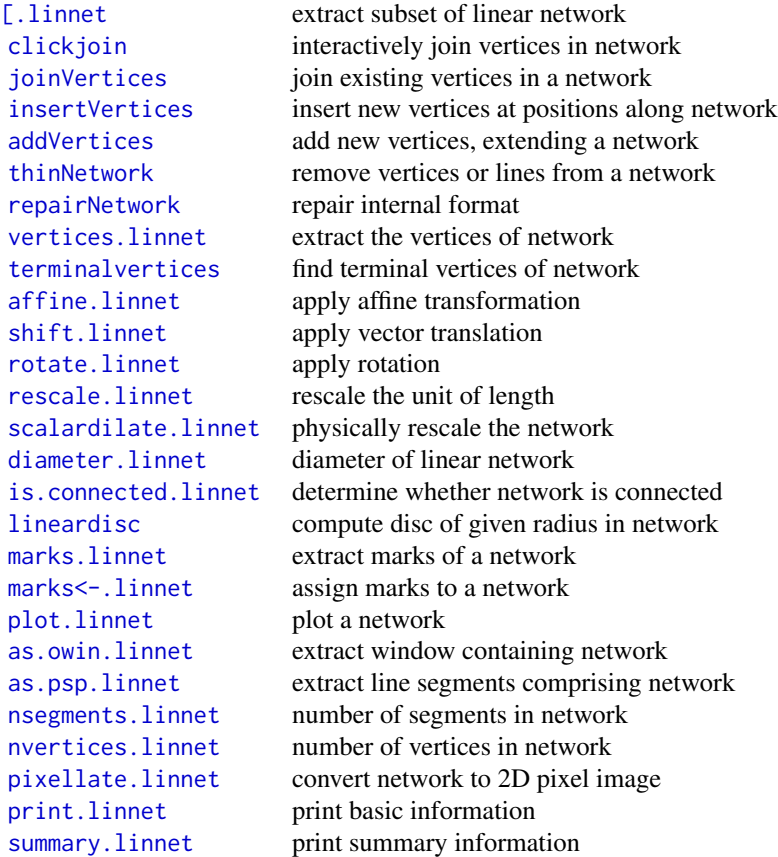

# 8 spatstat.linnet-package

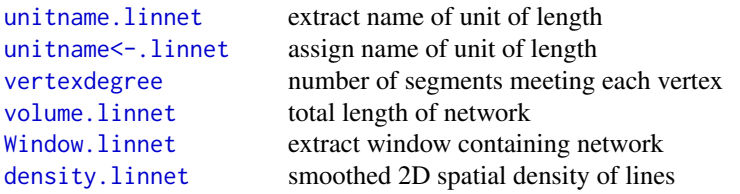

A network is called a tree if it has no closed loops. The following functions support the creation and manipulation of trees:

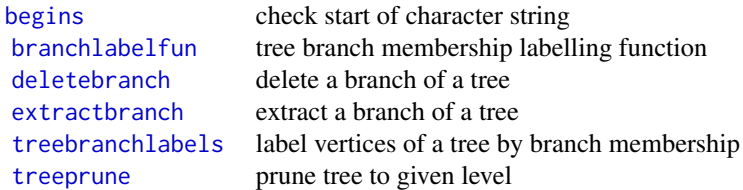

# Point patterns on a linear network

An object of class "lpp" represents a point pattern on a linear network (for example, road accidents on a road network).

Examples of such objects include the following datasets provided in the spatstat.data package:

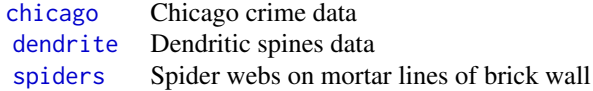

There is also a dataset provided in the extension package spatstat. Knet:

wacrashes Road accidents in Western Australia

Point patterns on a network can be created by the following functions:

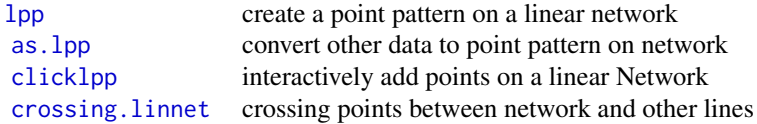

Point patterns on a network can be generated randomly using the following functions:

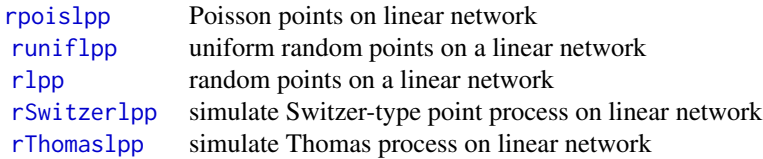

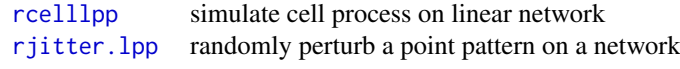

Functions for manipulating a point pattern on a network include the following. An object of class "lpp" also belongs to the class "ppx", for which additional support is available.

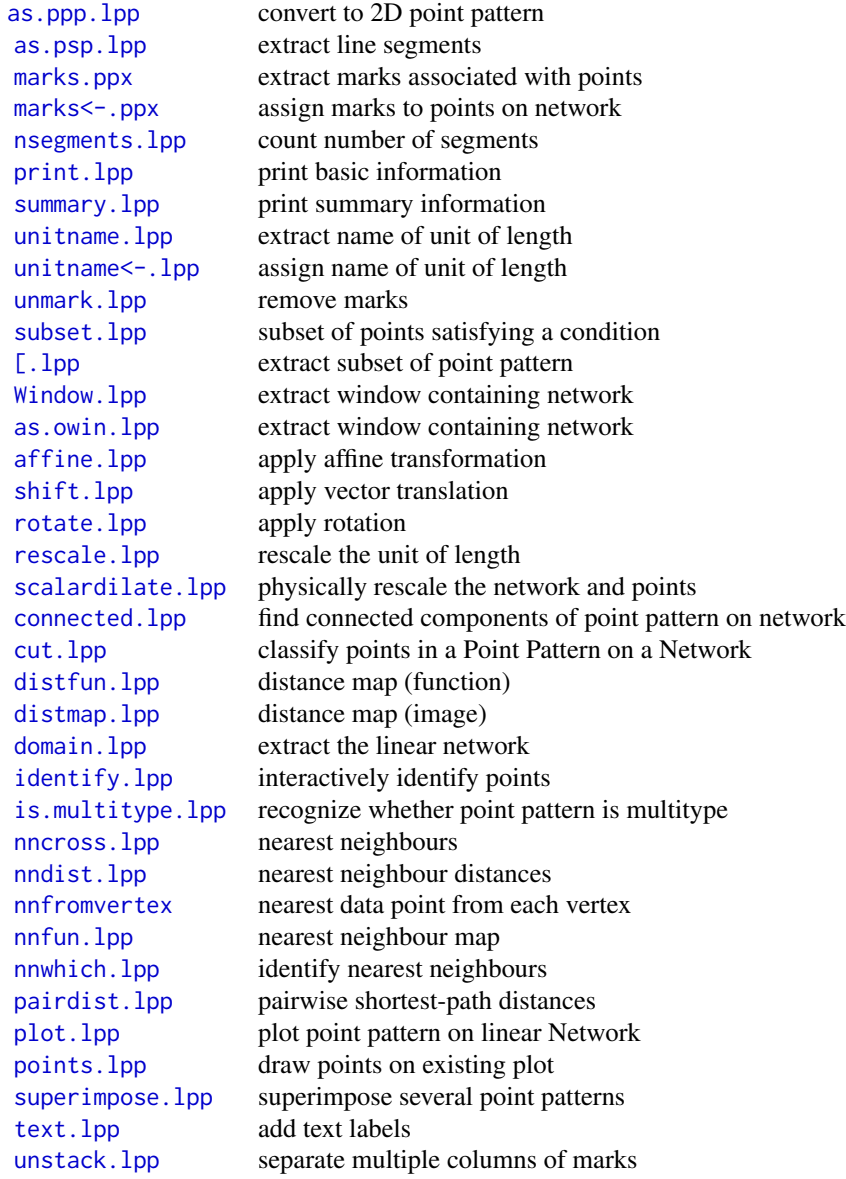

Pixel images on a network

An object of class "linim" represents a pixel image on a linear network. Effectively, the network is divided into small segments (lixels) and each small segment is assigned a value, which could be numeric, factor, logical or complex values.

Pixel images on a network can be created using the following functions:

[linim](#page-140-1) create pixel image on linear network [as.linim](#page-22-1) convert other data to pixel image on network

Functions for manipulating a pixel image on a network include:

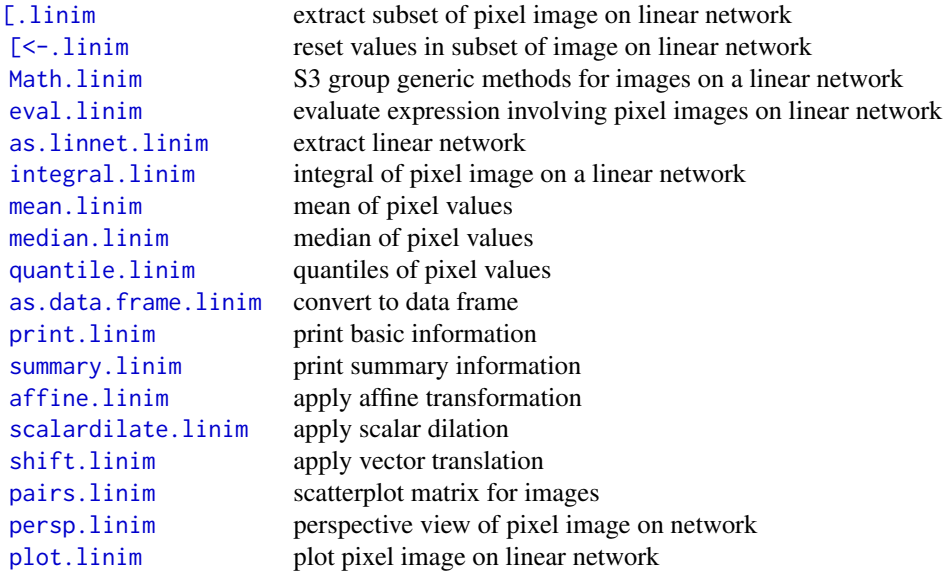

#### Functions on a linear network

An object of class "linfun" represents a function defined at any location along the network. Objects of this class are created by the following functions:

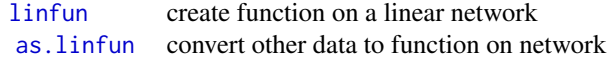

The following supporting code is available:

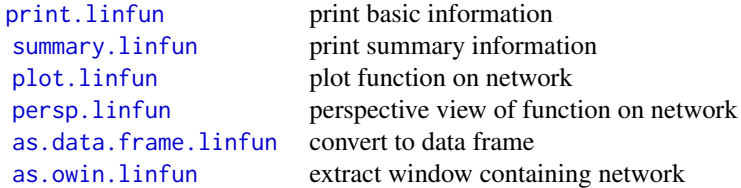

[as.function.linfun](#page-156-1) convert to ordinary R function

# Tessellations of a linear network

An object of class "lintess" represents a tessellation of the network, that is, a subdivision of the network into disjoint subsets called 'tiles'. Objects of this class are created by the following functions:

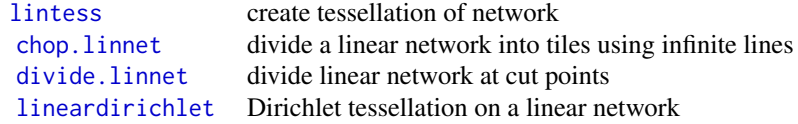

The following functions are provided for manipulating a tessellation on a network:

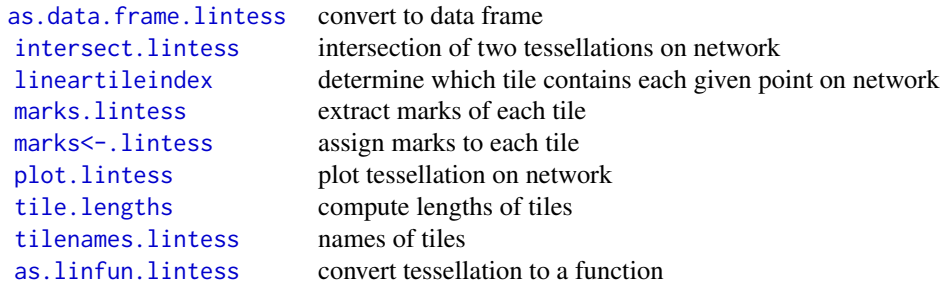

# Smoothing a point pattern on a linear network:

Given a point pattern dataset on a linear network, it is often desired to estimate the spatially-varying density or intensity of points along the network. For example if the points represent road accidents, then we may wish to estimate the spatially-varying density of accidents per unit length (over a given period of time).

Related tasks include estimation of relative risk, and smoothing of of values observed at the data points.

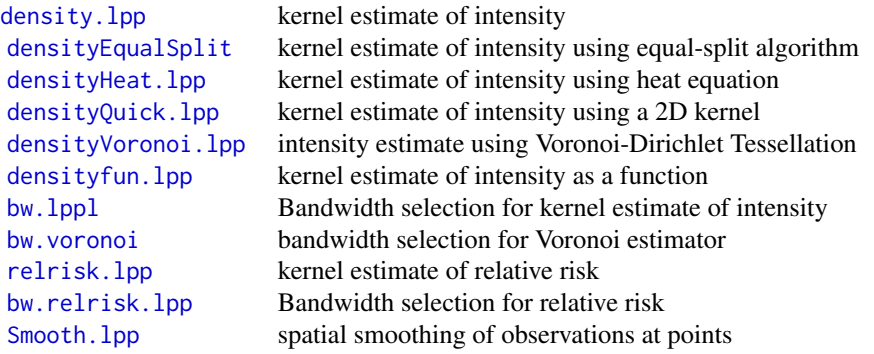

# Exploration of dependence on a covariate:

Another task is to investigate how the spatially-varying intensity of points depends on an explanatory variable (covariate). The covariate may be given as a pixel image on the network (class "linim") or as a function on the network (class "linfun").

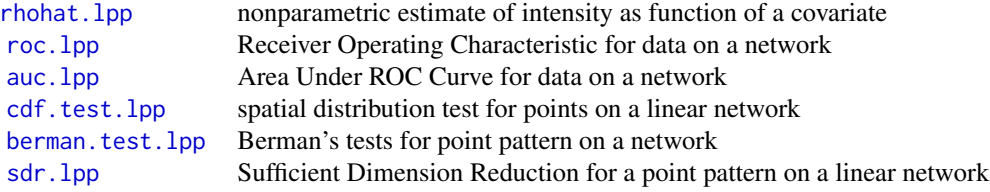

# Summary statistics for a point pattern on a linear network:

These are for point patterns on a linear network (class lpp). For unmarked patterns:

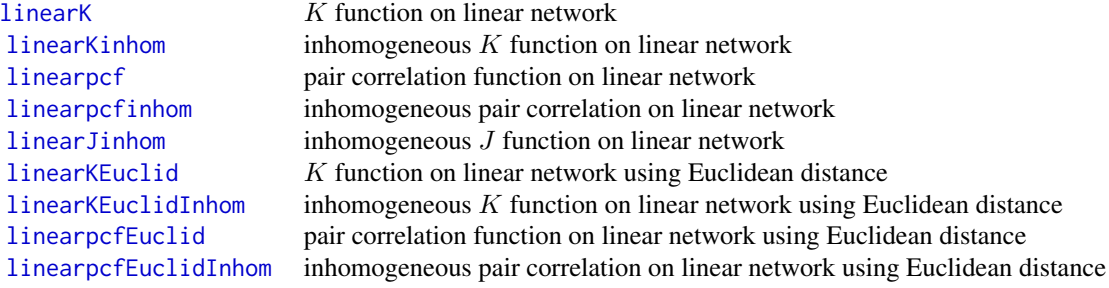

# For multitype patterns:

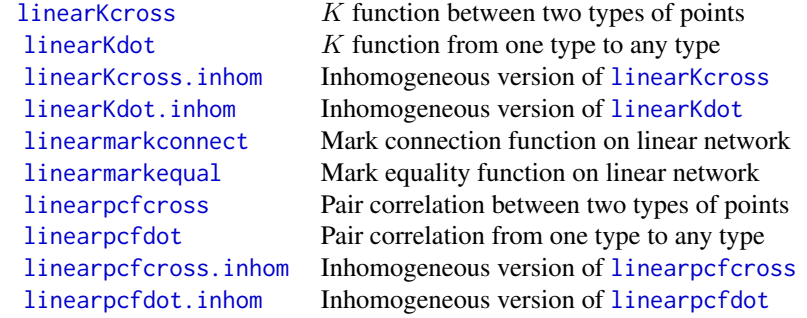

# Related facilities:

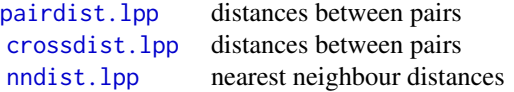

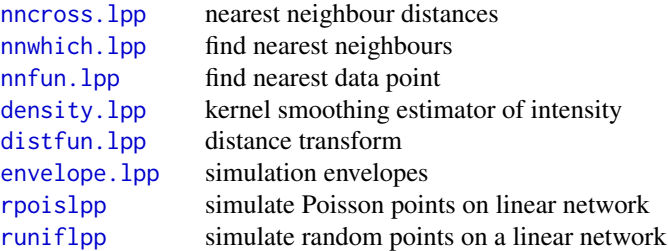

It is also possible to fit point process models to lpp objects.

# Point process models on a linear network:

An object of class "lpp" represents a pattern of points on a linear network. Point process models can also be fitted to these objects. Currently only Poisson models can be fitted.

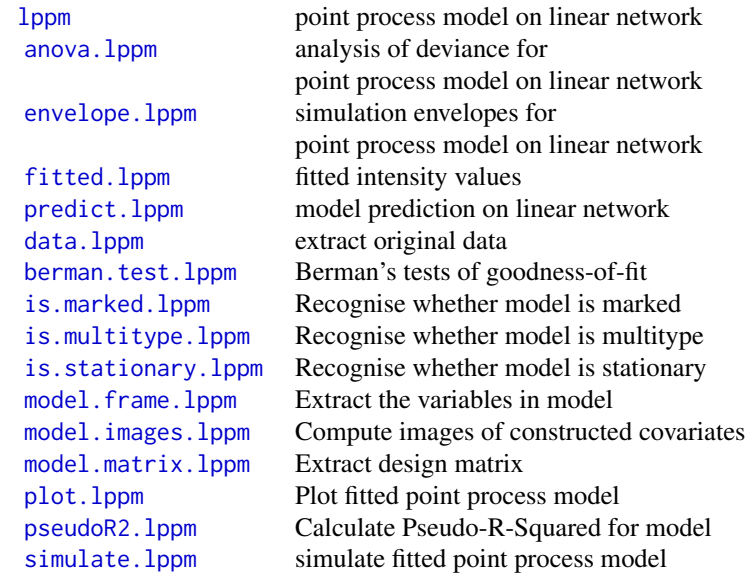

# Licence

This library and its documentation are usable under the terms of the "GNU General Public License", a copy of which is distributed with the package.

#### Acknowledgements

Ottmar Cronie, Tilman Davies, Greg McSwiggan and Suman Rakshit made substantial contributions of code.

### Author(s)

Adrian Baddeley <Adrian.Baddeley@curtin.edu.au>, Rolf Turner <rolfturner@posteo.net> and Ege Rubak <rubak@math.aau.dk>.

<span id="page-13-1"></span><span id="page-13-0"></span>

#### Description

Adds new vertices to a linear network at specified locations outside the network.

# Usage

addVertices(L, X, join=NULL, joinmarks=NULL)

#### Arguments

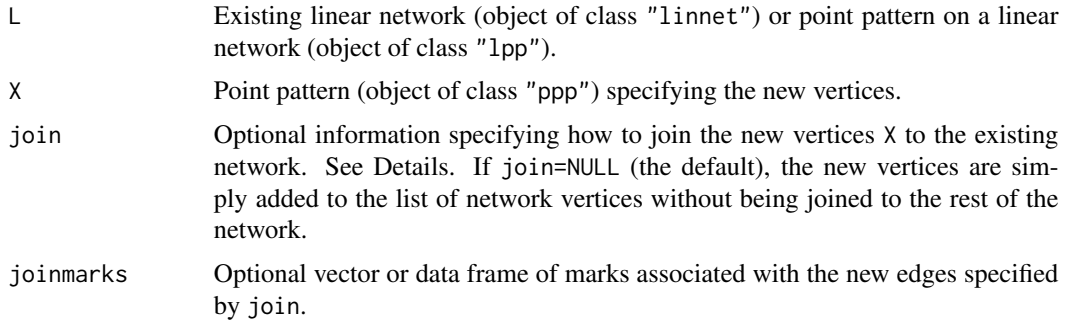

# Details

This function adds new vertices to an existing linear network L, at specified locations X outside the network.

The argument L can be either a linear network (class "linnet") or some other object that includes a linear network.

The new vertex locations are points outside the network, specified as a point pattern X (object of class "ppp").

The argument join specifies how to join the new vertices to the existing network.

- If join=NULL (the default), the new vertices are simply added to the list of network vertices without being joined to the rest of the network.
- If join is a vector of integers, then these are taken to be indices of existing vertices of L in the order given in  $V =$  vertices(L). Then each new vertex  $X[i]$  will be joined to an existing vertex  $V[j]$  where  $j = join[i]$ . Each new vertex is joined to exactly one existing vertex.
- If join="vertices" then each new vertex X[i] is joined to the nearest existing vertex V[j]. Each new vertex is joined to exactly one existing vertex.
- If join="nearest" then each new vertex is projected to the nearest location along on the network; these locations are inserted as new vertices of L; and then each vertex X[i] is joined to the corresponding projected point. Each new vertex is joined to exactly one newly-inserted vertex.

#### <span id="page-14-0"></span>affine.linnet 15

• If join is a point pattern on a network (class "lpp"), it must be defined on the same network as L and it must consist of the same number of points as X. The points of join will be inserted as new vertices of L, and then each vertex  $X[i]$  is joined to the corresponding point join[i]. Each new vertex is joined to exactly one newly-inserted vertex.

The result is the modified object, with an attribute "id" such that the ith added vertex has become the id[i]th vertex of the new network.

# Value

An object of the same class as L representing the result of adding the new vertices. The result also has an attribute "id" as described in Details.

# Author(s)

Adrian Baddeley

# See Also

[insertVertices](#page-90-1) to insert vertices along an existing network.

[as.lpp](#page-26-1), [linnet](#page-142-1), [methods.linnet](#page-159-2), [joinVertices](#page-100-1), [thinNetwork](#page-227-1).

#### Examples

```
opa \leq par(mfrow=c(1,3))
L <- simplenet
X <- runifpoint(20, Window(simplenet))
plot(L)
plot(X, add=TRUE, cols="green", pch=16, cex=2)
plot(addVertices(L, X, "nearest"), col="red")
plot(L, add=TRUE, col="grey", lwd=3)
plot(X, add=TRUE, cols="green", pch=16, cex=2)
plot(addVertices(L, X, "vertices"), col="red")
plot(L, add=TRUE, col="grey", lwd=3)
plot(X, add=TRUE, cols="green", pch=16, cex=2)
par(opa)
```
<span id="page-14-1"></span>affine.linnet *Apply Geometrical Transformations to a Linear Network*

# <span id="page-14-2"></span>Description

Apply geometrical transformations to a linear network.

# Usage

```
## S3 method for class 'linnet'
affine(X, mat=diag(c(1,1)), vec=c(\emptyset, \emptyset), ... )## S3 method for class 'linnet'
shift(X, vec=c(0,0), ..., origin=NULL)
  ## S3 method for class 'linnet'
rotate(X, angle=pi/2, ..., centre=NULL)
  ## S3 method for class 'linnet'
scalardilate(X, f, ...)
  ## S3 method for class 'linnet'
rescale(X, s, unitname)
```
# Arguments

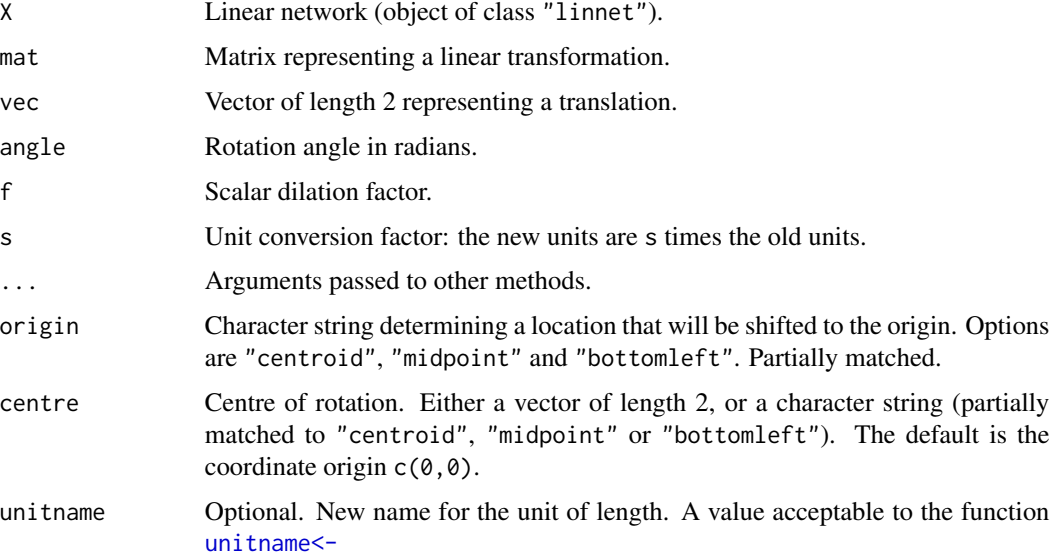

# Details

These functions are methods for the generic functions [affine](#page-0-0), [shift](#page-0-0), [rotate](#page-0-0), [rescale](#page-0-0) and [scalardilate](#page-0-0) applicable to objects of class "linnet".

All of these functions perform geometrical transformations on the object X, except for rescale, which simply rescales the units of length.

# Value

Another linear network (of class "linnet") representing the result of applying the geometrical transformation.

#### <span id="page-16-0"></span>affine.lpp 2012 2013 2014 2022 2022 2023 2024 2022 2023 2024 2022 2023 2024 2022 2023 2024 2022 2023 2024 2022

#### Author(s)

Adrian Baddeley <Adrian.Baddeley@curtin.edu.au>

and Rolf Turner <rolfturner@posteo.net>

# See Also

[linnet](#page-142-1) and [as.linnet](#page-159-1).

Generic functions [affine](#page-0-0), [shift](#page-0-0), [rotate](#page-0-0), [scalardilate](#page-0-0), [rescale](#page-0-0).

# Examples

```
U <- rotate(simplenet, pi)
stretch \leq diag(c(2,3))
Y <- affine(simplenet, mat=stretch)
shear <- matrix(c(1,0,0.6,1),ncol=2, nrow=2)
Z <- affine(simplenet, mat=shear, vec=c(0, 1))
```
<span id="page-16-1"></span>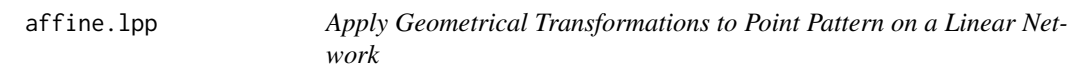

# <span id="page-16-2"></span>Description

Apply geometrical transformations to a point pattern on a linear network.

#### Usage

```
## S3 method for class 'lpp'
affine(X, mat=diag(c(1,1)), vec=c(\emptyset, \emptyset), ...)## S3 method for class 'lpp'
shift(X, vec=c(0,0), ..., origin=NULL)## S3 method for class 'lpp'
rotate(X, angle=pi/2, ..., centre=NULL)
  ## S3 method for class 'lpp'
scalardilate(X, f, ...)
  ## S3 method for class 'lpp'
rescale(X, s, unitname)
```
# Arguments

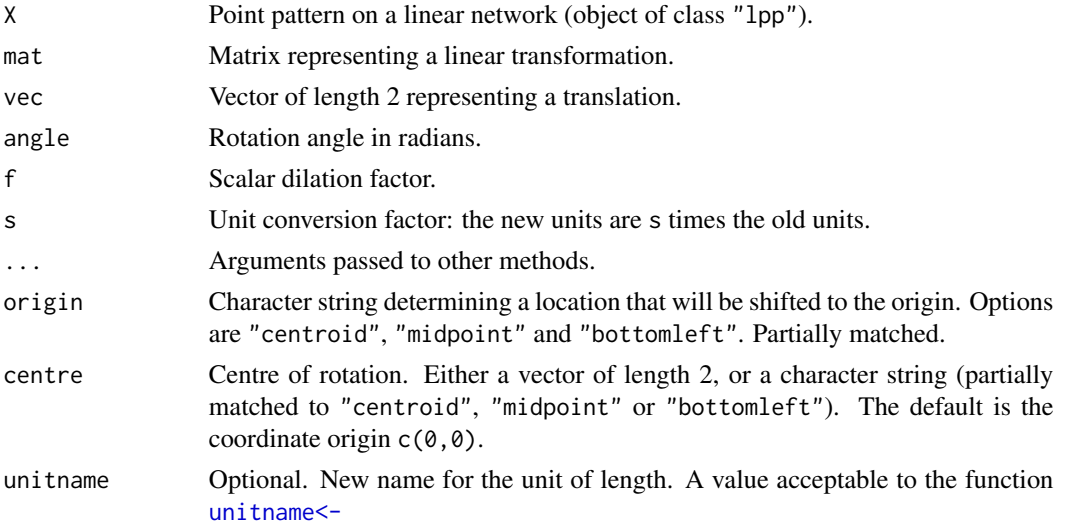

# Details

These functions are methods for the generic functions [affine](#page-0-0), [shift](#page-0-0), [rotate](#page-0-0), [rescale](#page-0-0) and [scalardilate](#page-0-0) applicable to objects of class "lpp".

All of these functions perform geometrical transformations on the object X, except for rescale, which simply rescales the units of length.

# Value

Another point pattern on a linear network (object of class "lpp") representing the result of applying the geometrical transformation.

# Author(s)

Adrian Baddeley <Adrian.Baddeley@curtin.edu.au> and Rolf Turner <rolfturner@posteo.net>

#### See Also

# [lpp](#page-146-1).

Generic functions [affine](#page-0-0), [shift](#page-0-0), [rotate](#page-0-0), [scalardilate](#page-0-0), [rescale](#page-0-0).

# Examples

```
X <- rpoislpp(2, simplenet)
U <- rotate(X, pi)
V \leftarrow shift(X, c(0.1, 0.2))stretch \leq diag(c(2,3))
Y <- affine(X, mat=stretch)
shear \leq matrix(c(1, 0, 0.6, 1), ncol=2, nrow=2)
Z \leq -\text{affine}(X, \text{mat=shear}, \text{vec=c}(0, 1))
```
<span id="page-18-1"></span><span id="page-18-0"></span>

#### Description

Performs analysis of deviance for two or more fitted point process models on a linear network.

#### Usage

```
## S3 method for class 'lppm'
anova(object, ..., test=NULL)
```
#### Arguments

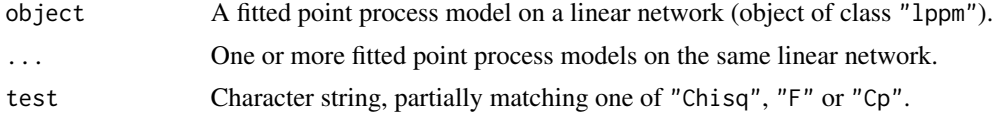

# Details

This is a method for [anova](#page-0-0) for fitted point process models on a linear network (objects of class "lppm", usually generated by the model-fitting function [lppm](#page-148-1)).

If the fitted models are all Poisson point processes, then this function performs an Analysis of Deviance of the fitted models. The output shows the deviance differences (i.e. 2 times log likelihood ratio), the difference in degrees of freedom, and (if test="Chi") the two-sided p-values for the chisquared tests. Their interpretation is very similar to that in [anova.glm](#page-0-0).

If some of the fitted models are *not* Poisson point processes, then the deviance difference is replaced by the adjusted composite likelihood ratio (Pace et al, 2011; Baddeley et al, 2014).

### Value

An object of class "anova", or NULL.

#### Errors and warnings

models not nested: There may be an error message that the models are not "nested". For an Analysis of Deviance the models must be nested, i.e. one model must be a special case of the other. For example the point process model with formula  $\sim x$  is a special case of the model with formula  $x+y$ , so these models are nested. However the two point process models with formulae ~x and ~y are not nested.

If you get this error message and you believe that the models should be nested, the problem may be the inability of R to recognise that the two formulae are nested. Try modifying the formulae to make their relationship more obvious.

different sizes of dataset: There may be an error message from anova.glmlist that "models were not all fitted to the same size of dataset". This generally occurs when the point process models are fitted on different linear networks.

#### <span id="page-19-0"></span>Author(s)

Adrian Baddeley <Adrian.Baddeley@curtin.edu.au>

# References

Ang, Q.W. (2010) *Statistical methodology for events on a network*. Master's thesis, School of Mathematics and Statistics, University of Western Australia.

Ang, Q.W., Baddeley, A. and Nair, G. (2012) Geometrically corrected second-order analysis of events on a linear network, with applications to ecology and criminology. *Scandinavian Journal of Statistics* 39, 591–617.

Baddeley, A., Turner, R. and Rubak, E. (2015) Adjusted composite likelihood ratio test for Gibbs point processes. *Journal of Statistical Computation and Simulation* 86 (5) 922–941. DOI: 10.1080/00949655.2015.1044530.

McSwiggan, G., Nair, M.G. and Baddeley, A. (2012) Fitting Poisson point process models to events on a linear network. Manuscript in preparation.

Pace, L., Salvan, A. and Sartori, N. (2011) Adjusting composite likelihood ratio statistics. *Statistica Sinica* 21, 129–148.

# See Also

[lppm](#page-148-1)

#### Examples

```
X <- runiflpp(10, simplenet)
mod0 \leq 1ppm(X ~1)
modx \leq -1ppm(X ~x)
anova(mod0, modx, test="Chi")
```
<span id="page-19-1"></span>as.data.frame.lintess *Convert Network Tessellation to Data Frame*

#### Description

Converts a tessellation on a linear network into a data frame.

# Usage

```
## S3 method for class 'lintess'
as.data.frame(x, ...)
```
#### Arguments

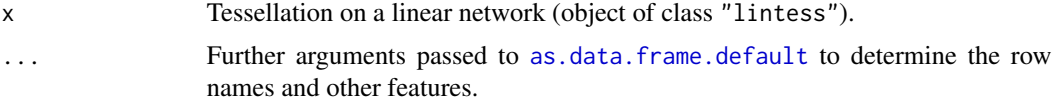

#### <span id="page-20-0"></span>as.linfun 21

# Details

A tessellation on a linear network is a partition of the network into non-overlapping pieces (tiles). Each tile consists of one or more line segments which are subsets of the line segments making up the network. A tile can consist of several disjoint pieces.

This function converts the tessellation  $x$  to a data frame. Each row of the data frame specifies one sub-segment of the network, and allocates it to a particular tile. The data frame has the following columns:

- The seg column specifies which line segment of the network contains the sub-segment. Values of seg are integer indices for the network segments in as.psp(as.linnet(x)).
- The t0 and t1 columns specify the start and end points of the sub-segment. They are numeric values between 0 and 1 inclusive, where the values 0 and 1 representing the network vertices that are joined by this network segment.
- The tile column specifies which tile of the tessellation includes this sub-segment. It is a factor whose levels are the names of the tiles.

The tessellation may have marks, which are attached to the *tiles* of the tessellation. If marks are present, the resulting data frame includes columns containing, for each sub-segment, the mark value of the corresponding tile.

# Value

A data frame with columns named seg, t0, t1, tile, and possibly other columns.

#### Author(s)

Adrian Baddeley <Adrian.Baddeley@curtin.edu.au>, Rolf Turner <rolfturner@posteo.net> and Ege Rubak <rubak@math.aau.dk>.

# See Also

[lintess](#page-143-1)

#### Examples

```
X <- lineardirichlet(runiflpp(3, simplenet))
marks(X) <- letters[1:3]
as.data.frame(X)
```
#### <span id="page-20-2"></span>**Description**

Convert some kind of data to an object of class "linfun" representing a function on a linear network.

# Usage

```
as.linfun(X, \ldots)## S3 method for class 'linim'
as.linfun(X, ...)## S3 method for class 'lintess'
as.linfun(X, ..., values=marks(X), navalue=NA)
```
#### Arguments

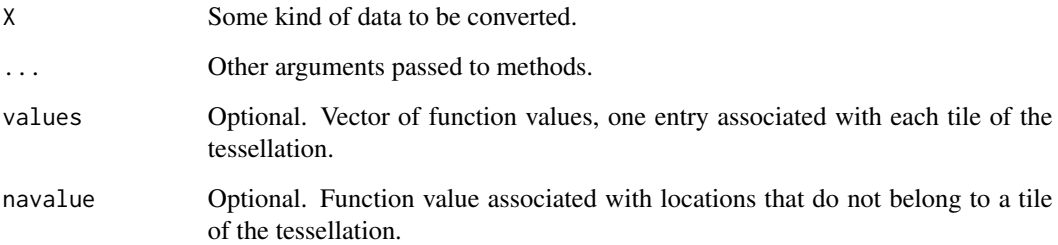

# Details

An object of class "linfun" represents a function defined on a linear network.

The function as.linfun is generic. The method as.linfun.linim converts objects of class "linim" (pixel images on a linear network) to functions on the network.

The method as.linfun.lintess converts a tessellation on a linear network into a function with a different value on each tile of the tessellation. The function values are specified by the argument values. It should be a vector with one entry for each tile of the tessellation; any point lying in tile number i will return the value  $v[i]$ . If values is missing, the marks of the tessellation are taken as the function values. If values is missing and the tessellation has no marks, or if values is given as NULL, then the function returns factor values identifying which tile contains each given point.

# Value

```
Object of class "linfun".
```
# Author(s)

Adrian Baddeley <Adrian.Baddeley@curtin.edu.au>, Rolf Turner <rolfturner@posteo.net> and Ege Rubak <rubak@math.aau.dk>.

# See Also

[linfun](#page-139-1)

#### <span id="page-22-0"></span>as.linim 23

# Examples

```
X <- runiflpp(2, simplenet)
Y <- runiflpp(5, simplenet)
# image on network
D \leftarrow density(Y, 0.1)f \leftarrow asuinfun(D)
f
f(X)# tessellation on network
Z <- lineardirichlet(Y)
g \leftarrow asu infun(Z)g(X)h \leftarrow asuinfun(Z, values = runif(5))h(X)
```
# <span id="page-22-1"></span>as.linim *Convert to Pixel Image on Linear Network*

# Description

Converts various kinds of data to a pixel image on a linear network.

#### Usage

```
as.linim(X, ...)## S3 method for class 'linim'
as.linim(X, ...)## Default S3 method:
as.linim(X, L, ...,
                             eps = NULL, dimyx = NULL, xy = NULL,
                             rule.eps=c("adjust.eps",
                                        "grow.frame", "shrink.frame"),
                             delta=NULL, nd=NULL)
  ## S3 method for class 'linfun'
as.linim(X, L=domain(X), ...eps = NULL, dimyx = NULL, xy = NULL,rule.eps=c("adjust.eps",
                                        "grow.frame", "shrink.frame"),
                            delta=NULL, nd=NULL)
```
# Arguments

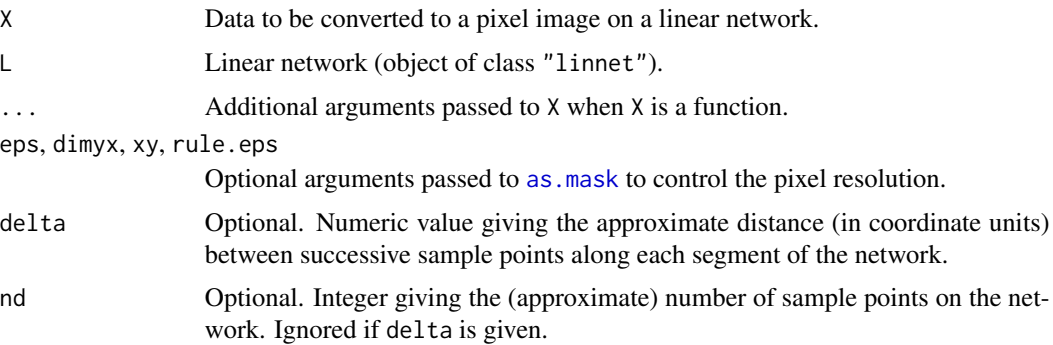

#### Details

This function converts the data X into a pixel image on a linear network, an object of class "linim" (see [linim](#page-140-1)).

The argument X may be any of the following:

- a function on a linear network, an object of class "linfun".
- a pixel image on a linear network, an object of class "linim".
- a pixel image, an object of class "im".
- any type of data acceptable to [as.im](#page-0-0), such as a function, numeric value, or window.

First X is converted to a pixel image object Y (object of class "im"). The conversion is performed by [as.im](#page-0-0). The arguments eps, dimyx, xy and rule.eps determine the pixel resolution.

Next Y is converted to a pixel image on a linear network using [linim](#page-140-1). The argument L determines the linear network. If  $\mathsf{L}$  is missing or NULL, then X should be an object of class "linim", and  $\mathsf{L}$ defaults to the linear network on which X is defined.

In addition to converting the function to a pixel image, the algorithm also generates a fine grid of sample points evenly spaced along each segment of the network (with spacing at most delta coordinate units). The function values at these sample points are stored in the resulting object as a data frame (the argument df of [linim](#page-140-1)). This mechanism allows greater accuracy for some calculations (such as [integral.linim](#page-91-1)).

#### Value

An image object on a linear network; an object of class "linim".

### Author(s)

Adrian Baddeley <Adrian.Baddeley@curtin.edu.au>, Rolf Turner <rolfturner@posteo.net> and Ege Rubak <rubak@math.aau.dk>

# See Also

[as.im](#page-0-0)

# <span id="page-24-0"></span>as.linnet.linim 25

# Examples

```
f \le function(x,y){ x + y }
plot(as.linim(f, simplenet))
```
<span id="page-24-1"></span>as.linnet.linim *Extract Linear Network from Data on a Linear Network*

# Description

Given some kind of data on a linear network, the command as.linnet extracts the linear network itself.

# Usage

```
## S3 method for class 'linim'
as.linnet(X, ...)## S3 method for class 'linfun'
as.linnet(X, ...)## S3 method for class 'lintess'
as.linnet(X, ...)## S3 method for class 'lpp'
as.linnet(X, ..., fatal=TRUE, sparse)
```
# Arguments

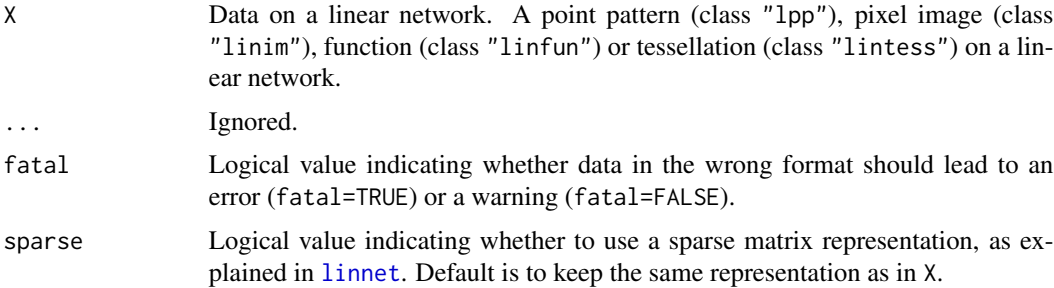

# Details

These are methods for the generic [as.linnet](#page-159-1) for various classes.

The network on which the data are defined is extracted.

# Value

A linear network (object of class "linnet").

# <span id="page-25-0"></span>Author(s)

Adrian Baddeley <Adrian.Baddeley@curtin.edu.au>, Rolf Turner <rolfturner@posteo.net> and Ege Rubak <rubak@math.aau.dk>.

# See Also

[linnet](#page-142-1), [methods.linnet](#page-159-2).

#### Examples

```
# make some data
xcoord <- linfun(function(x,y,seg,tp) { x }, simplenet)
as.linnet(xcoord)
X <- as.linim(xcoord)
as.linnet(X)
```
as.linnet.psp *Convert Line Segment Pattern to Linear Network*

#### Description

Converts a line segment pattern to a linear network.

#### Usage

```
## S3 method for class 'psp'
as.linnet(X, ..., eps, sparse=FALSE)
```
#### Arguments

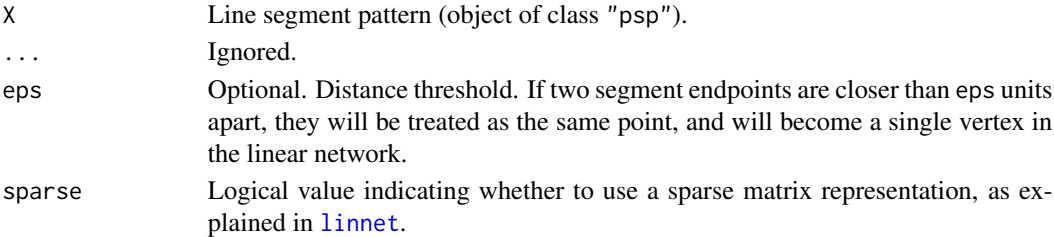

#### Details

This command converts any collection of line segments into a linear network by guessing the connectivity of the network, using the distance threshold eps.

If any segments in X cross over each other, they are first cut into pieces using [selfcut.psp](#page-0-0).

Then any pair of segment endpoints lying closer than eps units apart, is treated as a single vertex. The linear network is then constructed using [linnet](#page-142-1).

It would be wise to check the result by plotting the degree of each vertex, as shown in the Examples.

If X has marks, then these are stored in the resulting linear network  $Y \le -a s$ . linnet  $(X)$ , and can be extracted as marks(as.psp(Y)) or marks(Y\$lines).

# <span id="page-26-0"></span>Value

A linear network (object of class "linnet").

The result also has an attribute "camefrom" indicating the provenance of each line in the resulting network. For example camefrom[3]=2 means that the third line segment in the result is a piece of the second segment of X.

# Author(s)

Adrian Baddeley <Adrian.Baddeley@curtin.edu.au>, Rolf Turner <rolfturner@posteo.net> and Ege Rubak <rubak@math.aau.dk>.

# See Also

[linnet](#page-142-1), [selfcut.psp](#page-0-0), [methods.linnet](#page-159-2).

# Examples

```
# make some data
A <- psp(0.09, 0.55, 0.79, 0.80, window=owin())
B <- superimpose(A, as.psp(simplenet))
# convert to a linear network
L \leftarrow asu. linnet(B)
# check validity
L
plot(L)
text(vertices(L), labels=vertexdegree(L))
# show the pieces that came from original segment number 1
S \leftarrow as.psp(L)(camefrom <- attr(L, "camefrom"))
parts <- which(camefrom == 1)
plot(S[parts], add=TRUE, col="green", lwd=2)
```
<span id="page-26-1"></span>as.lpp *Convert Data to a Point Pattern on a Linear Network*

#### Description

Convert various kinds of data to a point pattern on a linear network.

#### Usage

```
as.lpp(x=NULL, y=NULL, seg=NULL, tp=NULL, ...,
      marks=NULL, L=NULL, check=FALSE, sparse)
```
# Arguments

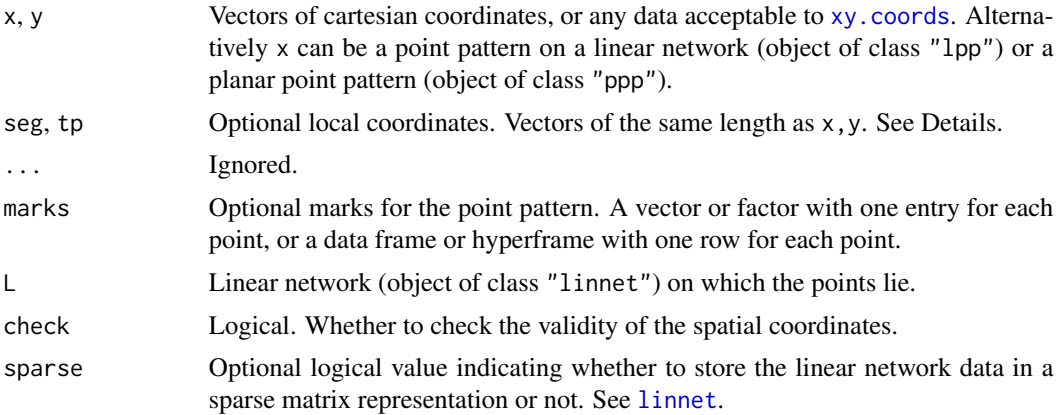

#### Details

This function converts data in various formats into a point pattern on a linear network (object of class "lpp").

The possible formats are:

- x is already a point pattern on a linear network (object of class "lpp"). Then x is returned unchanged.
- x is a planar point pattern (object of class "ppp"). Then x is converted to a point pattern on the linear network  $L$  using  $1pp$ .
- x,y,seg,tp are vectors of equal length. These specify that the ith point has Cartesian coordinates  $(x[i], y[i])$ , and lies on segment number seg[i] of the network L, at a fractional position tp[i] along that segment (with tp=0 representing one endpoint and tp=1 the other endpoint of the segment).
- x,y are missing and seg,tp are vectors of equal length as described above.
- seg,tp are NULL, and x,y are data in a format acceptable to [xy.coords](#page-0-0) specifying the Cartesian coordinates.
- Only the arguments x and L are given, and x is a data frame with one of the following types:
	- two columns labelled seg,tp interpreted as local coordinates on the network.
	- two columns labelled x,y interpreted as Cartesian coordinates.
	- $-$  four columns labelled x, y, seg, tp interpreted as Cartesian coordinates and local coordinates.

#### Value

A point pattern on a linear network (object of class "lpp").

# Author(s)

Adrian Baddeley <Adrian.Baddeley@curtin.edu.au> and Rolf Turner <rolfturner@posteo.net>

# <span id="page-28-0"></span>as.owin.lpp 29

### See Also

[lpp](#page-146-1).

#### Examples

```
A <- as.psp(simplenet)
X <- runifpointOnLines(10, A)
is.ppp(X)
Y <- as.lpp(X, L=simplenet)
```
<span id="page-28-1"></span>

as.owin.lpp *Convert Data on a Network to class owin*

# Description

Converts data on a linear network into an object of class "owin".

# Usage

```
## S3 method for class 'lpp'
as.owin(W, ..., fatal=TRUE)
```
## S3 method for class 'lppm' as.owin(W, ..., fatal=TRUE)

# Arguments

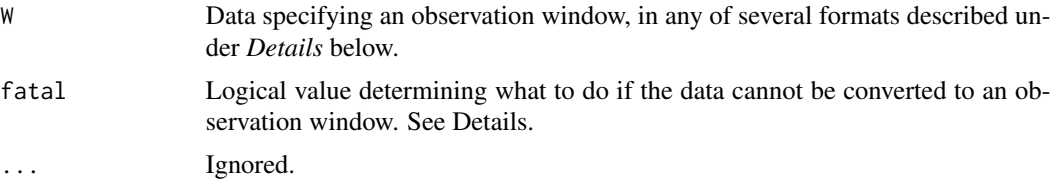

# Details

The class "owin" is a way of specifying the observation window for a point pattern. See [owin.object](#page-0-0) for an overview.

The function as owin converts data in any of several formats into an object of class "owin" for use by the spatstat package. The function [as.owin](#page-0-0) is generic, with methods for different classes of objects, and a default method.

A long list of methods for as. owin is documented in the help file for as. owin in the **spatstat.geom** package.

This help file documents additional methods applicable when W is

• an object of class "lpp" representing a point pattern on a linear network. In this case, as.owin extracts the linear network and returns a window containing this network.

<span id="page-29-0"></span>• an object of class "lppm" representing a fitted point process model on a linear network. In this case, as.owin extracts the linear network and returns a window containing this network.

If the argument W cannot be converted to a window, then an error will be generated (if fatal=TRUE) or a value of NULL will be returned (if fatal=FALSE).

# Value

An object of class "owin" (see [owin.object](#page-0-0)) specifying an observation window.

# Author(s)

Adrian Baddeley <Adrian.Baddeley@curtin.edu.au>, Rolf Turner <rolfturner@posteo.net> and Ege Rubak <rubak@math.aau.dk>.

#### See Also

[as.owin](#page-0-0), [owin.object](#page-0-0), [owin](#page-0-0).

Additional methods for as. owin may be provided by other packages outside the spatstat family.

#### Examples

as.owin(simplenet)

<span id="page-29-1"></span>auc.lpp *Area Under ROC Curve for Data on a Network*

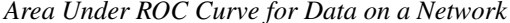

# Description

Compute the AUC (area under the Receiver Operating Characteristic curve) for a fitted point process model on a linear network.

#### Usage

```
## S3 method for class 'lpp'
auc(X, covariate, ..., high = TRUE)## S3 method for class 'lppm'
auc(X, \ldots)
```
#### Arguments

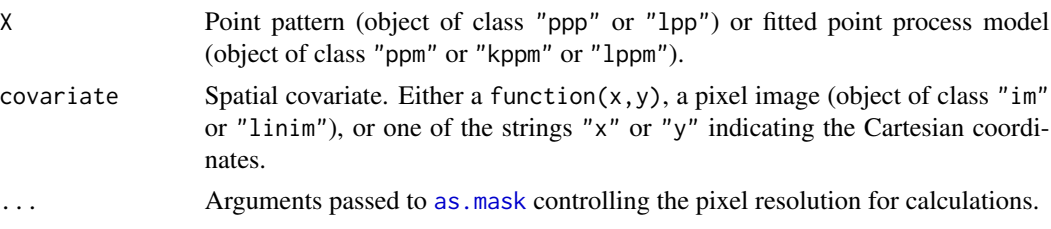

#### auc.lpp 31

high Logical value indicating whether the threshold operation should favour high or low values of the covariate.

#### Details

This command computes the AUC, the area under the Receiver Operating Characteristic curve. The ROC itself is computed by [roc](#page-0-0).

The function [auc](#page-0-0) is generic, with methods for "ppp" and "ppm" described in the help file for [auc](#page-0-0).

This help file describes the methods for classes "lpp" and "lppm".

For a point pattern X and a covariate Z, the AUC is a numerical index that measures the ability of the covariate to separate the spatial domain into areas of high and low density of points. Let  $x_i$  be a randomly-chosen data point from  $X$  and  $U$  a randomly-selected location in the study region. The AUC is the probability that  $Z(x_i) > Z(U)$  assuming high=TRUE. That is, AUC is the probability that a randomly-selected data point has a higher value of the covariate Z than does a randomlyselected spatial location. The AUC is a number between 0 and 1. A value of 0.5 indicates a complete lack of discriminatory power.

For a fitted point process model X, the AUC measures the ability of the fitted model intensity to separate the spatial domain into areas of high and low density of points. Suppose  $\lambda(u)$  is the intensity function of the model. The AUC is the probability that  $\lambda(x_i) > \lambda(U)$ . That is, AUC is the probability that a randomly-selected data point has higher predicted intensity than does a randomlyselected spatial location. The AUC is not a measure of the goodness-of-fit of the model (Lobo et al, 2007).

#### Value

Numeric. For auc.lpp, the result is a single number giving the AUC value. For auc.lppm, the result is a numeric vector of length 2 giving the AUC value and the theoretically expected AUC value for this model.

# Author(s)

Adrian Baddeley <Adrian.Baddeley@curtin.edu.au>, Rolf Turner <rolfturner@posteo.net> and Ege Rubak <rubak@math.aau.dk>.

#### References

Lobo, J.M., Jiménez-Valverde, A. and Real, R. (2007) AUC: a misleading measure of the performance of predictive distribution models. *Global Ecology and Biogeography* 17(2) 145–151.

Nam, B.-H. and D'Agostino, R. (2002) Discrimination index, the area under the ROC curve. Pages 267–279 in Huber-Carol, C., Balakrishnan, N., Nikulin, M.S. and Mesbah, M., *Goodness-of-fit tests and model validity*, Birkhäuser, Basel.

#### See Also

[auc](#page-0-0), [roc](#page-0-0), [roc.lpp](#page-210-1)

# Examples

```
auc(spiders, "x")
fit \leftarrow lppm(spiders \sim x + y)
auc(fit)
```
# <span id="page-31-1"></span>begins *Check Start of Character String*

#### Description

Checks whether a character string begins with a particular prefix.

#### Usage

begins(x, firstbit)

# Arguments

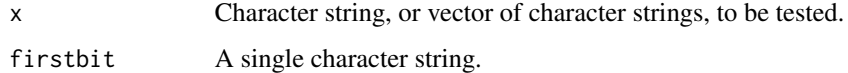

#### Details

This simple wrapper function checks whether (each entry in) x begins with the string firstbit, and returns a logical value or logical vector with one entry for each entry of x. This function is useful mainly for reducing complexity in model formulae.

# Value

Logical vector of the same length as x.

# Author(s)

Adrian Baddeley <Adrian.Baddeley@curtin.edu.au>

Rolf Turner <rolfturner@posteo.net>

and Ege Rubak <rubak@math.aau.dk>

# Examples

```
begins(c("Hello", "Goodbye"), "Hell")
begins("anything", "")
```
<span id="page-31-0"></span>

<span id="page-32-1"></span><span id="page-32-0"></span>berman.test.lpp *Berman's Tests for Point Process Model on a Network*

#### <span id="page-32-2"></span>Description

Tests the goodness-of-fit of a Poisson point process model on a linear network, using the approach of Berman (1986).

#### Usage

```
## S3 method for class 'lpp'
berman.test(X, covariate,
                         which = c("Z1", "Z2"),
       alternative = c("two-sided", "less", "greater"), ...
```

```
## S3 method for class 'lppm'
berman.test(model, covariate,
                         which = c("Z1", "Z2"),alternative = c("two.sided", "less", "greater"), ...)
```
# Arguments

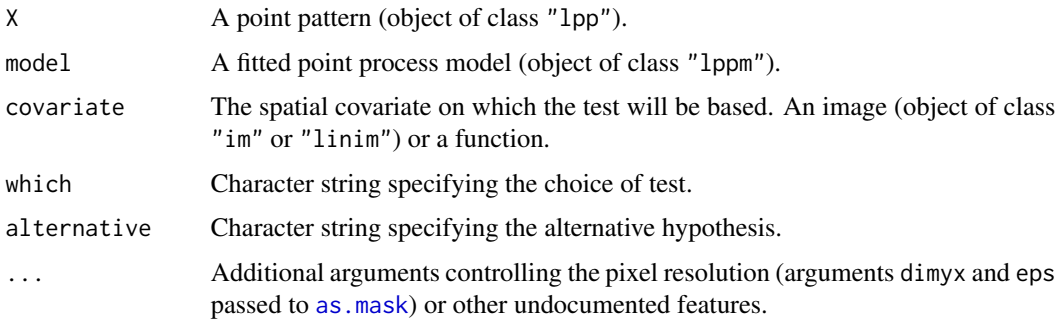

#### Details

These functions perform a goodness-of-fit test of a Poisson point process model fitted to point pattern data. The observed distribution of the values of a spatial covariate at the data points, and the predicted distribution of the same values under the model, are compared using either of two test statistics  $Z_1$  and  $Z_2$  proposed by Berman (1986). The  $Z_1$  test is also known as the Lawson-Waller test.

The function berman. test is generic, with methods for point patterns ("ppp" or "lpp") and point process models ("ppm" or "lppm").

See the help file for berman. test for information on the generic function and the methods for data in two-dimensional space, classes "ppp" and "ppm".

This help file describes the methods for data on a linear network, classes "lpp" and "lppm".

- If X is a point pattern dataset (object of class "ppp" or "lpp"), then berman.test(X, ...) performs a goodness-of-fit test of the uniform Poisson point process (Complete Spatial Randomness, CSR) for this dataset.
- If model is a fitted point process model (object of class "ppm" or "lppm") then berman.test(model, ...) performs a test of goodness-of-fit for this fitted model. In this case, model should be a Poisson point process.

The test is performed by comparing the observed distribution of the values of a spatial covariate at the data points, and the predicted distribution of the same covariate under the model. Thus, you must nominate a spatial covariate for this test.

The argument covariate should be either a function $(x, y)$  or a pixel image (object of class "im" containing the values of a spatial function. If covariate is an image, it should have numeric values, and its domain should cover the observation window of the model. If covariate is a function, it should expect two arguments x and y which are vectors of coordinates, and it should return a numeric vector of the same length as x and y.

First the original data point pattern is extracted from model. The values of the covariate at these data points are collected.

Next the values of the covariate at all locations in the observation window are evaluated. The point process intensity of the fitted model is also evaluated at all locations in the window.

- If which="Z1", the test statistic  $Z_1$  is computed as follows. The sum S of the covariate values at all data points is evaluated. The predicted mean  $\mu$  and variance  $\sigma^2$  of S are computed from the values of the covariate at all locations in the window. Then we compute  $Z_1 = (S - \mu)/\sigma$ . Closely-related tests were proposed independently by Waller et al (1993) and Lawson (1993) so this test is often termed the Lawson-Waller test in epidemiological literature.
- If which="Z2", the test statistic  $Z_2$  is computed as follows. The values of the covariate at all locations in the observation window, weighted by the point process intensity, are compiled into a cumulative distribution function  $F$ . The probability integral transformation is then applied: the values of the covariate at the original data points are transformed by the predicted cumulative distribution function  $F$  into numbers between 0 and 1. If the model is correct, these numbers are i.i.d. uniform random numbers. The standardised sample mean of these numbers is the statistic  $Z_2$ .

In both cases the null distribution of the test statistic is the standard normal distribution, approximately.

The return value is an object of class "htest" containing the results of the hypothesis test. The print method for this class gives an informative summary of the test outcome.

#### Value

An object of class "htest" (hypothesis test) and also of class "bermantest", containing the results of the test. The return value can be plotted (by [plot.bermantest](#page-0-0)) or printed to give an informative summary of the test.

#### Warning

The meaning of a one-sided test must be carefully scrutinised: see the printed output.

# <span id="page-34-0"></span>branchlabelfun 35

#### Author(s)

Adrian Baddeley <Adrian.Baddeley@curtin.edu.au>, Rolf Turner <rolfturner@posteo.net> and Ege Rubak <rubak@math.aau.dk>.

# References

Berman, M. (1986) Testing for spatial association between a point process and another stochastic process. *Applied Statistics* 35, 54–62.

Lawson, A.B. (1993) On the analysis of mortality events around a prespecified fixed point. *Journal of the Royal Statistical Society, Series A* 156 (3) 363–377.

Waller, L., Turnbull, B., Clark, L.C. and Nasca, P. (1992) Chronic Disease Surveillance and testing of clustering of disease and exposure: Application to leukaemia incidence and TCE-contaminated dumpsites in upstate New York. *Environmetrics* 3, 281–300.

# See Also

[cdf.test](#page-0-0), [quadrat.test](#page-0-0), [ppm](#page-0-0) [lppm](#page-148-1)

#### Examples

```
#' test of complete randomness
berman.test(spiders, "x")
#' test of fitted model
fit \leq lppm(spiders \sim x)
berman.test(fit, "y", "Z2")
```
<span id="page-34-1"></span>branchlabelfun *Tree Branch Membership Labelling Function*

# **Description**

Creates a function which returns the tree branch membership label for any location on a linear network.

#### Usage

```
branchlabelfun(L, root = 1)
```
#### Arguments

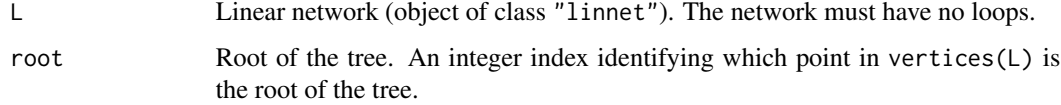

# Details

The linear network L must be an acyclic graph (i.e. must not contain any loops) so that it can be interpreted as a tree.

The result of f <- branchlabelfun(L, root) is a function f which gives, for each location on the linear network L, the tree branch label at that location.

Tree branch labels are explained in [treebranchlabels](#page-230-1).

The result f also belongs to the class "linfun". It can be called using several different kinds of data, as explained in the help for [linfun](#page-139-1). The values of the function are character strings.

# Value

```
A function (of class "linfun").
```
#### Author(s)

Adrian Baddeley <Adrian.Baddeley@curtin.edu.au> Rolf Turner <rolfturner@posteo.net> and Ege Rubak <rubak@math.aau.dk>

# See Also

[treebranchlabels](#page-230-1), [linfun](#page-139-1)

# Examples

```
# make a simple tree
m <- simplenet$m
m[8,10] <- m[10,8] <- FALSE
L <- linnet(vertices(simplenet), m)
# make function
f <- branchlabelfun(L, 1)
plot(f)
X \leftarrow runif1pp(5, L)f(X)
```
<span id="page-35-1"></span>

bw.lppl *Likelihood Cross Validation Bandwidth Selection for Kernel Density on a Linear Network*

#### Description

Uses likelihood cross-validation to select a smoothing bandwidth for the kernel estimation of point process intensity on a linear network.

#### Usage

```
bw.lppl(X, ..., srange=NULL, ns=16, sigma=NULL, weights=NULL,
        distance=c("euclidean", "path"), shortcut=TRUE, warn=TRUE)
```
<span id="page-35-0"></span>
#### bw.lppl 37

## Arguments

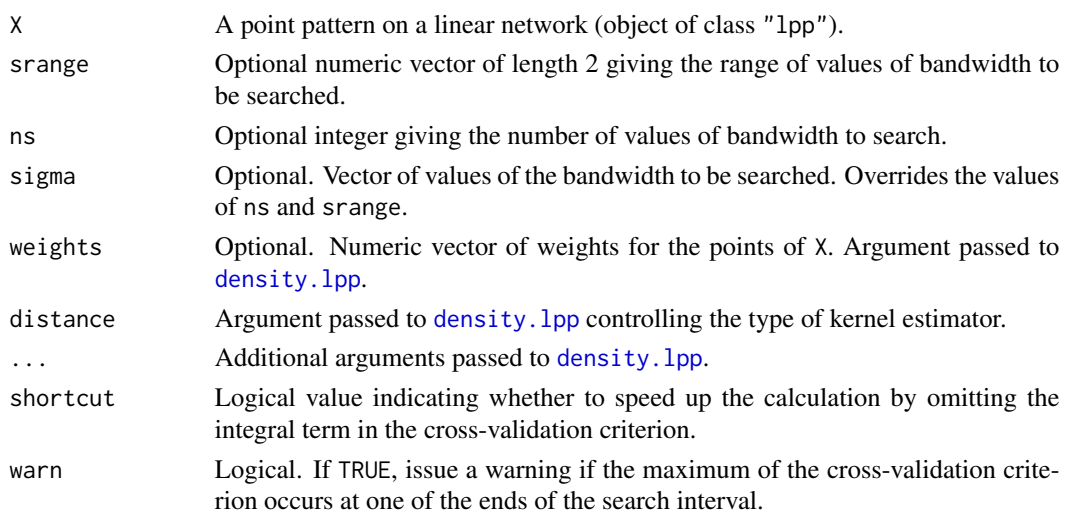

### Details

This function selects an appropriate bandwidth sigma for the kernel estimator of point process intensity computed by [density.lpp](#page-59-0).

The argument X should be a point pattern on a linear network (class "lpp").

The bandwidth  $\sigma$  is chosen to maximise the point process likelihood cross-validation criterion

$$
LCV(\sigma) = \sum_{i} \log \hat{\lambda}_{-i}(x_i) - \int_{L} \hat{\lambda}(u) du
$$

where the sum is taken over all the data points  $x_i$ , where  $\hat{\lambda}_{-i}(x_i)$  is the leave-one-out kernelsmoothing estimate of the intensity at  $x_i$  with smoothing bandwidth  $\sigma$ , and  $\hat{\lambda}(u)$  is the kernelsmoothing estimate of the intensity at a spatial location u with smoothing bandwidth  $\sigma$ . See Loader(1999, Section 5.3).

The value of  $LCV(\sigma)$  is computed directly, using density. 1pp, for ns different values of  $\sigma$  between srange[1] and srange[2].

The result is a numerical value giving the selected bandwidth. The result also belongs to the class "bw.optim" which can be plotted to show the (rescaled) mean-square error as a function of sigma.

If shortcut=TRUE, the computation is accelerated by omitting the integral term in the equation above. This is valid because the integral is approximately constant.

# Value

A single numerical value giving the selected bandwidth. The result also belongs to the class "bw.optim" (see [bw.optim.object](#page-0-0)) which can be plotted to show the bandwidth selection criterion as a function of sigma.

## Author(s)

Greg McSwiggan, Suman Rakshit and Adrian Baddeley <Adrian.Baddeley@curtin.edu.au>.

## References

Loader, C. (1999) *Local Regression and Likelihood*. Springer, New York.

McSwiggan, G., Baddeley, A. and Nair, G. (2019) Estimation of relative risk for events on a linear network. *Statistics and Computing* 30 (2) 469–484.

# See Also

[density.lpp](#page-59-0), [bw.scott](#page-0-0).

[bw.optim.object](#page-0-0).

For point patterns in two-dimensional space, use [bw.ppl](#page-0-0).

### Examples

```
if(interactive()) {
  b <- bw.lppl(spiders)
 plot(b, main="Likelihood cross validation for spiders")
 plot(density(spiders, b, distance="e"))
} else {
 b1 <- bw.lppl(spiders, ns=2)
 b2 <- bw.lppl(spiders, ns=2, shortcut=TRUE)
}
```
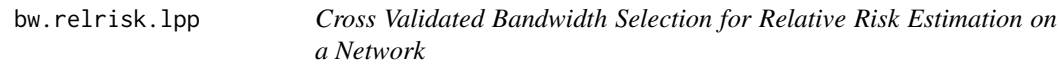

# Description

Uses cross-validation to select a smoothing bandwidth for the estimation of relative risk on a linear network.

# Usage

```
## S3 method for class 'lpp'
bw.relrisk(X, ...,
   method = c("likelihood", "leastsquares", "KelsallDiggle", "McSwiggan"),
   distance=c("path", "euclidean"),
   hmin = NULL, hmax = NULL, nh = NULL,fast = TRUE, fast = true = "onestep",
   floored = TRUE, reference = c("thumb", "uniform", "sigma"),allow. infinite = TRUE, epsilon = 1e-20, fudge = 0,
   verbose = FALSE, warn = TRUE)
```
# bw.relrisk.lpp 39

# Arguments

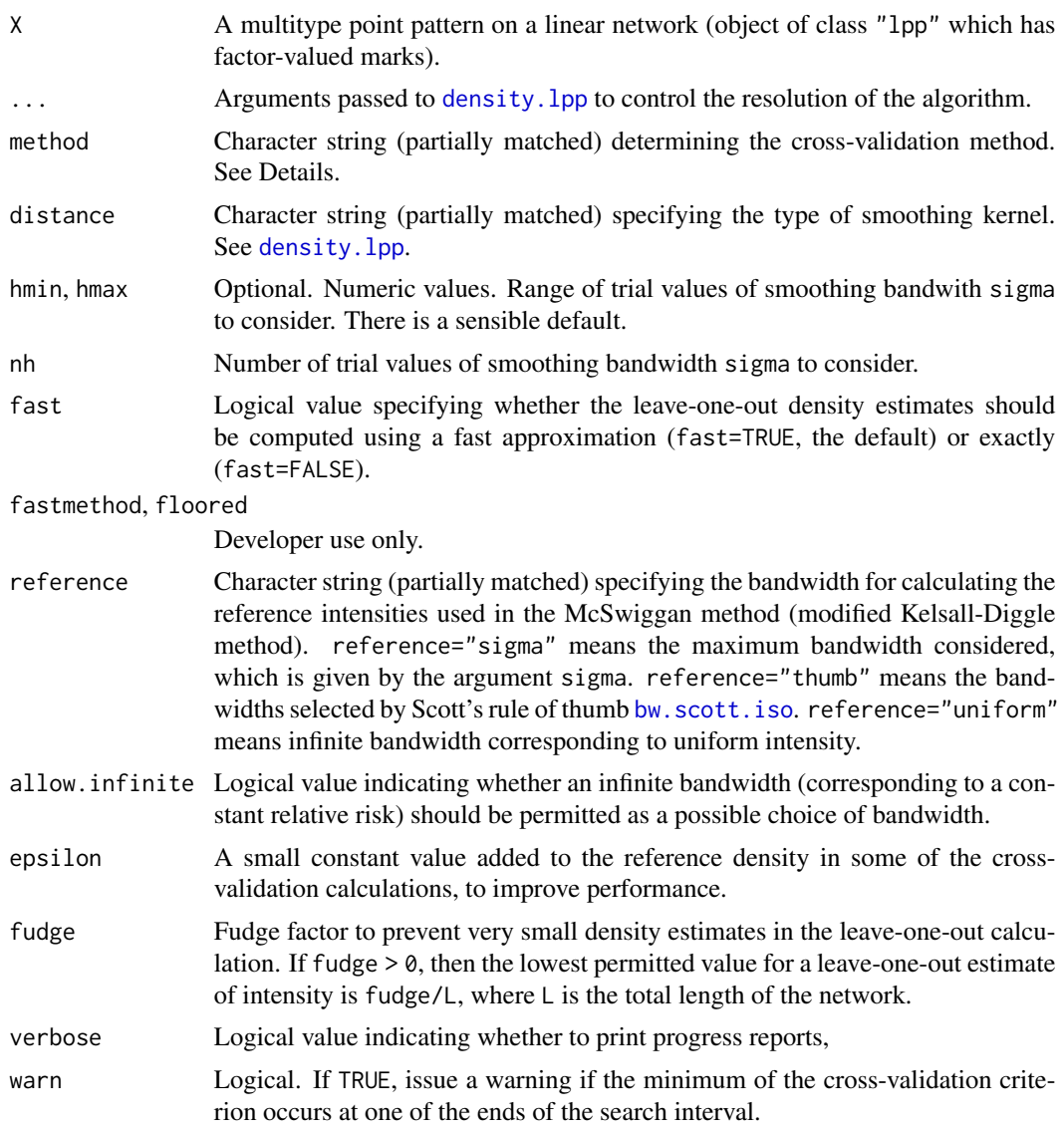

# Details

This function is a method for the generic [bw.relrisk](#page-0-0). It computes an optimal value of smoothing bandwidth for the nonparametric estimation of relative risk on a linear network using [relrisk.lpp](#page-196-0). The optimal value is found by minimising a cross-validation criterion.

The cross-validation criterion is selected by the argument method:

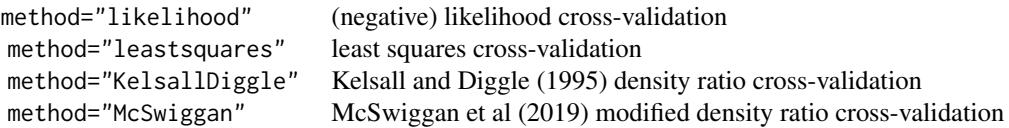

See McSwiggan et al (2019) for details.

The result is a numerical value giving the selected bandwidth sigma. The result also belongs to the class "bw.optim" allowing it to be printed and plotted. The plot shows the cross-validation criterion as a function of bandwidth. The 'optimal' bandwidth is the value of bandwidth which minimises the cross-validation criterion.

The range of values for the smoothing bandwidth sigma is set by the arguments hmin, hmax. There is a sensible default, based on the linear network version of Scott's rule [bw.scott.iso](#page-0-0).

If the optimal bandwidth is achieved at an endpoint of the interval [hmin, hmax], the algorithm will issue a warning (unless warn=FALSE). If this occurs, then it is probably advisable to expand the interval by changing the arguments hmin, hmax.

The cross-validation procedure is based on kernel estimates of intensity, which are computed by [density.lpp](#page-59-0). Any arguments ... are passed to [density.lpp](#page-59-0) to control the kernel estimation procedure. This includes the argument distance which specifies the type of kernel. The default is distance="path"; the fastest option is distance="euclidean".

### Value

A single numerical value giving the selected bandwidth. The result also belongs to the class "bw.optim" (see [bw.optim.object](#page-0-0)) which can be plotted to show the bandwidth selection criterion as a function of sigma.

## Author(s)

Greg McSwiggan and Adrian Baddeley <Adrian.Baddeley@curtin.edu.au>.

## References

Kelsall, J.E. and Diggle, P.J. (1995) Kernel estimation of relative risk. *Bernoulli* 1, 3–16.

McSwiggan, G., Baddeley, A. and Nair, G. (2019) Estimation of relative risk for events on a linear network. *Statistics and Computing* 30 (2) 469–484.

# See Also

[relrisk.lpp](#page-196-0), [bw.relrisk](#page-0-0), [bw.optim.object](#page-0-0)

## Examples

```
set.seed(2020)
X <- superimpose(A=runiflpp(20, simplenet),
                 B=runifpointOnLines(20, as.psp(simplenet)[1]))
plot(bw.relrisk(X, hmin=0.13, hmax=0.22, method="McSwiggan"))
plot(bw.relrisk(X, hmin=0.1, hmax=0.2, nh=8, distance="euclidean"))
```
<span id="page-40-0"></span>bw.voronoi *Cross Validated Bandwidth Selection for Voronoi Estimator of Intensity on a Network*

## Description

Uses cross-validation to select a smoothing bandwidth for the Voronoi estimate of point process intensity on a linear network.

## Usage

bw.voronoi $(X, \ldots,$  probrange =  $c(0.2, 0.8)$ , nprob = 10, prob = NULL, nrep = 100, verbose = TRUE, warn=TRUE)

## Arguments

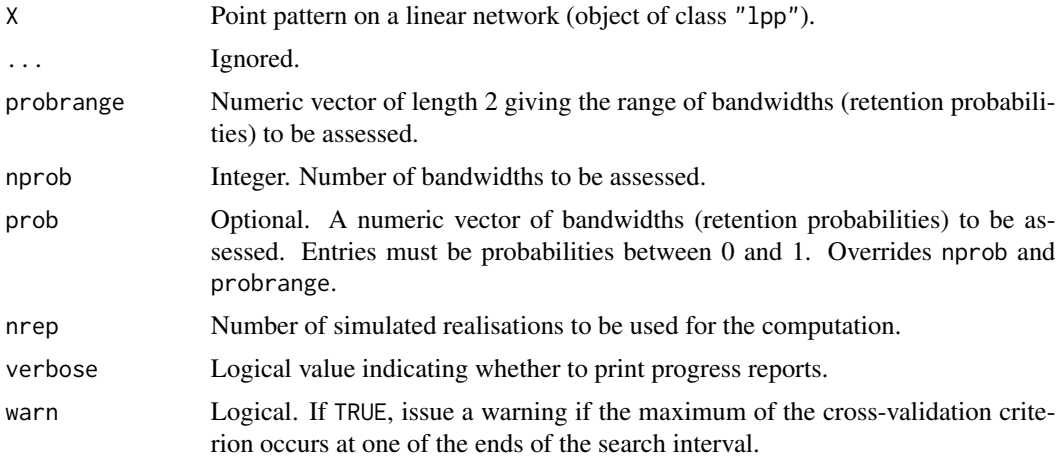

# Details

This function uses likelihood cross-validation to choose the optimal value of the thinning fraction f (the retention probability) to be used in the smoothed Voronoi estimator of point process intensity [densityVoronoi.lpp](#page-70-0).

# Value

A single numerical value giving the selected bandwidth. The result also belongs to the class "bw.optim" (see [bw.optim.object](#page-0-0)) which can be plotted to show the bandwidth selection criterion as a function of sigma.

## Author(s)

Adrian Baddeley <Adrian.Baddeley@curtin.edu.au>, Rolf Turner <rolfturner@posteo.net> and Ege Rubak <rubak@math.aau.dk> and Mehdi Moradi <m2.moradi@yahoo.com>.

## References

Moradi, M., Cronie, 0., Rubak, E., Lachieze-Rey, R., Mateu, J. and Baddeley, A. (2019) Resamplesmoothing of Voronoi intensity estimators. *Statistics and Computing* 29 (5) 995–1010.

### See Also

[densityVoronoi.lpp](#page-70-0), [bw.optim.object](#page-0-0)

# Examples

```
np <- if(interactive()) 10 else 3
nr <- if(interactive()) 100 else 2
b <- bw.voronoi(spiders, nprob=np, nrep=nr)
b
plot(b)
```
cdf.test.lpp *Spatial Distribution Test for Points on a Linear Network*

# Description

Performs a test of goodness-of-fit of a point process model on a linear network. The observed and predicted distributions of the values of a spatial covariate are compared using either the Kolmogorov-Smirnov test, Cramér-von Mises test or Anderson-Darling test. For non-Poisson models, a Monte Carlo test is used.

# Usage

```
## S3 method for class 'lpp'
cdf.test(X, covariate, test=c("ks", "cvm", "ad"), ...,
        interpolate=TRUE, jitter=TRUE)
## S3 method for class 'lppm'
cdf.test(model, covariate, test=c("ks", "cvm", "ad"), ...,
          interpolate=TRUE, jitter=TRUE, nsim=99, verbose=TRUE)
```
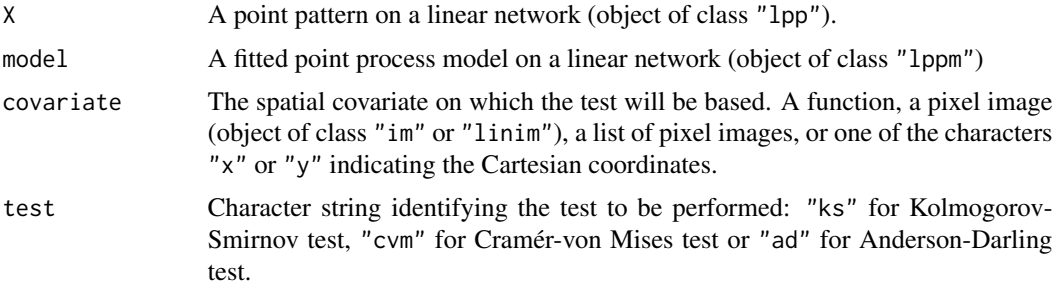

#### cdf.test.lpp 43

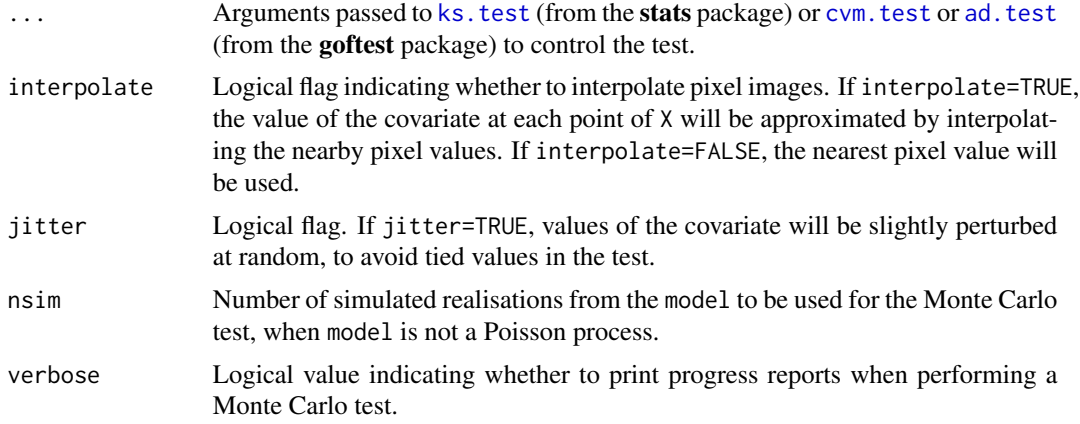

### Details

These functions perform a goodness-of-fit test of a Poisson point process model fitted to point pattern data on a linear network. The observed distribution of the values of a spatial covariate at the data points, and the predicted distribution of the same values under the model, are compared using the Kolmogorov-Smirnov test, the Cramér-von Mises test or the Anderson-Darling test. For Gibbs models, a Monte Carlo test is performed using these test statistics.

The function cdf. test is generic, with methods for point patterns ("ppp" or "lpp"), point process models ("ppm" or "lppm") and spatial logistic regression models ("slrm").

See the help file for [cdf.test](#page-0-0) for information on the generic function and the methods for data in two-dimensional space, classes "ppp", "ppm" and "slrm".

This help file describes the methods for data on a linear network, classes "lpp" and "lppm".

- If X is a point pattern on a linear network (object of class "lpp"), then  $cdf.test(X, ...)$ performs a goodness-of-fit test of the uniform Poisson point process (Complete Spatial Randomness, CSR) for this dataset. For a multitype point pattern, the uniform intensity is assumed to depend on the type of point (sometimes called Complete Spatial Randomness and Independence, CSRI).
- If model is a fitted point process model on a network (object of class "1ppm") then cdf.test(model, ...) performs a test of goodness-of-fit for this fitted model.

The test is performed by comparing the observed distribution of the values of a spatial covariate at the data points, and the predicted distribution of the same covariate under the model, using a classical goodness-of-fit test. Thus, you must nominate a spatial covariate for this test.

If X is a point pattern that does not have marks, the argument covariate should be either a function( $x, y$ ) or a pixel image (object of class "im" or "linim") containing the values of a spatial function, or one of the characters " $x$ " or " $y$ " indicating the Cartesian coordinates. If covariate is an image, it should have numeric values, and its domain should cover the observation window of the model. If covariate is a function, it should expect two arguments x and y which are vectors of coordinates, and it should return a numeric vector of the same length as x and y.

If X is a multitype point pattern, the argument covariate can be either a function $(x, y, \text{marks})$ , or a pixel image, or a list of pixel images corresponding to each possible mark value, or one of the characters "x" or "y" indicating the Cartesian coordinates.

First the original data point pattern is extracted from model. The values of the covariate at these data points are collected.

The predicted distribution of the values of the covariate under the fitted model is computed as follows. The values of the covariate at all locations in the observation window are evaluated, weighted according to the point process intensity of the fitted model, and compiled into a cumulative distribution function  $F$  using [ewcdf](#page-0-0).

The probability integral transformation is then applied: the values of the covariate at the original data points are transformed by the predicted cumulative distribution function  $F$  into numbers between 0 and 1. If the model is correct, these numbers are i.i.d. uniform random numbers. The A goodness-of-fit test of the uniform distribution is applied to these numbers using  $stats:$ : $ks.test$ , goftest:[:cvm.test](#page-0-0) or goftest:[:ad.test](#page-0-0).

This test was apparently first described (in the context of two-dimensional spatial data, and using Kolmogorov-Smirnov) by Berman (1986). See also Baddeley et al (2005).

If model is not a Poisson process, then a Monte Carlo test is performed, by generating nsim point patterns which are simulated realisations of the model, re-fitting the model to each simulated point pattern, and calculating the test statistic for each fitted model. The Monte Carlo  $p$  value is determined by comparing the simulated values of the test statistic with the value for the original data.

The return value is an object of class "htest" containing the results of the hypothesis test. The print method for this class gives an informative summary of the test outcome.

The return value also belongs to the class "cdftest" for which there is a plot method [plot.cdftest](#page-0-0). The plot method displays the empirical cumulative distribution function of the covariate at the data points, and the predicted cumulative distribution function of the covariate under the model, plotted against the value of the covariate.

The argument jitter controls whether covariate values are randomly perturbed, in order to avoid ties. If the original data contains any ties in the covariate (i.e. points with equal values of the covariate), and if jitter=FALSE, then the Kolmogorov-Smirnov test implemented in [ks.test](#page-0-0) will issue a warning that it cannot calculate the exact p-value. To avoid this, if jitter=TRUE each value of the covariate will be perturbed by adding a small random value. The perturbations are normally distributed with standard deviation equal to one hundredth of the range of values of the covariate. This prevents ties, and the  $p$ -value is still correct. There is a very slight loss of power.

## Value

An object of class "htest" containing the results of the test. See [ks.test](#page-0-0) for details. The return value can be printed to give an informative summary of the test.

The value also belongs to the class "cdftest" for which there is a plot method.

## Warning

The outcome of the test involves a small amount of random variability, because (by default) the coordinates are randomly perturbed to avoid tied values. Hence, if cdf.test is executed twice, the  $p$ -values will not be exactly the same. To avoid this behaviour, set jitter=FALSE.

## Author(s)

Adrian Baddeley <Adrian.Baddeley@curtin.edu.au> and Rolf Turner <rolfturner@posteo.net>

# chop.linnet 45

# References

Baddeley, A., Turner, R., Møller, J. and Hazelton, M. (2005) Residual analysis for spatial point processes. *Journal of the Royal Statistical Society, Series B* 67, 617–666.

Berman, M. (1986) Testing for spatial association between a point process and another stochastic process. *Applied Statistics* 35, 54–62.

## See Also

[plot.cdftest](#page-0-0), [quadrat.test](#page-0-0), [berman.test](#page-0-0), [ks.test](#page-0-0), goftest:[:cvm.test](#page-0-0), goftest:[:ad.test](#page-0-0), [lppm](#page-148-0)

# Examples

```
op <- options(useFancyQuotes=FALSE)
# test of CSR using x coordinate
cdf.test(spiders, "x")
# fit inhomogeneous Poisson model and test
model <- lppm(spiders ~x)
cdf.test(model, "y")
# test of CSR using a function of x and y
fun <- function(x,y){2* x + y}
cdf.test(spiders, fun)
# test of CSR using an image covariate
fim <- as.linim(fun, domain(spiders))
cdf.test(spiders, fim)
options(op)
```
chop.linnet *Divide a Linear Network into Tiles Using Infinite Lines*

# Description

Given a linear network and a set of infinite lines, divide the network into tiles demarcated by the lines. The result is a tessellation of the network.

## Usage

```
chop.linnet(X, L)
```
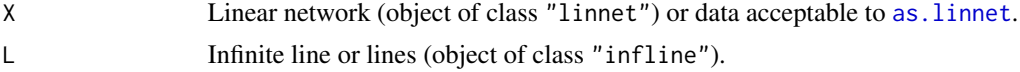

# Details

The first line of L divides X into two tiles. Subsequent lines divide each of these tiles. The result is a tessellation of X. Tiles are not necessarily connected sets.

# Value

Tessellation on a linear network (object of class "lintess").

## Author(s)

Adrian Baddeley <Adrian.Baddeley@curtin.edu.au>.

# See Also

[crossing.linnet](#page-52-0) to determine the crossing points between the lines and the network.

[divide.linnet](#page-75-0) to divide a network into a tessellation using arbitrary cut points.

# Examples

```
L <- infline(p=runif(3), theta=runif(3, max=pi/2))
Y <- chop.linnet(simplenet, L)
plot(Y, main="")
plot(L, col="red")
```
clickjoin *Interactively join vertices on a plot*

# Description

Given a point pattern representing a set of vertices, this command gives a point-and-click interface allowing the user to join pairs of selected vertices by edges.

# Usage

 $clickjoin(X, ..., add = TRUE, m = NULL, join = TRUE)$ 

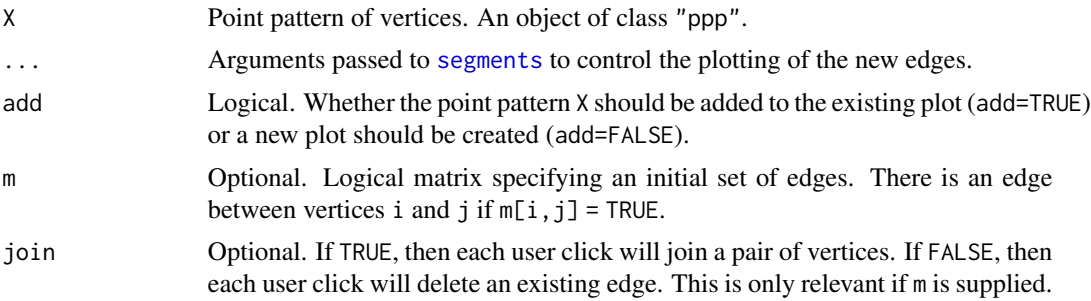

#### clicklpp **47**

# Details

This function makes it easier for the user to create a linear network or a planar graph, given a set of vertices.

The function first displays the point pattern X, then repeatedly prompts the user to click on a pair of points in X. Each selected pair of points will be joined by an edge. The function returns a logical matrix which has entries equal to TRUE for each pair of vertices joined by an edge.

The selection of points is performed using identify. ppp which typically expects the user to click the left mouse button. This point-and-click interaction continues until the user terminates it, by pressing the middle mouse button, or pressing the right mouse button and selecting stop.

The return value can be used in [linnet](#page-142-0) to create a linear network.

## Value

Logical matrix m with value  $m[i, j] = TRUE$  for every pair of vertices  $X[i]$  and  $X[j]$  that should be joined by an edge.

# Author(s)

Adrian Baddeley <Adrian.Baddeley@curtin.edu.au>.

# See Also

[linnet](#page-142-0), [clickppp](#page-0-0)

clicklpp *Interactively Add Points on a Linear Network*

# Description

Allows the user to create a point pattern on a linear network by point-and-click in the display.

## Usage

clicklpp(L, n=NULL, types=NULL, ..., add=FALSE, main=NULL, hook=NULL)

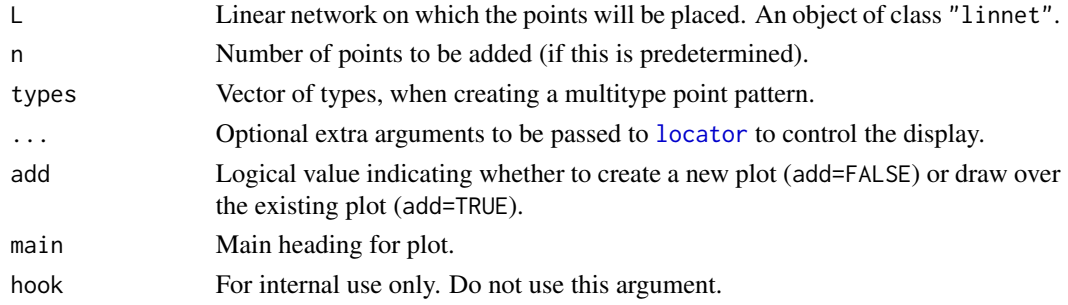

### Details

This function allows the user to create a point pattern on a linear network by interactively clicking on the screen display.

First the linear network L is plotted on the current screen device. Then the user is prompted to point the mouse at any desired locations and click the left mouse button to add each point. Interactive input stops after n clicks (if n was given) or when the middle mouse button is pressed.

The return value is a point pattern on the network L, containing the locations of all the clicked points, after they have been projected onto the network L. Any points that were clicked outside the bounding window of the network will be ignored.

If the argument types is given, then a multitype point pattern will be created. The user is prompted to input the locations of points of type type[i], for each successive index i. (If the argument n was given, there will be n points of *each* type.) The return value is a multitype point pattern on a linear network.

This function uses the R command [locator](#page-0-0) to input the mouse clicks. It only works on screen devices such as 'X11', 'windows' and 'quartz'. Arguments that can be passed to [locator](#page-0-0) through ... include pch (plotting character), cex (character expansion factor) and col (colour). See [locator](#page-0-0) and [par](#page-0-0).

### Value

```
A point pattern (object of class "lpp").
```
### Author(s)

Adrian Baddeley <Adrian.Baddeley@curtin.edu.au>, Rolf Turner <rolfturner@posteo.net> and Ege Rubak <rubak@math.aau.dk>, based on an idea by Dominic Schuhmacher.

# See Also

[clickppp](#page-0-0), [identify.lpp](#page-89-0), [locator](#page-0-0), [clickpoly](#page-0-0), [clickbox](#page-0-0), [clickdist](#page-0-0)

<span id="page-47-0"></span>connected.linnet *Connected Components of a Linear Network*

# Description

Find the topologically-connected components of a linear network.

#### Usage

```
## S3 method for class 'linnet'
connected(X, \ldots, what = c("labels", "components"))
```
# connected.linnet 49

### Arguments

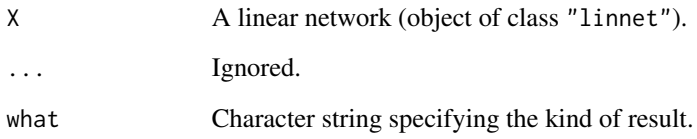

# Details

The function connected is generic. This is the method for linear networks (objects of class "linnet").

Two vertices of the network are connected if they are joined by a path in the network. This function divides the network into subsets, such that all points in a subset are connected to each other.

If what="labels" the return value is a factor with one entry for each vertex of X, identifying which connected component the vertex belongs to.

If what="components" the return value is a list of linear networks, which are the connected components of X.

# Value

If what="labels", a factor. If what="components", a list of linear networks.

### Author(s)

Adrian Baddeley <Adrian.Baddeley@curtin.edu.au> and Suman Rakshit.

#### See Also

### [thinNetwork](#page-227-0)

### Examples

```
# remove some edges from a network to make it disconnected
plot(simplenet, col="grey", main="", lty=2)
A <- thinNetwork(simplenet, retainedges=-c(3,5))
plot(A, add=TRUE, lwd=2)
# find the connected components
connected(A)
cA <- connected(A, what="components")
plot(cA[[1]], add=TRUE, col="green", lwd=2)
plot(cA[[2]], add=TRUE, col="blue", lwd=2)
```
### Description

Finds the topologically-connected components of a point pattern on a linear network, when all pairs of points closer than a threshold distance are joined.

### Usage

```
## S3 method for class 'lpp'
connected(X, R=Inf, ..., dismantle=TRUE)
```
### Arguments

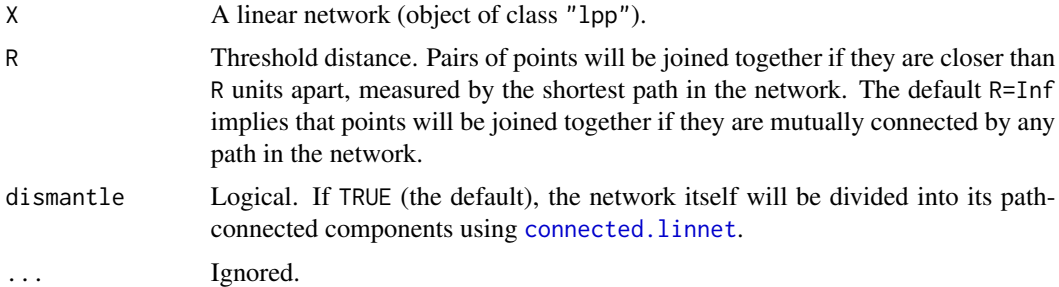

#### Details

The function connected is generic. This is the method for point patterns on a linear network (objects of class "lpp"). It divides the point pattern X into one or more groups of points.

If R=Inf (the default), then X is divided into groups such that any pair of points in the same group can be joined by a path in the network.

If R is a finite number, then two points of X are declared to be *R-close* if they lie closer than R units apart, measured by the length of the shortest path in the network. Two points are *R-connected* if they can be reached by a series of steps between R-close pairs of points of X. Then X is divided into groups such that any pair of points in the same group is R-connected.

If dismantle=TRUE (the default) the algorithm first checks whether the network is connected (i.e. whether any pair of vertices can be joined by a path in the network), and if not, the network is decomposed into its connected components.

# Value

A point pattern (of class "lpp") with marks indicating the grouping, or a list of such point patterns.

## Author(s)

Adrian Baddeley <Adrian.Baddeley@curtin.edu.au>.

# crossdist.lpp 51

# See Also

[thinNetwork](#page-227-0)

### Examples

## behaviour like connected.ppp U <- runiflpp(20, simplenet) plot(connected(U, 0.15, dismantle=FALSE))

```
## behaviour like connected.owin
## remove some edges from a network to make it disconnected
plot(simplenet, col="grey", main="", lty=2)
A <- thinNetwork(simplenet, retainedges=-c(3,5))
plot(A, add=TRUE, lwd=2)
X \le- runiflpp(10, A)
## find the connected components
cX <- connected(X)
plot(cX[[1]], add=TRUE, col="blue", lwd=2)
```
crossdist.lpp *Pairwise distances between two point patterns on a linear network*

## Description

Computes the distances between pairs of points taken from two different point patterns on the same linear network.

# Usage

```
## S3 method for class 'lpp'
crossdist(X, Y, ..., method="C", check=TRUE)
```
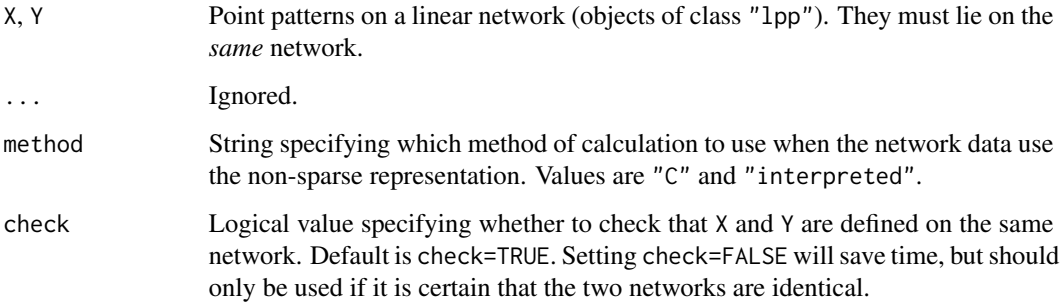

## Details

Given two point patterns on a linear network, this function computes the distance from each point in the first pattern to each point in the second pattern, measuring distance by the shortest path along the network.

This is a method for the generic function [crossdist](#page-0-0) for the class of point patterns on a linear network (objects of class "lpp").

This function expects two point pattern objects X and Y on the *same* linear network, and returns the matrix whose [i,j] entry is the shortest-path distance from  $X[i]$  to  $Y[j]$ .

If two points cannot be joined by a path, the distance between them is infinite (Inf).

The argument method is not normally used. It is retained only for developers to check the validity of the software.

#### Value

A matrix whose [i,j] entry is the distance from the i-th point in X to the j-th point in Y. Matrix entries are nonnegative numbers or infinity (Inf).

### Algorithms and accuracy

Distances are accurate within the numerical tolerance of the network, summary $(X)$ \$toler.

For network data stored in the non-sparse representation described in [linnet](#page-142-0), then pairwise distances are computed using the matrix of path distances between vertices of the network, using R code if method = "interpreted", or using C code if method="C" (the default).

For networks stored in the sparse representation, the argument method has no effect, and the distances are computed using an efficient C algorithm.

### Author(s)

Adrian Baddeley <Adrian.Baddeley@curtin.edu.au>.

### See Also

[crossdist](#page-0-0), [crossdist.ppp](#page-0-0), [pairdist](#page-0-0), [nndist](#page-0-0)

## Examples

```
v <- split(chicago)
X <- v$cartheft
Y <- v$burglary
d <- crossdist(X, Y)
d[1:3,1:4]
```
<span id="page-52-0"></span>crossing.linnet *Crossing Points between Linear Network and Other Lines*

## Description

Find all the crossing-points between a linear network and another pattern of lines or line segments.

## Usage

```
crossing.linnet(X, Y)
```
### Arguments

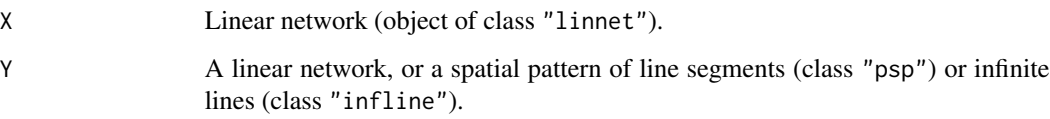

### Details

All crossing-points between X and Y are determined. The result is a point pattern on the network X.

## Value

Point pattern on a linear network (object of class "lpp").

# Author(s)

Adrian Baddeley <Adrian.Baddeley@curtin.edu.au>.

# See Also

[crossing.psp](#page-0-0)

# Examples

```
plot(simplenet, main="")
L <- infline(p=runif(3), theta=runif(3, max=pi/2))
plot(L, col="red")
Y <- crossing.linnet(simplenet, L)
plot(Y, add=TRUE, cols="blue")
```
### Description

For a point pattern on a linear network, classify the points into distinct types according to the numerical marks in the pattern, or according to another variable.

#### Usage

```
## S3 method for class 'lpp'
cut(x, z = marks(x), ...)
```
## Arguments

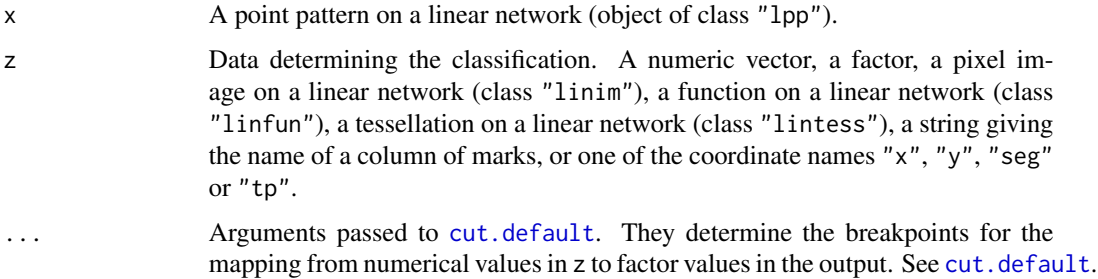

## Details

This function has the effect of classifying each point in the point pattern x into one of several possible types. The classification is based on the dataset z, which may be either

- a factor (of length equal to the number of points in z) determining the classification of each point in x. Levels of the factor determine the classification.
- a numeric vector (of length equal to the number of points in z). The range of values of z will be divided into bands (the number of bands is determined by ...) and z will be converted to a factor using [cut.default](#page-0-0).
- a pixel image on a network (object of class "linim"). The value of z at each point of x will be used as the classifying variable.
- a function on a network (object of class "linfun", see [linfun](#page-139-0)). The value of z at each point of x will be used as the classifying variable.
- a tessellation on a network (object of class "lintess", see [lintess](#page-143-0)). Each point of x will be classified according to the tile of the tessellation into which it falls.
- a character string, giving the name of one of the columns of marks $(x)$ , if this is a data frame.
- a character string identifying one of the coordinates: the spatial coordinates "x", "y" or the segment identifier "seg" or the fractional coordinate along the segment, "tp".

#### data.lppm 55

The default is to take z to be the vector of marks in x (or the first column in the data frame of marks of x, if it is a data frame). If the marks are numeric, then the range of values of the numerical marks is divided into several intervals, and each interval is associated with a level of a factor. The result is a marked point pattern, on the same linear network, with the same point locations as x, but with the numeric mark of each point discretised by replacing it by the factor level. This is a convenient way to transform a marked point pattern which has numeric marks into a multitype point pattern, for example to plot it or analyse it. See the examples.

To select some points from x, use the subset operators  $[$ . 1pp or subset. 1pp instead.

### Value

A multitype point pattern on the same linear network, that is, a point pattern object (of class "lpp") with a marks vector that is a factor.

#### Author(s)

Adrian Baddeley <Adrian.Baddeley@curtin.edu.au>, Rolf Turner <rolfturner@posteo.net> and Ege Rubak <rubak@math.aau.dk>.

# See Also

[cut](#page-0-0), [lpp](#page-146-0), [lintess](#page-143-0), [linfun](#page-139-0), [linim](#page-140-0)

## Examples

```
X <- runiflpp(20, simplenet)
f \le linfun(function(x,y,seg,tp) { x }, simplenet)
plot(cut(X, f, breaks=4))
plot(cut(X, "x", breaks=4))
plot(cut(X, "seg"))
```
data.lppm *Extract Original Data from a Fitted Point Process Model on a Network*

# Description

Given a fitted point process model on a linear network, this function extracts the original point pattern dataset to which the model was fitted.

## Usage

```
data.lppm(object)
```
## Arguments

object fitted point process model on a linear network (an object of class "lppm").

# Details

An object of class "lppm" represents a point process model that has been fitted to a point pattern dataset on a linear network. It is typically produced by the model-fitting algorithm [lppm](#page-148-0). The object contains complete information about the original data point pattern to which the model was fitted. This function extracts the original data pattern.

# Value

A point pattern on a linear network (object of class "lpp").

## Author(s)

Adrian Baddeley <Adrian.Baddeley@curtin.edu.au>, Rolf Turner <rolfturner@posteo.net> and Ege Rubak <rubak@math.aau.dk>.

# See Also

[lppm](#page-148-0), [data.ppm](#page-0-0)

# Examples

```
fit \leq lppm(spiders \sim x)
X <- data.lppm(fit)
# 'X' is identical to 'spiders'
```
delaunayNetwork *Linear Network of Delaunay Triangulation or Dirichlet Tessellation*

## Description

Computes the edges of the Delaunay triangulation or Dirichlet tessellation of a point pattern, and returns the result as a linear network object.

### Usage

delaunayNetwork(X)

dirichletNetwork(X, ...)

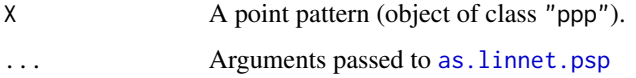

#### deletebranch 57

## Details

For [delaunay](#page-0-0)Network, points of X which are neighbours in the Delaunay triangulation (see delaunay) will be joined by a straight line. The result will be returned as a linear network (object of class "linnet").

For dirichletNetwork, the Dirichlet tessellation is computed (see [dirichlet](#page-0-0)) and the edges of the tiles of the tessellation are extracted. This is converted to a linear network using [as.linnet.psp](#page-25-0).

# Value

```
Linear network (object of class "linnet") or NULL.
```
## Author(s)

Adrian Baddeley <Adrian.Baddeley@curtin.edu.au> Rolf Turner <rolfturner@posteo.net> and Ege Rubak <rubak@math.aau.dk>

# See Also

[delaunay](#page-0-0), [dirichlet](#page-0-0), [delaunayDistance](#page-0-0)

### Examples

LE <- delaunayNetwork(cells) LI <- dirichletNetwork(cells)

deletebranch *Delete or Extract a Branch of a Tree*

# Description

Deletes or extracts a given branch of a tree.

# Usage

```
deletebranch(X, ...)
## S3 method for class 'linnet'
deletebranch(X, code, labels, ...)
## S3 method for class 'lpp'
deletebranch(X, code, labels, ...)
extractbranch(X, ...)
## S3 method for class 'linnet'
```

```
extractbranch(X, code, labels, ..., which=NULL)
## S3 method for class 'lpp'
extractbranch(X, code, labels, ..., which=NULL)
```
### Arguments

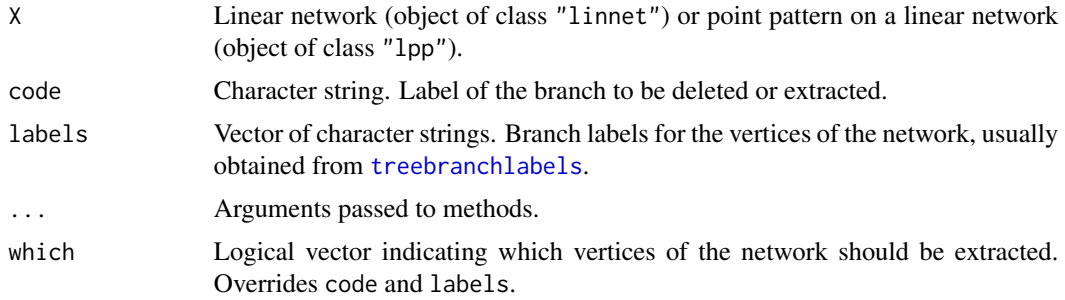

# Details

The linear network  $L < -X$  or  $L < -as$ . linnet(X) must be a tree, that is, it has no loops.

The argument labels should be a character vector giving tree branch labels for each vertex of the network. It is usually obtained by calling [treebranchlabels](#page-230-0).

The branch designated by the string code will be deleted or extracted.

The return value is the result of deleting or extracting this branch from X along with any data associated with this branch (such as points or marks).

### Value

Another object of the same type as X obtained by deleting or extracting the specified branch.

### Author(s)

Adrian Baddeley <Adrian.Baddeley@curtin.edu.au>, Rolf Turner <rolfturner@posteo.net> and Ege Rubak <rubak@math.aau.dk>

# See Also

[treebranchlabels](#page-230-0), [branchlabelfun](#page-34-0), [linnet](#page-142-0)

# Examples

```
# make a simple tree
m <- simplenet$m
m[8,10] <- m[10,8] <- FALSE
L <- linnet(vertices(simplenet), m)
plot(L, main="")
# compute branch labels
tb <- treebranchlabels(L, 1)
tbc \leq paste0("[", tb, "]")
```
# density.linnet 59

```
text(vertices(L), labels=tbc, cex=2)
# delete branch B
LminusB <- deletebranch(L, "b", tb)
plot(LminusB, add=TRUE, col="green")
# extract branch B
LB <- extractbranch(L, "b", tb)
plot(LB, add=TRUE, col="red")
```
density.linnet *Kernel Smoothing of Linear Network*

#### **Description**

Compute a kernel smoothed intensity function for the line segments of a linear network.

## Usage

```
## S3 method for class 'linnet'
density(x, \ldots)
```
#### Arguments

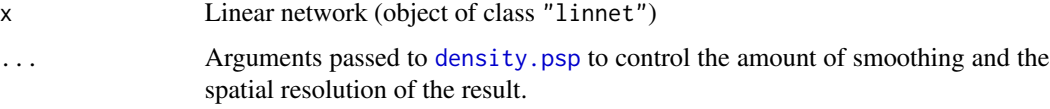

# Details

This is the method for the generic function [density](#page-0-0) for the class "linnet" (linear networks).

The network x is first converted to a line segment pattern (object of class "psp"). Then the method [density.psp](#page-0-0) is applied to the segment pattern.

A kernel estimate of the intensity of the line segment pattern is computed. The result is the convolution of the isotropic Gaussian kernel, of standard deviation sigma, with the line segments.

The intensity of a line segment pattern is the (spatially-varying) amount of segment length per unit area, expressed in the same units as the coordinates of x. If the units of x are in metres, then an intensity value of 3 means that there are 3 metres of segment length per square metre of spatial domain.

See [density.psp](#page-0-0) for more details.

#### Value

A pixel image in two dimensions (object of class "im") or a numeric vector.

## Author(s)

Adrian Baddeley <Adrian.Baddeley@curtin.edu.au>, Rolf Turner <rolfturner@posteo.net> and Ege Rubak <rubak@math.aau.dk>.

## See Also

[density.psp](#page-0-0), [im.object](#page-0-0), [density](#page-0-0).

# Examples

```
D <- density(simplenet, 0.1)
plot(D)
plot(simplenet, add=TRUE, col="white")
## compare with average intensity
volume(simplenet)/area(Window(simplenet))
```
<span id="page-59-0"></span>density.lpp *Kernel Estimate of Intensity on a Linear Network*

## Description

Estimates the intensity of a point process on a linear network by applying kernel smoothing to the point pattern data.

## Usage

```
## S3 method for class 'lpp'
density(x, sigma=NULL, ...,
        weights=NULL,
        distance=c("path", "euclidean"),
        continuous=TRUE,
        kernel="gaussian")
```

```
## S3 method for class 'splitppx'
density(x, sigma=NULL, ...)
```
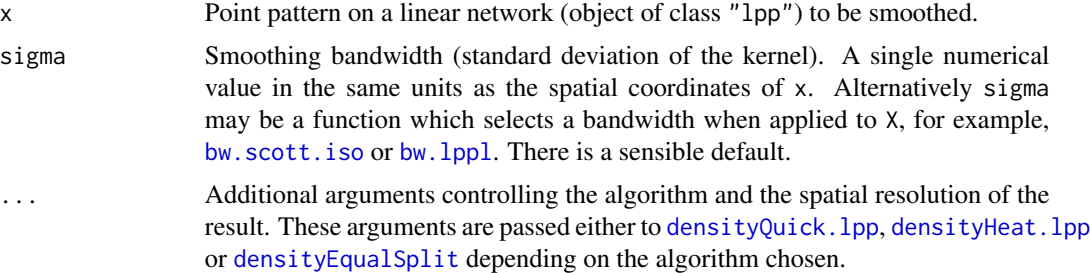

#### density.lpp 61

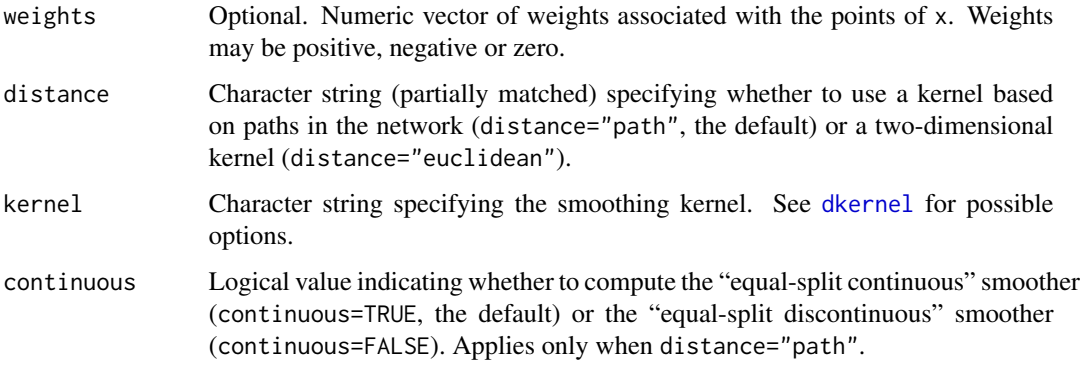

# Details

Kernel smoothing is applied to the points of x using either a kernel based on path distances in the network, or a two-dimensional kernel. The result is a pixel image on the linear network (class "linim") which can be plotted.

- If distance="path" (the default) then the smoothing is performed using a kernel based on path distances in the network, as described in described in Okabe and Sugihara (2012) and McSwiggan et al (2016).
	- If continuous=TRUE (the default), smoothing is performed using the "equal-split continuous" rule described in Section 9.2.3 of Okabe and Sugihara (2012). The resulting function is continuous on the linear network.
	- If continuous=FALSE, smoothing is performed using the "equal-split discontinuous" rule described in Section 9.2.2 of Okabe and Sugihara (2012). The resulting function is continuous except at the network vertices.
	- In the default case (where distance="path" and continuous=TRUE and kernel="gaussian", computation is performed rapidly by solving the classical heat equation on the network, as described in McSwiggan et al (2016). The arguments are passed to [densityHeat.lpp](#page-65-0) which performs the computation. Computational time is short, but increases quadratically with sigma.
	- In all other cases, computation is performed by path-tracing as described in Okabe and Sugihara (2012); the arguments are passed to [densityEqualSplit](#page-61-0) which performs the computation. Computation time can be extremely long, and increases exponentially with sigma.
- If distance="euclidean", the smoothing is performed using a two-dimensional kernel. The arguments are passed to [densityQuick.lpp](#page-68-0) to perform the computation. Computation time is very short. See the help for densityQuick. lpp for further details.

There is also a method for split point patterns on a linear network (class "splitppx") which will return a list of pixel images.

The argument sigma specifies the smoothing bandwidth. If sigma is missing or NULL, the default is one-eighth of the length of the shortest side of the bounding box of x. If sigma is a function in the R language, it is assumed to be a bandwidth selection rule, and it will be applied to x to compute the bandwidth value.

A pixel image on the linear network (object of class "linim"), or in some cases, a numeric vector of length equal to npoints $(x)$ .

## Infinite bandwidth

If sigma=Inf, the resulting density estimate is constant over all locations, and is equal to the average density of points per unit length. (If the network is not connected, then this rule is applied separately to each connected component of the network).

# Author(s)

Adrian Baddeley <Adrian.Baddeley@curtin.edu.au> and Greg McSwiggan.

## References

McSwiggan, G., Baddeley, A. and Nair, G. (2016) Kernel density estimation on a linear network. *Scandinavian Journal of Statistics* 44, 324–345.

Okabe, A. and Sugihara, K. (2012) *Spatial analysis along networks*. Wiley.

#### See Also

[lpp](#page-146-0), [linim](#page-140-0), [densityQuick.lpp](#page-68-0), [densityHeat.lpp](#page-65-0), [densityVoronoi.lpp](#page-70-0)

# Examples

```
X <- runiflpp(3, simplenet)
D <- density(X, 0.2, verbose=FALSE)
plot(D, style="w", main="", adjust=2)
Dq <- density(X, 0.2, distance="euclidean")
plot(Dq, style="w", main="", adjust=2)
Dw <- density(X, 0.2, weights=c(1,2,-1), verbose=FALSE)
De <- density(X, 0.2, kernel="epanechnikov", verbose=FALSE)
Ded <- density(X, 0.2, kernel="epanechnikov", continuous=FALSE, verbose=FALSE)
```
<span id="page-61-0"></span>densityEqualSplit *Equal-Split Algorithm for Kernel Density on a Network*

# Description

Computes a kernel density estimate on a linear network using the Okabe-Sugihara equal-split algorithms.

# densityEqualSplit 63

# Usage

```
densityEqualSplit(x, sigma = NULL, ...,
                  at = c("pixels", "points"),
                  leaveoneout=TRUE,
                  weights = NULL,
                  kernel = "epanechnikov", continuous = TRUE,
             epsilon = 1e-06, verbose = TRUE, debug = FALSE, savehistory = TRUE)
```
# Arguments

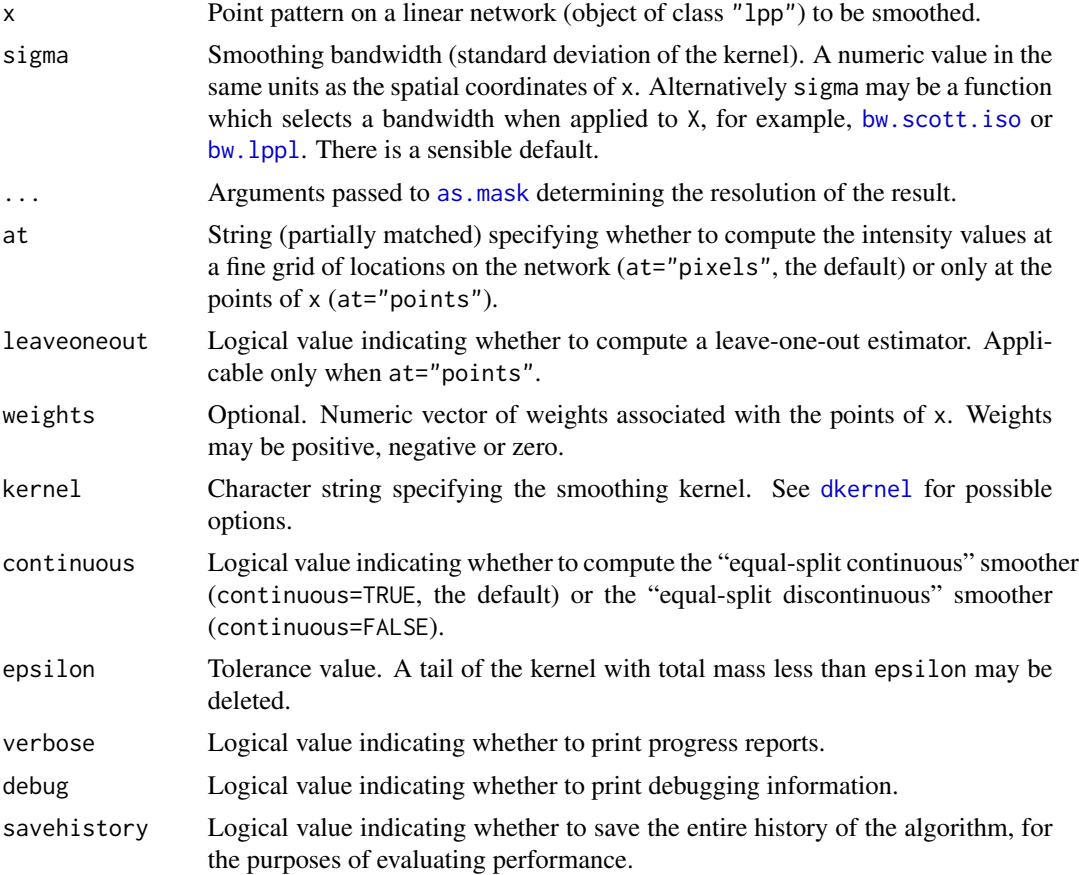

## Details

Kernel smoothing is applied to the points of x using a kernel based on path distances in the network. The result is a pixel image on the linear network (class "linim") which can be plotted.

Smoothing is performed using one of the "equal-split" rules described in Okabe and Sugihara (2012).

• If continuous=TRUE (the default), smoothing is performed using the "equal-split continuous" rule described in Section 9.2.3 of Okabe and Sugihara (2012). The resulting function is continuous on the linear network.

• If continuous=FALSE, smoothing is performed using the "equal-split discontinuous" rule described in Section 9.2.2 of Okabe and Sugihara (2012). The resulting function is not continuous.

Computation is performed by path-tracing as described in Okabe and Sugihara (2012).

It is advisable to choose a kernel with bounded support such as kernel="epanechnikov". With a Gaussian kernel, computation time can be long, and increases exponentially with sigma.

Faster algorithms are available through density. lpp.

The argument sigma specifies the smoothing bandwidth. If sigma is missing or NULL, the default is one-eighth of the length of the shortest side of the bounding box of x. If sigma is a function in the R language, it is assumed to be a bandwidth selection rule, and it will be applied to x to compute the bandwidth value.

# Value

If at="pixels" (the default), a pixel image on the linear network (object of class "linim").

If at="points", a numeric vector with one entry for each point of x.

## Infinite bandwidth

If sigma=Inf, the resulting density estimate is constant over all locations, and is equal to the average density of points per unit length. (If the network is not connected, then this rule is applied separately to each connected component of the network).

## Author(s)

Adrian Baddeley <Adrian.Baddeley@curtin.edu.au> and Greg McSwiggan.

#### References

Okabe, A. and Sugihara, K. (2012) *Spatial analysis along networks*. Wiley.

# See Also

[density.lpp](#page-59-0)

### Examples

```
X <- runiflpp(3, simplenet)
De <- density(X, 0.2, kernel="epanechnikov", verbose=FALSE)
Ded <- density(X, 0.2, kernel="epanechnikov", continuous=FALSE, verbose=FALSE)
```
## Description

Computes a kernel estimate of the intensity of a point process on a linear network, and returns the intensity estimate as a function of spatial location.

#### Usage

```
## S3 method for class 'lpp'
densityfun(X, sigma, ..., weights=NULL, nsigma=1, verbose=FALSE)
```
# Arguments

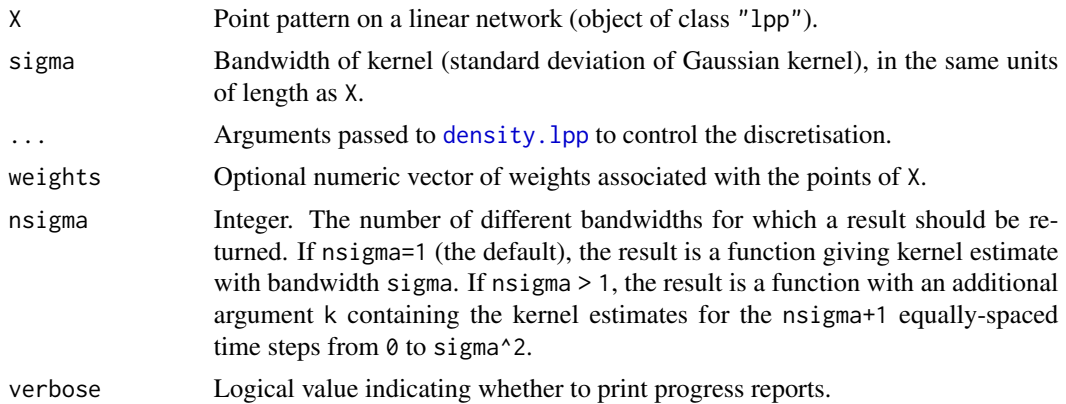

### Details

Kernel smoothing is applied to the points of X using the diffusion algorithm of McSwiggan et al (2016). The result is a function on the linear network (object of class "linfun") that can be printed, plotted and evaluated at any location.

This is a method for the generic function [densityfun](#page-0-0) for the class "lpp" of point patterns on a linear network.

## Value

Function on a linear network (object of class "linfun").

If nsigma=1 (the default), the result is a function giving kernel estimate with bandwidth sigma.

If nsigma  $> 1$ , the result is a function with an additional argument k. If k is specified, the function returns the kernel estimate for bandwidth tau = sigma  $*$  sqrt(k/nsigma). If k is not specified, results are returned for all  $k = 1, 2, \ldots$ , nsigma.

The result also has attributes

• attr(result, "dt") giving the time step  $\Delta t$ ;

- attr(result, "dx") giving the spacing  $\Delta x$  between sample points in the numerical algorithm;
- attr(result, "sigma") giving the smoothing bandwidth  $\sigma$  used (or the successive bandwidths used at each sampled time step, if nsigma > 1).

# Author(s)

Greg McSwiggan, with tweaks by Adrian Baddeley <Adrian.Baddeley@curtin.edu.au>.

### References

McSwiggan, G., Baddeley, A. and Nair, G. (2016) Kernel Density Estimation on a Linear Network. *Scandinavian Journal of Statistics* 44, 324–345.

## See Also

density. 1pp which returns a pixel image on the linear network.

[methods.linfun](#page-156-0) for methods applicable to "linfun" objects.

## Examples

```
X <- unmark(chicago)
# single bandwidth
g <- densityfun(X, 30)
plot(g)
Y \leftarrow X[1:5]g(Y)
# weighted
gw <- densityfun(X, 30, weights=runif(npoints(X)))
# sequence of bandwidths
g10 \leftarrow densityfun(X, 30, nsigma=10)
g10(Y, k=10)
g10(Y)
plot(as.linim(g10, k=5))
```
<span id="page-65-0"></span>densityHeat.lpp *Kernel Density on a Network using Heat Equation*

# **Description**

Given a point pattern on a linear network, compute a kernel estimate of intensity, by solving the heat equation.

# densityHeat.lpp 67

# Usage

```
## S3 method for class 'lpp'
densityHeat(x, sigma=NULL, ...,
              at=c("pixels", "points"), leaveoneout=TRUE,
              weights = NULL,
              dx = NULL, dt = NULL, iterMax = 1e+06,
              finespacing = TRUE, verbose=FALSE)
```
# Arguments

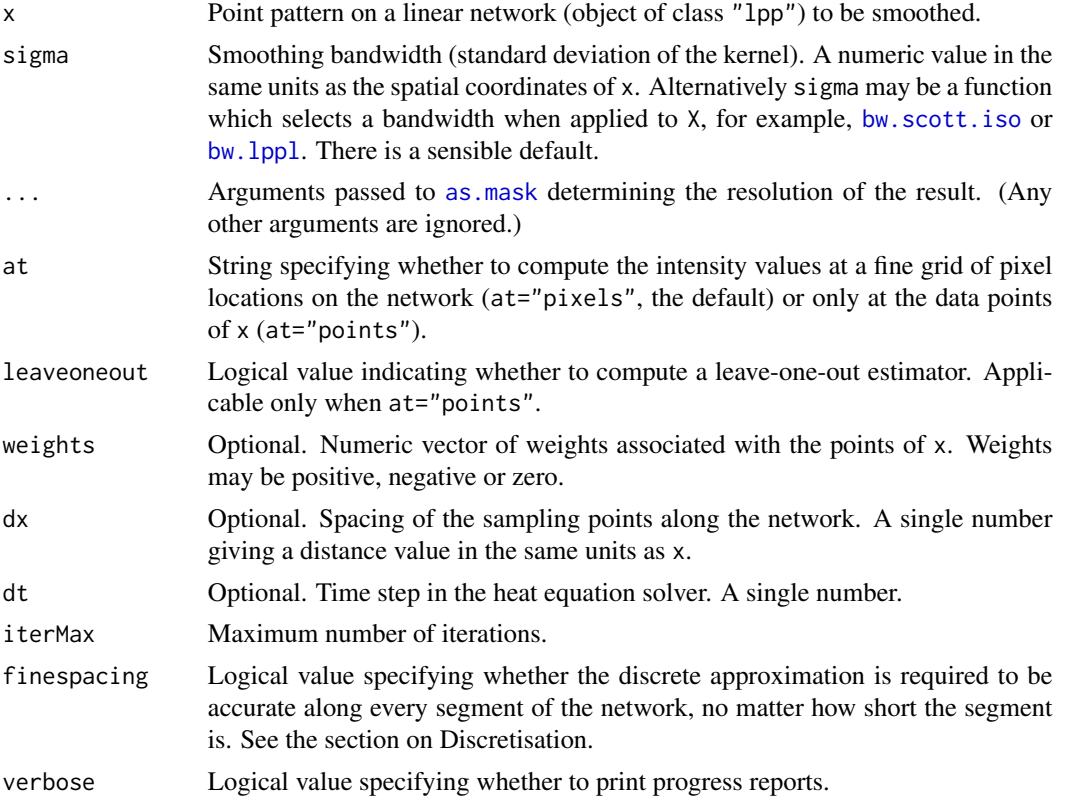

#### Details

The function [densityHeat](#page-0-0) is generic. This is the method for the class "lpp" of points on a linear network.

Kernel smoothing is applied to the points of x using a kernel based on path distances in the network. If at="pixels" (the default), the result is a pixel image on the linear network (class "linim") which can be plotted. If at="points" the result is a numeric vector giving the density estimates at the data points of x.

The smoothing operation is equivalent to the "equal-split continuous" rule described in Section 9.2.3 of Okabe and Sugihara (2012). However, the actual computation is performed rapidly, by solving the classical time-dependent heat equation on the network, as described in McSwiggan et al (2016). Computational time is short, but increases quadratically with sigma.

If at="points" and leaveoneout=TRUE, a leave-one-out estimate is computed at each data point (that is, the estimate at each data point  $x[i]$  is based on all of the points except  $x[i]$ ) using the truncated series approximation of McSwiggan et al (2019).

The argument sigma specifies the smoothing bandwidth. If sigma is missing or NULL, the default is one-eighth of the length of the shortest side of the bounding box of x. If sigma is a function in the R language, it is assumed to be a bandwidth selection rule, and it will be applied to x to compute the bandwidth value.

### Value

If at="pixels" (the default), a pixel image on the linear network (object of class "linim").

If at="points", a numeric vector with one entry for each point of x.

## Infinite bandwidth

If sigma=Inf, the resulting density estimate is constant over all locations, and is equal to the average density of points per unit length. (If the network is not connected, then this rule is applied separately to each connected component of the network).

### Discretisation and Error Messages

The arguments dx, dt and iterMax determine the discretisation of the network, according to a set of rules. The argument finespacing determines which rule will be applied.

The arguments dx, dt, i terMax are connected by several constraints; specifying one of these arguments will affect the default values of the other two arguments.

The argument finespacing specifies whether a very fine spacing of sample points is required, in order to attain hihg accuracy.

- If finespacing=TRUE (the default), then the sample point spacing dx must not exceed onethird of the length of the shortest segment of the network. This ensures that the discrete approximation is accurate along every segment, no matter how short the segment is. However, this may not be feasible if it implies a very large number of sample points, or a large number of iterations: in such cases, the code may terminate with an error about illegal values of dx, dt or iterMax.
- If finespacing=FALSE, then the sample point spacing dx will be about one-half the width of a pixel in the default pixellation of the window of x. This is usually a much coarser resolution than the one selected by finespacing=TRUE. If it is too coarse, the pixel resolution can be refined using the arguments dimyx, eps or xy passed to [as.mask](#page-0-0). For example, dimyx=512 would specify a 512 x 512 pixel grid. The default pixel resolution can be changed for the remainder of the R session by [spatstat.options\(](#page-0-0)'npixel').

### Author(s)

Adrian Baddeley <Adrian.Baddeley@curtin.edu.au> and Greg McSwiggan.

## References

McSwiggan, G., Baddeley, A. and Nair, G. (2016) Kernel density estimation on a linear network. *Scandinavian Journal of Statistics* 44, 324–345.

McSwiggan, G., Baddeley, A. and Nair, G. (2019) Estimation of relative risk for events on a linear network. *Statistics and Computing* 30, 469–484.

Okabe, A. and Sugihara, K. (2012) *Spatial analysis along networks*. Wiley.

## See Also

[density.lpp](#page-59-0)

# Examples

```
X <- runiflpp(3, simplenet)
D <- densityHeat(X, 0.2)
plot(D, style="w", main="", adjust=2)
densityHeat.lpp(X, 0.2, at="points")
Dw \leq densityHeat(X, 0.2, weights=c(1,2,-1))
```
<span id="page-68-0"></span>densityQuick.lpp *Kernel Estimation of Intensity on a Network using a 2D Kernel*

### Description

Estimates the intensity of a point process on a linear network using a two-dimensional smoothing kernel.

# Usage

```
densityQuick.lpp(x, sigma=NULL, ...,
         kernel="gaussian",
         at = c("pixels", "points"),
         what = c("estimate", "se", "var"),
         leaveoneout = TRUE,
         diggle = FALSE,
         edge2D = FALSE,
         weights = NULL,positive = FALSE)
```
### Arguments

x Point pattern on a linear network (object of class "lpp"). sigma Smoothing bandwidth. A single numeric value, in the same units as the coordinates of x. Alternatively sigma may be a function which selects a bandwidth when applied to x, for example, bw. scott. iso or bw. 1pp1. There is a sensible default.

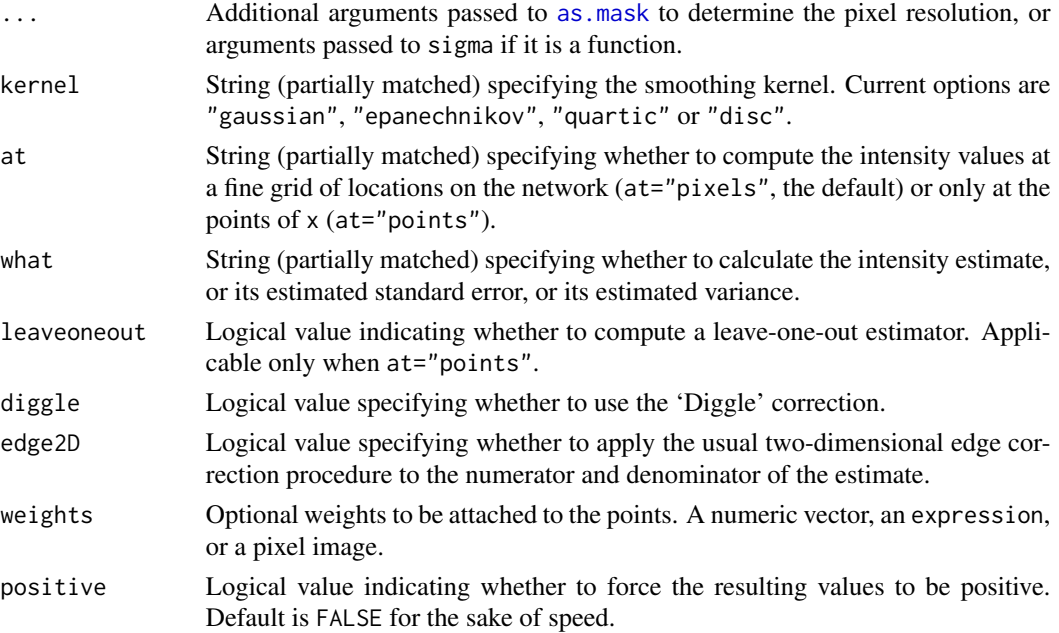

## Details

Kernel smoothing is applied to the points of x using a two-dimensional Gaussian kernel, as described in Rakshit et al (2019). The result is a pixel image on the linear network (class "linim") which can be plotted.

Other techniques for kernel smoothing on a network are implemented in [density.lpp](#page-59-0). The main advantages of using a two-dimensional kernel are very fast computation and insensitivity to changes in the network geometry. The main disadvantage is that it ignores the connectivity of the network. See Rakshit et al (2019) for further explanation.

The argument sigma specifies the smoothing bandwidth. If sigma is missing or NULL, the default is one-eighth of the length of the shortest side of the bounding box of x. If sigma is a function in the R language, it is assumed to be a bandwidth selection rule, and it will be applied to x to compute the bandwidth value.

# Value

If at="pixels" (the default), a pixel image on the linear network (object of class "linim").

If at="points", a numeric vector with one entry for each point of x.

# Infinite bandwidth

If sigma=Inf, the resulting density estimate is constant over all locations, and is equal to the average density of points per unit length. (If the network is not connected, then this rule is applied separately to each connected component of the network).

## Author(s)

Adrian Baddeley, Suman Rakshit and Tilman Davies

# References

Rakshit, S., Davies, T., Moradi, M., McSwiggan, G., Nair, G., Mateu, J. and Baddeley, A. (2019) Fast kernel smoothing of point patterns on a large network using 2D convolution. *International Statistical Review* 87 (3) 531–556. DOI: 10.1111/insr.12327.

### See Also

density. 1pp, the main function for density estimation on a network.

[bw.scott](#page-0-0), [bw.scott.iso](#page-0-0), [bw.lppl](#page-35-0)for bandwidth selection.

# Examples

```
X <- unmark(chicago)
plot(densityQuick.lpp(X, 500))
plot(densityQuick.lpp(X, 500, diggle=TRUE))
plot(densityQuick.lpp(X, bw.scott.iso))
plot(densityQuick.lpp(X, 500, what="se"))
```
<span id="page-70-0"></span>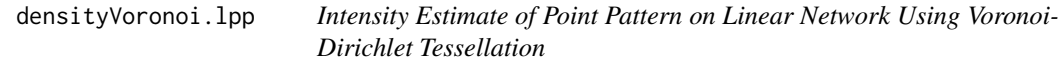

# Description

Computes an adaptive estimate of the intensity function of a point pattern on a linear network, using the Dirichlet-Voronoi tessellation on the network.

# Usage

```
## S3 method for class 'lpp'
densityVoronoi(X, f = 1, \ldots, nrep = 1, verbose = TRUE)
```
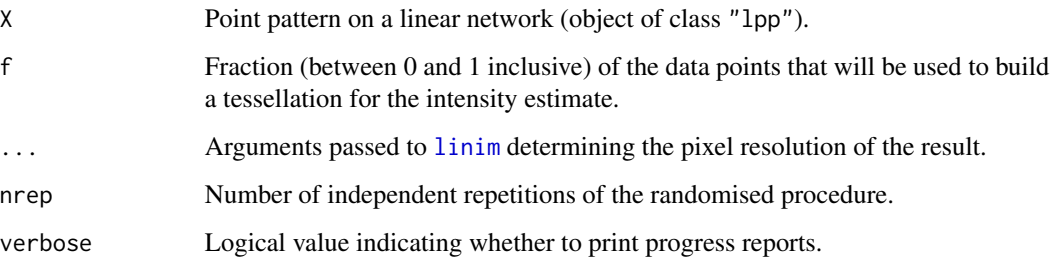

### Details

This function is an alternative to density. 1pp. It computes an estimate of the intensity function of a point pattern dataset on a linear network. The result is a pixel image on the network, giving the estimated intensity.

This function is a method for the generic [densityVoronoi](#page-0-0) for the class "lpp" of point patterns on a linear network.

If f=1 (the default), the Voronoi estimate (Barr and Schoenberg, 2010) is computed: the point pattern X is used to construct a Voronoi/Dirichlet tessellation on the network (see [lineardirichlet](#page-101-0)); the lengths of the Dirichlet tiles are computed; the estimated intensity in each tile is the reciprocal of the tile length. The result is a pixel image of intensity estimates which are constant on each tile of the tessellation.

If f=0, the intensity estimate at every location is equal to the average intensity (number of points divided by network length). The result is a pixel image of intensity estimates which are constant.

If f is strictly between 0 and 1, the smoothed Voronoi estimate (Moradi et al, 2019) is computed. The dataset X is randomly thinned by deleting or retaining each point independently, with probability f of retaining a point. The thinned pattern is used to construct a Dirichlet tessellation and form the Voronoi estimate, which is then adjusted by a factor 1/f. This procedure is repeated nrep times and the results are averaged to obtain the smoothed Voronoi estimate.

The value f can be chosen automatically by bandwidth selection using bw. voronoi.

#### Value

Pixel image on a linear network (object of class "linim").

#### Author(s)

Adrian Baddeley <Adrian.Baddeley@curtin.edu.au>, Rolf Turner <rolfturner@posteo.net> and Ege Rubak <rubak@math.aau.dk> and Mehdi Moradi <m2.moradi@yahoo.com>.

## References

Moradi, M., Cronie, 0., Rubak, E., Lachieze-Rey, R., Mateu, J. and Baddeley, A. (2019) Resamplesmoothing of Voronoi intensity estimators. *Statistics and Computing* 29 (5) 995–1010.

## See Also

[densityVoronoi](#page-0-0) is the generic, with a method for class "ppp".

[lineardirichlet](#page-101-0) computes the Dirichlet-Voronoi tessellation on a network.

[bw.voronoi](#page-40-0) performs bandwidth selection of the fraction f.

See also [density.lpp](#page-59-0).

### Examples

```
nr <- if(interactive()) 100 else 3
plot(densityVoronoi(spiders, 0.1, nrep=nr))
```
diameter.linnet *Diameter and Bounding Radius of a Linear Network*

#### Description

Compute the diameter or bounding radius of a linear network measured using the shortest path distance.

#### Usage

```
## S3 method for class 'linnet'
diameter(x)
```

```
## S3 method for class 'linnet'
boundingradius(x, ...)
```
#### Arguments

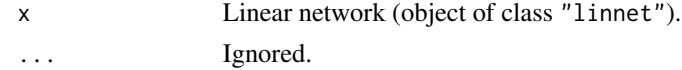

## Details

The diameter of a linear network (in the shortest path distance) is the maximum value of the shortestpath distance between any two points  $u$  and  $v$  on the network.

The bounding radius of a linear network (in the shortest path distance) is the minimum value, over all points u on the network, of the maximum shortest-path distance from u to another point v on the network.

The functions [boundingradius](#page-0-0) and [diameter](#page-0-0) are generic; the functions boundingradius.linnet and diameter.linnet are the methods for objects of class linnet.

#### Value

A single numeric value.

#### Author(s)

Adrian Baddeley <Adrian.Baddeley@curtin.edu.au>

## See Also

[boundingradius](#page-0-0), [diameter](#page-0-0), [linnet](#page-142-0)

## Examples

diameter(simplenet) boundingradius(simplenet)

#### Description

Compute the distance function of a point pattern on a linear network.

#### Usage

```
## S3 method for class 'lpp'
distfun(X, ..., k=1)
```
## **Arguments**

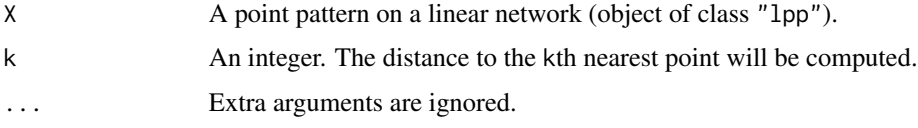

#### Details

On a linear network  $L$ , the "geodesic distance function" of a set of points  $A$  in  $L$  is the mathematical function f such that, for any location s on L, the function value  $f(s)$  is the shortest-path distance from s to A.

The command distfun.lpp is a method for the generic command [distfun](#page-0-0) for the class "lpp" of point patterns on a linear network.

If X is a point pattern on a linear network, f <- distfun(X) returns a *function* in the R language that represents the distance function of X. Evaluating the function f in the form  $v < -f(x, y)$ , where x and y are any numeric vectors of equal length containing coordinates of spatial locations, yields the values of the distance function at these locations. More efficiently f can be called in the form  $v \leq f(x, y, \text{seg}, \text{tp})$  where seg and tp are the local coordinates on the network. It can also be called as  $v \leq f(x)$  where x is a point pattern on the same linear network.

The function f obtained from  $f \le -$  dist $f(u)(X)$  also belongs to the class "linfun". It can be printed and plotted immediately as shown in the Examples. It can be converted to a pixel image using [as.linim](#page-22-0).

#### Value

A function with arguments  $x, y$  and optional arguments seg, tp. It also belongs to the class "linfun" which has methods for plot, print etc.

#### Author(s)

Adrian Baddeley <Adrian.Baddeley@curtin.edu.au>, Rolf Turner <rolfturner@posteo.net> and Ege Rubak <rubak@math.aau.dk>.

## distmap.lpp 75

## See Also

[linfun](#page-139-0), [methods.linfun](#page-156-0).

To identify *which* point is the nearest neighbour, see [nnfun.lpp](#page-174-0).

#### Examples

```
X <- runiflpp(3, simplenet)
f \leftarrow \text{distfun}(X)f
plot(f)
# using a distfun as a covariate in a point process model:
Y <- runiflpp(4, simplenet)
fit <- lppm(Y ~D, covariates=list(D=f))
f(Y)
```
distmap.lpp *Distance Map of Point Pattern on Linear Network*

## Description

Computes the distance from each pixel to the nearest point in the given point pattern on a linear network.

#### Usage

## S3 method for class 'lpp'  $distmap(X, \ldots, k=1)$ 

## Arguments

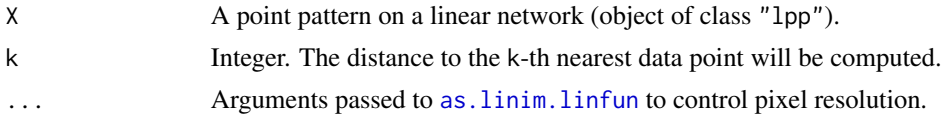

## Details

This is a method for the generic function [distmap](#page-0-0). It computes the distance map of the point pattern X as a pixel image on the network.

At a pixel  $u$ , the greyscale value equals the distance from  $u$  to the nearest point of the pattern  $X$  (or the  $k$ -th nearest point of  $X$ ).

#### Value

A pixel image on the network (object of class "linim") whose greyscale values are the values of the distance map.

#### Author(s)

Adrian Baddeley <Adrian.Baddeley@curtin.edu.au>, Rolf Turner <rolfturner@posteo.net> and Ege Rubak <rubak@math.aau.dk>.

## See Also

Generic function [distmap](#page-0-0) and methods.

#### Examples

```
plot(distmap(spiders))
```
<span id="page-75-0"></span>divide.linnet *Divide Linear Network at Cut Points*

#### Description

Make a tessellation of a linear network by dividing it into pieces demarcated by the points of a point pattern.

#### Usage

divide.linnet(X)

#### Arguments

X Point pattern on a linear network (object of class "lpp").

## Details

The points  $X$  are interpreted as dividing the linear network  $L = as$ . linnet  $(X)$  into separate pieces.

Two locations on L belong to the same piece if and only if they can be joined by a path in L that does not cross any of the points of X.

The result is a tessellation of the network (object of class "lintess") representing the division of L into pieces.

## Value

A tessellation on a linear network (object of class "lintess").

#### Author(s)

Adrian Baddeley <Adrian.Baddeley@curtin.edu.au>, Rolf Turner <rolfturner@posteo.net> and Ege Rubak <rubak@math.aau.dk> and Greg McSwiggan.

## See Also

[linnet](#page-142-0), [lintess](#page-143-0).

## domain.lpp  $\overline{77}$

## Examples

```
X <- runiflpp(5, simplenet)
plot(divide.linnet(X))
plot(X, add=TRUE, pch=16, show.network=FALSE)
```
## domain.lpp *Extract the Linear Network on which Spatial Data are Defined*

## Description

Given a spatial object representing data on a linear network, extract the network.

#### Usage

```
## S3 method for class 'lpp'
domain(X, ...)## S3 method for class 'lppm'
domain(X, ...)## S3 method for class 'linfun'
domain(X, ...)
## S3 method for class 'lintess'
domain(X, \ldots)
```
#### Arguments

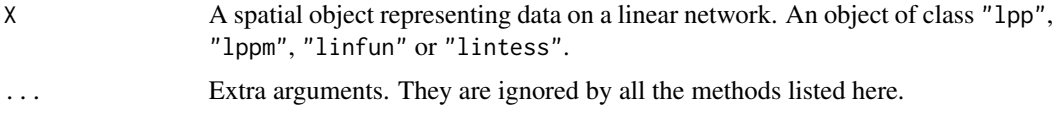

#### Details

The function [domain](#page-0-0) is generic, with methods for many classes.

For a spatial object X domain(X) extracts the spatial domain in which X is defined.

For a two-dimensional object X, typically domain(X) is the same as Window(X).

The exception is that, if X is a point pattern on a linear network (class "1pp") or a point process model on a linear network (class "1 $ppm$ "), then domain(X) is the linear network on which the points lie, while Window(X) is the two-dimensional window containing the linear network.

#### Value

A linear network (object of class "linnet").

#### Author(s)

Adrian Baddeley <Adrian.Baddeley@curtin.edu.au>, Rolf Turner <rolfturner@posteo.net> and Ege Rubak <rubak@math.aau.dk>.

#### See Also

[domain](#page-0-0), [domain.rmhmodel](#page-0-0), [domain.ppm](#page-0-0). [Window](#page-0-0), [Frame](#page-0-0)

#### Examples

domain(chicago)

## envelope.lpp *Envelope for Point Patterns on Linear Network*

#### **Description**

Enables envelopes to be computed for point patterns on a linear network.

## Usage

```
## S3 method for class 'lpp'
envelope(Y, fun=linearK, nsim=99, nrank=1, ...,
  funargs=list(), funYargs=funargs,
  simulate=NULL, fix.n=FALSE, fix.marks=FALSE, verbose=TRUE,
  transform=NULL,global=FALSE,ginterval=NULL,use.theory=NULL,
  alternative=c("two.sided", "less", "greater"),
  scale=NULL, clamp=FALSE,
  savefuns=FALSE, savepatterns=FALSE,
 nsim2=nsim, VARIANCE=FALSE, nSD=2, Yname=NULL,
 maxnerr=nsim, rejectNA=FALSE, silent=FALSE,
  do.pwrong=FALSE, envir.simul=NULL)
```

```
## S3 method for class 'lppm'
envelope(Y, fun=linearK, nsim=99, nrank=1, ...,
  funargs=list(), funYargs=funargs,
  simulate=NULL, fix.n=FALSE, fix.marks=FALSE, verbose=TRUE,
  transform=NULL,global=FALSE,ginterval=NULL,use.theory=NULL,
  alternative=c("two.sided", "less", "greater"),
  scale=NULL, clamp=FALSE,
  savefuns=FALSE, savepatterns=FALSE,
  nsim2=nsim, VARIANCE=FALSE, nSD=2, Yname=NULL,
  maxnerr=nsim, rejectNA=FALSE, silent=FALSE,
  do.pwrong=FALSE, envir.simul=NULL)
```
# envelope.lpp 79

# Arguments

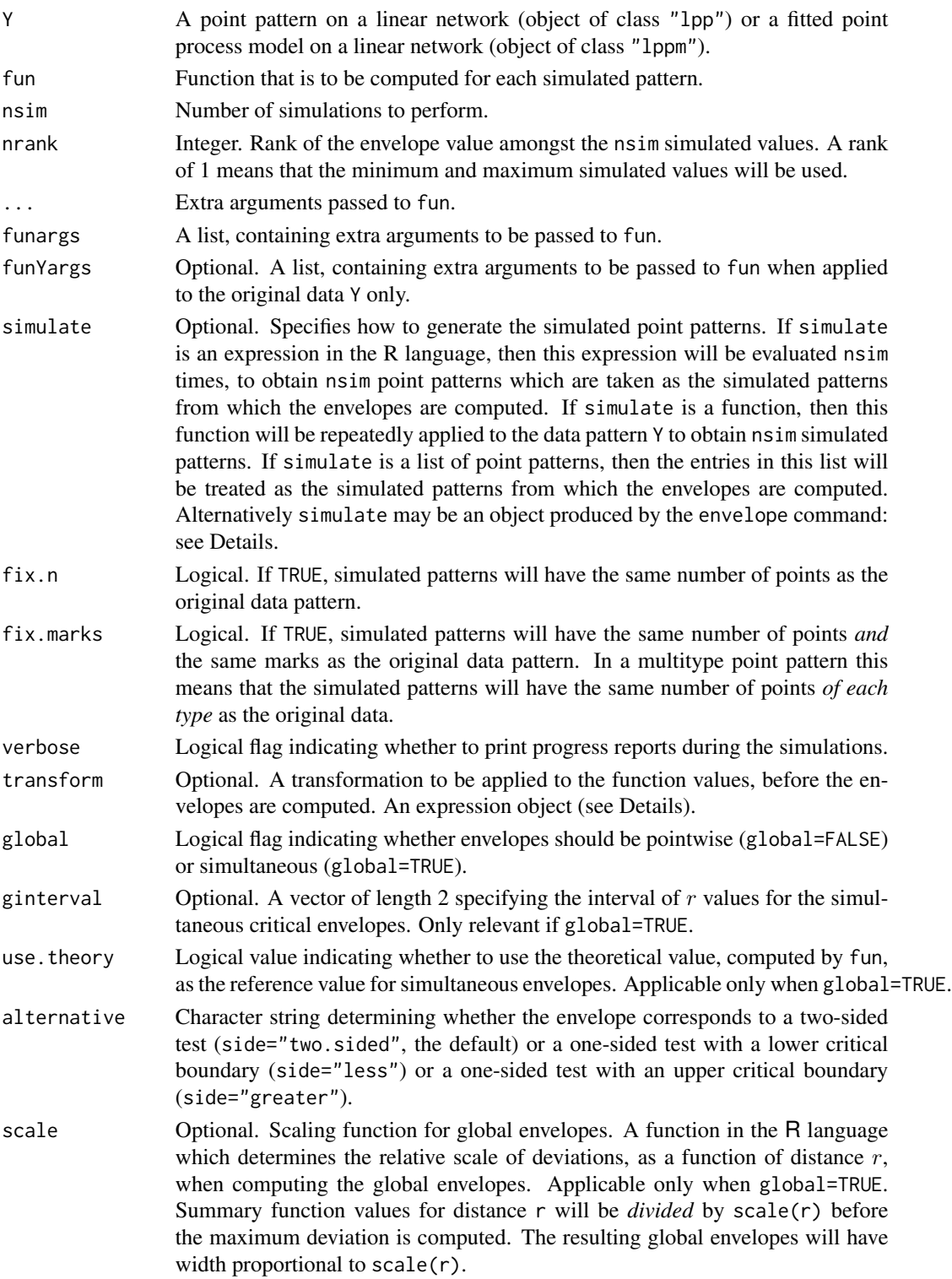

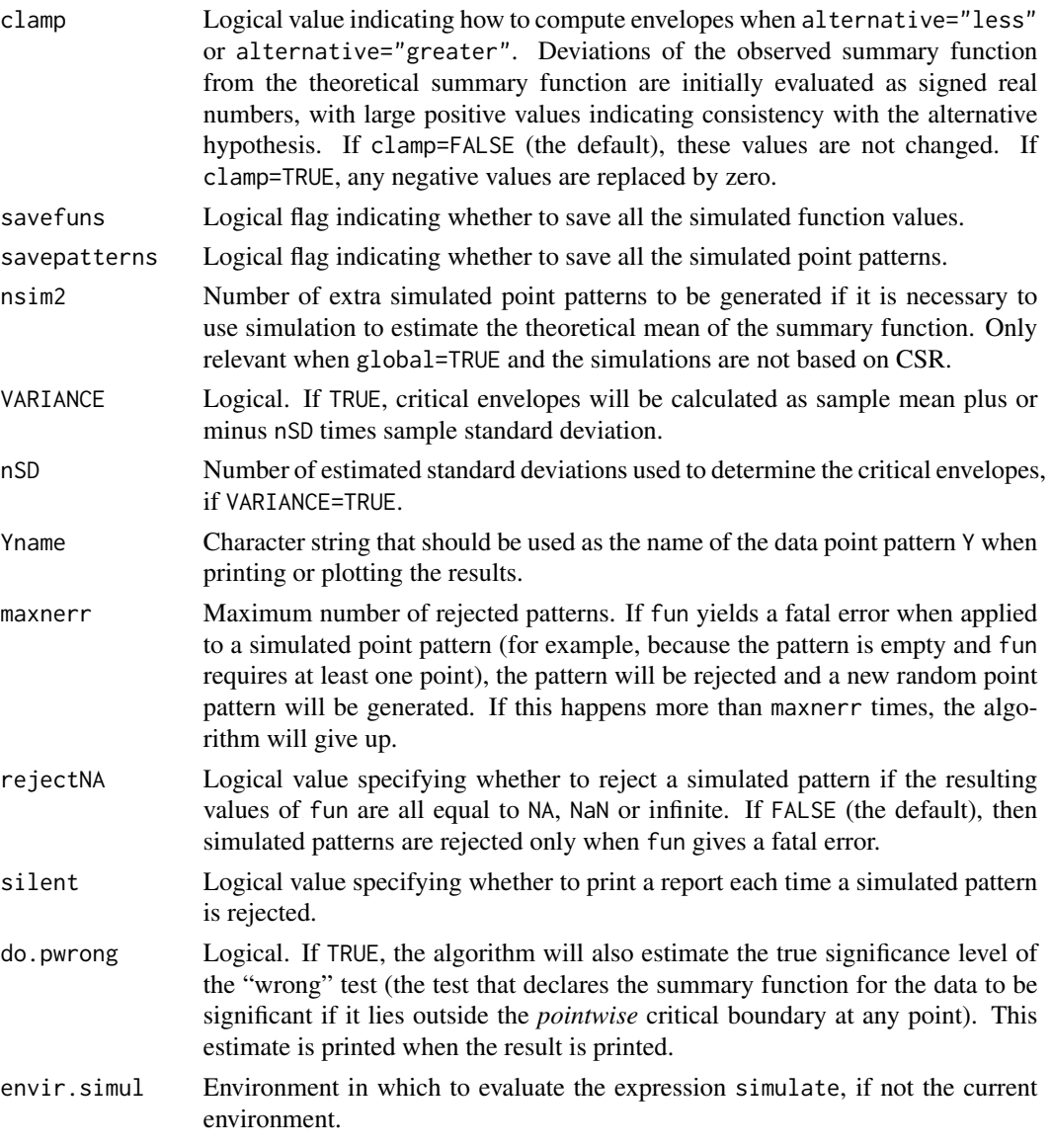

## Details

This is a method for the generic function [envelope](#page-0-0) applicable to point patterns on a linear network.

The argument Y can be either a point pattern on a linear network, or a fitted point process model on a linear network. The function fun will be evaluated for the data and also for nsim simulated point patterns on the same linear network. The upper and lower envelopes of these evaluated functions will be computed as described in [envelope](#page-0-0).

The type of simulation is determined as follows.

• if Y is a point pattern (object of class "lpp") and simulate is missing or NULL, then random point patterns will be generated according to a Poisson point process on the linear network on which Y is defined, with intensity estimated from Y.

#### envelope.lpp 81

- if Y is a fitted point process model (object of class "lppm") and simulate is missing or NULL, then random point patterns will be generated by simulating from the fitted model.
- If simulate is present, it specifies the type of simulation as explained below.
- If simulate is an expression (typically including a call to a random generator), then the expression will be repeatedly evaluated, and should yield random point patterns on the same linear network as Y.
- If simulate is a function (typically including a call to a random generator), then the function will be repeatedly applied to the original point pattern Y, and should yield random point patterns on the same linear network as Y.
- If simulate is a list of point patterns, then these will be taken as the simulated point patterns. They should be on the same linear network as Y.

The function fun should accept as its first argument a point pattern on a linear network (object of class "lpp") and should have another argument called r or a ... argument.

#### Value

Function value table (object of class "fv") with additional information, as described in [envelope](#page-0-0).

#### Author(s)

Ang Qi Wei<aqw07398@hotmail.com> and Adrian Baddeley <Adrian.Baddeley@curtin.edu.au>

#### References

Ang, Q.W. (2010) *Statistical methodology for events on a network*. Master's thesis, School of Mathematics and Statistics, University of Western Australia.

Ang, Q.W., Baddeley, A. and Nair, G. (2012) Geometrically corrected second-order analysis of events on a linear network, with applications to ecology and criminology. *Scandinavian Journal of Statistics* 39, 591–617.

Okabe, A. and Yamada, I. (2001) The K-function method on a network and its computational implementation. *Geographical Analysis* 33, 271-290.

#### See Also

[envelope](#page-0-0), [linearK](#page-106-0)

#### Examples

```
if(interactive()) {
 ns <- 39
  np <- 40
} else { ns <- np <- 3 }
X <- runiflpp(np, simplenet)
# uniform Poisson: random numbers of points
envelope(X, nsim=ns)
```
#### 82 eval.linim

```
envelope(X, fix.n=TRUE, nsim=ns)
# nonuniform Poisson
fit \leftarrow lppm(X \simx)
envelope(fit, nsim=ns)
#multitype
marks(X) <- sample(letters[1:2], np, replace=TRUE)
envelope(X, nsim=ns)
```
eval.linim *Evaluate Expression Involving Pixel Images on Linear Network*

## **Description**

Evaluates any expression involving one or more pixel images on a linear network, and returns a pixel image on the same linear network.

#### Usage

eval.linim(expr, envir, harmonize=TRUE, warn=TRUE)

#### Arguments

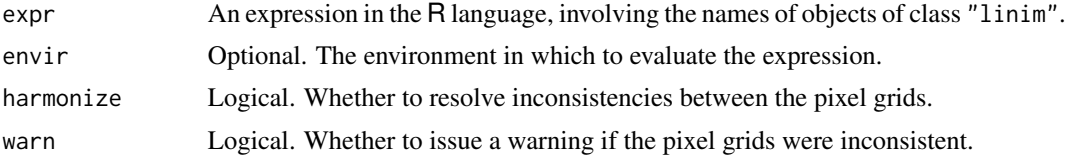

#### Details

This function a wrapper to make it easier to perform pixel-by-pixel calculations. It is one of several functions whose names begin with eval which work on objects of different types. This particular function is designed to work with objects of class "linim" which represent pixel images on a linear network.

Suppose X is a pixel image on a linear network (object of class "linim". Then eval.linim(X+3) will add 3 to the value of every pixel in X, and return the resulting pixel image on the same linear network.

Suppose X and Y are two pixel images on the same linear network, with compatible pixel dimensions. Then eval.  $\text{lim}(X + Y)$  will add the corresponding pixel values in X and Y, and return the resulting pixel image on the same linear network.

In general, expr can be any expression in the R language involving (a) the *names* of pixel images, (b) scalar constants, and (c) functions which are vectorised. See the Examples.

First eval.linim determines which of the *variable names* in the expression expr refer to pixel images. Each such name is replaced by a matrix containing the pixel values. The expression is then evaluated. The result should be a matrix; it is taken as the matrix of pixel values.

#### Extract.linim 83

The expression expr must be vectorised. There must be at least one linear pixel image in the expression.

All images must have compatible dimensions. If harmonize=FALSE, images that are incompatible will cause an error. If harmonize=TRUE, images that have incompatible dimensions will be resampled so that they are compatible; if warn=TRUE, a warning will be issued.

#### Value

An image object of class "linim".

## Author(s)

Adrian Baddeley <Adrian.Baddeley@curtin.edu.au> and Rolf Turner <rolfturner@posteo.net>

## See Also

[eval.im](#page-0-0), [linim](#page-140-0)

#### Examples

```
M <- psp2mask(as.psp(simplenet))
Z \leftarrow as.in(function(x,y) \{x-y\}, W=M)X <- linim(simplenet, Z)
X
Y <- linfun(function(x,y,seg,tp){y^2+x}, simplenet)
Y \leftarrow asu.linim(Y)
evaluinim(X + 3)
eval.linim(X - Y)
evaluinim(abs(X - Y))
Z \leftarrow \text{evalu}(\sin(X * \text{pi}) + Y)
```
Extract.linim *Extract Subset of Pixel Image on Linear Network*

## Description

Extract a subset of a pixel image on a linear network.

#### Usage

```
## S3 method for class 'linim'
x[i, ..., drop=TRUE]
```
#### **Arguments**

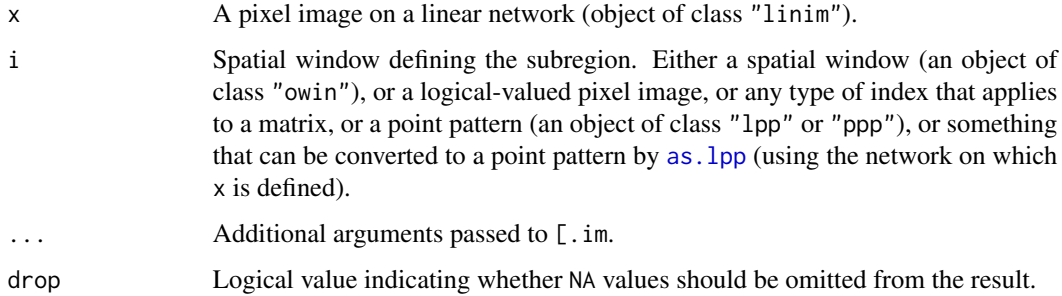

## Details

This function is a method for the subset operator "[" for pixel images on linear networks (objects of class "linim").

The pixel image x will be restricted to the domain specified by i.

Pixels outside the domain of x are assigned the value NA; if drop=TRUE (the default) such NA values are deleted from the result; if drop=FALSE, then NA values are retained.

If i is a window (or a logical-valued pixel image) then x[i] is another pixel image of class "linim", representing the restriction of x to the spatial domain specified by i.

If i is a point pattern, then  $x[i]$  is the vector of pixel values of x at the locations specified by i.

## Value

Another pixel image on a linear network (object of class "linim") or a vector of pixel values.

## Author(s)

Adrian Baddeley <Adrian.Baddeley@curtin.edu.au>

## See Also

[thinNetwork](#page-227-0) to extract the data lying on selected edges of the network.

[linim](#page-140-0) to make a pixel image on a network.

## Examples

```
M <- psp2mask(as.psp(simplenet))
Z \leftarrow as.in(function(x,y)\{x\}, W=M)Y <- linim(simplenet, Z)
X <- runiflpp(4, simplenet)
Y[X]
Y[square(c(0.3, 0.6))]
```
Extract.linnet *Extract Subset of Linear Network*

#### Description

Extract a subset of a linear network.

## Usage

## S3 method for class 'linnet' x[i, ..., snip=TRUE]

#### Arguments

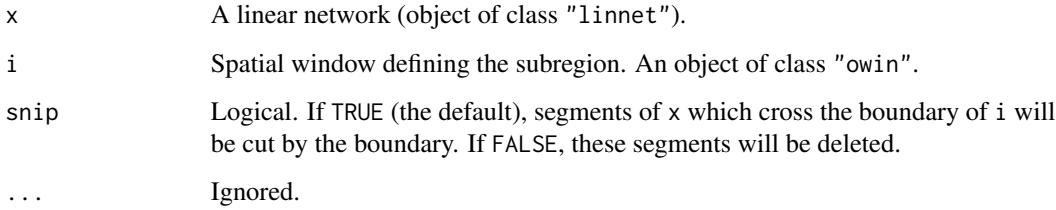

## Details

This function computes the intersection between the linear network x and the domain specified by i.

This function is a method for the subset operator "[" for linear networks (objects of class "linnet"). It is provided mainly for completeness.

The index i should be a window.

The argument snip specifies what to do with segments of x which cross the boundary of i. If snip=FALSE, such segments are simply deleted. If snip=TRUE (the default), such segments are cut into pieces by the boundary of i, and those pieces which lie inside the window i are included in the resulting network.

## Value

Another linear network (object of class "linnet").

## Author(s)

Adrian Baddeley <Adrian.Baddeley@curtin.edu.au>, Rolf Turner <rolfturner@posteo.net>, Ege Rubak <rubak@math.aau.dk> and Suman Rakshit.

## Examples

```
p \leq -\text{par}(\text{mfrow}=c(1,2), \text{mar}=0.2+c(0,0,1,0))B \le -\text{owin}(c(0.1, 0.7), c(0.19, 0.6))plot(simplenet, main="x[w, snip=TRUE]")
plot(simplenet[B], add=TRUE, col="green", lwd=3)
plot(B, add=TRUE, border="red", lty=3)
plot(simplenet, main="x[w, snip=FALSE]")
plot(simplenet[B, snip=FALSE], add=TRUE, col="green", lwd=3)
plot(B, add=TRUE, border="red", lty=3)
par(p)
```

```
Extract.lpp Extract Subset of Point Pattern on Linear Network
```
#### Description

Extract a subset of a point pattern on a linear network.

#### Usage

## S3 method for class 'lpp' x[i, j, drop=FALSE, ..., snip=TRUE]

## Arguments

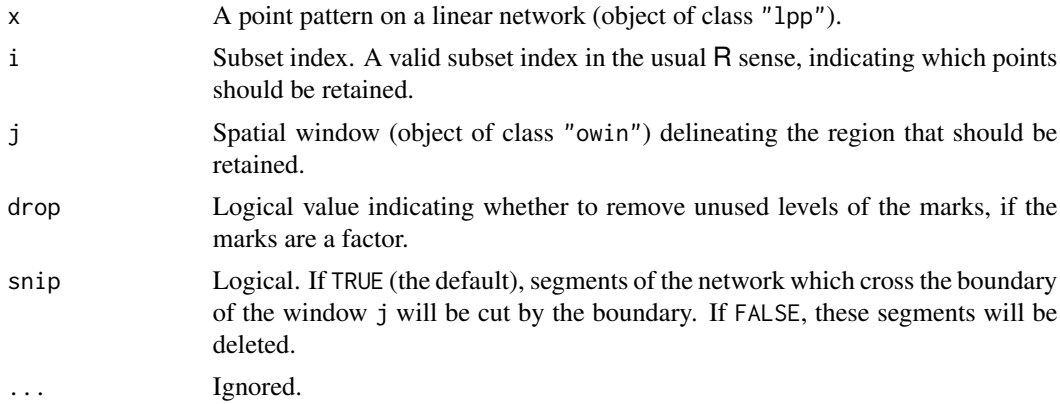

## Details

This function extracts a designated subset of a point pattern on a linear network.

The function  $[$ . 1pp is a method for  $[$  for the class "1pp". It extracts a designated subset of a point pattern. The argument i should be a subset index in the usual R sense: either a numeric vector of positive indices (identifying the points to be retained), a numeric vector of negative indices

#### Extract.lpp 87

(identifying the points to be deleted) or a logical vector of length equal to the number of points in the point pattern x. In the latter case, the points  $(x \frac{5}{1}, x \frac{5}{1})$  for which subset [i]=TRUE will be retained, and the others will be deleted.

The argument j, if present, should be a spatial window. The pattern inside the region will be retained. *Line segments that cross the boundary of the window are deleted* in the current implementation.

The argument drop determines whether to remove unused levels of a factor, if the point pattern is multitype (i.e. the marks are a factor) or if the marks are a data frame or hyperframe in which some of the columns are factors.

The argument snip specifies what to do with segments of the network which cross the boundary of the window j. If snip=FALSE, such segments are simply deleted. If snip=TRUE (the default), such segments are cut into pieces by the boundary of j, and those pieces which lie inside the window ji are included in the resulting network.

Use [unmark](#page-0-0) to remove all the marks in a marked point pattern, and [subset.lpp](#page-222-0) to remove only some columns of marks.

## Value

A point pattern on a linear network (of class "lpp").

#### Author(s)

Adrian Baddeley <Adrian.Baddeley@curtin.edu.au> and Rolf Turner <rolfturner@posteo.net>

#### See Also

[lpp](#page-146-0), [subset.lpp](#page-222-0)

#### Examples

```
# Chicago crimes data - remove cases of assault
chicago[marks(chicago) != "assault"]
# equivalent to subset(chicago, select=-assault)
# spatial window subset
B <- owin(c(350, 700), c(600, 1000))
plot(chicago)
plot(B, add=TRUE, lty=2, border="red", lwd=3)
op \leq par(mfrow=c(1,2), mar=0.6+c(0,0,1,0))
plot(B, main="chicago[B, snip=FALSE]", lty=3, border="red")
plot(chicago[, B, snip=FALSE], add=TRUE)
plot(B, main="chicago[B, snip=TRUE]", lty=3, border="red")
plot(chicago[, B, snip=TRUE], add=TRUE)
par(op)
```
#### Description

Given a point process model fitted to a point pattern on a linear network, compute the fitted intensity of the model at the points of the pattern, or at the points of the quadrature scheme used to fit the model.

#### Usage

```
## S3 method for class 'lppm'
fitted(object, ...,
                      dataonly = FALSE, new.coef = NULL,leaveoneout = FALSE)
```
#### Arguments

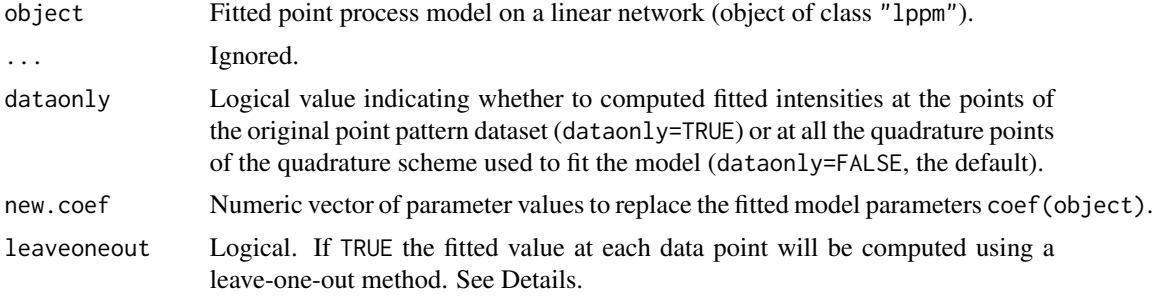

#### Details

This is a method for the generic function [fitted](#page-0-0) for the class "lppm" of fitted point process models on a linear network.

The locations  $u$  at which the fitted conditional intensity/trend is evaluated, are the points of the quadrature scheme used to fit the model in [ppm](#page-0-0). They include the data points (the points of the original point pattern dataset x) and other "dummy" points in the window of observation.

If leaveoneout=TRUE, fitted values will be computed for the data points only, using a 'leave-oneout' rule: the fitted value at  $X[i]$  is effectively computed by deleting this point from the data and re-fitting the model to the reduced pattern  $X[-i]$ , then predicting the value at  $X[i]$ . (Instead of literally performing this calculation, we apply a Taylor approximation using the influence function computed in [dfbetas.ppm](#page-0-0).

#### Value

A vector containing the values of the fitted spatial trend.

Entries in this vector correspond to the quadrature points (data or dummy points) used to fit the model. The quadrature points can be extracted from object by union.quad(quad.ppm(object)).

## heatkernelapprox 89

#### Author(s)

Adrian Baddeley <Adrian.Baddeley@curtin.edu.au>, Rolf Turner <rolfturner@posteo.net> and Ege Rubak <rubak@math.aau.dk>.

## See Also

[lppm](#page-148-0), [predict.lppm](#page-191-0)

#### Examples

```
fit <- lppm(spiders~x+y)
a <- fitted(fit)
b <- fitted(fit, dataonly=TRUE)
```
heatkernelapprox *Approximation to Heat Kernel on Linear Network at Source Point*

#### Description

Computes an approximation to the value of the heat kernel on a network evaluated at its source location.

#### Usage

```
heatkernelapprox(X, sigma, nmax = 20, floored=TRUE)
```
## Arguments

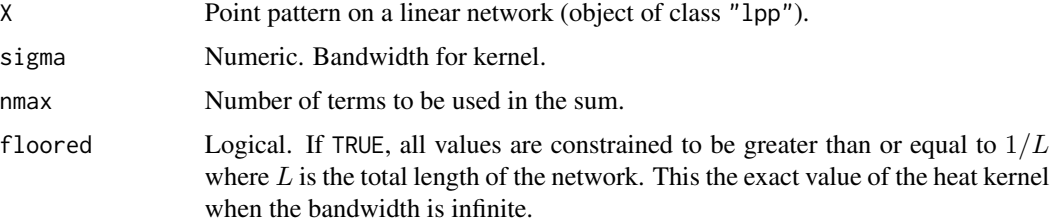

## Details

For each point X[i] in the pattern X, this algorithm computes an approximation to the value of the heat kernel with source point  $X[i]$  evaluated at the same location.

The heat kernel  $\kappa(u, v)$  for a source location u evaluated at location v can be expressed as an infinite sum of contributions from all possible paths from  $u$  to  $v$ . This algorithm applies to the special case  $u = v$  where the source point and the query point are the same.

The algorithm computes an approximation to  $\kappa(u, u)$  by taking only the contributions from paths which (a) remain in the line segment containing the point  $u$  and (b) visit a vertex at most nmax times.

## Value

Numeric vector with one entry for each point in X.

#### Author(s)

Greg McSwiggan and Adrian Baddeley <Adrian.Baddeley@curtin.edu.au>.

#### See Also

[hotrod](#page-0-0)

## Examples

```
X <- runiflpp(3,simplenet)
heatkernelapprox(X, 0.5)
```
identify.lpp *Identify Points in a Point Pattern on a Linear Network*

#### Description

If a point pattern on a network is plotted in the graphics window, this function will find the point of the pattern which is nearest to the mouse position, and print its mark value (or its serial number if there is no mark).

#### Usage

```
## S3 method for class 'lpp'
identify(x, ...)
```
#### Arguments

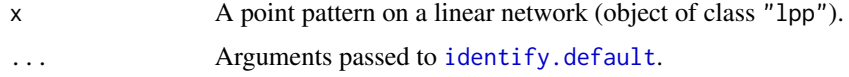

#### Details

This is a method for the generic function [identify](#page-0-0) for point patterns on a linear network (objects of class "lpp").

The point pattern x should first be plotted using  $plot$ . 1pp. Then identify(x) reads the position of the graphics pointer each time the left mouse button is pressed. It then finds the point of the pattern x closest to the mouse position. If this closest point is sufficiently close to the mouse pointer, its index (and its mark if any) will be returned as part of the value of the call.

Each time a point of the pattern is identified, text will be displayed next to the point, showing its serial number (if x is unmarked) or its mark value (if x is marked).

#### insertVertices 91

## Value

If  $x$  is unmarked, the result is a vector containing the serial numbers of the points in the pattern  $x$ that were identified. If x is marked, the result is a 2-column matrix, the first column containing the serial numbers and the second containing the marks for these points.

## Author(s)

Adrian Baddeley <Adrian.Baddeley@curtin.edu.au>, Rolf Turner <rolfturner@posteo.net> and Ege Rubak <rubak@math.aau.dk>.

## See Also

[identify.ppp](#page-0-0), [identify](#page-0-0), [clicklpp](#page-46-0)

insertVertices *Insert New Vertices in a Linear Network*

#### Description

Adds new vertices to a linear network at specified locations along the network.

#### Usage

```
insertVertices(L, ...)
```
#### **Arguments**

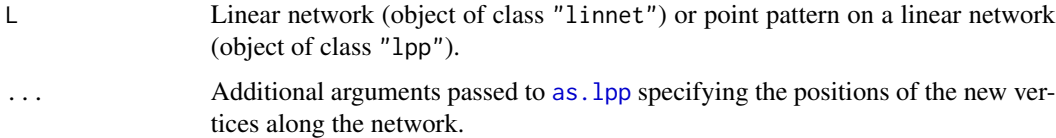

#### Details

This function adds new vertices at locations along an existing linear network.

The argument L can be either a linear network (class "linnet") or some other object that includes a linear network.

The new vertex locations can be specified either as a point pattern (class "lpp" or "ppp") or using coordinate vectors  $x, y$  or  $seg, tp$  or  $x, y, seg, tp$  as explained in the help for as. 1pp.

This function breaks the existing line segments of  $L$  into pieces at the locations specified by the coordinates seg,tp and creates new vertices at these locations.

The result is the modified object, with an attribute "id" such that the ith added vertex has become the id[i]th vertex of the new network.

## Value

An object of the same class as L representing the result of adding the new vertices. The result also has an attribute "id" as described in Details.

#### Author(s)

Adrian Baddeley

## See Also

[addVertices](#page-13-0) to create new vertices at locations which are not yet on the network.

[as.lpp](#page-26-0), [linnet](#page-142-0), [methods.linnet](#page-159-0), [joinVertices](#page-100-0), [thinNetwork](#page-227-0).

#### Examples

```
opa \leq par(mfrow=c(1,3), mar=rep(0,4))
simplenet
plot(simplenet, main="")
plot(vertices(simplenet), add=TRUE)
# add two new vertices at specified local coordinates
L <- insertVertices(simplenet, seg=c(3,7), tp=c(0.2, 0.5))
\mathbf{L}plot(L, main="")
plot(vertices(L), add=TRUE)
id \leftarrow attr(L, "id")id
plot(vertices(L)[id], add=TRUE, pch=16)
# add new vertices at three randomly-generated points
X <- runiflpp(3, simplenet)
LL <- insertVertices(simplenet, X)
plot(LL, main="")
plot(vertices(LL), add=TRUE)
ii <- attr(LL, "id")
plot(vertices(LL)[ii], add=TRUE, pch=16)
par(opa)
```
integral.linim *Integral on a Linear Network*

#### Description

Computes the integral (total value) of a function or pixel image over a linear network.

## integral.linim 93

## Usage

```
## S3 method for class 'linim'
integral(f, domain=NULL, weight=NULL, ...)
## S3 method for class 'linfun'
integral(f, domain=NULL, weight=NULL, ..., delta, nd)
```
## Arguments

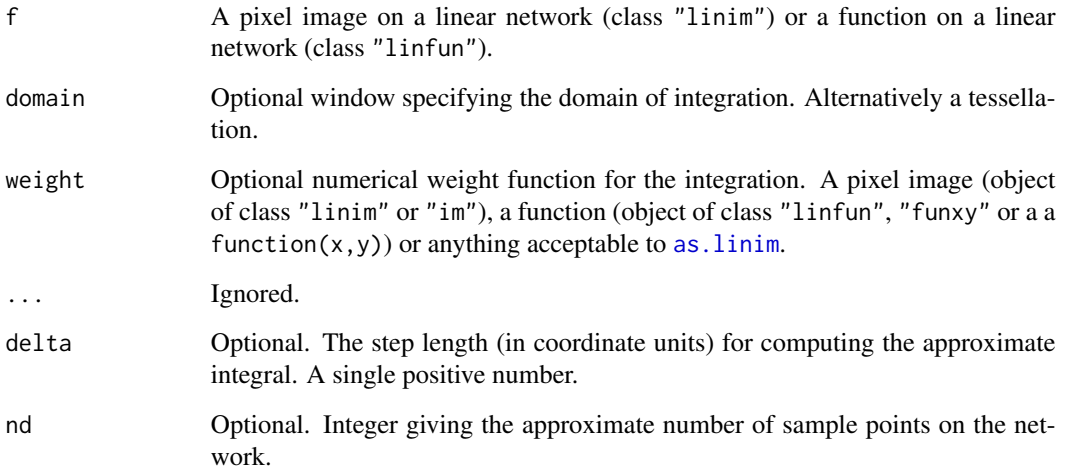

## Details

The integral (total value of the function over the network) is calculated.

If domain is a window (class "owin") then the integration will be restricted to this window. If domain is a tessellation (class "tess") then the integral of f in each tile of domain will be computed.

If weight is given, effectively the integral of weight  $*$  f is computed.

## Value

A single numeric or complex value (or a vector of such values if domain is a tessellation).

## Author(s)

Adrian Baddeley <Adrian.Baddeley@curtin.edu.au>, Rolf Turner <rolfturner@posteo.net> and Ege Rubak <rubak@math.aau.dk>.

## See Also

[linim](#page-140-0), [integral.im](#page-0-0)

## Examples

```
# make some data
xcoord <- linfun(function(x,y,seg,tp) { x }, simplenet)
integral(xcoord)
X <- as.linim(xcoord)
integral(X)
# integrals inside each tile of a tessellation
A <- quadrats(Frame(simplenet), 3)
integral(X, A)
```
intensity.lpp *Empirical Intensity of Point Pattern on Linear Network*

#### Description

Computes the average number of points per unit length in a point pattern on a linear network.

#### Usage

## S3 method for class 'lpp' intensity(X, ...)

## Arguments

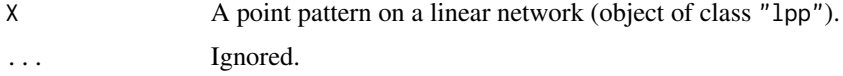

## Details

This is a method for the generic function [intensity](#page-0-0) It computes the empirical intensity of a point pattern on a linear network (object of class "lpp"), i.e. the average density of points per unit length.

If the point pattern is multitype, the intensities of the different types are computed separately.

### Value

A numeric value (giving the intensity) or numeric vector (giving the intensity for each possible type).

## Author(s)

Adrian Baddeley <Adrian.Baddeley@curtin.edu.au> and Rolf Turner <rolfturner@posteo.net>

## See Also

[intensity](#page-0-0), [intensity.ppp](#page-0-0)

## intersect.lintess 95

## Examples

intensity(chicago)

intersect.lintess *Intersection of Tessellations on a Linear Network*

## Description

Yields the intersection (common refinement) of two tessellations on a linear network.

#### Usage

```
intersect.lintess(X, Y)
```
#### Arguments

X, Y Tessellations (objects of class "lintess") on the same linear network, or data that define such tessellations. See Details.

#### Details

X and Y should be tessellations on a linear network (objects of class "lintess") and should be defined on the same network. The algorithm finds the common refinement of the two tessellations. Each tile in the resulting tessellation is the intersection of a tile of X with a tile of Y.

Alternatively, one of the arguments X or Y can be a two-dimensional tessellation (object of class "tess") while the other argument is a network or a tessellation on a network. The two-dimensional tessellation will be intersected with the network to produce a tessellation on the network, then intersected with the other tessellation on the network.

#### Value

Another tessellation (object of class "lintess") on the same linear network as X and Y.

#### Author(s)

Adrian Baddeley <Adrian.Baddeley@curtin.edu.au>.

## See Also

[lintess](#page-143-0), [divide.linnet](#page-75-0), [chop.linnet](#page-44-0)

## Examples

```
X <- divide.linnet(runiflpp(4, simplenet))
Y <- divide.linnet(runiflpp(3, simplenet))
opa <- par(mfrow=c(1,3))
plot(X)
plot(Y)
plot(intersect.lintess(X,Y))
par(opa)
```
is.connected.linnet *Determine Whether a Linear Network is Connected*

#### Description

Determine whether a linear network is topologically connected.

## Usage

## S3 method for class 'linnet' is.connected(X, ...)

#### Arguments

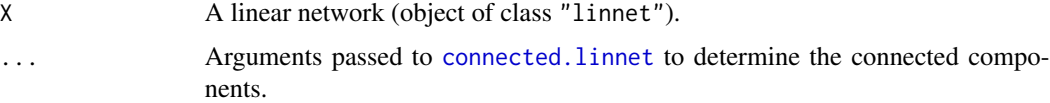

## Details

The command is.connected(X) returns TRUE if the network X consists of a single, topologicallyconnected piece, and returns FALSE if X consists of several pieces which are not joined together.

The function [is.connected](#page-0-0) is generic, with methods for several classes. This help file documents the method for linear networks, is.connected.linnet.

### Value

A logical value.

## Author(s)

Adrian Baddeley <Adrian.Baddeley@curtin.edu.au>, Rolf Turner <rolfturner@posteo.net> and Ege Rubak <rubak@math.aau.dk>.

## See Also

[is.connected](#page-0-0), [connected](#page-0-0), [connected.lpp](#page-49-0).

## is.marked.lppm 97

#### Examples

is.connected(simplenet)

is.marked.lppm *Test Whether A Point Process Model is Marked*

#### Description

Tests whether a fitted point process model on a network involves "marks" attached to the points.

#### Usage

```
## S3 method for class 'lppm'
is.marked(X, ...)
```
#### Arguments

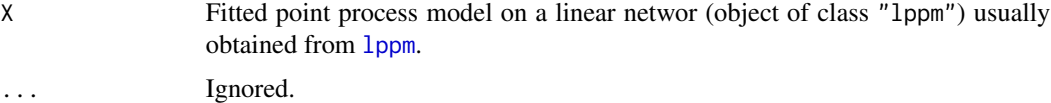

#### Details

"Marks" are observations attached to each point of a point pattern. For example the [chicago](#page-0-0) dataset contains the locations of crimes, each crime location being marked by the type of crime.

The argument X is a fitted point process model on a network (an object of class "lppm") typically obtained by fitting a model to point pattern data using 1ppm.

This function returns TRUE if the *original data* (to which the model X was fitted) were a marked point pattern.

Note that this is not the same as testing whether the model involves terms that depend on the marks (i.e. whether the fitted model ignores the marks in the data). See the Examples for a trick to do this.

If this function returns TRUE, the implications are (for example) that any simulation of this model will require simulation of random marks as well as random point locations.

## Value

Logical value, equal to TRUE if X is a model that was fitted to a marked point pattern dataset.

#### Author(s)

Adrian Baddeley <Adrian.Baddeley@curtin.edu.au> and Rolf Turner <rolfturner@posteo.net>

## See Also

[is.marked](#page-0-0).

## Examples

```
fit \leq lppm(chicago \sim x)
is.marked(fit)
## result is TRUE, i.e. the data are marked
## To check whether the model involves marks:
"marks" %in% spatstat.utils::variablesinformula(formula(fit))
```
<span id="page-97-0"></span>is.multitype.lpp *Test Whether A Point Pattern on a Network is Multitype*

## Description

Tests whether a point pattern on a network has "marks" attached to the points which classify the points into several types.

#### Usage

```
## S3 method for class 'lpp'
is.multitype(X, na.action="warn", ...)
```
## Arguments

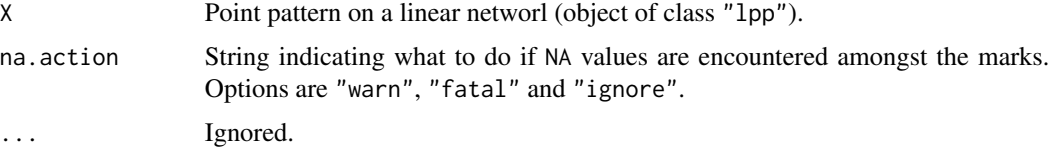

#### Details

"Marks" are observations attached to each point of a point pattern. For example the [chicago](#page-0-0) dataset contains the locations of crimes, each crime location being marked by the type of crime.

This function tests whether the point pattern X contains or involves marked points, and that the marks are a factor. It is a method for the generic function [is.multitype](#page-0-0).

The argument na.action determines what action will be taken if the point pattern has a vector of marks but some or all of the marks are NA. Options are "fatal" to cause a fatal error; "warn" to issue a warning and then return TRUE; and "ignore" to take no action except returning TRUE.

## Value

Logical value, equal to TRUE if X is a multitype point pattern.

## Author(s)

Adrian Baddeley <Adrian.Baddeley@curtin.edu.au> and Rolf Turner <rolfturner@posteo.net>

## is.multitype.lppm 99

## See Also

[is.multitype](#page-0-0), [is.multitype.lppm](#page-98-0)

#### Examples

is.multitype(chicago)

<span id="page-98-0"></span>is.multitype.lppm *Test Whether A Point Process Model is Multitype*

#### Description

Tests whether a fitted point process model on a network involves "marks" attached to the points that classify the points into several types.

#### Usage

```
## S3 method for class 'lppm'
is.multitype(X, ...)
```
#### Arguments

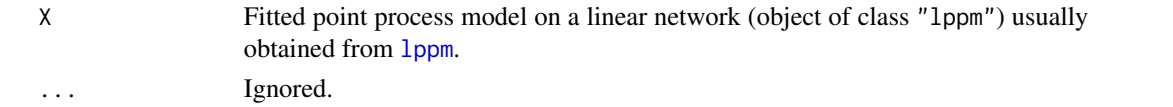

## Details

"Marks" are observations attached to each point of a point pattern. For example the [chicago](#page-0-0) dataset contains the locations of crimes, each crime location being marked by the type of crime.

The argument X is a fitted point process model on a network (an object of class "lppm") typically obtained by fitting a model to point pattern data on a network using 1ppm.

This function returns TRUE if the *original data* (to which the model X was fitted) were a multitype point pattern.

Note that this is not the same as testing whether the model involves terms that depend on the marks (i.e. whether the fitted model ignores the marks in the data). See the Examples for a trick for doing this.

If this function returns TRUE, the implications are (for example) that any simulation of this model will require simulation of random marks as well as random point locations.

## Value

Logical value, equal to TRUE if X is a model that was fitted to a multitype point pattern dataset.

## Author(s)

Adrian Baddeley <Adrian.Baddeley@curtin.edu.au> and Rolf Turner <rolfturner@posteo.net>

## See Also

[is.multitype](#page-0-0), [is.multitype.lpp](#page-97-0)

#### Examples

fit  $\leq$  lppm(chicago  $\sim$  x) is.multitype(fit) # TRUE because chicago data are multitype

## To check whether the model involves marks: "marks" %in% spatstat.utils::variablesinformula(formula(fit))

is.stationary.lppm *Recognise Stationary and Poisson Point Process Models on a Network*

#### Description

Given a point process model that has been fitted to data on a network, determine whether the model is a stationary point process, and whether it is a Poisson point process.

### Usage

```
## S3 method for class 'lppm'
is.stationary(x)
## S3 method for class 'lppm'
is.poisson(x)
```
## Arguments

x A fitted spatial point process model on a linear network (object of class "lppm").

#### Details

The argument x represents a fitted spatial point process model on a linear network.

is.stationary(x) returns TRUE if x represents a stationary point process, and FALSE if not.

is.poisson(x) returns TRUE if x represents a Poisson point process, and FALSE if not.

The functions [is.stationary](#page-0-0) and [is.poisson](#page-0-0) are generic, with methods for many classes of models.

#### Value

A logical value.

#### Author(s)

Adrian Baddeley <Adrian.Baddeley@curtin.edu.au>, Rolf Turner <rolfturner@posteo.net> and Ege Rubak <rubak@math.aau.dk>.

## join Vertices 101

## See Also

[is.marked](#page-0-0) to determine whether a model is a marked point process.

[is.stationary](#page-0-0), [is.poisson](#page-0-0) for generics.

summary. 1ppm for detailed information.

Model-fitting function [lppm](#page-148-0).

## Examples

```
fit \leq lppm(spiders \sim x)
is.stationary(fit)
is.poisson(fit)
```
<span id="page-100-0"></span>joinVertices *Join Vertices in a Network*

## Description

Join the specified vertices in a linear network, creating a new network.

#### Usage

joinVertices(L, from, to, marks=NULL)

## **Arguments**

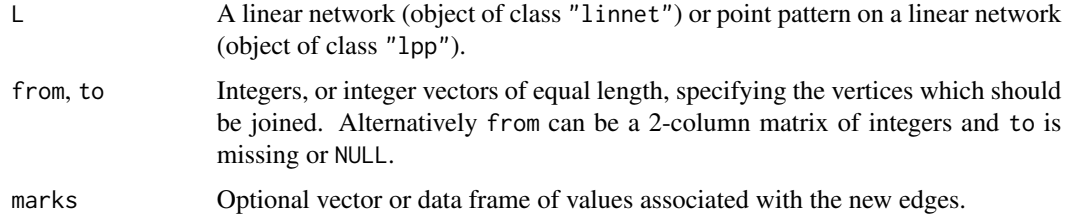

#### Details

Vertices of the network are numbered by their order of appearance in the point pattern vertices(L).

If from and to are single integers, then the pair of vertices numbered from and to will be joined to make a new segment of the network. If from and to are vectors of integers, then vertex from[i] will be joined to vertex  $to[i]$  for each  $i = 1, 2, \ldots$ 

If L is a network (class "linnet"), the result is another network, created by adding new segments. If L is a point pattern on a network (class "lpp"), the result is another point pattern object, created by adding new segments to the underlying network, and retaining the points.

In the resulting object, the new line segments are appended to the existing list of line segments.

## Value

A linear network (object of class "linnet") or point pattern on a linear network (object of class "lpp").

#### Author(s)

Adrian Baddeley <Adrian.Baddeley@curtin.edu.au>, Rolf Turner <rolfturner@posteo.net> and Ege Rubak <rubak@math.aau.dk>.

#### See Also

[linnet](#page-142-0), [methods.linnet](#page-159-0), [thinNetwork](#page-227-0)

#### Examples

```
snet <- joinVertices(simplenet, 4, 8)
plot(solist(simplenet, snet), main="")
X <- runiflpp(3, simplenet)
Y <- joinVertices(X, 4, 8)
```
lineardirichlet *Dirichlet Tessellation on a Linear Network*

#### Description

Given a point pattern on a linear network, compute the Dirichlet (or Voronoi or Thiessen) tessellation induced by the points.

## Usage

lineardirichlet(X)

#### Arguments

X Point pattern on a linear network (object of class "lpp").

## Details

The Dirichlet tessellation induced by a point pattern  $X$  on a linear network L is a partition of L into subsets. The subset  $L[i]$  associated with the data point  $X[i]$  is the part of L lying closer to  $X[i]$ than to any other data point  $X[j]$ , where distance is measured by the shortest path.

#### Value

A tessellation on a linear network (object of class "lintess").

#### lineardisc and the state of the state of the state of the state of the state of the state of the state of the state of the state of the state of the state of the state of the state of the state of the state of the state of

## Missing tiles

If the linear network is not connected, and if one of the connected components contains no data points, then the Dirichlet tessellation is mathematically undefined inside this component. The resulting tessellation object includes a tile with label NA, which contains this component of the network. A plot of the tessellation will not show this tile.

#### Author(s)

Adrian Baddeley <Adrian.Baddeley@curtin.edu.au>.

## See Also

## [lintess](#page-143-0).

For the Dirichlet tessellation in two-dimensional space, see [dirichlet](#page-0-0).

#### Examples

```
X <- runiflpp(5, simplenet)
plot(lineardirichlet(X), lwd=3)
points(X)
```
lineardisc *Compute Disc of Given Radius in Linear Network*

## Description

Computes the 'disc' of given radius and centre in a linear network.

#### Usage

```
lineardisc(L, x = locator(1), r, plotit = TRUE,
           cols=c("blue", "red","green"), add=TRUE)
lineardisclength(L, x = locator(1), r)
```

```
countends(L, x = locator(1), r, toler=NULL, internal-list())
```
#### Arguments

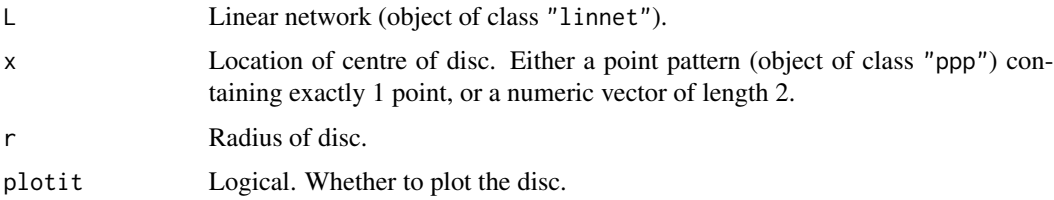

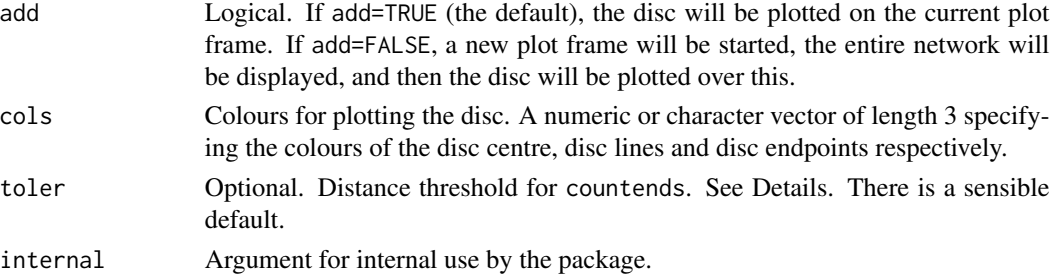

#### Details

The 'disc'  $B(u, r)$  of centre x and radius r in a linear network L is the set of all points u in L such that the shortest path distance from x to u is less than or equal to r. This is a union of line segments contained in L.

The *relative boundary* of the disc  $B(u, r)$  is the set of points v such that the shortest path distance from x to u is *equal* to r.

The function lineardisc computes the disc of radius  $r$  and its relative boundary, optionally plots them, and returns them. The faster function lineardisclength computes only the total length of the disc, and countends computes only the number of endpoints of the disc.

Note that countends requires the linear network L to be given in the non-sparse matrix format (see the argument sparse in [linnet](#page-142-0) or [as.linnet](#page-159-1)) while lineardisc and lineardisclength accept both sparse and non-sparse formats.

The optional threshold toler is used to suppress numerical errors in countends. If the distance from  $u$  to a network vertex  $v$  is between r-toler and r+toler, the vertex will be treated as lying on the relative boundary.

#### Value

The value of lineardisc is a list with two entries:

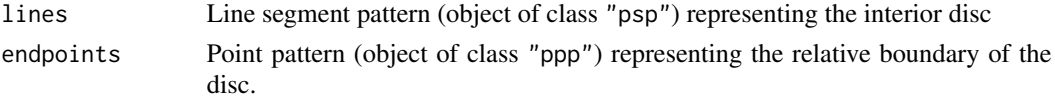

The value of lineardisclength is a single number giving the total length of the disc.

The value of countends is an integer giving the number of points in the relative boundary.

#### Author(s)

Ang Qi Wei<aqw07398@hotmail.com> and Adrian Baddeley <Adrian.Baddeley@curtin.edu.au>

#### References

Ang, Q.W. (2010) *Statistical methodology for events on a network*. Master's thesis, School of Mathematics and Statistics, University of Western Australia.

Ang, Q.W., Baddeley, A. and Nair, G. (2012) Geometrically corrected second-order analysis of events on a linear network, with applications to ecology and criminology. *Scandinavian Journal of Statistics* 39, 591–617.

#### linearJinhom 105

## See Also

[linnet](#page-142-0)

## Examples

```
# letter 'A'
v \leq -ppp(x=(-2):2, y=3*c(0,1,2,1,0), c(-3,3), c(-1,7))edg <- cbind(1:4, 2:5)
 edg \le rbind(edg, c(2,4))
letterA <- linnet(v, edges=edg)
plot(letterA)
di <- lineardisc(letterA, c(0,3), 1.6)
di
# count the endpoints more efficiently
countends(letterA, c(0,3), 1.6)
# cross-check
npoints(di$endpoints)
# measure the length more efficiently
lineardisclength(letterA, c(0,3), 1.6)
# cross-check
sum(lengths_psp(di$lines))
```
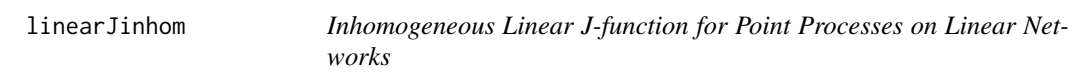

## Description

Computes an estimate of the inhomogeneous linear J-function for a point pattern on a linear network.

#### Usage

```
linearJinhom(X, lambda = NULL, lmin=NULL,
```
..., r=NULL, rmax=NULL, distance=c("path","euclidean"), densitymethod=c("kernel", "Voronoi"), sigma=bw.scott.iso, f=0.2, nrep=200, ngrid=256)

#### Arguments

X Point pattern on linear network (object of class "lpp").

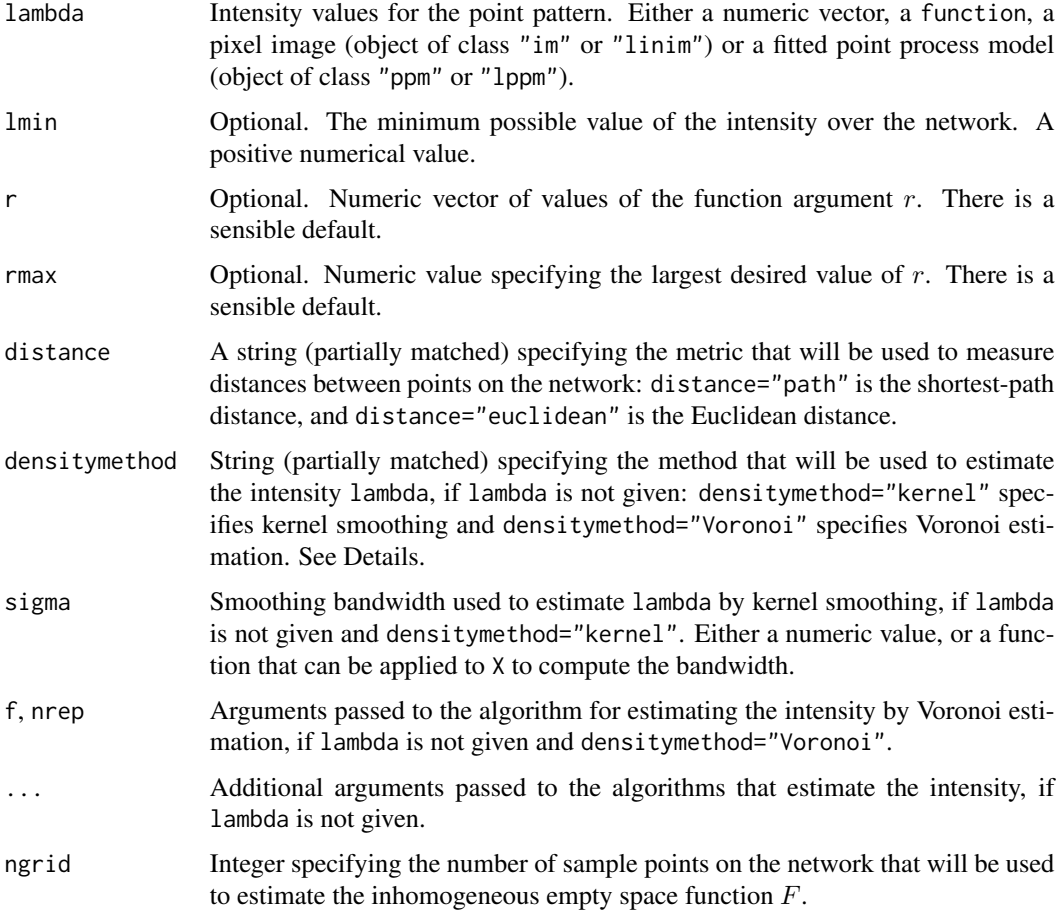

## Details

This function computes the geometrically corrected inhomogeneous linear J-function for point processes on linear networks defined by Cronie et al (2020).

The argument lambda is the (estimated) intensity of the underlying point process. It should be either a numeric vector (giving intensity values at the points of X), a function, a pixel image (object of class "im" or "linim") or a fitted point process model (object of class "ppm" or "lppm").

If lambda is not given, it will be estimated from the observed point pattern X as follows:

- If densitymethod="kernel", the intensity will be estimated by kernel smoothing, using the fast estimator densityQuick. 1pp introduced by Rakshit et al (2019). The smoothing bandwidth sigma is required. It may be specified as a numeric value, or as a function that can be applied to X to obtain a bandwidth value. Examples of the latter include [bw.scott.iso](#page-0-0) and [bw.lppl](#page-35-0). Additional arguments ... will be passed to sigma and to [densityQuick.lpp](#page-68-0).
- If densitymethod = "Voronoi", the intensity will be estimated using the resample-smoothed Voronoi estimator [densityVoronoi.lpp](#page-70-0) introduced by Moradi et al (2019). The arguments f and nrep are passed to densityVoronoi. 1pp and determine the retention probability and the number of replicates, respectively. Additional arguments ... will be passed to [densityVoronoi.lpp](#page-70-0).

#### linearK 107

## Value

Function value table (object of class "fv").

## Author(s)

Mehdi Moradi <m2.moradi@yahoo.com> and Adrian Baddeley <Adrian.Baddeley@curtin.edu.au>.

## References

Cronie, O., Moradi, M., and Mateu, J. (2020) Inhomogeneous higher-order summary statistics for point processes on linear networks. *Statistics and Computing* 30 (6) 1221–1239.

Moradi, M., Cronie, 0., Rubak, E., Lachieze-Rey, R., Mateu, J. and Baddeley, A. (2019) Resamplesmoothing of Voronoi intensity estimators. *Statistics and Computing* 29 (5) 995–1010.

Rakshit, S., Davies, T., Moradi, M., McSwiggan, G., Nair, G., Mateu, J. and Baddeley, A. (2019) Fast kernel smoothing of point patterns on a large network using 2D convolution. *International Statistical Review* 87 (3) 531–556. DOI: 10.1111/insr.12327.

#### See Also

[bw.scott.iso](#page-0-0), [bw.lppl](#page-35-0), [densityVoronoi.lpp](#page-70-0), [densityQuick.lpp](#page-68-0) [linearKinhom](#page-117-0) [Jinhom](#page-0-0)

## Examples

```
if(interactive()) {
  plot(linearJinhom(spiders))
} else {
 bottomhalf <- owin(c(0, 1125), c(0, 500))
  plot(linearJinhom(spiders[bottomhalf]))
}
```

```
linearK Linear K Function
```
#### Description

Computes an estimate of the linear  $K$  function for a point pattern on a linear network.

#### Usage

```
linearK(X, r=NULL, ..., correction="Ang", ratio=FALSE)
```
#### **Arguments**

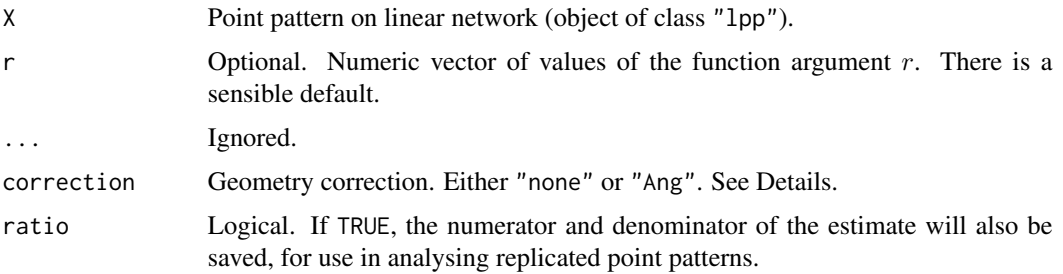

## Details

This command computes the linear K function from point pattern data on a linear network.

If correction="none", the calculations do not include any correction for the geometry of the linear network. The result is the network K function as defined by Okabe and Yamada (2001).

If correction="Ang", the pair counts are weighted using Ang's correction (Ang, 2010; Ang et al, 2012).

## Value

Function value table (object of class "fv").

## Author(s)

Ang Qi Wei<aqw07398@hotmail.com> and Adrian Baddeley <Adrian.Baddeley@curtin.edu.au>.

## References

Ang, Q.W. (2010) Statistical methodology for spatial point patterns on a linear network. MSc thesis, University of Western Australia.

Ang, Q.W., Baddeley, A. and Nair, G. (2012) Geometrically corrected second-order analysis of events on a linear network, with applications to ecology and criminology. *Scandinavian Journal of Statistics* 39, 591–617.

Okabe, A. and Yamada, I. (2001) The K-function method on a network and its computational implementation. *Geographical Analysis* 33, 271-290.

## See Also

```
compileK, lpp
```
## Examples

```
X <- rpoislpp(5, simplenet)
linearK(X)
linearK(X, correction="none")
```
<span id="page-108-0"></span>

### Description

For a multitype point pattern on a linear network, estimate the multitype  $K$  function which counts the expected number of points of type  $j$  within a given distance of a point of type  $i$ .

# Usage

linearKcross(X, i, j, r=NULL, ..., correction="Ang")

### Arguments

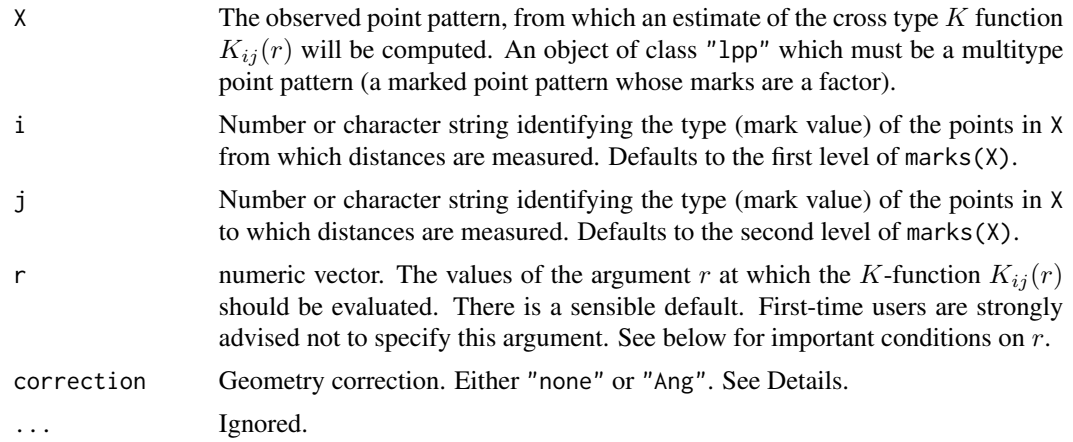

# Details

This is a counterpart of the function [Kcross](#page-0-0) for a point pattern on a linear network (object of class "lpp").

The arguments i and j will be interpreted as levels of the factor marks $(X)$ . If i and j are missing, they default to the first and second level of the marks factor, respectively.

The argument r is the vector of values for the distance r at which  $K_{ij}(r)$  should be evaluated. The values of  $r$  must be increasing nonnegative numbers and the maximum  $r$  value must not exceed the radius of the largest disc contained in the window.

# Value

An object of class "fv" (see [fv.object](#page-0-0)).

#### Warnings

The arguments i and j are interpreted as levels of the factor marks(X). Beware of the usual trap with factors: numerical values are not interpreted in the same way as character values.

# Author(s)

Adrian Baddeley <Adrian.Baddeley@curtin.edu.au>

### References

Baddeley, A, Jammalamadaka, A. and Nair, G. (2014) Multitype point process analysis of spines on the dendrite network of a neuron. *Applied Statistics* (Journal of the Royal Statistical Society, Series C), 63, 673–694.

# See Also

[linearKdot](#page-111-0), [linearK](#page-106-0).

# Examples

```
K <- linearKcross(chicago, "assault", "robbery")
```
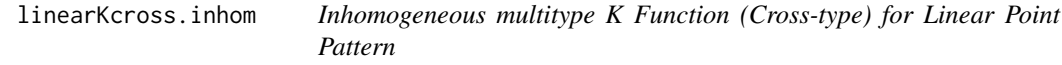

# Description

For a multitype point pattern on a linear network, estimate the inhomogeneous multitype  $K$  function which counts the expected number of points of type  $j$  within a given distance of a point of type  $i$ .

### Usage

```
linearKcross.inhom(X, i, j, lambdaI=NULL, lambdaJ=NULL,
                   r=NULL, ..., correction="Ang", normalise=TRUE,
                   sigma=NULL)
```
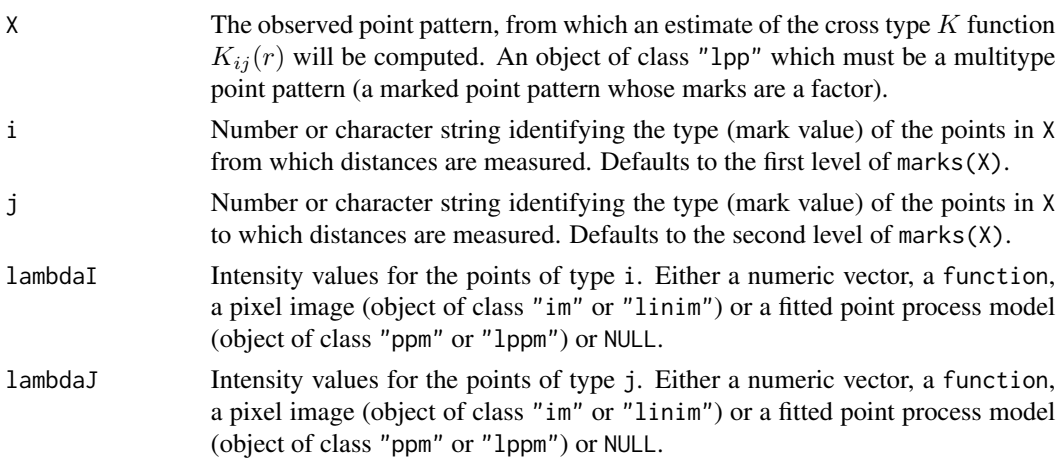

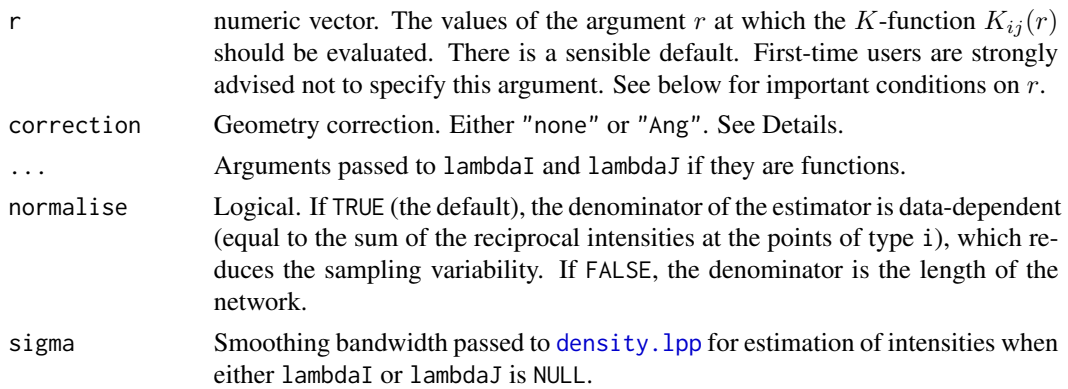

# Details

This is a counterpart of the function [Kcross.inhom](#page-0-0) for a point pattern on a linear network (object of class "lpp").

The arguments i and j will be interpreted as levels of the factor marks $(X)$ . If i and j are missing, they default to the first and second level of the marks factor, respectively.

The argument r is the vector of values for the distance r at which  $K_{ij}(r)$  should be evaluated. The values of  $r$  must be increasing nonnegative numbers and the maximum  $r$  value must not exceed the radius of the largest disc contained in the window.

If lambdaI or lambdaJ is missing or NULL, it will be estimated by kernel smoothing using [density.lpp](#page-59-0).

If lambdaI or lambdaJ is a fitted point process model, the default behaviour is to update the model by re-fitting it to the data, before computing the fitted intensity. This can be disabled by setting update=FALSE.

### Value

An object of class "fv" (see [fv.object](#page-0-0)).

### Warnings

The arguments i and j are interpreted as levels of the factor marks $(X)$ . Beware of the usual trap with factors: numerical values are not interpreted in the same way as character values.

### Author(s)

Adrian Baddeley <Adrian.Baddeley@curtin.edu.au>.

# References

Baddeley, A, Jammalamadaka, A. and Nair, G. (2014) Multitype point process analysis of spines on the dendrite network of a neuron. *Applied Statistics* (Journal of the Royal Statistical Society, Series C), 63, 673–694.

# See Also

[linearKdot](#page-111-0), [linearK](#page-106-0).

### Examples

```
lam <- table(marks(chicago))/(summary(chicago)$totlength)
lamI \le function(x,y,const=lam[["assault"]]){ rep(const, length(x)) }
lamJ <- function(x,y,const=lam[["robbery"]]){ rep(const, length(x)) }
K <- linearKcross.inhom(chicago, "assault", "robbery", lamI, lamJ)
# using fitted models for the intensity
# fit <- lppm(chicago ~marks + x)
# K <- linearKcross.inhom(chicago, "assault", "robbery", fit, fit)
```
<span id="page-111-0"></span>

linearKdot *Multitype K Function (Dot-type) for Linear Point Pattern*

# Description

For a multitype point pattern on a linear network, estimate the multitype  $K$  function which counts the expected number of points (of any type) within a given distance of a point of type  $i$ .

#### Usage

linearKdot(X, i, r=NULL, ..., correction="Ang")

# Arguments

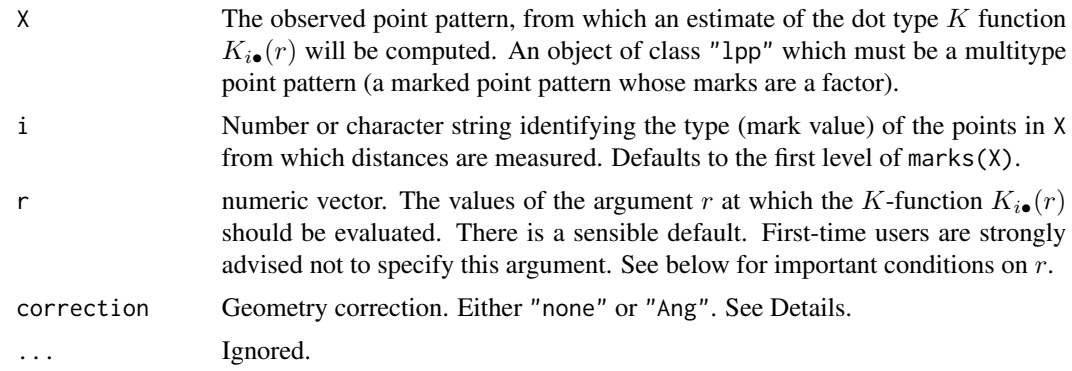

# Details

This is a counterpart of the function [Kdot](#page-0-0) for a point pattern on a linear network (object of class "lpp").

The argument i will be interpreted as levels of the factor marks(X). If i is missing, it defaults to the first level of the marks factor.

The argument r is the vector of values for the distance r at which  $K_{i\bullet}(r)$  should be evaluated. The values of  $r$  must be increasing nonnegative numbers and the maximum  $r$  value must not exceed the radius of the largest disc contained in the window.

# linearKdot.inhom 113

# Value

An object of class "fv" (see [fv.object](#page-0-0)).

# Warnings

The argument i is interpreted as a level of the factor marks $(X)$ . Beware of the usual trap with factors: numerical values are not interpreted in the same way as character values.

### Author(s)

Adrian Baddeley <Adrian.Baddeley@curtin.edu.au>

# References

Baddeley, A, Jammalamadaka, A. and Nair, G. (2014) Multitype point process analysis of spines on the dendrite network of a neuron. *Applied Statistics* (Journal of the Royal Statistical Society, Series C), 63, 673–694.

# See Also

[Kdot](#page-0-0), [linearKcross](#page-108-0), [linearK](#page-106-0).

#### Examples

K <- linearKdot(chicago, "assault")

linearKdot.inhom *Inhomogeneous multitype K Function (Dot-type) for Linear Point Pattern*

### Description

For a multitype point pattern on a linear network, estimate the inhomogeneous multitype  $K$  function which counts the expected number of points (of any type) within a given distance of a point of type i.

### Usage

linearKdot.inhom(X, i, lambdaI=NULL, lambdadot=NULL, r=NULL, ..., correction="Ang", normalise=TRUE, sigma=NULL)

### **Arguments**

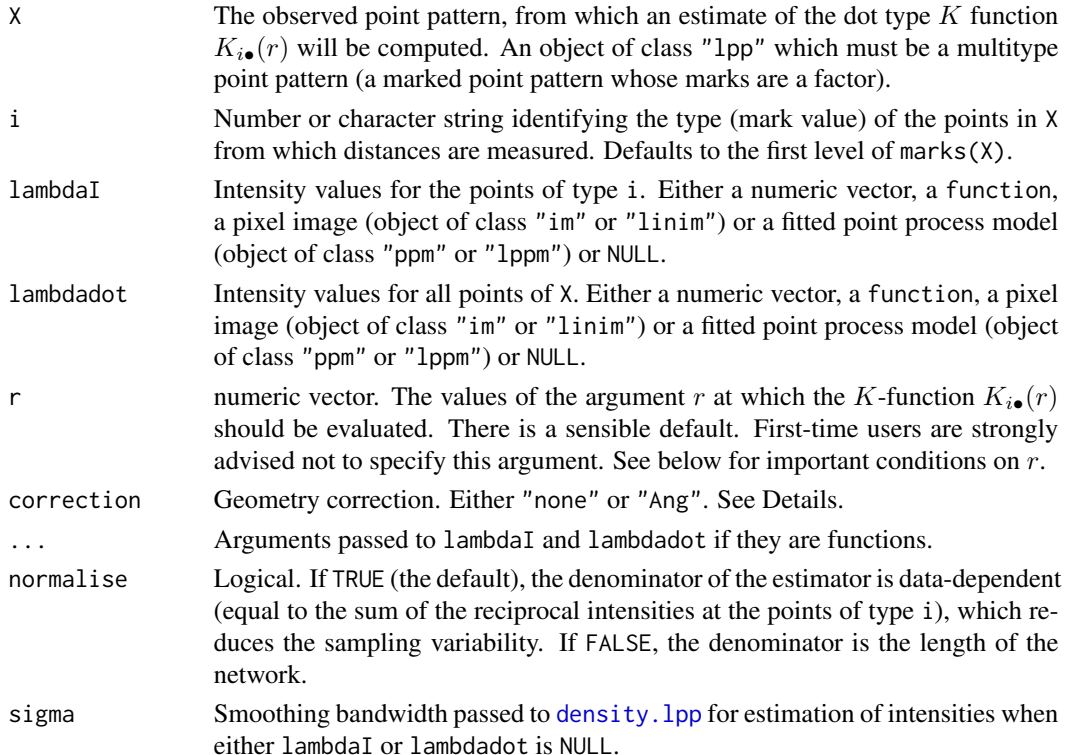

# Details

This is a counterpart of the function Kdot. inhom for a point pattern on a linear network (object of class "lpp").

The argument i will be interpreted as levels of the factor marks(X). If i is missing, it defaults to the first level of the marks factor.

The argument r is the vector of values for the distance r at which  $K_{i\bullet}(r)$  should be evaluated. The values of  $r$  must be increasing nonnegative numbers and the maximum  $r$  value must not exceed the radius of the largest disc contained in the window.

If lambdaI or lambdadot is missing, it will be estimated by kernel smoothing using [density.lpp](#page-59-0).

If lambdaI or lambdadot is a fitted point process model, the default behaviour is to update the model by re-fitting it to the data, before computing the fitted intensity. This can be disabled by setting update=FALSE.

### Value

An object of class "fv" (see [fv.object](#page-0-0)).

### Warnings

The argument i is interpreted as a level of the factor marks $(X)$ . Beware of the usual trap with factors: numerical values are not interpreted in the same way as character values.

# linearKEuclid 115

# Author(s)

Adrian Baddeley <Adrian.Baddeley@curtin.edu.au>

### References

Baddeley, A, Jammalamadaka, A. and Nair, G. (2014) Multitype point process analysis of spines on the dendrite network of a neuron. *Applied Statistics* (Journal of the Royal Statistical Society, Series C), 63, 673–694.

# See Also

[linearKdot](#page-111-0), [linearK](#page-106-0).

# Examples

```
lam <- table(marks(chicago))/(summary(chicago)$totlength)
lamI <- function(x,y,const=lam[["assault"]]){ rep(const, length(x)) }
lam. <- function(x,y,const=sum(lam)){ rep(const, length(x)) }
K <- linearKdot.inhom(chicago, "assault", lamI, lam.)
# using fitted models for the intensity
# fit <- lppm(chicago ~marks + x)
# linearKdot.inhom(chicago, "assault", fit, fit)
```
<span id="page-114-0"></span>linearKEuclid *Linear K Function Using Euclidean Distance*

## Description

Computes an estimate of the linear  $K$  function based on Euclidean distances, for a point pattern on a linear network.

### Usage

 $linearKEuclid(X, r = NULL, ...)$ 

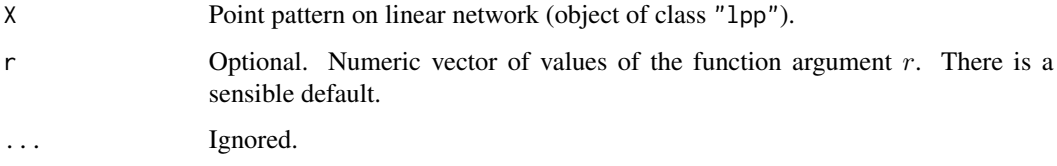

### Details

This command computes an estimate of the linear  $K$  function based on Euclidean distances between the points, as described by Rakshit, Nair and Baddeley (2017).

This is different from the linear K function based on shortest-path distances, which is computed by [linearK](#page-106-0).

The linear K function based on Euclidean distances is defined in equation (20) of Rakshit, Nair and Baddeley (2017). The estimate is computed from the point pattern as described in equation (25).

# Value

Function value table (object of class "fv").

### Author(s)

Adrian Baddeley <Adrian.Baddeley@curtin.edu.au>.

# References

Rakshit. S., Nair, G. and Baddeley, A. (2017) Second-order analysis of point patterns on a network using any distance metric. *Spatial Statistics* 22 (1) 129–154.

# See Also

[linearpcfEuclid](#page-131-0), [linearKEuclidInhom](#page-115-0).

See [linearK](#page-106-0) for the corresponding function based on shortest-path distances.

# Examples

```
X <- rpoislpp(5, simplenet)
K <- linearKEuclid(X)
```
<span id="page-115-0"></span>linearKEuclidInhom *Inhomogeneous Linear K Function Based on Euclidean Distances*

# Description

Computes an estimate of the inhomogeneous linear  $K$  function based on Euclidean distances, for a point pattern on a linear network.

#### Usage

```
linearKEuclidInhom(X, lambda = NULL, r = NULL, ...normalise = TRUE, normpower = 2, update = TRUE,
  leaveoneout = TRUE, sigma=NULL)
```
### **Arguments**

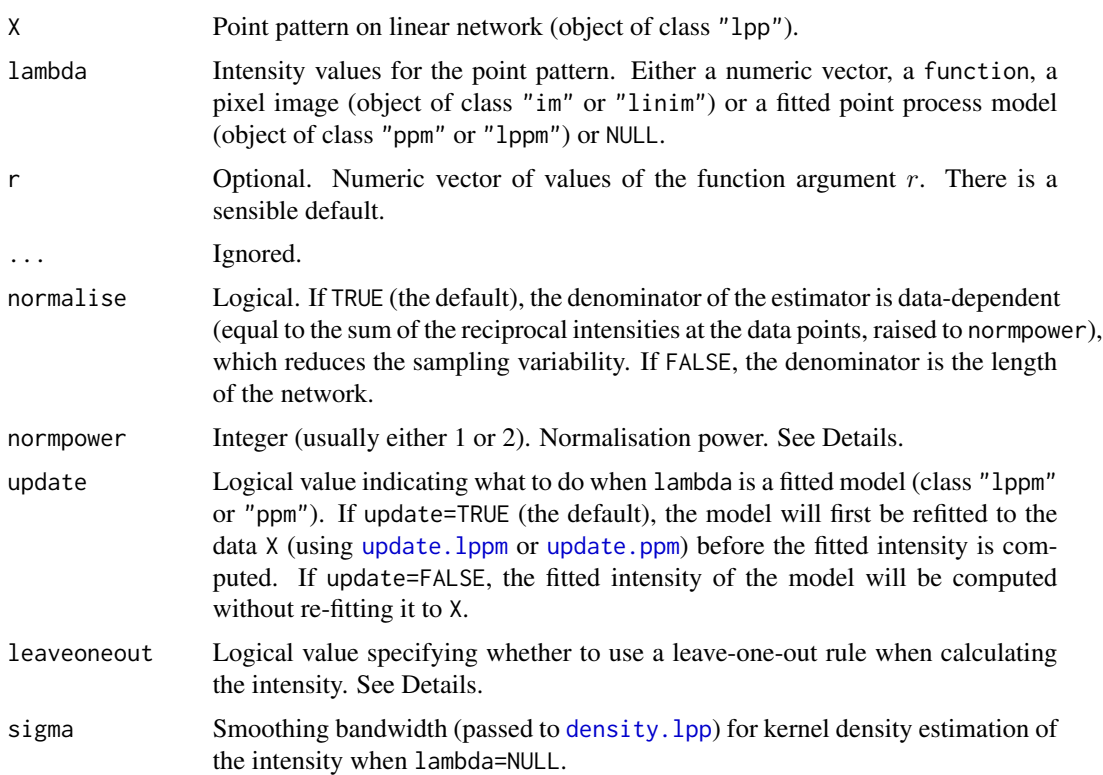

#### Details

This command computes the inhomogeneous version of the linear K function based on *Euclidean* distances, for a point pattern on a linear network.

This is different from the inhomogeneous K function based on *shortest-path* distances, which is computed by [linearKinhom](#page-117-0).

The inhomogeneous K function based on *Euclidean* distances is defined in equation (23) of Rakshit, Nair and Baddeley (2017). Estimation is performed as described in equation (28).

The argument lambda should provide estimated values of the intensity of the point process at each point of X.

If lambda=NULL, the intensity will be estimated by kernel smoothing by calling [density.lpp](#page-59-0) with the smoothing bandwidth sigma, and with any other relevant arguments that might be present in .... A leave-one-out kernel estimate will be computed if leaveoneout=TRUE.

If lambda is given, then it is expected to provide estimated values of the intensity of the point process at each point of X. The argument lambda may be a numeric vector (of length equal to the number of points in X), or a function( $x, y$ ) that will be evaluated at the points of X to yield numeric values, or a pixel image (object of class "im") or a fitted point process model (object of class "ppm" or "lppm").

If lambda is a fitted point process model, the default behaviour is to update the model by re-fitting it to the data, before computing the fitted intensity. This can be disabled by setting update=FALSE. The intensity at data points will be computed by [fitted.lppm](#page-87-0) or [fitted.ppm](#page-0-0). A leave-one-out estimate will be computed if leaveoneout=TRUE and update=TRUE.

If normalise=TRUE (the default), then the estimate is multiplied by  $c^{\text{normpower}}$  where  $c = \text{length}(L)/\sum(1/\lambda(x_i)).$ This rescaling reduces the variability and bias of the estimate in small samples and in cases of very strong inhomogeneity. The default value of normpower is 1 (for consistency with previous versions of spatstat) but the most sensible value is 2, which would correspond to rescaling the lambda values so that  $\sum(1/\lambda(x_i))$  = area(W).

# Value

Function value table (object of class "fv").

### Warning

Older versions of [linearKEuclidInhom](#page-115-0) interpreted lambda=NULL to mean that the homogeneous function [linearKEuclid](#page-114-0) should be computed. This was changed to the current behaviour in version 3.1-0 of spatstat.linnet.

### Author(s)

Adrian Baddeley <Adrian.Baddeley@curtin.edu.au>.

#### References

Rakshit. S., Nair, G. and Baddeley, A. (2017) Second-order analysis of point patterns on a network using any distance metric. *Spatial Statistics* 22 (1) 129–154.

#### See Also

[linearpcfEuclidInhom](#page-132-0), [linearKEuclid](#page-114-0).

See [linearKinhom](#page-117-0) for the corresponding function based on shortest-path distances.

#### Examples

```
X <- rpoislpp(5, simplenet)
fit \leftarrow lppm(X \simx)
K <- linearKEuclidInhom(X, lambda=fit)
plot(K)
```
<span id="page-117-0"></span>linearKinhom *Inhomogeneous Linear K Function*

#### Description

Computes an estimate of the inhomogeneous linear  $K$  function for a point pattern on a linear network.

# linearKinhom 119

# Usage

```
linearKinhom(X, lambda=NULL, r=NULL, ..., correction="Ang",
            normalise=TRUE, normpower=1,
     update=TRUE, leaveoneout=TRUE, sigma=NULL, ratio=FALSE)
```
# Arguments

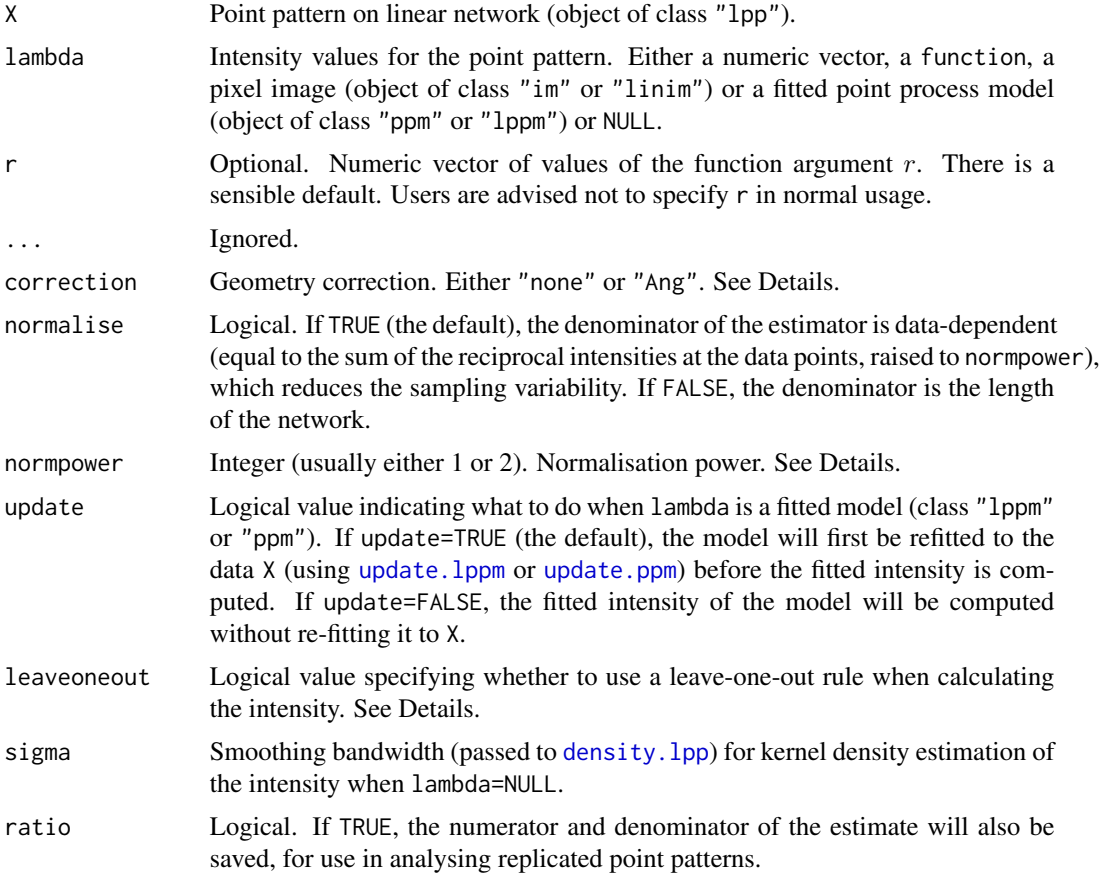

# Details

This command computes the inhomogeneous version of the linear K function from point pattern data on a linear network.

The argument lambda should provide estimated values of the intensity of the point process at each point of X.

If lambda=NULL, the intensity will be estimated by kernel smoothing by calling [density.lpp](#page-59-0) with the smoothing bandwidth sigma, and with any other relevant arguments that might be present in .... A leave-one-out kernel estimate will be computed if leaveoneout=TRUE.

If lambda is given, it may be a numeric vector (of length equal to the number of points in X), or a function( $x, y$ ) that will be evaluated at the points of X to yield numeric values, or a pixel image (object of class "im") or a fitted point process model (object of class "ppm" or "lppm").

If lambda is a fitted point process model, the default behaviour is to update the model by re-fitting it to the data, before computing the fitted intensity. This can be disabled by setting update=FALSE. The intensity at data points will be computed by [fitted.lppm](#page-87-0) or [fitted.ppm](#page-0-0). A leave-one-out estimate will be computed if leaveoneout=TRUE and update=TRUE.

If correction="none", the calculations do not include any correction for the geometry of the linear network. If correction="Ang", the pair counts are weighted using Ang's correction (Ang, 2010).

Each estimate is initially computed as

$$
\widehat{K}_{\text{inhom}}(r) = \frac{1}{\text{length}(L)} \sum_{i} \sum_{j} \frac{1\{d_{ij} \le r\} e(x_i, x_j)}{\lambda(x_i)\lambda(x_j)}
$$

where L is the linear network,  $d_{ij}$  is the distance between points  $x_i$  and  $x_j$ , and  $e(x_i, x_j)$  is a weight. If correction="none" then this weight is equal to 1, while if correction="Ang" the weight is  $e(x_i, x_j, r) = 1/m(x_i, d_{ij})$  where  $m(u, t)$  is the number of locations on the network that lie exactly  $t$  units distant from location  $u$  by the shortest path.

If normalise=TRUE (the default), then the estimates described above are multiplied by  $c^{\text{normpower}}$ where  $c = \text{length}(L)/\sum(1/\lambda(x_i))$ . This rescaling reduces the variability and bias of the estimate in small samples and in cases of very strong inhomogeneity. The default value of normpower is 1 (for consistency with previous versions of **spatstat**) but the most sensible value is 2, which would correspond to rescaling the lambda values so that  $\sum(1/\lambda(x_i)) = \text{area}(W)$ .

#### Value

Function value table (object of class "fv").

#### Warning

Older versions of [linearKinhom](#page-117-0) interpreted lambda=NULL to mean that the homogeneous function [linearK](#page-106-0) should be computed. This was changed to the current behaviour in version 3.1-0 of spatstat.linnet.

### Author(s)

Ang Qi Wei<aqw07398@hotmail.com> and Adrian Baddeley <Adrian.Baddeley@curtin.edu.au>

# References

Ang, Q.W. (2010) Statistical methodology for spatial point patterns on a linear network. MSc thesis, University of Western Australia.

Ang, Q.W., Baddeley, A. and Nair, G. (2012) Geometrically corrected second-order analysis of events on a linear network, with applications to ecology and criminology. *Scandinavian Journal of Statistics* 39, 591–617.

#### See Also

[lpp](#page-146-0)

# linearmarkconnect 121

# Examples

```
X <- rpoislpp(5, simplenet)
fit \leq lppm(X \simx)
K <- linearKinhom(X, lambda=fit)
plot(K)
Ke <- linearKinhom(X, sigma=bw.lppl)
plot(Ke)
```
<span id="page-120-0"></span>linearmarkconnect *Mark Connection Function for Multitype Point Pattern on Linear Network*

### Description

For a multitype point pattern on a linear network, estimate the mark connection function from points of type  $i$  to points of type  $j$ .

### Usage

linearmarkconnect(X, i, j, r=NULL, ...)

## Arguments

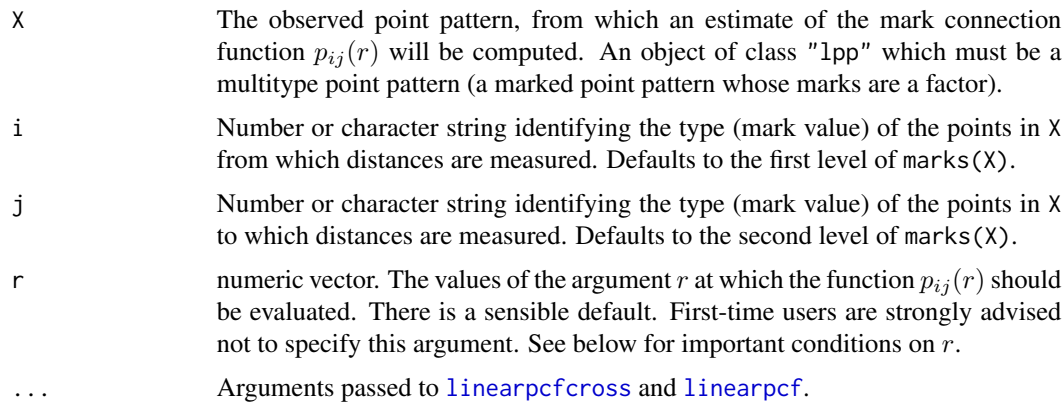

# Details

This is a counterpart of the function [markconnect](#page-0-0) for a point pattern on a linear network (object of class "lpp").

The argument i will be interpreted as levels of the factor marks(X). If i is missing, it defaults to the first level of the marks factor.

The argument r is the vector of values for the distance r at which  $p_{ij}(r)$  should be evaluated. The values of  $r$  must be increasing nonnegative numbers and the maximum  $r$  value must not exceed the radius of the largest disc contained in the window.

# Value

An object of class "fv" (see [fv.object](#page-0-0)).

### Warnings

The argument i is interpreted as a level of the factor marks $(X)$ . Beware of the usual trap with factors: numerical values are not interpreted in the same way as character values.

### Author(s)

Adrian Baddeley <Adrian.Baddeley@curtin.edu.au>

# References

Baddeley, A, Jammalamadaka, A. and Nair, G. (2014) Multitype point process analysis of spines on the dendrite network of a neuron. *Applied Statistics* (Journal of the Royal Statistical Society, Series C), 63, 673–694.

# See Also

[linearpcfcross](#page-124-0), [linearpcf](#page-123-0), [linearmarkequal](#page-121-0), [markconnect](#page-0-0).

### Examples

pab <- linearmarkconnect(chicago, "assault", "burglary")

# plot(alltypes(chicago, linearmarkconnect))

<span id="page-121-0"></span>linearmarkequal *Mark Connection Function for Multitype Point Pattern on Linear Network*

# Description

For a multitype point pattern on a linear network, estimate the mark connection function from points of type  $i$  to points of type  $j$ .

### Usage

linearmarkequal(X, r=NULL, ...)

# linearmarkequal 123

#### **Arguments**

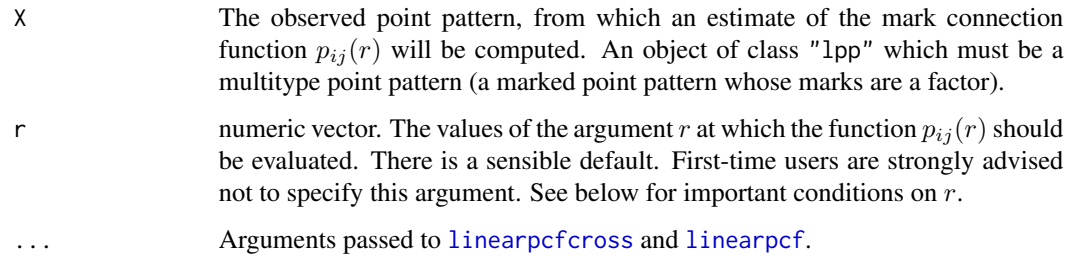

# Details

This is the mark equality function for a point pattern on a linear network (object of class "lpp").

The argument r is the vector of values for the distance r at which  $p_{ij}(r)$  should be evaluated. The values of  $r$  must be increasing nonnegative numbers and the maximum  $r$  value must not exceed the radius of the largest disc contained in the window.

# Value

An object of class "fv" (see [fv.object](#page-0-0)).

### Author(s)

Adrian Baddeley <Adrian.Baddeley@curtin.edu.au>

# References

Baddeley, A, Jammalamadaka, A. and Nair, G. (2014) Multitype point process analysis of spines on the dendrite network of a neuron. *Applied Statistics* (Journal of the Royal Statistical Society, Series C), 63, 673–694.

### See Also

[linearpcfcross](#page-124-0), [linearpcf](#page-123-0), [linearmarkconnect](#page-120-0), [markconnect](#page-0-0).

# Examples

```
if(interactive()) {
 X <- chicago
} else {
 m <- sample(factor(c("A","B")), 20, replace=TRUE)
  X <- runiflpp(20, simplenet) %mark% m
}
p <- linearmarkequal(X)
```
<span id="page-123-0"></span>

### Description

Computes an estimate of the linear pair correlation function for a point pattern on a linear network.

### Usage

linearpcf(X, r=NULL, ..., correction="Ang", ratio=FALSE)

### Arguments

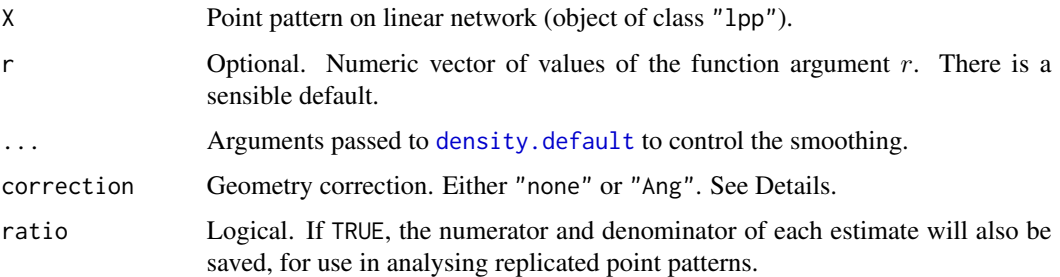

#### Details

This command computes the linear pair correlation function from point pattern data on a linear network.

The pair correlation function is estimated from the shortest-path distances between each pair of data points, using the fixed-bandwidth kernel smoother [density.default](#page-0-0), with a bias correction at each end of the interval of r values. To switch off the bias correction, set endcorrect=FALSE.

The bandwidth for smoothing the pairwise distances is determined by arguments ... passed to [density.default](#page-0-0), mainly the arguments bw and adjust. The default is to choose the bandwidth by Silverman's rule of thumb bw="nrd0" explained in [density.default](#page-0-0).

If correction="none", the calculations do not include any correction for the geometry of the linear network. The result is an estimate of the first derivative of the network K function defined by Okabe and Yamada (2001).

If correction="Ang", the pair counts are weighted using Ang's correction (Ang, 2010). The result is an estimate of the pair correlation function in the linear network.

### Value

Function value table (object of class "fv").

If ratio=TRUE then the return value also has two attributes called "numerator" and "denominator" which are "fv" objects containing the numerators and denominators of each estimate of  $g(r)$ .

# linearpcfcross 125

### Author(s)

Ang Qi Wei<aqw07398@hotmail.com> and Adrian Baddeley <Adrian.Baddeley@curtin.edu.au>.

### References

Ang, Q.W. (2010) Statistical methodology for spatial point patterns on a linear network. MSc thesis, University of Western Australia.

Ang, Q.W., Baddeley, A. and Nair, G. (2012) Geometrically corrected second-order analysis of events on a linear network, with applications to ecology and criminology. *Scandinavian Journal of Statistics* 39, 591–617.

Okabe, A. and Yamada, I. (2001) The K-function method on a network and its computational implementation. *Geographical Analysis* 33, 271-290.

# See Also

[linearK](#page-106-0), [linearpcfinhom](#page-134-0), [lpp](#page-146-0)

# Examples

```
X <- rpoislpp(5, simplenet)
linearpcf(X)
linearpcf(X, correction="none")
```
<span id="page-124-0"></span>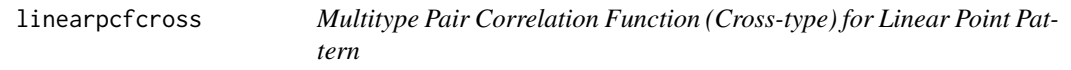

# Description

For a multitype point pattern on a linear network, estimate the multitype pair correlation function from points of type  $i$  to points of type  $j$ .

### Usage

```
linearpcfcross(X, i, j, r=NULL, ..., correction="Ang")
```
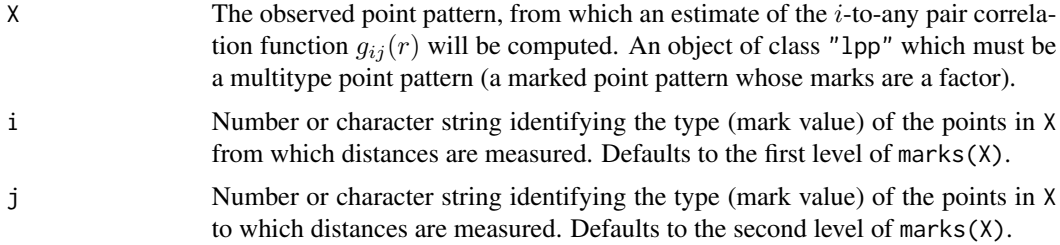

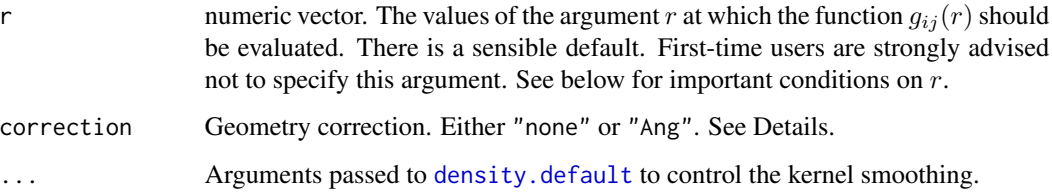

# Details

This is a counterpart of the function [pcfcross](#page-0-0) for a point pattern on a linear network (object of class "lpp").

The argument i will be interpreted as levels of the factor marks(X). If i is missing, it defaults to the first level of the marks factor.

The argument r is the vector of values for the distance r at which  $g_{ij}(r)$  should be evaluated. The values of  $r$  must be increasing nonnegative numbers and the maximum  $r$  value must not exceed the radius of the largest disc contained in the window.

### Value

An object of class "fv" (see [fv.object](#page-0-0)).

# Warnings

The argument i is interpreted as a level of the factor marks $(X)$ . Beware of the usual trap with factors: numerical values are not interpreted in the same way as character values.

### Author(s)

Adrian Baddeley <Adrian.Baddeley@curtin.edu.au>

### References

Baddeley, A, Jammalamadaka, A. and Nair, G. (2014) Multitype point process analysis of spines on the dendrite network of a neuron. *Applied Statistics* (Journal of the Royal Statistical Society, Series C), 63, 673–694.

# See Also

[linearpcfdot](#page-128-0), [linearpcf](#page-123-0), [pcfcross](#page-0-0).

### Examples

g <- linearpcfcross(chicago, "assault")

<span id="page-126-0"></span>linearpcfcross.inhom *Inhomogeneous Multitype Pair Correlation Function (Cross-type) for Linear Point Pattern*

# Description

For a multitype point pattern on a linear network, estimate the inhomogeneous multitype pair correlation function from points of type  $i$  to points of type  $j$ .

# Usage

```
linearpcfcross.inhom(X, i, j, lambdaI, lambdaJ, r=NULL, ...,
                     correction="Ang", normalise=TRUE,
                     sigma=NULL, adjust.sigma=1,
                     bw="nrd0", adjust.bw=1)
```
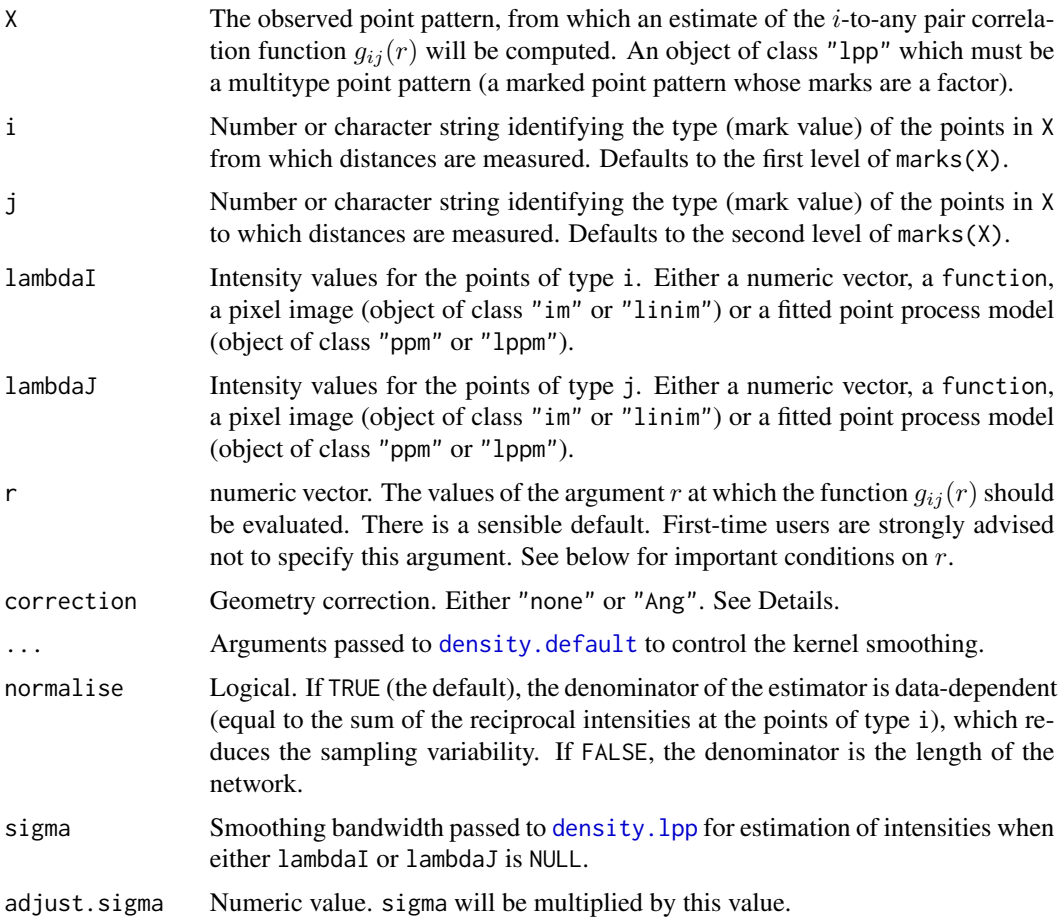

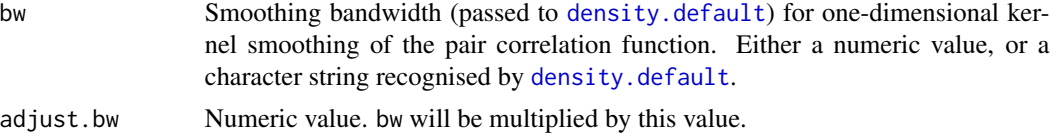

### Details

This is a counterpart of the function [pcfcross.inhom](#page-0-0) for a point pattern on a linear network (object of class "lpp").

The argument i will be interpreted as levels of the factor marks $(X)$ . If i is missing, it defaults to the first level of the marks factor.

The argument r is the vector of values for the distance r at which  $g_{ij}(r)$  should be evaluated. The values of  $r$  must be increasing nonnegative numbers and the maximum  $r$  value must not exceed the radius of the largest disc contained in the window.

If lambdaI or lambdaJ is missing or NULL, it will be estimated by kernel smoothing using [density.lpp](#page-59-0).

If lambdaI or lambdaJ is a fitted point process model, the default behaviour is to update the model by re-fitting it to the data, before computing the fitted intensity. This can be disabled by setting update=FALSE.

### Value

An object of class "fv" (see [fv.object](#page-0-0)).

#### Warnings

The argument i is interpreted as a level of the factor marks $(X)$ . Beware of the usual trap with factors: numerical values are not interpreted in the same way as character values.

# Author(s)

Adrian Baddeley <Adrian.Baddeley@curtin.edu.au>

#### References

Baddeley, A, Jammalamadaka, A. and Nair, G. (2014) Multitype point process analysis of spines on the dendrite network of a neuron. *Applied Statistics* (Journal of the Royal Statistical Society, Series C), 63, 673–694.

### See Also

[linearpcfdot](#page-128-0), [linearpcf](#page-123-0), [pcfcross.inhom](#page-0-0).

# Examples

```
lam <- table(marks(chicago))/(summary(chicago)$totlength)
lamI <- function(x,y,const=lam[["assault"]]){ rep(const, length(x)) }
lamJ <- function(x,y,const=lam[["robbery"]]){ rep(const, length(x)) }
g <- linearpcfcross.inhom(chicago, "assault", "robbery", lamI, lamJ)
```
# linearpcfdot 129

```
# using fitted models for intensity
# fit <- lppm(chicago ~marks + x)
# linearpcfcross.inhom(chicago, "assault", "robbery", fit, fit)
```
<span id="page-128-0"></span>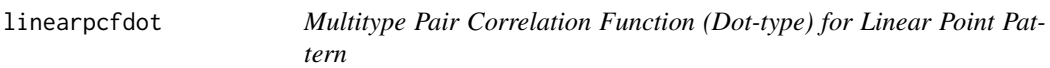

# Description

For a multitype point pattern on a linear network, estimate the multitype pair correlation function from points of type  $i$  to points of any type.

### Usage

linearpcfdot(X, i, r=NULL, ..., correction="Ang")

### **Arguments**

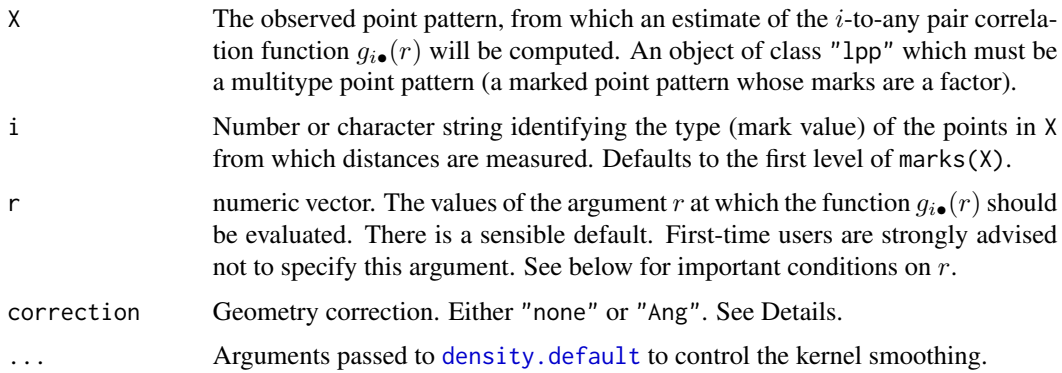

# Details

This is a counterpart of the function [pcfdot](#page-0-0) for a point pattern on a linear network (object of class "lpp").

The argument i will be interpreted as levels of the factor marks(X). If i is missing, it defaults to the first level of the marks factor.

The argument r is the vector of values for the distance r at which  $g_{i\bullet}(r)$  should be evaluated. The values of  $r$  must be increasing nonnegative numbers and the maximum  $r$  value must not exceed the radius of the largest disc contained in the window.

#### Value

An object of class "fv" (see [fv.object](#page-0-0)).

# Warnings

The argument i is interpreted as a level of the factor marks $(X)$ . Beware of the usual trap with factors: numerical values are not interpreted in the same way as character values.

# Author(s)

Adrian Baddeley <Adrian.Baddeley@curtin.edu.au>

# References

Baddeley, A, Jammalamadaka, A. and Nair, G. (2014) Multitype point process analysis of spines on the dendrite network of a neuron. *Applied Statistics* (Journal of the Royal Statistical Society, Series C), 63, 673–694.

# See Also

[linearpcfcross](#page-124-0), [linearpcf](#page-123-0), [pcfdot](#page-0-0).

# Examples

g <- linearpcfdot(chicago, "assault")

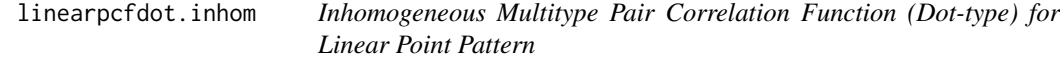

# Description

For a multitype point pattern on a linear network, estimate the inhomogeneous multitype pair correlation function from points of type  $i$  to points of any type.

### Usage

```
linearpcfdot.inhom(X, i, lambdaI, lambdadot, r=NULL, ...,
                   correction="Ang", normalise=TRUE,
                   sigma=NULL, adjust.sigma=1,
                   bw="nrd0", adjust.bw=1)
```
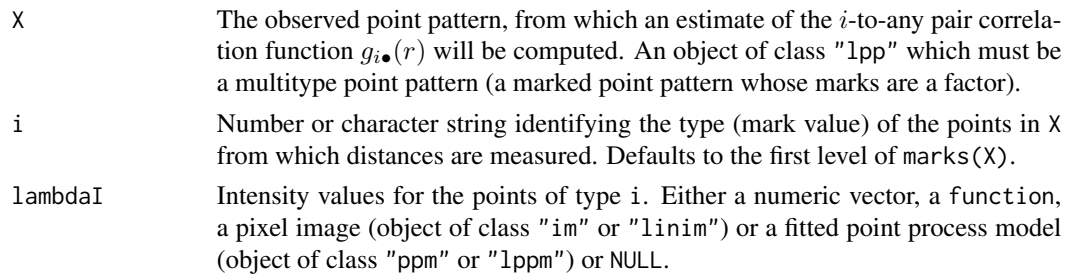

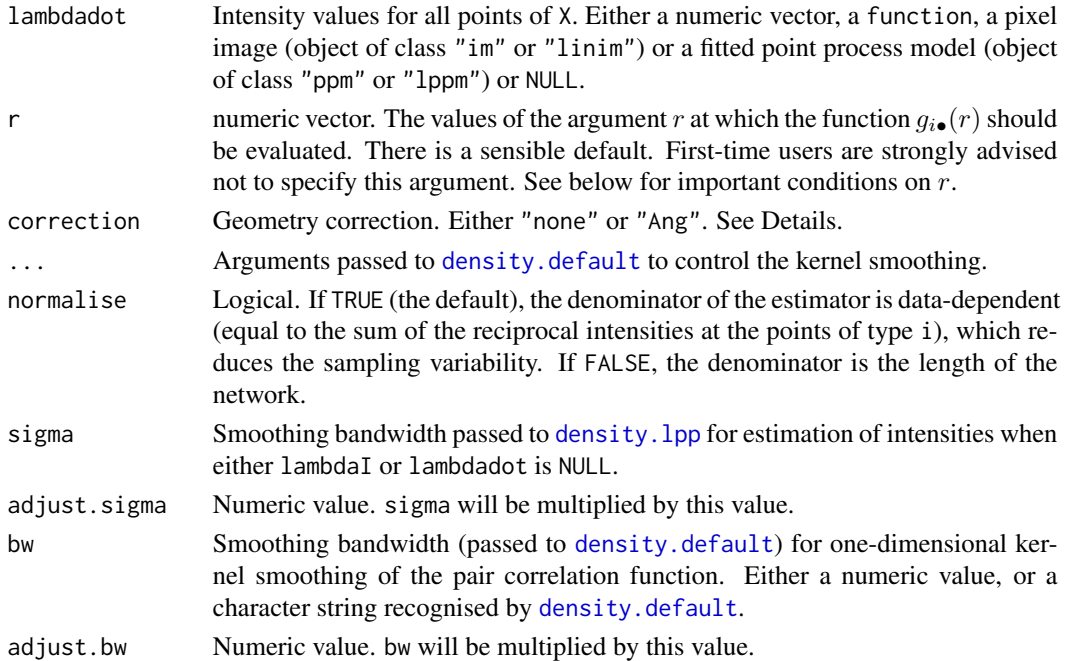

# Details

This is a counterpart of the function [pcfdot.inhom](#page-0-0) for a point pattern on a linear network (object of class "lpp").

The argument i will be interpreted as levels of the factor marks $(X)$ . If i is missing, it defaults to the first level of the marks factor.

The argument r is the vector of values for the distance r at which  $g_{i\bullet}(r)$  should be evaluated. The values of  $r$  must be increasing nonnegative numbers and the maximum  $r$  value must not exceed the radius of the largest disc contained in the window.

If lambdaI or lambdadot is missing or NULL, it will be estimated by kernel smoothing using [density.lpp](#page-59-0).

If lambdaI or lambdadot is a fitted point process model, the default behaviour is to update the model by re-fitting it to the data, before computing the fitted intensity. This can be disabled by setting update=FALSE.

# Value

An object of class "fv" (see [fv.object](#page-0-0)).

# Warnings

The argument i is interpreted as a level of the factor marks(X). Beware of the usual trap with factors: numerical values are not interpreted in the same way as character values.

# Author(s)

Adrian Baddeley <Adrian.Baddeley@curtin.edu.au>

### References

Baddeley, A, Jammalamadaka, A. and Nair, G. (2014) Multitype point process analysis of spines on the dendrite network of a neuron. *Applied Statistics* (Journal of the Royal Statistical Society, Series C), 63, 673–694.

### See Also

[linearpcfcross.inhom](#page-126-0), [linearpcfdot](#page-128-0), [pcfdot.inhom](#page-0-0).

# Examples

```
lam <- table(marks(chicago))/(summary(chicago)$totlength)
lamI <- function(x,y,const=lam[["assault"]]){ rep(const, length(x)) }
lam. <- function(x,y,const=sum(lam)){ rep(const, length(x)) }
g <- linearpcfdot.inhom(chicago, "assault", lamI, lam.)
# using fitted models for the intensity
# fit <- lppm(chicago, ~marks + x)
# linearpcfdot.inhom(chicago, "assault", fit, fit)
```
<span id="page-131-0"></span>linearpcfEuclid *Linear Pair Correlation Function Using Euclidean Distance*

# Description

Computes an estimate of the pair correlation function based on Euclidean distances, for a point pattern on a linear network.

# Usage

```
linearpcfEuclid(X, r = NULL, ...)
```
### Arguments

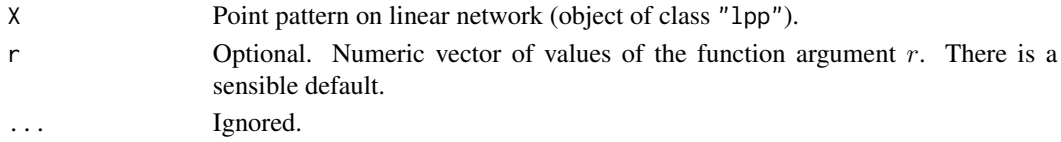

# Details

This command computes an estimate of the pair correlation function based on Euclidean distances between the points, as described by Rakshit, Nair and Baddeley (2017).

This is different from the linear pair correlation function based on shortest-path distances, which is computed by [linearpcf](#page-123-0).

The linear pair correlation function based on Euclidean distances is defined in equation (15) of Rakshit, Nair and Baddeley (2017). The estimate is computed from the point pattern as described in equation (31).

# Value

Function value table (object of class "fv").

### Author(s)

Adrian Baddeley <Adrian.Baddeley@curtin.edu.au>.

# References

Rakshit. S., Nair, G. and Baddeley, A. (2017) Second-order analysis of point patterns on a network using any distance metric. *Spatial Statistics* 22 (1) 129–154.

# See Also

[linearKEuclid](#page-114-0), [linearpcfEuclidInhom](#page-132-0).

See [linearpcf](#page-123-0) for the corresponding function based on shortest-path distances.

# Examples

X <- rpoislpp(5, simplenet)

g <- linearpcfEuclid(X)

<span id="page-132-0"></span>linearpcfEuclidInhom *Inhomogeneous Linear Pair Correlation Function Based on Euclidean Distances*

### Description

Computes an estimate of the inhomogeneous pair correlation function based on Euclidean distances, for a point pattern on a linear network.

# Usage

```
linearpcfEuclidInhom(X, lambda = NULL, r = NULL, ...,normalise = TRUE, normpower = 2,
  update = TRUE, leave one out = TRUE,sigma=NULL, adjust.sigma=1, bw="nrd0", adjust.bw=1)
```
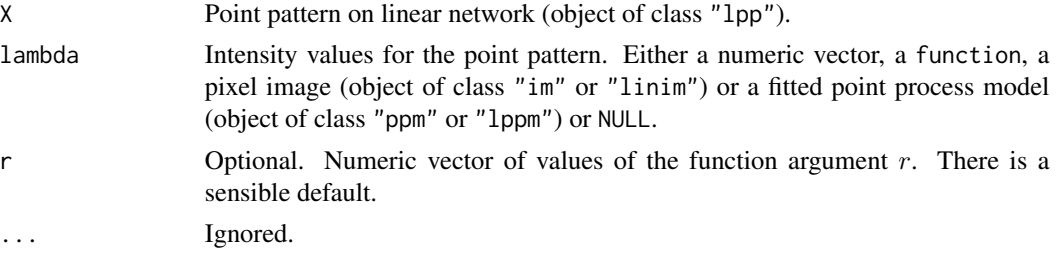

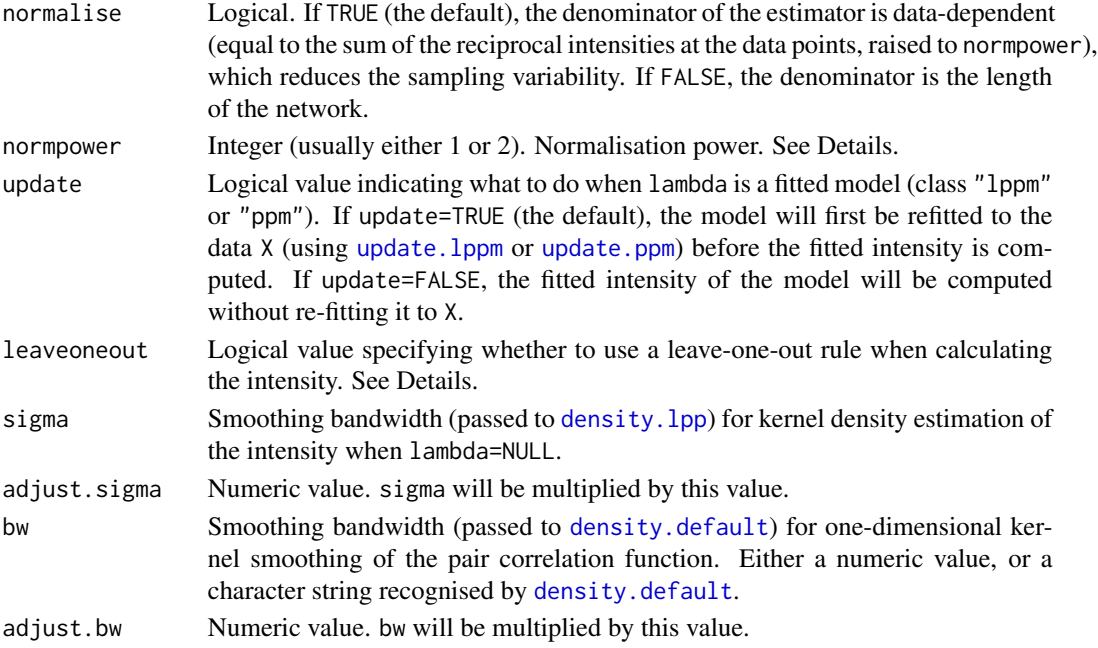

# Details

This command computes the inhomogeneous version of the pair correlation function based on *Euclidean* distances, for a point pattern on a linear network.

This is different from the inhomogeneous pair correlation function based on *shortest-path* distances, which is computed by [linearpcfinhom](#page-134-0).

The inhomogeneous pair correlation function based on *Euclidean* distances is defined in equation (30) of Rakshit, Nair and Baddeley (2017). Estimation is performed as described in equation (34) of Rakshit, Nair and Baddeley (2017).

The argument lambda should provide estimated values of the intensity of the point process at each point of X.

If lambda=NULL, the intensity will be estimated by kernel smoothing by calling [density.lpp](#page-59-0) with the smoothing bandwidth sigma, and with any other relevant arguments that might be present in .... A leave-one-out kernel estimate will be computed if leaveoneout=TRUE.

If lambda is given, then it may be a numeric vector (of length equal to the number of points in X), or a function( $x, y$ ) that will be evaluated at the points of X to yield numeric values, or a pixel image (object of class "im") or a fitted point process model (object of class "ppm" or "lppm").

If lambda is a fitted point process model, the default behaviour is to update the model by re-fitting it to the data, before computing the fitted intensity. This can be disabled by setting update=FALSE. The intensity at data points will be computed by [fitted.lppm](#page-87-0) or [fitted.ppm](#page-0-0). A leave-one-out estimate will be computed if leaveoneout=TRUE and update=TRUE.

If normalise=TRUE (the default), then the estimate is multiplied by  $c^{\text{normpower}}$  where  $c = \text{length}(L)/\sum(1/\lambda(x_i))$ . This rescaling reduces the variability and bias of the estimate in small samples and in cases of very strong inhomogeneity. The default value of normpower is 1 (for consistency with previous versions of spatstat) but the most sensible value is 2, which would correspond to rescaling the lambda values so that  $\sum (1/\lambda(x_i)) = \text{area}(W)$ .

# linearpcfinhom 135

# Value

Function value table (object of class "fv").

#### Warning

Older versions of [linearpcfEuclidInhom](#page-132-0) interpreted lambda=NULL to mean that the homogeneous function [linearpcfEuclid](#page-131-0) should be computed. This was changed to the current behaviour in version 3.1-0 of spatstat.linnet.

### Author(s)

Adrian Baddeley <Adrian.Baddeley@curtin.edu.au>.

# References

Rakshit. S., Nair, G. and Baddeley, A. (2017) Second-order analysis of point patterns on a network using any distance metric. *Spatial Statistics* 22 (1) 129–154.

### See Also

[linearKEuclidInhom](#page-115-0), [linearpcfEuclid](#page-131-0).

See [linearpcfinhom](#page-134-0) for the corresponding function based on shortest-path distances.

#### Examples

```
X <- rpoislpp(5, simplenet)
fit \leftarrow lppm(X \simx)
g <- linearpcfEuclidInhom(X, lambda=fit)
plot(g)
```
<span id="page-134-0"></span>linearpcfinhom *Inhomogeneous Linear Pair Correlation Function*

# Description

Computes an estimate of the inhomogeneous linear pair correlation function for a point pattern on a linear network.

### Usage

```
linearpcfinhom(X, lambda=NULL, r=NULL, ..., correction="Ang",
               normalise=TRUE, normpower=1,
       update = TRUE, leaveoneout = TRUE,
               sigma=NULL, adjust.sigma=1,
               bw="nrd0", adjust.bw=1,
       ratio = FALSE)
```
# Arguments

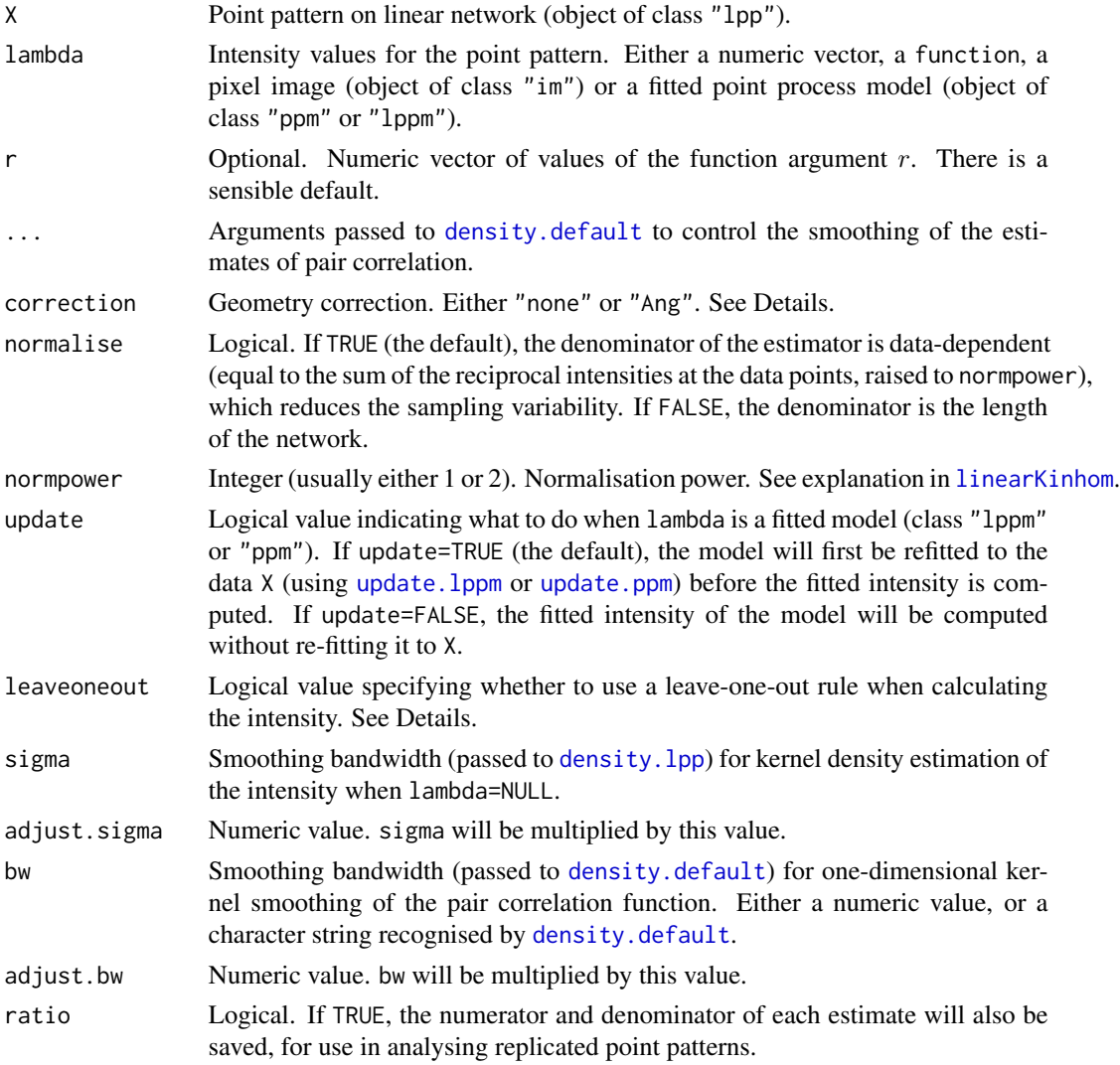

# Details

This command computes the inhomogeneous version of the linear pair correlation function from point pattern data on a linear network.

The argument lambda should provide estimated values of the intensity of the point process at each point of X.

If lambda=NULL, the intensity will be estimated by kernel smoothing by calling [density.lpp](#page-59-0) with the smoothing bandwidth sigma, and with any other relevant arguments that might be present in .... A leave-one-out kernel estimate will be computed if leaveoneout=TRUE.

If lambda is given, it may be a numeric vector (of length equal to the number of points in X), or a function $(x, y)$  that will be evaluated at the points of X to yield numeric values, or a pixel image (object of class "im") or a fitted point process model (object of class "ppm" or "lppm").

### linearpcfinhom 137

If lambda is a fitted point process model, the default behaviour is to update the model by re-fitting it to the data, before computing the fitted intensity. This can be disabled by setting update=FALSE. The intensity at data points will be computed by [fitted.lppm](#page-87-0) or [fitted.ppm](#page-0-0). A leave-one-out estimate will be computed if leaveoneout=TRUE and update=TRUE.

If correction="none", the calculations do not include any correction for the geometry of the linear network. If correction="Ang", the pair counts are weighted using Ang's correction (Ang, 2010).

The bandwidth for smoothing the pairwise distances is determined by arguments ... passed to [density.default](#page-0-0), mainly the arguments bw and adjust. The default is to choose the bandwidth by Silverman's rule of thumb bw="nrd0" explained in [density.default](#page-0-0).

# Value

Function value table (object of class "fv").

If ratio=TRUE then the return value also has two attributes called "numerator" and "denominator" which are "fv" objects containing the numerators and denominators of each estimate of  $g(r)$ .

#### Warning

Older versions of [linearpcfinhom](#page-134-0) interpreted lambda=NULL to mean that the homogeneous function [linearpcf](#page-123-0) should be computed. This was changed to the current behaviour in version 3.1-0 of spatstat.linnet.

### Author(s)

Ang Qi Wei<aqw07398@hotmail.com> and Adrian Baddeley <Adrian.Baddeley@curtin.edu.au>.

#### References

Ang, Q.W. (2010) Statistical methodology for spatial point patterns on a linear network. MSc thesis, University of Western Australia.

Ang, Q.W., Baddeley, A. and Nair, G. (2012) Geometrically corrected second-order analysis of events on a linear network, with applications to ecology and criminology. *Scandinavian Journal of Statistics* 39, 591–617.

Okabe, A. and Yamada, I. (2001) The K-function method on a network and its computational implementation. *Geographical Analysis* 33, 271-290.

# See Also

[linearpcf](#page-123-0), [linearKinhom](#page-117-0), [lpp](#page-146-0)

### Examples

```
X <- rpoislpp(5, simplenet)
fit \leftarrow lppm(X \simx)
g <- linearpcfinhom(X, lambda=fit, update=FALSE)
plot(g)
ge <- linearpcfinhom(X, sigma=bw.lppl)
```
#### Description

Given a tessellation on a linear network, and a list of points on the network, determine which tile of the tessellation contains each of the given points.

### Usage

```
lineartileindex(seg, tp, Z, method = c("encode", "C", "interpreted"))
```
### Arguments

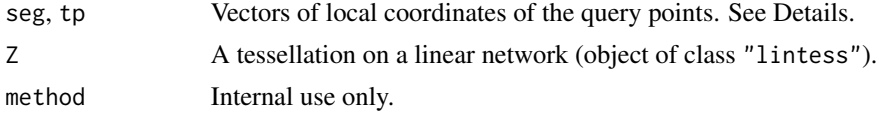

# Details

This low-level function is the analogue of [tileindex](#page-0-0) for linear networks. For a tessellation Z on a linear network, and a list of query points on the same network, the function determines which tile of the tessellation contains each query point.

Argument Z should be a tessellation on a linear network (object of class "lintess").

The vectors seg and tp specify the locations of the query points, on the same network, using local coordinates: seg contains integer values specifying which segment of the network contains each query point; tp contains numeric values between 0 and 1 specifying the fractional position along that segment.

The result is a factor, of the same length as seg and tp, indicating which tile contains each point. The levels of the factor are the names of the tiles of Z.

# Value

A factor, of the same length as seg and tp, whose levels are the names of the tiles of Z.

# Author(s)

Adrian Baddeley <Adrian.Baddeley@curtin.edu.au>, Rolf Turner <rolfturner@posteo.net> and Ege Rubak <rubak@math.aau.dk>

# See Also

### [lintess](#page-143-0).

[as.linfun.lintess](#page-20-0) to create a function whose value is the tile index.

[cut.lpp](#page-53-0) for a neater way to classify the points of a point pattern on a linear network according to a tessellation on the network.

#### linequad 139

# Examples

```
Z <- lineardirichlet(runiflpp(15, simplenet))
X <- runiflpp(10, simplenet)
\cot x \leftarrow \text{coordinates}(X)ii <- lineartileindex(coX$seg, coX$tp, Z)
```

```
linequad Quadrature Scheme on a Linear Network
```
# **Description**

Generates a quadrature scheme (an object of class "quad") on a linear network.

### Usage

 $linequad(X, Y, ...,eps = NULL, nd = 1000, random = FALSE)$ 

### Arguments

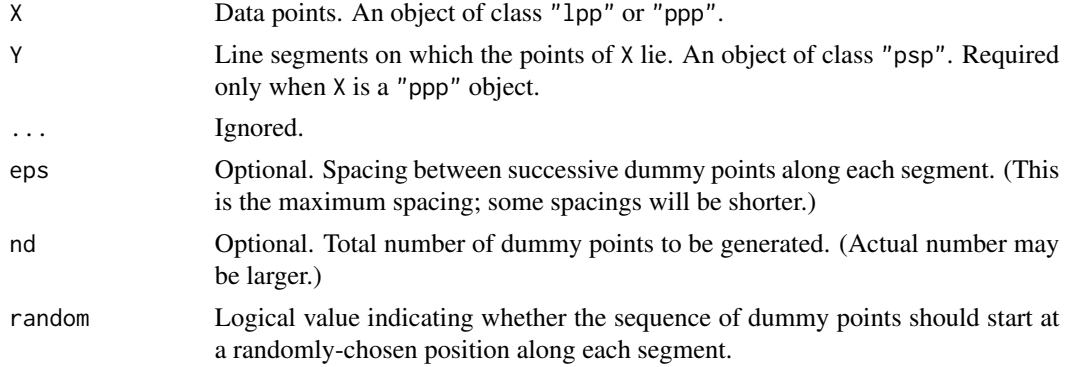

# Details

This command generates a quadrature scheme (object of class "quad") from a pattern of points on a linear network.

Normally the user does not need to call linequad explicitly. It is invoked by spatstat functions when needed. A quadrature scheme is required by 1ppm in order to fit point process models to point pattern data on a linear network. A quadrature scheme is also used by rhohat. 1pp and other functions.

In order to create the quadrature scheme, dummy points are placed along each line segment of the network. The dummy points are evenly-spaced with spacing eps. The default is eps = totlen/nd where totlen is the total length of all line segments in the network.

Every line segment of the network will contain at least one dummy point. Consequently the actual number of dummy points generated will typically be greater than nd, especially when nd is small. If eps is specified, the number of dummy points will be greater than totlen/eps, especially when eps is large.

A quadrature scheme (object of class "quad").

#### Author(s)

Adrian Baddeley <Adrian.Baddeley@curtin.edu.au>, Greg McSwiggan and Suman Rakshit.

#### See Also

[lppm](#page-148-0)

linfun *Function on a Linear Network*

# Description

Create a function on a linear network.

# Usage

linfun(f, L)

#### Arguments

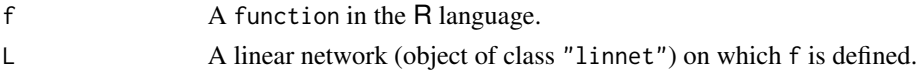

### Details

This creates an object of class "linfun". This is a simple mechanism for handling a function defined on a linear network, to make it easier to display and manipulate.

f should be a function in the R language, with formal arguments  $x, y$ , seg, tp (and optional additional arguments) where x,y are Cartesian coordinates of locations on the linear network, seg, tp are the local coordinates.

The function f should be vectorised: that is, if  $x, y$ , seg, tp are numeric vectors of the same length n, then  $v \leq f(x, y, \text{seg}, \text{tp})$  should be a vector of length n.

L should be a linear network (object of class "linnet") on which the function f is well-defined.

The result is a function g in the R language which belongs to the special class "linfun". There are several methods for this class including print, plot and [as.linim](#page-22-0).

This function can be called as  $g(X)$  where X is an "1pp" object, or called as  $g(x,y)$  or  $g(x,y)$ , seg, tp) where  $x, y$ , seg, tp are coordinates. If the original function f had additional arguments, then these may be included in the call to g, and will be passed to f.

#### Value

A function in the R\ language. It also belongs to the class "linfun" which has methods for plot, print etc.

#### linim 141

# Author(s)

Adrian Baddeley <Adrian.Baddeley@curtin.edu.au> and Rolf Turner <rolfturner@posteo.net>

# See Also

[methods.linfun](#page-156-0) for methods applicable to "linfun" objects. [distfun.lpp](#page-73-0), [nnfun.lpp](#page-174-0).

# Examples

```
f \leq function(x,y,seg,tp) { x+y }
g <- linfun(f, simplenet)
plot(g)
X <- runiflpp(3, simplenet)
g(X)
Z \leftarrow asu.linim(g)
f <- function(x,y,seg,tp, mul=1) { mul*(x+y) }
g <- linfun(f, simplenet)
plot(g)
plot(g, mul=10)
g(X, mul=10)
Z \leftarrow as.linim(g, mul=10)
```
linim *Create Pixel Image on Linear Network*

# Description

Creates an object of class "linim" that represents a pixel image on a linear network.

# Usage

linim(L, Z, ..., restrict=TRUE, df=NULL)

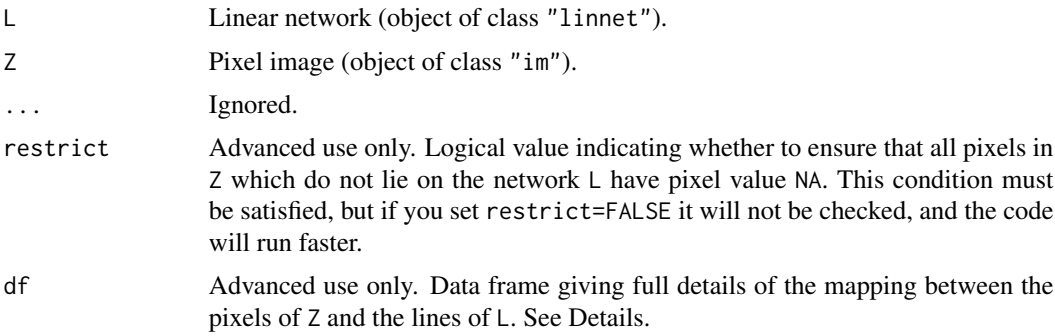

# Details

This command creates an object of class "linim" that represents a pixel image defined on a linear network. Typically such objects are used to represent the result of smoothing or model-fitting on the network. Most users will not need to call linim directly.

The argument  $\mathsf{L}$  is a linear network (object of class "linnet"). It gives the exact spatial locations of the line segments of the network, and their connectivity.

The argument Z is a pixel image object of class "im" that gives a pixellated approximation of the function values.

For increased efficiency, advanced users may specify the optional argument df. This is a data frame giving the precomputed mapping between the pixels of Z and the line segments of L. It should have columns named  $xc$ , yc containing the coordinates of the pixel centres,  $x, y$  containing the projections of these pixel centres onto the linear network, mapXY identifying the line segment on which each projected point lies, and tp giving the parametric position of  $(x, y)$  along the segment.

### Value

Object of class "linim" that also inherits the class "im". There is a special method for plotting this class.

#### Author(s)

Adrian Baddeley <Adrian.Baddeley@curtin.edu.au>

### References

Ang, Q.W. (2010) *Statistical methodology for events on a network*. Master's thesis, School of Mathematics and Statistics, University of Western Australia.

Ang, Q.W., Baddeley, A. and Nair, G. (2012) Geometrically corrected second-order analysis of events on a linear network, with applications to ecology and criminology. *Scandinavian Journal of Statistics* 39, 591–617.

McSwiggan, G., Nair, M.G. and Baddeley, A. (2012) Fitting Poisson point process models to events on a linear network. Manuscript in preparation.

# See Also

[plot.linim](#page-181-0), [linnet](#page-142-0), [eval.linim](#page-81-0), [Math.linim](#page-153-0), [im](#page-0-0).

### Examples

```
Z \leq -as.in(function(x,y) \{x-y\}, Frame(simplenet))
X <- linim(simplenet, Z)
X
```
<span id="page-142-0"></span>

#### **Description**

Creates an object of class "linnet" representing a network of line segments.

### Usage

linnet(vertices, m, edges, sparse=FALSE, warn=TRUE)

#### Arguments

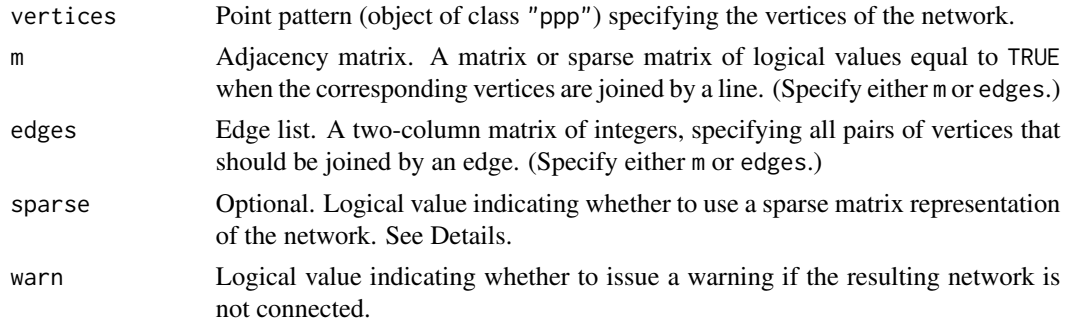

### Details

An object of class "linnet" represents a network of straight line segments in two dimensions. The function linnet creates such an object from the minimal information: the spatial location of each vertex (endpoint, crossing point or meeting point of lines) and information about which vertices are joined by an edge.

If sparse=FALSE (the default), the algorithm will compute and store various properties of the network, including the adjacency matrix m and a matrix giving the shortest-path distances between each pair of vertices in the network. This is more efficient for small datasets. However it can require large amounts of memory and can take a long time to execute.

If sparse=TRUE, then the shortest-path distances will not be computed, and the network adjacency matrix m will be stored as a sparse matrix. This saves a lot of time and memory when creating the linear network.

If the argument edges is given, then it will also determine the *ordering* of the line segments when they are stored or extracted. For example,  $edges[i, ] corresponds to as .psp(L)[i].$ 

# Value

Object of class "linnet" representing the linear network.

# Author(s)

Ang Qi Wei<aqw07398@hotmail.com> and Adrian Baddeley <Adrian.Baddeley@curtin.edu.au>

144 lintess and the state of the state of the state of the state of the state of the state of the state of the state of the state of the state of the state of the state of the state of the state of the state of the state o

# See Also

[simplenet](#page-0-0) for an example of a linear network.

[methods.linnet](#page-159-0) for methods applicable to linnet objects.

Special tools: [thinNetwork](#page-227-0), [insertVertices](#page-90-0), [joinVertices](#page-100-0), [connected.linnet](#page-47-0), [lixellate](#page-145-0).

[delaunayNetwork](#page-55-0) for the Delaunay triangulation as a network.

[ppp](#page-0-0), [psp](#page-0-0).

# Examples

```
# letter 'A' specified by adjacency matrix
v \leq -ppp(x=(-2):2, y=3*c(0,1,2,1,0), c(-3,3), c(-1,7))m <- matrix(FALSE, 5,5)
for(i in 1:4) m[i, i+1] <- TRUE
m[2,4] <- TRUE
m \leftarrow m \mid t(m)letterA <- linnet(v, m)
plot(letterA)
# letter 'A' specified by edge list
edg <- cbind(1:4, 2:5)
edg <- rbind(edg, c(2,4))
letterA <- linnet(v, edges=edg)
```
<span id="page-143-0"></span>lintess *Tessellation on a Linear Network*

# Description

Create a tessellation on a linear network.

### Usage

lintess(L, df, marks=NULL)

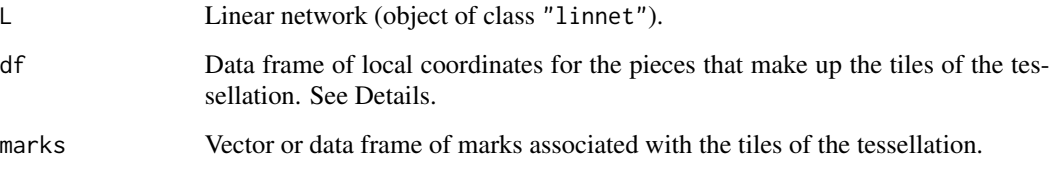
#### lintess and the set of the set of the set of the set of the set of the set of the set of the set of the set of the set of the set of the set of the set of the set of the set of the set of the set of the set of the set of t

## Details

A tessellation on a linear network L is a partition of the network into non-overlapping pieces (tiles). Each tile consists of one or more line segments which are subsets of the line segments making up the network. A tile can consist of several disjoint pieces.

The data frame df should have columns named seg, t0, t1 and tile. Any additional columns will be ignored.

Each row of the data frame specifies one sub-segment of the network and allocates it to a particular tile.

The seg column specifies which line segment of the network contains the sub-segment. Values of seg are integer indices for the segments in  $as.psp(L)$ .

The t0 and t1 columns specify the start and end points of the sub-segment. They should be numeric values between 0 and 1 inclusive, where the values 0 and 1 representing the network vertices that are joined by this network segment.

The tile column specifies which tile of the tessellation includes this sub-segment. It will be coerced to a factor and its levels will be the names of the tiles.

If df is missing or NULL, the result is a tessellation with only one tile, consisting of the entire network L.

Additional data called *marks* may be associated with each tile of the tessellation. The argument marks should be a vector with one entry for each tile (that is, one entry for each level of df\$tile) or a data frame with one row for each tile. In general df and marks will have different numbers of rows.

#### Value

An object of class "lintess". There are methods for print, plot and summary for this object.

## Author(s)

Adrian Baddeley <Adrian.Baddeley@curtin.edu.au> and Greg McSwiggan.

## See Also

[linnet](#page-142-0) for linear networks.

[plot.lintess](#page-185-0) for plotting.

[divide.linnet](#page-75-0) to make a tessellation demarcated by given points.

[chop.linnet](#page-44-0) to make a tessellation demarcated by infinite lines.

[lineardirichlet](#page-101-0) to create the Dirichlet-Voronoi tessellation from a point pattern on a linear network.

[as.linfun.lintess](#page-20-0), [as.linnet.lintess](#page-24-0) and [as.linim](#page-22-0) to convert to other classes.

[tile.lengths](#page-228-0) to compute the length of each tile in the tessellation.

The undocumented methods Window.lintess and as.owin.lintess extract the spatial window.

## Examples

```
# tessellation consisting of one tile for each existing segment
ns <- nsegments(simplenet)
df <- data.frame(seg=1:ns, t0=0, t1=1, tile=letters[1:ns])
u <- lintess(simplenet, df)
u
plot(u)
S <- as.psp(simplenet)
marks(u) <- data.frame(len=lengths_psp(S), ang=angles.psp(S))
u
plot(u)
```
<span id="page-145-0"></span>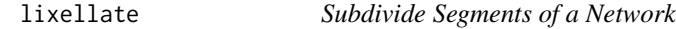

#### Description

Each line segment of a linear network will be divided into several shorter segments (line elements or lixels).

### Usage

lixellate(X, ..., nsplit, eps, sparse = TRUE)

## Arguments

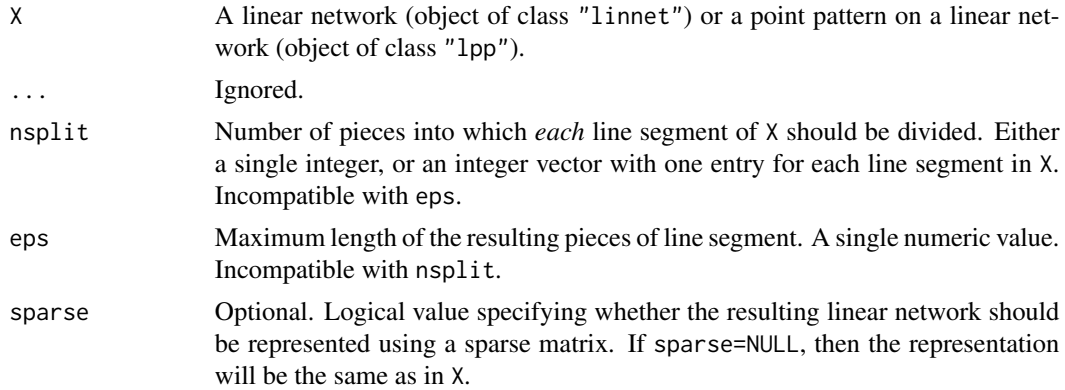

## Details

Each line segment in X will be subdivided into equal pieces. The result is an object of the same kind as X, representing the same data as X except that the segments have been subdivided.

Splitting is controlled by the arguments nsplit and eps, exactly one of which should be given.

If nsplit is given, it specifies the number of pieces into which *each* line segment of X should be divided. It should be either a single integer, or an integer vector of length equal to the number of line segments in X.

If eps is given, it specifies the maximum length of any resulting piece of line segment.

It is strongly advisable to use sparse=TRUE (the default) to limit the computation time.

If  $X$  is a point pattern (class "lpp") then the spatial coordinates and marks of each data point are unchanged, but the local coordinates will change, because they are adjusted to map them to the new subdivided network.

## Value

Object of the same kind as X.

## Author(s)

Greg McSwiggan, Adrian Baddeley <Adrian.Baddeley@curtin.edu.au>, Rolf Turner <rolfturner@posteo.net> and Ege Rubak <rubak@math.aau.dk>.

#### See Also

[linnet](#page-142-0), [lpp](#page-146-0).

## Examples

```
A <- lixellate(simplenet, nsplit=4)
plot(A, main="lixellate(simplenet, nsplit=4)")
points(vertices(A), pch=16)
```
spiders lixellate(spiders, nsplit=3)

## <span id="page-146-0"></span>lpp *Create Point Pattern on Linear Network*

## Description

Creates an object of class "lpp" that represents a point pattern on a linear network.

### Usage

 $lpp(X, L, \ldots)$ 

## **Arguments**

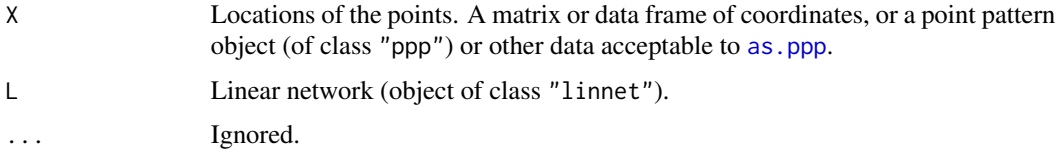

This command creates an object of class "lpp" that represents a point pattern on a linear network.

Normally X is a point pattern. The points of X should lie on the lines of L.

Alternatively X may be a matrix or data frame containing at least two columns.

- Usually the first two columns of X will be interpreted as spatial coordinates, and any remaining columns as marks.
- An exception occurs if X is a data frame with columns named x, y, seg and tp. Then x and y will be interpreted as spatial coordinates, and seg and tp as local coordinates, with seg indicating which line segment of  $\mathsf{L}$  the point lies on, and tp indicating how far along the segment the point lies (normalised to 1). Any remaining columns will be interpreted as marks.
- Another exception occurs if X is a data frame with columns named seg and tp. Then seg and tp will be interpreted as local coordinates, as above, and the spatial coordinates x,y will be computed from them. Any remaining columns will be interpreted as marks.

If X is missing or NULL, the result is an empty point pattern (i.e. containing no points).

## Value

An object of class "lpp". Also inherits the class "ppx".

#### Note on changed format

The internal format of "1pp" objects was changed in **spatstat** version 1.28-0. Objects in the old format are still handled correctly, but computations are faster in the new format. To convert an object X from the old format to the new format, use  $X \leq \text{lpp}(as.ppp(X))$ , as. linnet(X)).

## Author(s)

Ang Qi Wei<aqw07398@hotmail.com> and Adrian Baddeley <Adrian.Baddeley@curtin.edu.au>

### See Also

Installed datasets which are "lpp" objects: [chicago](#page-0-0), [dendrite](#page-0-0), [spiders](#page-0-0).

See as. 1pp for converting data to an 1pp object.

See methods. 1pp and [methods.ppx](#page-0-0) for other methods applicable to 1pp objects.

Calculations on an lpp object: [intensity.lpp](#page-93-0), [distfun.lpp](#page-73-0), [nndist.lpp](#page-172-0), [nnwhich.lpp](#page-175-0), [nncross.lpp](#page-169-0), [nnfun.lpp](#page-174-0).

Summary functions: [linearK](#page-106-0), [linearKinhom](#page-117-0), [linearpcf](#page-123-0), [linearKdot](#page-111-0), [linearKcross](#page-108-0), [linearmarkconnect](#page-120-0), etc.

Random point patterns on a linear network can be generated by [rpoislpp](#page-212-0) or [runiflpp](#page-216-0).

See [linnet](#page-142-0) for linear networks.

#### lppm the contract of the contract of the contract of the contract of the contract of the contract of the contract of the contract of the contract of the contract of the contract of the contract of the contract of the contr

## Examples

```
# letter 'A'
v \le - ppp(x=(-2):2, y=3*c(0,1,2,1,0), c(-3,3), c(-1,7))
edg <- cbind(1:4, 2:5)
edg <- rbind(edg, c(2,4))
letterA <- linnet(v, edges=edg)
# points on letter A
xx \leftarrow \text{list}(x=c(-1.5, 0, 0.5, 1.5), y=c(1.5, 3, 4.5, 1.5))X <- lpp(xx, letterA)
plot(X)
X
summary(X)
# empty pattern
lpp(L=letterA)
```
<span id="page-148-0"></span>

lppm *Fit Point Process Model to Point Pattern on Linear Network*

## Description

Fit a point process model to a point pattern dataset on a linear network

## Usage

```
lppm(X, \ldots)## S3 method for class 'formula'
lppm(X, interaction=NULL, ..., data=NULL)
## S3 method for class 'lpp'
```
lppm(X, ..., eps=NULL, nd=1000, random=FALSE)

# Arguments

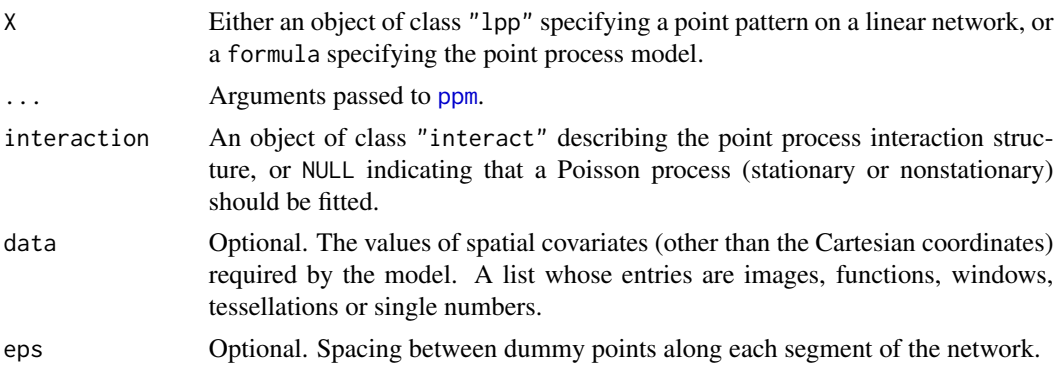

150 **lppm** and the contract of the contract of the contract of the contract of the contract of the contract of the contract of the contract of the contract of the contract of the contract of the contract of the contract of

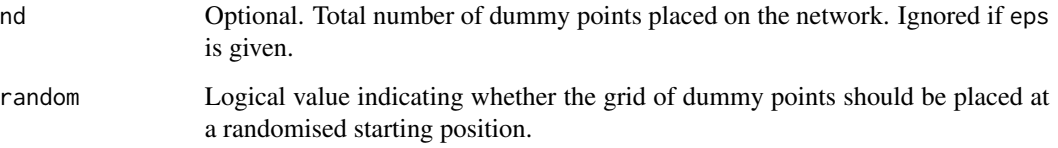

## Details

This function fits a point process model to data that specify a point pattern on a linear network. It is a counterpart of the model-fitting function [ppm](#page-0-0) designed to work with objects of class "lpp" instead of "ppp".

The function lppm is generic, with methods for the classes formula and lppp.

In lppm.lpp the first argument X should be an object of class "lpp" (created by the command [lpp](#page-146-0)) specifying a point pattern on a linear network.

In lppm.formula, the first argument is a formula in the R language describing the spatial trend model to be fitted. It has the general form pattern  $\sim$  trend where the left hand side pattern is usually the name of a point pattern on a linear network (object of class "lpp") to which the model should be fitted, or an expression which evaluates to such a point pattern; and the right hand side trend is an expression specifying the spatial trend of the model.

Other arguments ... are passed from lppm.formula to lppm.lpp and from lppm.lpp to [ppm](#page-0-0).

#### Value

An object of class "lppm" representing the fitted model. There are methods for print, predict, coef and similar functions.

#### Author(s)

Adrian Baddeley <Adrian.Baddeley@curtin.edu.au> and Greg McSwiggan.

#### References

Ang, Q.W. (2010) *Statistical methodology for events on a network*. Master's thesis, School of Mathematics and Statistics, University of Western Australia.

Ang, Q.W., Baddeley, A. and Nair, G. (2012) Geometrically corrected second-order analysis of events on a linear network, with applications to ecology and criminology. *Scandinavian Journal of Statistics* 39, 591–617.

McSwiggan, G., Nair, M.G. and Baddeley, A. (2012) Fitting Poisson point process models to events on a linear network. Manuscript in preparation.

## See Also

[methods.lppm](#page-163-0), [predict.lppm](#page-191-0), [ppm](#page-0-0), [lpp](#page-146-0).

#### marks.linnet 151

#### Examples

```
X <- runiflpp(15, simplenet)
1ppm(X \sim 1)1ppm(X \sim x)
marks(X) <- factor(rep(letters[1:3], 5))
lppm(X \sim marks)1ppm(X ~ marks * x)
```
marks.linnet *Marks of a Network*

#### Description

Extract or change the marks attached to vertices or segments of a linear network.

## Usage

```
## S3 method for class 'linnet'
marks(x, of=c("segments", "vertices"), ...)
## S3 replacement method for class 'linnet'
marks(x, of=c("segments", "vertices"), ...) <- value
```
#### Arguments

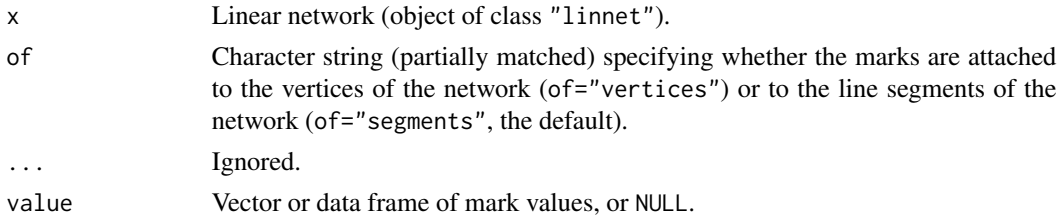

#### Details

These functions extract or change the marks attached to the network x. They are methods for the generic functions [marks](#page-0-0) and [marks<-](#page-0-0) for the class "linnet" of linear networks.

A linear network may include a set of marks attached to the line segments, and a separate set of marks attached to the vertices. Each set of marks can be a vector, a factor, or a data frame.

The expression marks(x, of) extracts the marks from x. The assignment marks(x, of)  $\le$  value assigns new marks to the dataset  $x$ , and updates the dataset  $x$  in the current environment. The argument of specifies whether we are referring to the segments or the vertices.

For the assignment marks(x, "segments")  $\le$  value, the value should be a vector or factor of length equal to the number of segments in x, or a data frame with as many rows as there are segments in x. If value is a single value, or a data frame with one row, then it will be replicated so that the same marks will be attached to each segment. Similarly for marks $(x, "vertices") \leq value$  the number of marks must match the number of vertices.

To remove marks, use marks $(x, of)$  <- NULL.

To extract the vertices (including their marks) as a point pattern, use vertices $(x)$ . To extract the segments (including their marks) as a line segment pattern, use  $as.psp(x)$ .

### Value

For marks $(x)$ , the result is a vector, factor or data frame, containing the mark values attached to the vertices or the segments of x. If there are no marks, the result is NULL.

For marks(x)  $\le$  value, the result is the updated network x (with the side-effect that the dataset x is updated in the current environment).

#### Author(s)

Adrian Baddeley <Adrian.Baddeley@curtin.edu.au>, Rolf Turner <rolfturner@posteo.net> and Ege Rubak <rubak@math.aau.dk>.

## See Also

[linnet](#page-142-0), [marks](#page-0-0), [marks<-](#page-0-0)

## Examples

```
L <- simplenet
marks(L, "vertices") <- letters[1:nvertices(L)]
marks(L, "segments") <- runif(nsegments(L))
L
marks(L, "v")
marks(L, "s")
```
marks.lintess *Marks of a Tessellation on a Network*

#### Description

Extract or change the marks attached to the tiles of a tessellation on a linear network.

#### Usage

```
## S3 method for class 'lintess'
marks(x, \ldots)## S3 replacement method for class 'lintess'
marks(x, \ldots) \leq value## S3 method for class 'lintess'
unmark(X)
```
#### marks.lintess 153

#### **Arguments**

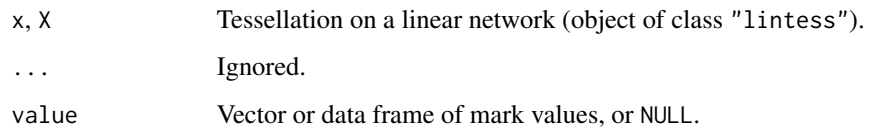

## Details

These functions extract or change the marks attached to each of the tiles in the tessellation x. They are methods for the generic functions [marks](#page-0-0), [marks<-](#page-0-0) and [unmark](#page-0-0) for the class "lintess" of tessellations on a network.

The expression marks(x) extracts the marks of x. The assignment marks(x)  $\le$  value assigns new marks to the dataset x, and updates the dataset x in the current environment.

The marks can be a vector, a factor, or a data frame.

For the assignment marks(x)  $\le$  value, the value should be a vector or factor of length equal to the number of tiles in x, or a data frame with as many rows as there are tiles in x. If value is a single value, or a data frame with one row, then it will be replicated so that the same marks will be attached to each tile.

To remove marks, use marks $(x)$  <- NULL or unmark $(x)$ .

## Value

For marks( $x$ ), the result is a vector, factor or data frame, containing the mark values attached to the tiles of x. If there are no marks, the result is NULL.

For unmark $(x)$ , the result is the tessellation without marks.

For marks(x)  $\le$  value, the result is the updated tessellation x (with the side-effect that the dataset x is updated in the current environment).

#### Author(s)

Adrian Baddeley <Adrian.Baddeley@curtin.edu.au>, Rolf Turner <rolfturner@posteo.net> and Ege Rubak <rubak@math.aau.dk>.

#### See Also

[lintess](#page-143-0), [marks](#page-0-0), [marks<-](#page-0-0)

#### Examples

```
B <- lineardirichlet(runiflpp(5, simplenet))
marks(B) <- letters[1:5]
```
#### Description

These are group generic methods for images of class "linim", which allows for usual mathematical functions and operators to be applied directly to pixel images on a linear network. See Details for a list of implemented functions.

### Usage

```
## S3 methods for group generics have prototypes:
Math(x, \ldots)Ops(e1, e2)
Complex(z)
Summary(..., na.rm = FALSE)
```
### Arguments

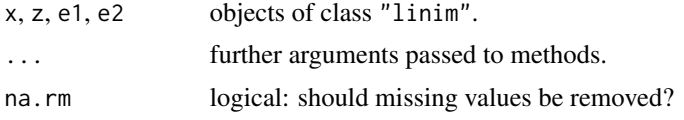

## Details

An object of class "linim" represents a pixel image on a linear network. See [linim](#page-140-0).

Below is a list of mathematical functions and operators which are defined for these images. Not all functions will make sense for all types of images. For example, none of the functions in the "Math" group make sense for character-valued images. Note that the "Ops" group methods are implemented using [eval.linim](#page-81-0).

- 1. Group "Math":
	- abs, sign, sqrt, floor, ceiling, trunc, round, signif
	- exp, log, expm1, log1p, cos, sin, tan, cospi, sinpi, tanpi, acos, asin, atan cosh, sinh, tanh, acosh, asinh, atanh
	- lgamma, gamma, digamma, trigamma
	- cumsum, cumprod, cummax, cummin
- 2. Group "Ops":
	- $\bullet$  "+", "-", " $\star$ ", "/", "^", "%", "%/%"

#### mean.linim 155

- $\bullet$  " $\&$ ", "|", "!"
- $"==", " !=", " <", " < =", " > =", " > ="$
- 3. Group "Summary":
	- all, any
	- sum, prod
	- min, max
	- range
- 4. Group "Complex":
	- Arg, Conj, Im, Mod, Re

## Value

The return value is another object of class "linim", except in the following cases: all and any return a single logical value; sum, prod, min and max return a single numerical value; range returns a vector of two numerical values.

## Author(s)

Adrian Baddeley <Adrian.Baddeley@curtin.edu.au>, Rolf Turner <rolfturner@posteo.net> and Ege Rubak <rubak@math.aau.dk>.

## See Also

[eval.linim](#page-81-0) for evaluating expressions involving images.

#### Examples

```
fx \leftarrow function(x, y, seg, tp) { (x - y)^2 }fL <- linfun(fx, simplenet)
Z <- as.linim(fL)
A \le -Z+2A \le -ZA \leftarrow sqrt(Z)A \leftarrow !(Z > 0.1)
```
mean.linim *Mean, Median, Quantiles of Pixel Values on a Linear Network*

#### Description

Calculates the mean, median, or quantiles of the pixel values in a pixel image on a linear network.

## Usage

```
## S3 method for class 'linim'
mean(x, \ldots)## S3 method for class 'linim'
median(x, ...)
  ## S3 method for class 'linim'
quantile(x, probs=seq(0,1,0.25), ...)
  ## S3 method for class 'linim'
quantilefun(x, ..., type=1)
```
#### **Arguments**

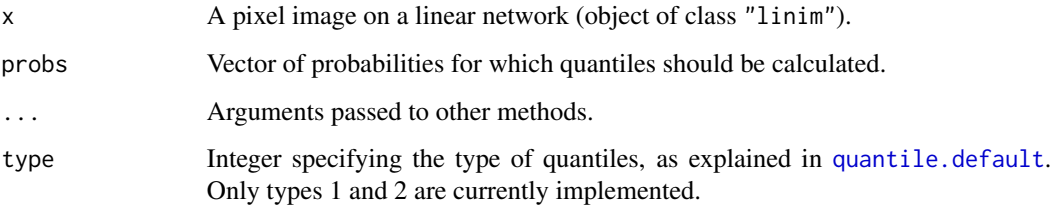

## Details

These functions calculate the mean, median and quantiles of the pixel values in the image x on a linear network.

An object of class "linim" describes a pixel image on a linear network. See [linim](#page-140-0).

The functions described here are methods for the generic [mean](#page-0-0), [median](#page-0-0) and [quantile](#page-0-0) for the class "linim".

#### Value

For mean and median, a single number. For quantile, a numeric vector of the same length as probs. For quantilefun, a function.

## Author(s)

Adrian Baddeley <Adrian.Baddeley@curtin.edu.au>, Rolf Turner <rolfturner@posteo.net> and Ege Rubak <rubak@math.aau.dk>.

## See Also

[mean](#page-0-0), [median](#page-0-0), [quantile](#page-0-0),

[mean.im](#page-0-0), [quantile.im](#page-0-0), [quantilefun](#page-0-0)

## methods.linfun 157

## Examples

```
M <- psp2mask(as.psp(simplenet))
Z \leftarrow as.in(function(x,y) \{x-y\}, W=M)X <- linim(simplenet, Z)
X
mean(X)
median(X)
quantile(X)
f <- quantilefun(X)
```
<span id="page-156-0"></span>methods.linfun *Methods for Functions on Linear Network*

## Description

Methods for the class "linfun" of functions on a linear network.

## Usage

```
## S3 method for class 'linfun'
print(x, \ldots)## S3 method for class 'linfun'
summary(object, ...)
  ## S3 method for class 'linfun'
plot(x, ..., L=NULL, main)
  ## S3 method for class 'linfun'
as.data.frame(x, ...)
  ## S3 method for class 'linfun'
as.own(W, \ldots)## S3 method for class 'linfun'
as.function(x, ...)
```
## Arguments

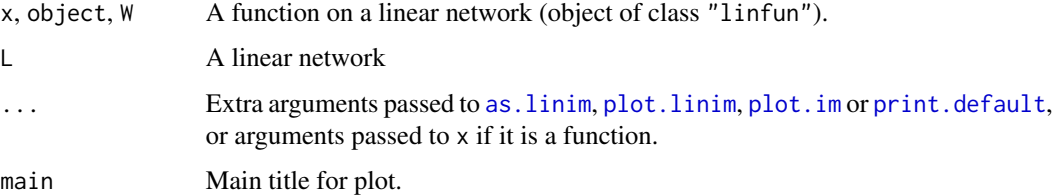

## Details

These are methods for the generic functions [plot](#page-0-0), [print](#page-0-0), [summary](#page-0-0) [as.data.frame](#page-0-0) and [as.function](#page-0-0), and for the spatstat generic function [as.owin](#page-0-0).

An object of class "linfun" represents a mathematical function that could be evaluated at any location on a linear network. It is essentially an R function with some extra attributes.

The method as.owin.linfun extracts the two-dimensional spatial window containing the linear network.

The method plot. linfun first converts the function to a pixel image using as. linim. linfun, then plots the image using [plot.linim](#page-181-0).

Note that a linfun function may have additional arguments, other than those which specify the location on the network (see [linfun](#page-139-0)). These additional arguments may be passed to plot. linfun.

#### Value

For print.linfun and summary.linfun the result is NULL.

For plot. linfun the result is the same as for plot. linim.

For the conversion methods, the result is an object of the required type: as.owin.linfun returns an object of class "owin", and so on.

#### Author(s)

Adrian Baddeley <Adrian.Baddeley@curtin.edu.au>, Rolf Turner <rolfturner@posteo.net> and Ege Rubak <rubak@math.aau.dk>

#### Examples

```
X <- runiflpp(3, simplenet)
f \leftarrow \text{nnfun}(X)f
plot(f)
as.function(f)
as.owin(f)
head(as.data.frame(f))
```
methods.linim *Methods for Images on a Linear Network*

#### Description

Methods for the class "linim" of functions on a linear network.

## methods.linim 159

## Usage

```
## S3 method for class 'linim'
print(x, \ldots)## S3 method for class 'linim'
summary(object, ...)
  ## S3 method for class 'linim'
as.in(X, \ldots)## S3 method for class 'linim'
as.data.frame(x, ...)
  ## S3 method for class 'linim'
shift(X, ...)## S3 method for class 'linim'
scalardilate(X, f, ..., origin=NULL)
  ## S3 method for class 'linim'
affine(X, mat=diag(c(1,1)), vec=c(\emptyset, \emptyset), ...)
```
#### Arguments

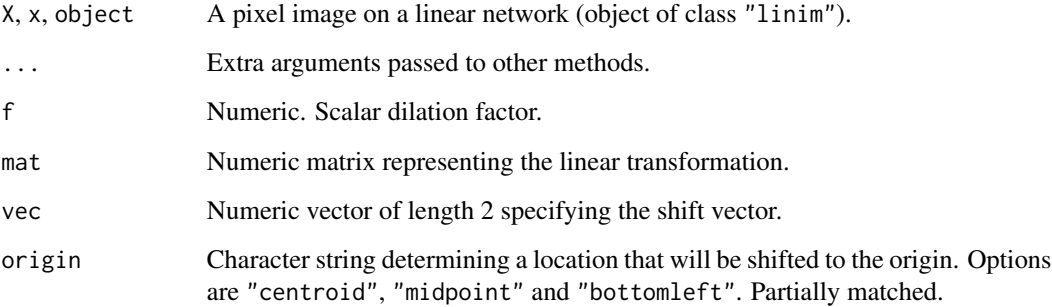

## Details

These are methods for the generic functions [print](#page-0-0), [summary](#page-0-0) and [as.data.frame](#page-0-0), and the spatstat generic functions [as.im](#page-0-0), [shift](#page-0-0), [scalardilate](#page-0-0) and [affine](#page-0-0).

An object of class "linfun" represents a pixel image defined on a linear network.

The method as.im.linim extracts the pixel values and returns a pixel image of class "im".

The method as.data.frame.linim returns a data frame giving spatial locations (in cartesian and network coordinates) and corresponding function values.

The methods shift.linim, scalardilate.linim and affine.linim apply geometric transformations to the pixels and the underlying linear network, without changing the pixel values.

## Value

For print.linim the result is NULL.

The function summary.linim returns an object of class "summary.linim". In normal usage this summary is automatically printed by print. summary. linim.

For as.im.linim the result is an object of class "im".

For the geometric transformations shift.linim, scalardilate.linim and affine.linim, the result is another object of class "linim".

## Author(s)

Adrian Baddeley <Adrian.Baddeley@curtin.edu.au>, Rolf Turner <rolfturner@posteo.net> and Ege Rubak <rubak@math.aau.dk>

### Examples

```
M <- psp2mask(as.psp(simplenet))
Z \leftarrow as.in(function(x,y) \{x-y\}, W=M)X <- linim(simplenet, Z)
## .............. print basic details ...........................
X
## .............. print gory details ...........................
summary(X)
## ...........................................................
shift(X, c(1,1))
scalardilate(X, 2)
head(as.data.frame(X))
```
methods.linnet *Methods for Linear Networks*

## <span id="page-159-0"></span>Description

These are methods for the class "linnet" of linear networks.

## Usage

```
as.linnet(X, ...)## S3 method for class 'linnet'
as.linnet(X, ..., sparse, maxsize=30000)
## S3 method for class 'linnet'
as.own(W, \ldots)## S3 method for class 'linnet'
as.psp(x, ..., fatal=TRUE)
```
## methods.linnet 161

```
## S3 method for class 'linnet'
nsegments(x)
## S3 method for class 'linnet'
nvertices(x, ...)
## S3 method for class 'linnet'
pixellate(x, ...)
## S3 method for class 'linnet'
print(x, \ldots)## S3 method for class 'linnet'
summary(object, ...)
## S3 method for class 'linnet'
unitname(x)
## S3 replacement method for class 'linnet'
unitname(x) < - valuevertexdegree(x)
## S3 method for class 'linnet'
vertices(w)
## S3 method for class 'linnet'
volume(x)
## S3 method for class 'linnet'
```
 $Window(X, \ldots)$ 

# Arguments x, X, object, w, W An object of class "linnet" representing a linear network. ... Arguments passed to other methods. value A valid name for the unit of length for x. See unit name. fatal Logical value indicating whether data in the wrong format should lead to an error (fatal=TRUE) or a warning (fatal=FALSE). sparse Logical value indicating whether to use a sparse matrix representation, as explained in [linnet](#page-142-0). Default is to keep the same representation as in X. maxsize Maximum permitted number of network vertices (to prevent a system crash due to lack of memory) when creating a network with sparse=FALSE.

#### Details

The function as.linnet is generic. It converts data from some other format into an object of class "linnet". The method as.linnet.lpp extracts the linear network information from an lpp object. The method as.linnet.linnet converts a linear network into another linear network with the required format.

The other functions are methods for the generic commands [as.owin](#page-0-0), [as.psp](#page-0-0), [nsegments](#page-0-0), [nvertices](#page-0-0), [pixellate](#page-0-0), [print](#page-0-0), [summary](#page-0-0), [unitname](#page-0-0), [unitname<-](#page-0-0), [vertices](#page-0-0), [volume](#page-0-0) and [Window](#page-0-0) for the class "linnet".

The methods as.owin.linnet and Window.linnet extract the window containing the linear network, and return it as an object of class "owin".

The method as.psp.linnet extracts the lines of the linear network as a line segment pattern (object of class "psp") while nsegments.linnet simply counts the number of line segments.

The method vertices.linnet extracts the vertices (nodes) of the linear network and nvertices.linnet simply counts the vertices. The function vertexdegree calculates the topological degree of each vertex (the number of lines emanating from that vertex) and returns these values as an integer vector.

The method pixellate.linnet applies [as.psp.linnet](#page-159-0) to convert the network to a collection of line segments, then invokes [pixellate.psp](#page-0-0).

## Value

For as.linnet the value is an object of class "linnet". For other functions, see the help file for the corresponding generic function.

#### Author(s)

Adrian Baddeley <Adrian.Baddeley@curtin.edu.au>

#### See Also

#### [linnet](#page-142-0).

Generic functions: [as.owin](#page-0-0), [as.psp](#page-0-0), [nsegments](#page-0-0), [nvertices](#page-0-0), [pixellate](#page-0-0), [print](#page-0-0), [summary](#page-0-0), [unitname](#page-0-0), [unitname<-](#page-0-0), [vertices](#page-0-0), [volume](#page-0-0) and [Window](#page-0-0).

Special tools: [thinNetwork](#page-227-0), [insertVertices](#page-90-0), [joinVertices](#page-100-0), [connected.linnet](#page-47-0).

[lixellate](#page-145-0) for dividing segments into shorter segments.

## Examples

```
simplenet
summary(simplenet)
nsegments(simplenet)
nvertices(simplenet)
pixellate(simplenet)
volume(simplenet)
unitname(simplenet) <- c("cubit", "cubits")
Window(simplenet)
```
<span id="page-162-0"></span>

## Description

These are methods specifically for the class "lpp" of point patterns on linear networks.

## Usage

```
## S3 method for class 'lpp'
as.ppp(X, ..., fatal=TRUE)
## S3 method for class 'lpp'
as.psp(x, ..., fatal=TRUE)
## S3 replacement method for class 'lpp'
marks(x, ...) \leftarrow value## S3 method for class 'lpp'
nsegments(x)
## S3 method for class 'lpp'
print(x, \ldots)## S3 method for class 'summary.lpp'
print(x, \ldots)## S3 method for class 'lpp'
summary(object, ...)
## S3 method for class 'lpp'
unitname(x)
## S3 replacement method for class 'lpp'
unitname(x) < - value## S3 method for class 'lpp'
unmark(X)
```
## Arguments

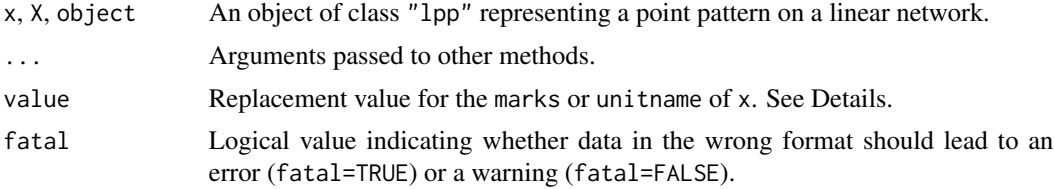

These are methods for the generic functions [as.ppp](#page-0-0), [as.psp](#page-0-0), [marks<-](#page-0-0), [nsegments](#page-0-0), [print](#page-0-0), [summary](#page-0-0), [unitname](#page-0-0), [unitname<-](#page-0-0) and [unmark](#page-0-0) for objects of the class "lpp".

For "marks<-.lpp" the replacement value should be either NULL, or a vector of length equal to the number of points in x, or a data frame with one row for each point in x.

For "unitname<-.lpp" the replacement value should be a valid name for the unit of length, as described in [unitname](#page-0-0).

## Value

See the documentation on the corresponding generic function.

#### Other methods

An object of class "lpp" also inherits the class "ppx" for which many other methods are available. See [methods.ppx](#page-0-0).

#### Author(s)

Adrian Baddeley <Adrian.Baddeley@curtin.edu.au>

## See Also

[lpp](#page-146-0), [intensity.lpp](#page-93-0), [methods.ppx](#page-0-0)

#### Examples

```
X <- runiflpp(10, simplenet)
unitname(X) <- c("furlong", "furlongs")
X
summary(X)
summary(chicago)
nsegments(X)
Y \leftarrow as.ppp(X)
```
<span id="page-163-0"></span>methods.lppm *Methods for Fitted Point Process Models on a Linear Network*

## Description

These are methods for the class "lppm" of fitted point process models on a linear network.

## methods.lppm 165

## Usage

```
## S3 method for class 'lppm'
coef(object, ...)
  ## S3 method for class 'lppm'
emend(object, ...)
  ## S3 method for class 'lppm'
extractAIC(fit, ...)
  ## S3 method for class 'lppm'
formula(x, \ldots)## S3 method for class 'lppm'
logLik(object, ...)
  ## S3 method for class 'lppm'
deviance(object, ...)
  ## S3 method for class 'lppm'
nobs(object, ...)
  ## S3 method for class 'lppm'
print(x, \ldots)## S3 method for class 'lppm'
summary(object, ...)
  ## S3 method for class 'lppm'
terms(x, \ldots)## S3 method for class 'lppm'
update(object, ...)
  ## S3 method for class 'lppm'
valid(object, ...)
  ## S3 method for class 'lppm'
vcov(object, ...)
  ## S3 method for class 'lppm'
as.linnet(X, \ldots)## S3 method for class 'lppm'
response(object)
```
#### **Arguments**

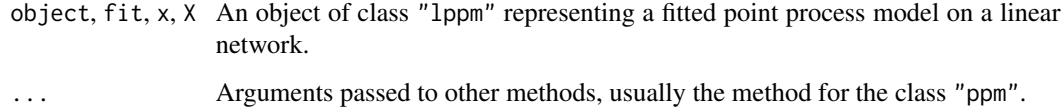

## Details

These are methods for the R generic commands [coef](#page-0-0), [extractAIC](#page-0-0), [formula](#page-0-0),  $logLik, deviance$  $logLik, deviance$  $logLik, deviance$ , [nobs](#page-0-0), [print](#page-0-0), [summary](#page-0-0), [terms](#page-0-0), [update](#page-0-0) and [vcov](#page-0-0), and the spatstat generic commands as. linnet, [emend](#page-0-0), [response](#page-0-0) and [valid](#page-0-0), for the class "lppm".

## Value

For as.linnet.lppm a linear network (object of class "linnet"). For emend.lppm another fitted model of the same class "lppm". For response.lppm a spatial point pattern on a linear network (object of class "lpp"). For valid.lppm a logical value.

For the other methods, see the help for the default methods.

#### Author(s)

Adrian Baddeley <Adrian.Baddeley@curtin.edu.au>, Rolf Turner <rolfturner@posteo.net> and Ege Rubak <rubak@math.aau.dk>.

## See Also

[lppm](#page-148-0), [plot.lppm](#page-189-0).

## Examples

```
X <- runiflpp(15, simplenet)
fit \leftarrow lppm(X \sim x)
print(fit)
coef(fit)
formula(fit)
terms(fit)
logLik(fit)
deviance(fit)
nobs(fit)
extractAIC(fit)
update(fit, ~1)
valid(fit)
vcov(fit)
response(fit)
```
model.frame.lppm *Extract the Variables in a Point Process Model on a Network*

#### Description

Given a fitted point process model on a network, this function returns a data frame containing all the variables needed to fit the model using the Berman-Turner device.

#### Usage

```
## S3 method for class 'lppm'
model.frame(formula, ...)
```
#### Arguments

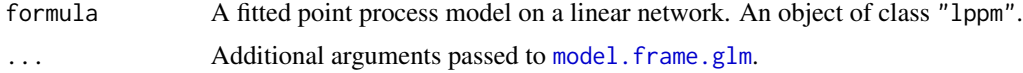

#### Details

The function model. frame is generic. This function is a method for model. frame for fitted point process models on a linear network (objects of class "lppm").

The first argument should be a fitted point process model; it has to be named formula for consistency with the generic function.

The result is a data frame containing all the variables used in fitting the model. The data frame has one row for each quadrature point used in fitting the model. The quadrature scheme can be extracted using [quad.ppm](#page-0-0).

## Value

A data.frame containing all the variables used in the fitted model, plus additional variables specified in .... It has an additional attribute "terms" containing information about the model formula. For details see [model.frame.glm](#page-0-0).

#### Author(s)

Adrian Baddeley <Adrian.Baddeley@curtin.edu.au>, Rolf Turner <rolfturner@posteo.net> and Ege Rubak <rubak@math.aau.dk>.

## References

Baddeley, A. and Turner, R. (2000) Practical maximum pseudolikelihood for spatial point patterns. *Australian and New Zealand Journal of Statistics* 42, 283–322.

## See Also

[lppm](#page-148-0), [model.frame](#page-0-0), [model.matrix.ppm](#page-0-0)

## Examples

```
fit \leq lppm(spiders \sim x)
mf <- model.frame(fit)
```
<span id="page-167-0"></span>model.images.lppm *Compute Images of Constructed Covariates*

#### **Description**

For a point process model fitted to spatial point pattern data on a linear network, this function computes pixel images of the covariates in the design matrix.

#### Usage

```
## S3 method for class 'lppm'
model.inages(object, L = as.linnet(object), ...)
```
### Arguments

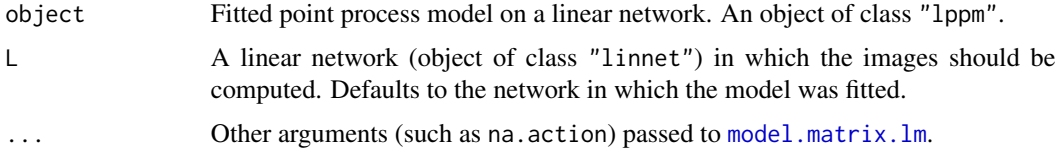

## Details

This command is similar to [model.matrix.lppm](#page-168-0) except that it computes pixel images of the covariates, instead of computing the covariate values at certain points only.

The object must be a fitted spatial point process model on a linear network (object of class "lppm" produced by the model-fitting function [lppm](#page-148-0)).

The spatial covariates required by the model-fitting procedure are computed at every location on the network L.

Note that the spatial covariates computed here are not necessarily the original covariates that were supplied when fitting the model. Rather, they are the canonical covariates, the covariates that appear in the loglinear representation of the (conditional) intensity and in the columns of the design matrix. For example, they might include dummy or indicator variables for different levels of a factor, depending on the contrasts that are in force.

The format of the result depends on whether the original point pattern data were marked or unmarked.

• If the original dataset was unmarked, the result is a named list of pixel images on the network (objects of class "linim") containing the values of the spatial covariates. The names of the list elements are the names of the covariates determined by [model.matrix.lm](#page-0-0). The result is also of class "solist" so that it can be plotted immediately.

## model.matrix.lppm 169

• If the original dataset was a multitype point pattern, the result is a [hyperframe](#page-0-0) with one column for each possible type of points. Each column is a named list of pixel images on the network (objects of class "linim") containing the values of the spatial covariates. The row names of the hyperframe are the names of the covariates determined by [model.matrix.lm](#page-0-0).

The pixel resolution is determined by the arguments ... and [spatstat.options](#page-0-0).

#### Value

A list (of class "solist") or array (of class "hyperframe") containing pixel images on the network (objects of class "linim").

#### Author(s)

Adrian Baddeley <Adrian.Baddeley@curtin.edu.au>, Rolf Turner <rolfturner@posteo.net> and Ege Rubak <rubak@math.aau.dk>.

### See Also

[model.matrix.ppm](#page-0-0), [model.matrix](#page-0-0), [lppm](#page-148-0).

## Examples

```
fit \leq lppm(spiders \sim x + polynom(y, 2))
model.images(fit)
```
<span id="page-168-0"></span>model.matrix.lppm *Extract Design Matrix from Point Process Model on a Network*

## Description

Given a point process model that has been fitted to spatial point pattern data on a linear network, this function extracts the design matrix of the model.

#### Usage

```
## S3 method for class 'lppm'
model.matrix(object,
```
data=model.frame(object, na.action=NULL),

..., keepNA=TRUE)

#### Arguments

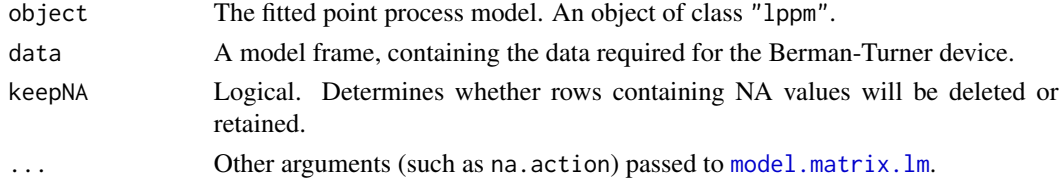

## Details

This is a method for the generic function [model.matrix](#page-0-0). It extracts the design matrix of a spatial point process model on a linear network (object of class "lppm").

More precisely, this command extracts the design matrix of the generalised linear model associated with a spatial point process model.

The object must be a fitted point process model on a network (object of class "lppm") produced by the model-fitting function [lppm](#page-148-0). The method model.matrix.lppm extracts the model matrix for the GLM.

The result is a matrix, with one row for every quadrature point in the fitting procedure, and one column for every canonical covariate in the design matrix.

If there are NA values in the covariates, the argument keepNA determines whether to retain or delete the corresponding rows of the model matrix. The default keepNA=TRUE is to retain them. Note that this differs from the default behaviour of many other methods for model.matrix, which typically delete rows containing NA.

## Value

A matrix. Columns of the matrix are canonical covariates in the model. Rows of the matrix correspond to quadrature points in the fitting procedure (provided keepNA=TRUE).

#### Author(s)

Adrian Baddeley <Adrian.Baddeley@curtin.edu.au>, Rolf Turner <rolfturner@posteo.net> and Ege Rubak <rubak@math.aau.dk>.

#### See Also

[model.matrix](#page-0-0), [model.images.lppm](#page-167-0), [lppm](#page-148-0)

#### Examples

```
fit \leq lppm(spiders \sim x + y)
head(model.matrix(fit))
```
<span id="page-169-0"></span>nncross.lpp *Nearest Neighbours on a Linear Network*

## **Description**

Given two point patterns X and Y on a linear network, finds the nearest neighbour in Y of each point of X using the shortest path in the network.

## nncross.lpp 171

#### Usage

```
## S3 method for class 'lpp'
nncross(X, Y,
          iX=NULL, iY=NULL,
          what = c("dist", "which"),
          ...,
          k = 1,
          method="C")
```
#### Arguments

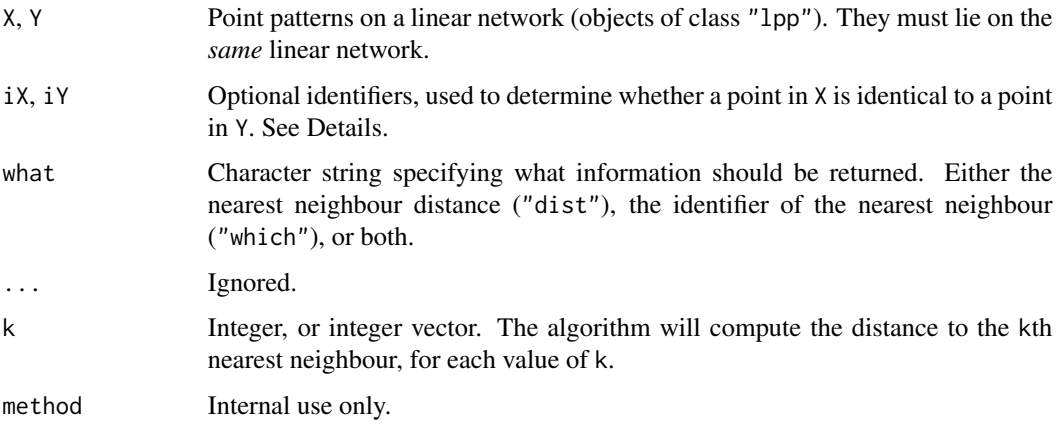

#### Details

Given two point patterns X and Y on the same linear network, this function finds, for each point of X, the nearest point of Y, measuring distance by the shortest path in the network. The distance between these points is also computed.

The return value is a data frame, with rows corresponding to the points of X. The first column gives the nearest neighbour distances (i.e. the ith entry is the distance from the ith point of  $X$  to the nearest element of Y). The second column gives the indices of the nearest neighbours (i.e.\ the ith entry is the index of the nearest element in Y.) If what="dist" then only the vector of distances is returned. If what="which" then only the vector of indices is returned.

Note that this function is not symmetric in X and Y. To find the nearest neighbour in X of each point in Y, use nncross(Y,X).

The arguments iX and iY are used when the two point patterns X and Y have some points in common. In this situation nncross $(X, Y)$  would return some zero distances. To avoid this, attach a unique integer identifier to each point, such that two points are identical if their identifying numbers are equal. Let  $iX$  be the vector of identifier values for the points in X, and  $iY$  the vector of identifiers for points in Y. Then the code will only compare two points if they have different values of the identifier. See the Examples.

The kth nearest neighbour may be undefined, for example if there are fewer than  $k+1$  points in the dataset, or if the linear network is not connected. In this case, the kth nearest neighbour distance is infinite.

By default (if what=c("dist", "which") and k=1) a data frame with two columns:

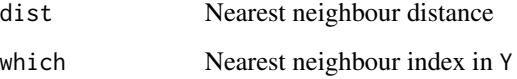

If what="dist", a vector of nearest neighbour distances.

If what="which", a vector of nearest neighbour indices.

If k is a vector of integers, the result is a matrix with one row for each point in X, giving the distances and/or indices of the kth nearest neighbours in Y.

#### Author(s)

Adrian Baddeley <Adrian.Baddeley@curtin.edu.au>, Rolf Turner <rolfturner@posteo.net> and Ege Rubak <rubak@math.aau.dk>

#### See Also

[nndist.lpp](#page-172-0) for nearest neighbour distances in a single point pattern.

[nnwhich.lpp](#page-175-0) to identify which points are nearest neighbours in a single point pattern.

## **Examples**

```
# two different point patterns
X <- runiflpp(3, simplenet)
Y <- runiflpp(5, simplenet)
nn <- nncross(X,Y)
nn
plot(simplenet, main="nncross")
plot(X, add=TRUE, cols="red")
plot(Y, add=TRUE, cols="blue", pch=16)
XX \leftarrow as.ppp(X)YY < - as.ppp(Y)i <- nn$which
arrows(XX$x, XX$y, YY[i]$x, YY[i]$y, length=0.15)
# nearest and second-nearest neighbours
nncross(X, Y, k=1:2)
# two patterns with some points in common
X < -Y[1:2]iX < -1:2iY < -1:5nncross(X,Y, iX, iY)
```
## <span id="page-172-0"></span>Description

Given a pattern of points on a linear network, compute the nearest-neighbour distances, measured by the shortest path in the network.

#### Usage

```
## S3 method for class 'lpp'
nndist(X, ..., k=1, by=NULL, method="C")
```
#### Arguments

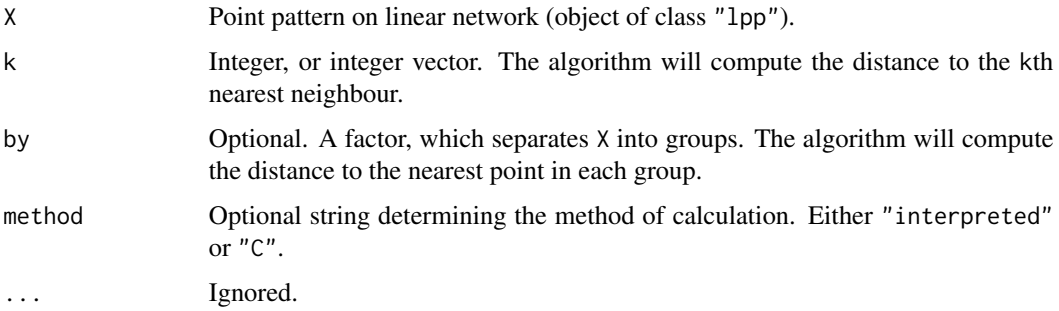

## Details

Given a pattern of points on a linear network, this function computes the nearest neighbour distance for each point (i.e. the distance from each point to the nearest other point), measuring distance by the shortest path in the network.

If method="C" the distances are computed using code in the C language. If method="interpreted" then the computation is performed using interpreted R code. The R code is much slower, but is provided for checking purposes.

The kth nearest neighbour distance is infinite if the kth nearest neighbour does not exist. This can occur if there are fewer than k+1 points in the dataset, or if the linear network is not connected.

If the argument by is given, it should be a factor, of length equal to the number of points in X. This factor effectively partitions X into subsets, each subset associated with one of the levels of X. The algorithm will then compute, for each point of X, the distance to the nearest neighbour *in each subset*.

## Value

A numeric vector, of length equal to the number of points in X, or a matrix, with one row for each point in X and one column for each entry of k. Entries are nonnegative numbers or infinity (Inf).

## 174 nnfromvertex

#### Author(s)

Adrian Baddeley <Adrian.Baddeley@curtin.edu.au>

#### See Also

[lpp](#page-146-0)

## Examples

```
X <- runiflpp(12, simplenet)
nndist(X)
nndist(X, k=2)
marks(X) <- factor(rep(letters[1:3], 4))
nndist(X, by=marks(X))
```
nnfromvertex *Nearest Data Point From Each Vertex in a Network*

### Description

Given a point pattern on a linear network, for each vertex of the network find the nearest data point.

## Usage

nnfromvertex(X, what =  $c("dist", "which"), k = 1)$ 

## Arguments

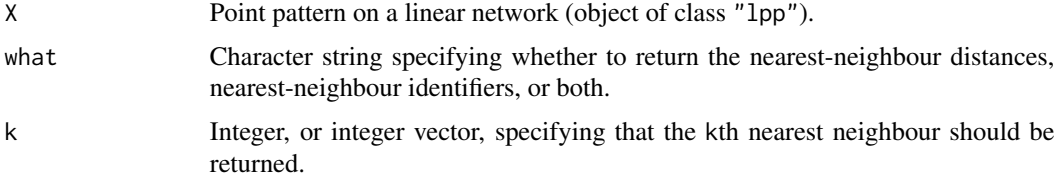

## Details

For each vertex (node) of the linear network, this algorithm finds the nearest data point to the vertex, and returns either the distance from the vertex to its nearest neighbour in X, or the serial number of the nearest neighbour in X, or both.

If k is an integer, then the k-th nearest neighbour is found instead.

If k is an integer vector, this is repeated for each integer in k.

## Value

A numeric vector, matrix, or data frame.

#### nnfun.lpp 175

#### Author(s)

Adrian Baddeley <Adrian.Baddeley@curtin.edu.au>.

#### See Also

[nndist.lpp](#page-172-0)

## Examples

```
X <- runiflpp(5, simplenet)
nnfromvertex(X)
nnfromvertex(X, k=1:3)
```
<span id="page-174-0"></span>nnfun.lpp *Nearest Neighbour Map on Linear Network*

#### Description

Compute the nearest neighbour function of a point pattern on a linear network.

#### Usage

```
## S3 method for class 'lpp'
nnfun(X, ..., k=1, value=c("index", "mark"))
```
#### Arguments

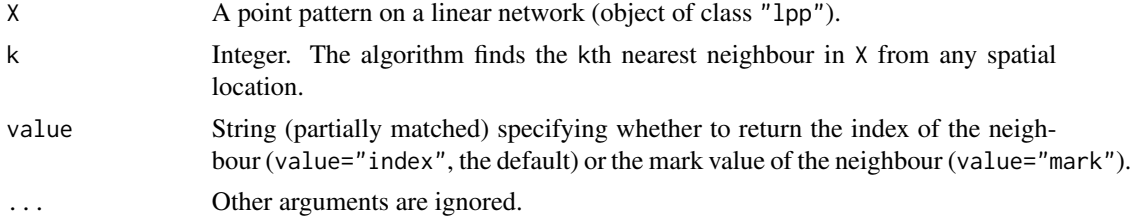

## Details

The (geodesic) *nearest neighbour function* of a point pattern X on a linear network L tells us which point of X is closest to any given location.

If X is a point pattern on a linear network L, the *nearest neighbour function* of X is the mathematical function f defined for any location s on the network by  $f(s) = i$ , where  $X[i]$  is the closest point of X to the location s measured by the shortest path. In other words the value of  $f(s)$  is the identifier or serial number of the closest point of X.

The command [nnfun](#page-0-0). 1pp is a method for the generic command nnfun for the class "1pp" of point patterns on a linear network.

If X is a point pattern on a linear network, f <- nnfun(X) returns a *function* in the R language, with arguments  $x, y, \ldots$ , that represents the nearest neighbour function of X. Evaluating the function

f in the form  $v \leq f(x,y)$ , where x and y are any numeric vectors of equal length containing coordinates of spatial locations, yields a vector of identifiers or serial numbers of the data points closest to these spatial locations. More efficiently  $f$  can take the arguments  $x$ ,  $y$ , seg, tp where seg and tp are the local coordinates on the network.

The result of  $f \leq -n$  functional also belongs to the class "linfun". It can be printed and plotted immediately as shown in the Examples. It can be converted to a pixel image using [as.linim](#page-22-0).

#### Value

A function in the R language, with arguments  $x, y$  and optional arguments seg, tp. It also belongs to the class "linfun" which has methods for plot, print etc.

#### Author(s)

Adrian Baddeley <Adrian.Baddeley@curtin.edu.au>, Rolf Turner <rolfturner@posteo.net> and Ege Rubak <rubak@math.aau.dk>

#### See Also

[linfun](#page-139-0), [methods.linfun](#page-156-0).

To compute the *distance* to the nearest neighbour, see [distfun.lpp](#page-73-0).

#### Examples

```
X <- runiflpp(3, simplenet)
f \leftarrow \text{nnfun}(X)f
plot(f)
plot(nnfun(chicago, value="m"))
```
<span id="page-175-0"></span>nnwhich.lpp *Identify Nearest Neighbours on a Linear Network*

#### Description

Given a pattern of points on a linear network, identify the nearest neighbour for each point, measured by the shortest path in the network.

#### Usage

```
## S3 method for class 'lpp'
nnnwhich(X, ..., k=1, method="C")
```
## nnwhich.lpp 177

#### **Arguments**

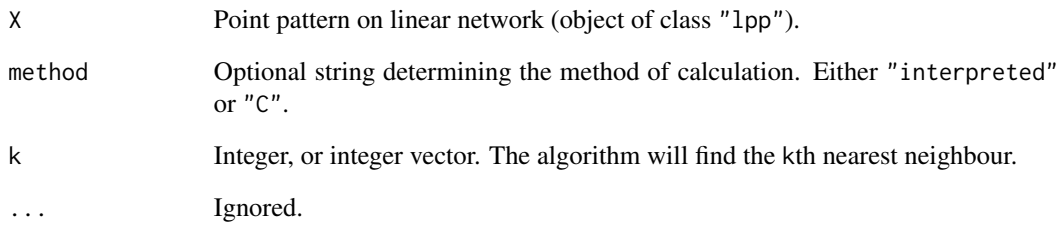

## Details

Given a pattern of points on a linear network, this function finds the nearest neighbour of each point (i.e. for each point it identifies the nearest other point) measuring distance by the shortest path in the network.

If method="C" the task is performed using code in the C language. If method="interpreted" then the computation is performed using interpreted R code. The R code is much slower, but is provided for checking purposes.

The result is NA if the kth nearest neighbour does not exist. This can occur if there are fewer than k+1 points in the dataset, or if the linear network is not connected.

## Value

An integer vector, of length equal to the number of points in X, identifying the nearest neighbour of each point. If nnwhich(X)[2] = 4 then the nearest neighbour of point 2 is point 4.

Alternatively a matrix with one row for each point in X and one column for each entry of k.

## Author(s)

Adrian Baddeley <Adrian.Baddeley@curtin.edu.au>

#### See Also

[lpp](#page-146-0)

## Examples

X <- runiflpp(10, simplenet) nnwhich(X) nnwhich(X, k=2)

#### **Description**

Given a pattern of points on a linear network, compute the matrix of distances between all pairs of points, measuring distance by the shortest path in the network.

## Usage

```
## S3 method for class 'lpp'
pairdist(X, ..., method="C")
```
#### Arguments

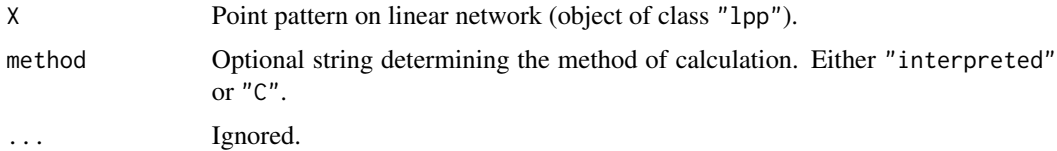

#### Details

Given a pattern of points on a linear network, this function computes the matrix of distances between all pairs of points, measuring distance by the shortest path in the network.

If two points cannot be joined by a path, the distance between them is infinite (Inf).

The argument method is not normally used. It is retained only for developers to check the validity of the software.

#### Value

A symmetric matrix, whose values are nonnegative numbers or infinity (Inf).

#### Algorithms and accuracy

Distances are accurate within the numerical tolerance of the network, summary(X)\$toler.

For network data stored in the non-sparse representation described in [linnet](#page-142-0), then pairwise distances are computed using the matrix of path distances between vertices of the network, using R code if method = "interpreted", or using C code if method="C" (the default).

For networks stored in the sparse representation, the argument method has no effect, and the distances are computed using an efficient C algorithm.

## Author(s)

Ang Qi Wei<aqw07398@hotmail.com> and Adrian Baddeley <Adrian.Baddeley@curtin.edu.au>.

#### pairs.linim 179

#### See Also

[lpp](#page-146-0)

#### Examples

```
X <- runiflpp(12, simplenet)
d \leftarrow pairdist(X)
d[1:3, 1:3]
```
pairs.linim *Scatterplot Matrix for Pixel Images on a Linear Network*

#### Description

Produces a scatterplot matrix of the pixel values in two or more pixel images on a linear network.

#### Usage

## S3 method for class 'linim' pairs(..., plot=TRUE, eps=NULL)

#### Arguments

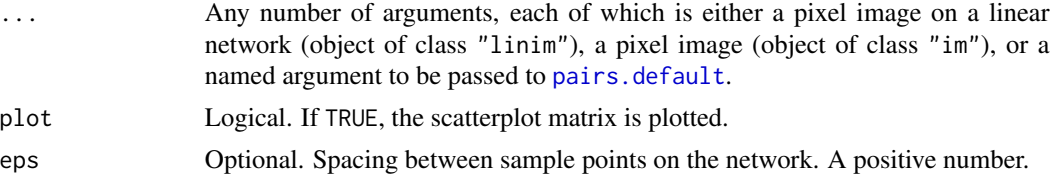

## Details

This is a method for the generic function [pairs](#page-0-0) for the class of pixel images on a linear network.

It produces a square array of plot panels, in which each panel shows a scatterplot of the pixel values of one image against the corresponding pixel values of another image.

At least two of the arguments ... should be a pixel image on a linear network (object of class "linim"). They should be defined on the same linear network, but may have different pixel resolutions.

First the pixel values of each image are extracted at a set of sample points equally-spaced across the network. Then [pairs.default](#page-0-0) is called to plot the scatterplot matrix.

Any arguments in  $\dots$  which are not pixel images will be passed to pairs. default to control the plot.

#### Value

Invisible. A data.frame containing the corresponding pixel values for each image. The return value also belongs to the class plotpairsim which has a plot method, so that it can be re-plotted.

## Author(s)

Adrian Baddeley <Adrian.Baddeley@curtin.edu.au>, Rolf Turner <rolfturner@posteo.net> and Ege Rubak <rubak@math.aau.dk>

## See Also

[pairs.default](#page-0-0), [pairs.im](#page-0-0)

#### Examples

```
fit \leftarrow lppm(chicago \sim marks \star (x+y))
lam <- predict(fit)
do.call(pairs, lam)
```
persp.linfun *Perspective View of Function on a Linear Network*

#### Description

Given a function on a linear network, generate a perspective view.

## Usage

```
## S3 method for class 'linfun'
persp(x, ..., main,eps = NULL, dimyx = NULL, xy = NULL)
```
## Arguments

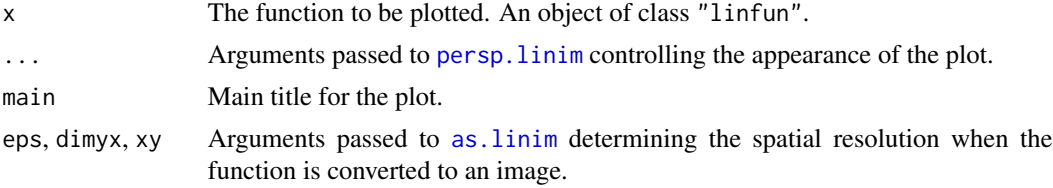

#### Details

The function x is converted to a pixel image on the linear network using [as.linim](#page-22-0). Then [persp.linim](#page-180-0) is invoked to generate the perspective plot.

This style of plot is often attributed to Okabe and Sugihara (2012).

## Value

(Invisibly) the perspective transformation matrix, as described in the help for [persp.default](#page-0-0).

#### Author(s)

Adrian Baddeley <Adrian.Baddeley@curtin.edu.au> and Greg McSwiggan.
# persp.linim 181

# References

Okabe, A. and Sugihara, K. (2012) *Spatial Analysis Along Networks*. John Wiley and Sons, New York.

# See Also

[persp.linim](#page-180-0)

# Examples

```
f <- linfun(function(x,y,seg,tp) { abs(sin(25*x)) + abs(sin(15*y)) }, simplenet)
persp(f, phi=20)
```
<span id="page-180-0"></span>

persp.linim *Perspective View of Pixel Image on a Linear Network*

# Description

Given a pixel image on a linear network, generate a perspective view.

## Usage

```
## S3 method for class 'linim'
persp(x, ..., main,
                       grid = TRUE, ngrid = 10,col.grid = "grey", col.base = "white",
                       neg.args=list(), warncross=FALSE)
```
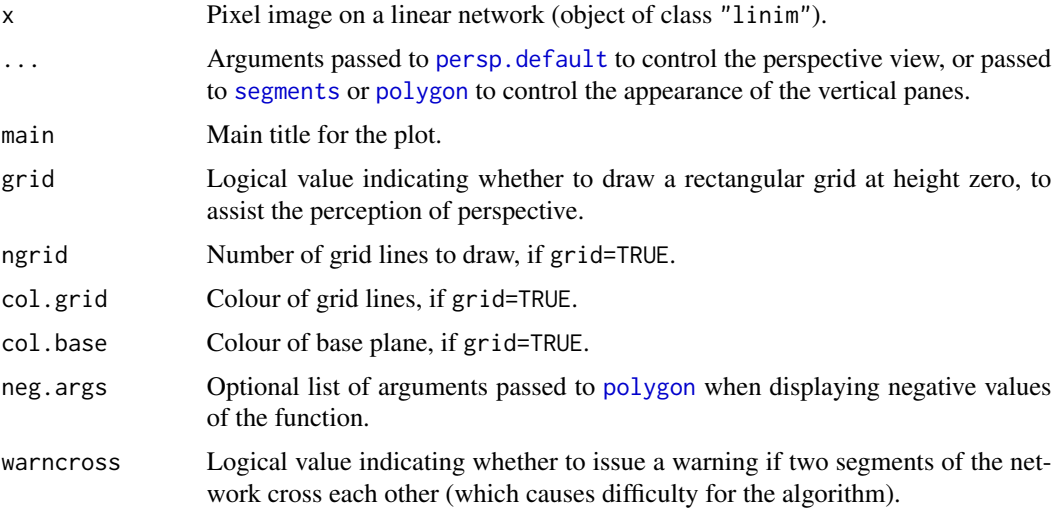

# Details

The pixel values are interpreted as the spatially-varying height of a vertical surface erected on each segment of the linear network. These surfaces are drawn in perspective view. This style of plot is often attributed to Okabe and Sugihara (2012).

Value

(Invisibly) the perspective transformation matrix, as described in the help for [persp.default](#page-0-0).

#### Author(s)

Adrian Baddeley <Adrian.Baddeley@curtin.edu.au> and Greg McSwiggan.

### References

Okabe, A. and Sugihara, K. (2012) *Spatial Analysis Along Networks*. John Wiley and Sons, New York.

# See Also

[persp.linfun](#page-179-0)

# Examples

```
if(interactive()) {
 Z <- density(chicago, 100)
} else {
 X <- runiflpp(10, simplenet)
 Z \leftarrow density(X, 0.1)
}
persp(Z, theta=30, phi=20)
```
<span id="page-181-0"></span>plot.linim *Plot Pixel Image on Linear Network*

## Description

Given a pixel image on a linear network, the pixel values are displayed either as colours or as line widths.

# Usage

```
## S3 method for class 'linim'
plot(x, ..., style = c("colour", "width"),scale, adjust = 1, fatten = 0,
            negative.args = list(col=2),
             legend=TRUE,
             leg.side=c("right", "left", "bottom", "top"),
```

```
leg.sep=0.1,
leg.wid=0.1,
leg.args=list(),
leg.scale=1,
zlim,
box=FALSE,
do.plot=TRUE)
```
# Arguments

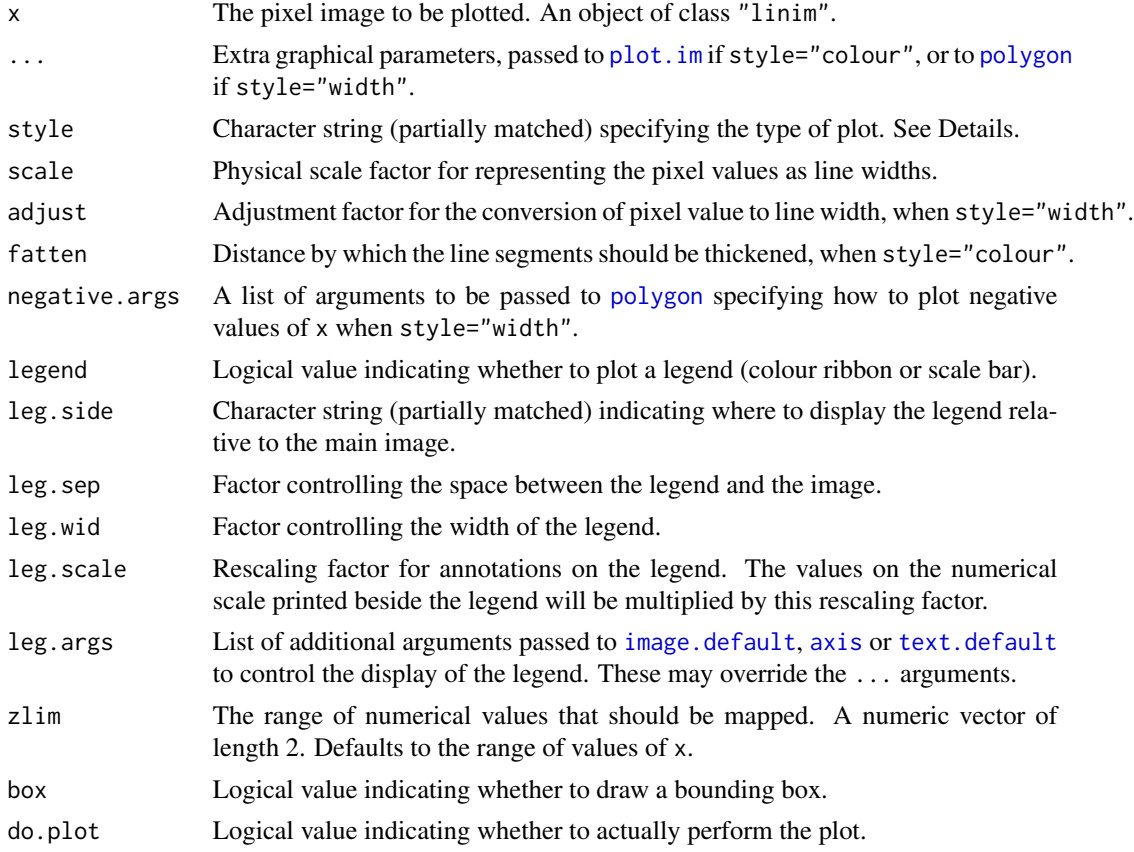

## Details

This is the plot method for objects of class "linim". Such an object represents a pixel image defined on a linear network.

If style="colour" (the default) then the pixel values of  $x$  are plotted as colours, using plot. im. The mapping from pixel values to colours is determined by any additional arguments ... which are passed to [plot.im](#page-0-0).

If style="width" then the pixel values of x are used to determine the widths of thick lines centred on the line segments of the linear network. This style of plot is often attributed to Xie and Yan (2008). The mapping from pixel values to line widths is determined by the arguments scale and adjust. The plotting of colours and borders of the lines is controlled by the additional arguments

... which are passed to [polygon](#page-0-0). A different set of colours and borders can be assigned to negative pixel values by passing a list of arguments in negative.args as shown in the Examples.

A legend is displayed alongside the plot if legend=TRUE (the default). The legend displays the relationship between pixel values and colours (if style="colour") or between pixel values and line widths (if style="width").

The plotting of the legend itself is controlled by the arguments leg.side, leg.sep, leg.wid, leg.scale and the list of arguments leg.args, which are described above. If style="colour", these arguments are mapped to the arguments ribside, ribsep, ribwid, ribscale and ribargs respectively, which are passed to [plot.im](#page-0-0).

## Value

If style="colour", the result is an object of class "colourmap" specifying the colour map used. If style="width", the result is a numeric value v giving the physical scale: one unit of pixel value is represented as v physical units on the plot.

The result also has an attribute "bbox" giving a bounding box for the plot. The bounding box includes the ribbon or scale bar, if present, but not the main title.

#### Thin lines

When style="colour" it often appears that the lines are drawn too thin. This occurs because x is a pixel image, in which the only pixels that have a defined value are those which lie directly over the network. To make the lines appear thicker in the plot, use the argument fatten. The domain of the image will be expanded by a distance equal to fatten/2 in every direction using [dilation.owin](#page-0-0); the pixel values will be extrapolated to this expanded domain using [nearestValue](#page-0-0). This may improve the visual appearance of the plot.

# Author(s)

Adrian Baddeley <Adrian.Baddeley@curtin.edu.au>

# References

Ang, Q.W., Baddeley, A. and Nair, G. (2012) Geometrically corrected second-order analysis of events on a linear network, with applications to ecology and criminology. *Scandinavian Journal of Statistics* 39, 591–617.

Xie, Z. and Yan, J. (2008) Kernel Density Estimation of traffic accidents in a network space. *Computers, Environment and Urban Systems* 32, 396–406.

#### See Also

[linim](#page-140-0), [plot.im](#page-0-0), [polygon](#page-0-0)

## Examples

```
X \leftarrow linfun(function(x,y,seg,tp){y^2+x}, simplenet)
X \leftarrow asu.linim(X)
```
plot(X, main="Colour represents function value")

# plot.linnet 185

```
plot(X, fatten=0.02, main="fattened")
plot(X, style="width", main="Width proportional to function value")
# signed values
f \leftarrow linfun(function(x,y,seg,tp){y-x}, simplenet)
plot(f, style="w", main="Negative values in red")
plot(f, style="w", negative.args=list(density=10),
     main="Negative values are hatched")
```
<span id="page-184-0"></span>plot.linnet *Plot a linear network*

# Description

Plots a linear network

## Usage

```
## S3 method for class 'linnet'
plot(x, ..., main=NULL, add=FALSE,
                               do.plot=TRUE,
                               show.vertices=FALSE, show.window=FALSE,
```

```
args.vertices=list(), args.segments=list())
```
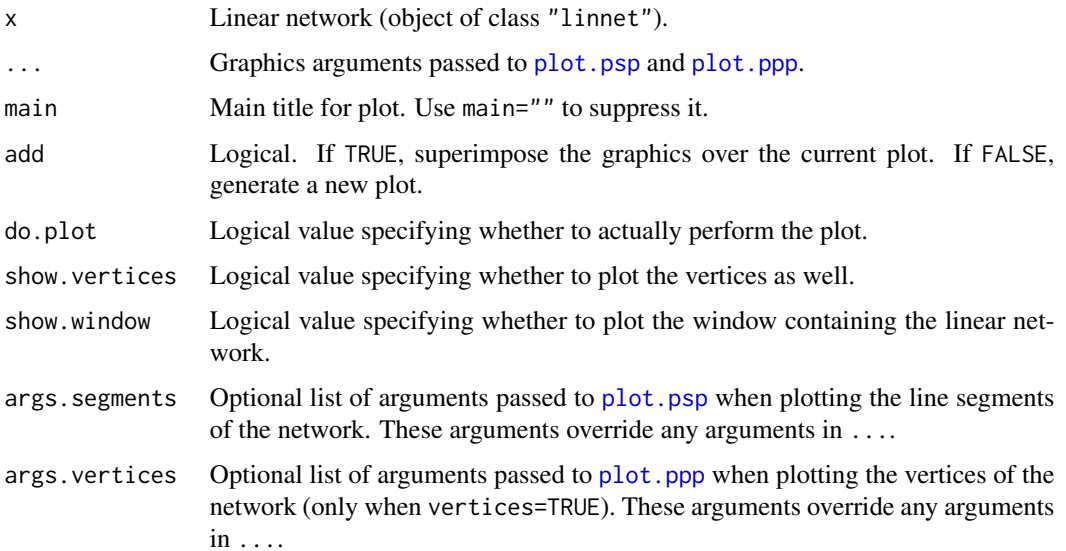

# Details

This is the plot method for class "linnet".

The line segments of the network  $x$  are plotted using  $plot.py$ . If show.vertices=TRUE, the vertices of the network will also be plotted, using [plot.ppp](#page-0-0). If show.window=TRUE, the window surrounding the network will also be plotted.

If the vertices or line segments of x are marked, the marks are not displayed by default. To plot the marks, set use.marks=TRUE. To plot the marks and plot the associated legends, set use.marks=TRUE, legend=TRUE. To plot only the marks of the segments and not the marks of the vertices, set args. segments=list(use.marks and so on.

# Value

An (invisible) list with two elements, segments and vertices describing the representation of the marks. The element segments contains the result of [plot.psp](#page-0-0) (either a colourmap, a numeric value or an owin). The element vertices contains the result of [plot.ppp](#page-0-0) (a symbolmap) or NULL.

The result also has attribute "bbox" giving the bounding box for the plot.

# Author(s)

Ang Qi Wei<aqw07398@hotmail.com> and Adrian Baddeley <Adrian.Baddeley@curtin.edu.au>

#### See Also

[linnet](#page-142-0)

## Examples

```
plot(simplenet)
```

```
L <- simplenet
marks(L, "vertices") <- letters[1:nvertices(L)]
marks(L, "segments") <- runif(nsegments(L))
plot(L, show.vertices=TRUE, use.marks=TRUE, legend=TRUE)
```
plot.lintess *Plot a Tessellation on a Linear Network*

#### Description

Plot a tessellation or division of a linear network into tiles.

# Usage

```
## S3 method for class 'lintess'
plot(x, ...,
       main, add = FALSE,
       style = c("colour", "width", "image"),
       col = NULL, values=marks(x),
        ribbon=TRUE, ribargs=list(), multiplot=TRUE, do.plot=TRUE)
```
#### plot.lintess and the set of the set of the set of the set of the set of the set of the set of the set of the set of the set of the set of the set of the set of the set of the set of the set of the set of the set of the set

## Arguments

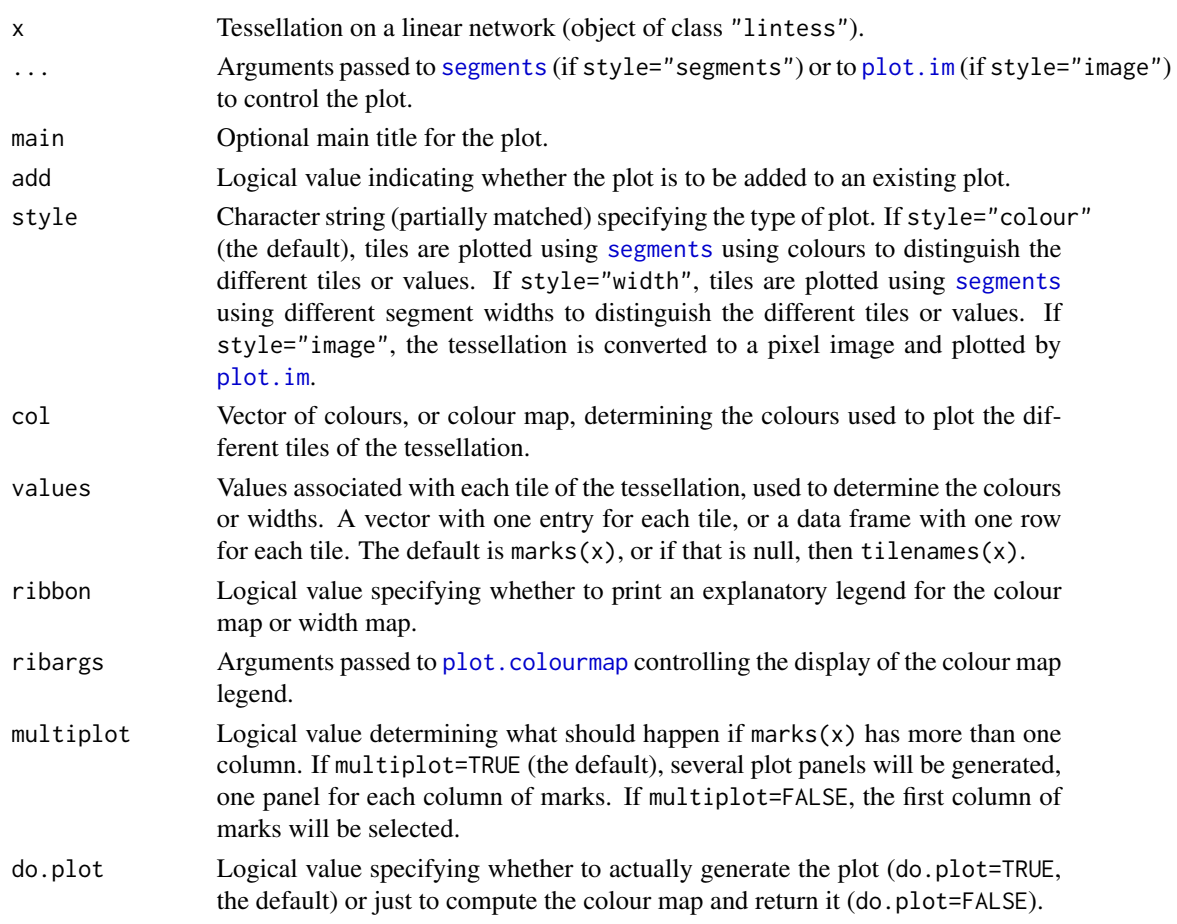

# Details

A tessellation on a linear network L is a partition of the network into non-overlapping pieces (tiles). Each tile consists of one or more line segments which are subsets of the line segments making up the network. A tile can consist of several disjoint pieces.

This function plots the tessellation on the current device. It is a method for the generic plot.

If style="colour", each tile is plotted using [segments](#page-0-0), drawing segments of different colours.

If style="width", each tile is plotted using [segments](#page-0-0), drawing segments of different widths.

If style="image", the tessellation is converted to a pixel image, and plotted as a colour image using [plot.im](#page-0-0).

The colours or widths are determined by the values associated with each tile of the tessellation. If values is missing, the default is to use the marks of the tessellation, or if there are no marks, the names of the tiles.

# Value

(Invisible) colour map.

#### Author(s)

Adrian Baddeley <Adrian.Baddeley@curtin.edu.au>

# See Also

[lintess](#page-143-0)

# Examples

```
X <- runiflpp(7, simplenet)
Z <- divide.linnet(X)
plot(Z, main="tessellation on network")
points(as.ppp(X))
plot(Z, main="tessellation on network",
        values=1:nobjects(Z), style="w")
```
<span id="page-187-0"></span>plot.lpp *Plot Point Pattern on Linear Network*

#### Description

Plots a point pattern on a linear network. Plot method for the class "lpp" of point patterns on a linear network.

# Usage

```
## S3 method for class 'lpp'
plot(x, ..., main, add = FALSE,type = c("p", "n"),
     use.marks=TRUE, which.marks=NULL,
     legend=TRUE,
     leg.side=c("left", "bottom", "top", "right"),
     leg.args=list(),
     show.all = !add, show.window=FALSE, show.network=TRUE,
     do.plot = TRUE, multiplot=TRUE)
```
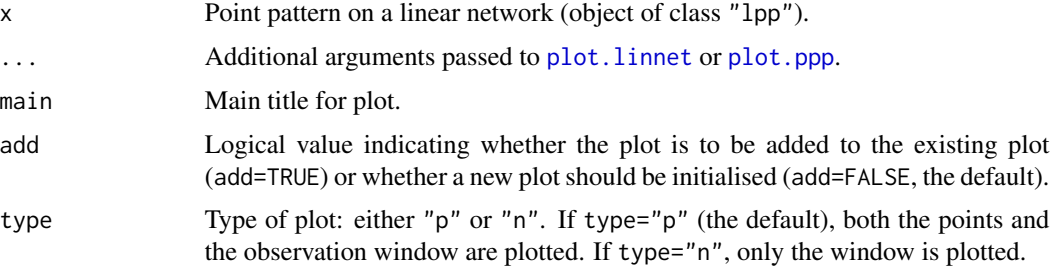

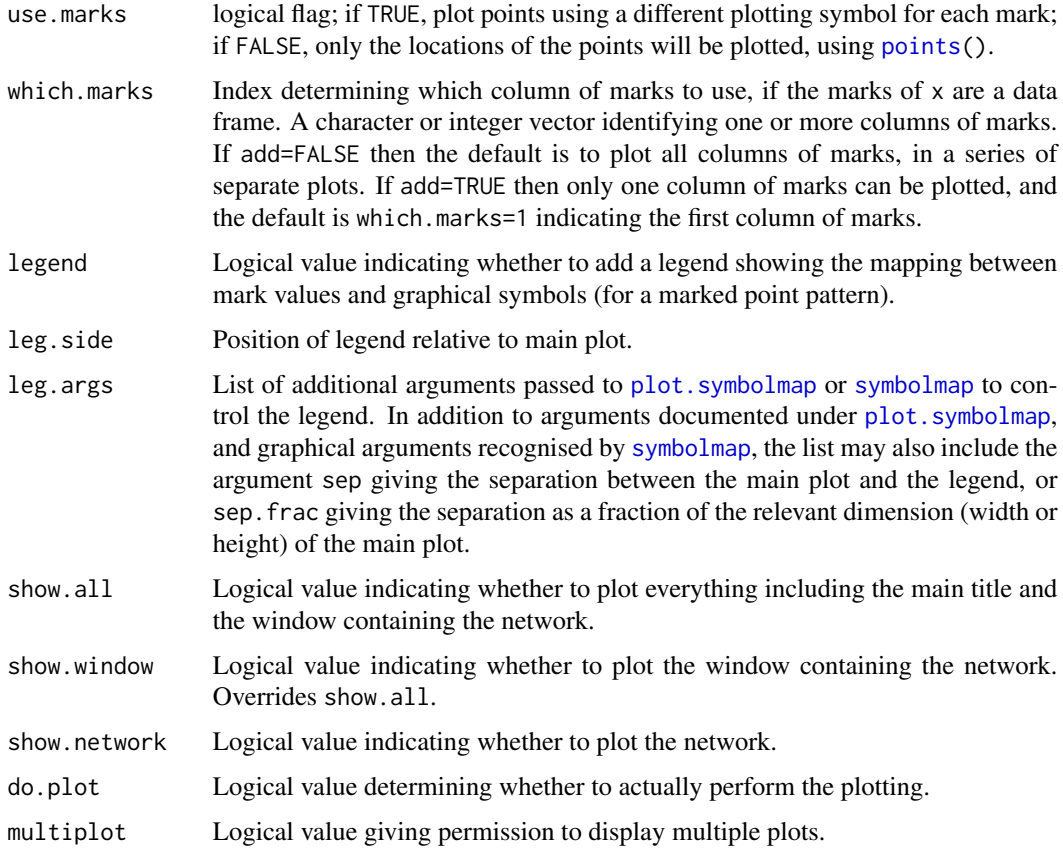

# Details

The linear network is plotted by plot. linnet, then the points are plotted using code equivalent to [plot.ppp](#page-0-0).

Commonly-used arguments include:

- col and lwd for the colour and width of lines in the linear network
- cols for the colour or colours of the points
- chars for the plot characters representing different types of points
- shape to control the shape of the symbol (this argument takes precedence over chars).

These are documented in the help file for [plot.ppp](#page-0-0).

If shape="crossticks", the points are drawn as short line segments perpendicular to the network. Note that the linear network will be plotted even when add=TRUE, unless show.network=FALSE.

#### Value

(Invisible) object of class "symbolmap" giving the correspondence between mark values and plotting characters.

## Author(s)

Adrian Baddeley <Adrian.Baddeley@curtin.edu.au>, Rolf Turner <rolfturner@posteo.net> and Ege Rubak <rubak@math.aau.dk>.

## See Also

# [lpp](#page-146-0).

See [plot.ppp](#page-0-0) for options for representing the points.

See also [points.lpp](#page-190-0), [text.lpp](#page-226-0).

## Examples

```
plot(chicago, cols=1:7)
plot(dendrite, shape="crossticks", cols=2:4, size=8,
               leg.side="bottom", leg.args=list(lwd=3))
```
plot.lppm *Plot a Fitted Point Process Model on a Linear Network*

# Description

Plots the fitted intensity of a point process model on a linear network.

#### Usage

## S3 method for class 'lppm' plot(x, ..., type="trend")

#### Arguments

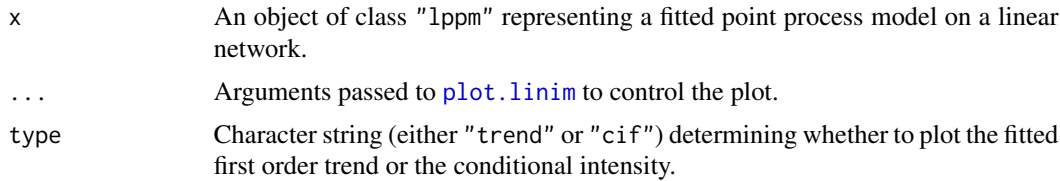

## Details

This function is the plot method for the class "lppm". It computes the fitted intensity of the point process model, and displays it using [plot.linim](#page-181-0).

The default is to display intensity values as colours. Alternatively if the argument style="width" is given, intensity values are displayed as the widths of thick lines drawn over the network.

## Value

Null.

#### points.lpp 191

## Author(s)

Adrian Baddeley <Adrian.Baddeley@curtin.edu.au>

## See Also

[lppm](#page-148-0), [plot.linim](#page-181-0), [methods.lppm](#page-163-0), [predict.lppm](#page-191-0).

# Examples

```
X <- runiflpp(10, simplenet)
fit \leftarrow lppm(X \simx)
plot(fit)
plot(fit, style="width")
```
## <span id="page-190-0"></span>points.lpp *Draw Points on Existing Plot*

# Description

For a point pattern on a linear network, this function draws the coordinates of the points only, on the existing plot display.

#### Usage

```
## S3 method for class 'lpp'
points(x, \ldots)
```
# Arguments

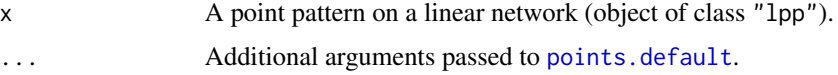

#### Details

This is a method for the generic function [points](#page-0-0) for the class "lpp" of point patterns on a linear network.

If x is a point pattern on a linear network, then  $points(x)$  plots the spatial coordinates of the points only, on the existing plot display, without plotting the underlying network. It is an error to call this function if a plot has not yet been initialised.

The spatial coordinates are extracted and passed to [points.default](#page-0-0) along with any extra arguments. Arguments controlling the colours and the plot symbols are interpreted by points. default. For example, if the argument col is a vector, then the ith point is drawn in the colour col[i].

### Value

Null.

#### Difference from plot method

The more usual way to plot the points is using  $plot$ . lpp. For example  $plot(x)$  would plot both the points and the underlying network, while  $plot(x, add=True)$  would plot only the points. The interpretation of arguments controlling the colours and plot symbols is different here: they determine a symbol map, as explained in the help for [plot.ppp](#page-0-0).

# Author(s)

Adrian Baddeley <Adrian.Baddeley@curtin.edu.au>, Rolf Turner <rolfturner@posteo.net> and Ege Rubak <rubak@math.aau.dk>.

# See Also

[plot.lpp](#page-187-0), [points.default](#page-0-0)

#### Examples

```
plot(Frame(spiders), main="Spiders on a Brick Wall")
points(spiders)
```
<span id="page-191-0"></span>predict.lppm *Predict Point Process Model on Linear Network*

#### Description

Given a fitted point process model on a linear network, compute the fitted intensity or conditional intensity of the model.

#### Usage

```
## S3 method for class 'lppm'
predict(object, ..., type = "trend",
                       locations = NULL, covariates = NULL,
                       se = FALSE,new.coef=NULL)
```
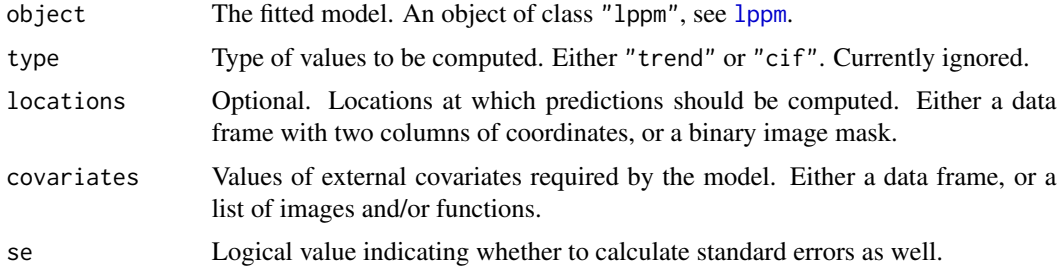

#### predict.lppm 193

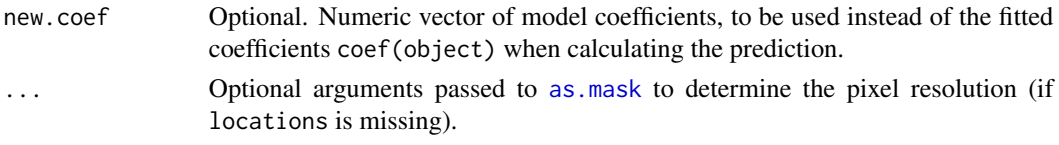

## Details

This function computes the fitted point process intensity, optionally with standard errors, for a point process model on a linear network. It is a method for the generic [predict](#page-0-0) for the class "lppm".

The argument object should be an object of class "lppm" (produced by [lppm](#page-148-0)) representing a point process model on a linear network.

Currently the argument type has no effect. The fitted intensity is computed in all cases. This occurs because currently all fitted models of class "lppm" are Poisson point processes, where the trend, intensity, and conditional intensity are the same.

Predicted values are computed at the locations given by the argument locations. If this argument is missing, then predicted values are computed at a fine grid of points on the linear network.

- If locations is missing or NULL (the default), the return value is a pixel image (object of class "linim" and "im") corresponding to a discretisation of the linear network, with numeric pixel values giving the predicted values at each location on the linear network. (If the model is multitype, the result is a list of such pixel images, one for each possible type of point.)
- If locations is a data frame, the result is a numeric vector of predicted values at the locations specified by the data frame.
- If locations is a binary mask, the result is a pixel image with predicted values computed at the pixels of the mask. (If the model is multitype, the result is a list of such pixel images, one for each possible type of point.)

If se=TRUE, standard errors are also computed. The result is a list of two elements, each following the format described above; the first element contains the fitted estimates, and the second element contains the standard errors.

# Value

If se=FALSE (the default), the result is a pixel image (object of class "linim" and "im") or a list of pixel images, or a numeric vector, depending on the argument locations. See Details.

If se=TRUE, the result is a list of two elements, each with the format described above.

#### Author(s)

Adrian Baddeley <Adrian.Baddeley@curtin.edu.au>

#### References

Ang, Q.W. (2010) *Statistical methodology for events on a network*. Master's thesis, School of Mathematics and Statistics, University of Western Australia.

Ang, Q.W., Baddeley, A. and Nair, G. (2012) Geometrically corrected second-order analysis of events on a linear network, with applications to ecology and criminology. *Scandinavian Journal of Statistics* 39, 591–617.

Rakshit, S., McSwiggan, G., Nair, G. and Baddeley, A. (2021) Variable selection using penalised likelihoods for point patterns on a linear network. *Australian and New Zealand Journal of Statistics* 63. DOI 10.1111/anzs.12341.

Baddeley, A., Nair, G., Rakshit, S., McSwiggan, G. and Davies, T.M. (2021) Analysing point patterns on networks — a review. *Spatial Statistics* 42, 100435.

## See Also

[lpp](#page-146-0), [linim](#page-140-0)

# Examples

```
X <- runiflpp(12, simplenet)
fit \leftarrow lppm(X \sim x)
v <- predict(fit, type="trend")
plot(v)
```
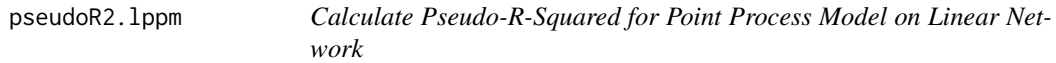

# Description

Given a fitted point process model on a linear network, calculate the pseudo-R-squared value, which measures the fraction of variation in the data that is explained by the model.

### Usage

```
## S3 method for class 'lppm'
pseudoR2(object, ..., keepoffset=TRUE)
```
#### Arguments

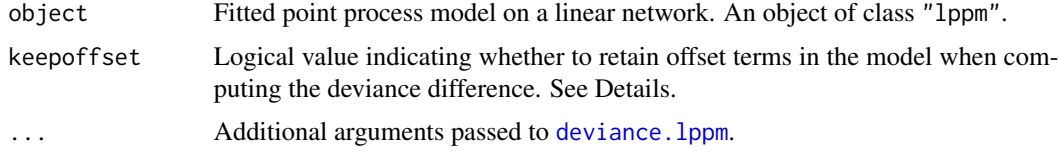

# Details

The function [pseudoR2](#page-0-0) is generic, with methods for fitted point process models of class "ppm" and "lppm".

This function computes McFadden's pseudo-Rsquared

$$
R^2 = 1 - \frac{D}{D_0}
$$

#### rcelllpp to the control of the control of the control of the control of the control of the control of the control of the control of the control of the control of the control of the control of the control of the control of

where  $D$  is the deviance of the fitted model object, and  $D_0$  is the deviance of the null model. Deviance is defined as twice the negative log-likelihood or log-pseudolikelihood.

The null model is usually obtained by re-fitting the model using the trend formula  $\sim$ 1. However if the original model formula included offset terms, and if keepoffset=TRUE (the default), then the null model formula consists of these offset terms. This ensures that the pseudoR2 value is non-negative.

# Value

A single numeric value.

### Author(s)

Adrian Baddeley <Adrian.Baddeley@curtin.edu.au>, Rolf Turner <rolfturner@posteo.net> and Ege Rubak <rubak@math.aau.dk>.

# See Also

[pseudoR2](#page-0-0), [deviance.lppm](#page-163-1).

# Examples

```
X <- rpoislpp(10, simplenet)
fit \leftarrow lppm(X \sim y)
pseudoR2(fit)
```
## <span id="page-194-0"></span>rcelllpp *Simulate Cell Process on Linear Network*

## Description

Generate a realisation of the cell process on a linear network.

# Usage

```
rcelllpp(L, lambda, rnumgen = NULL, ..., saveid=FALSE)
```
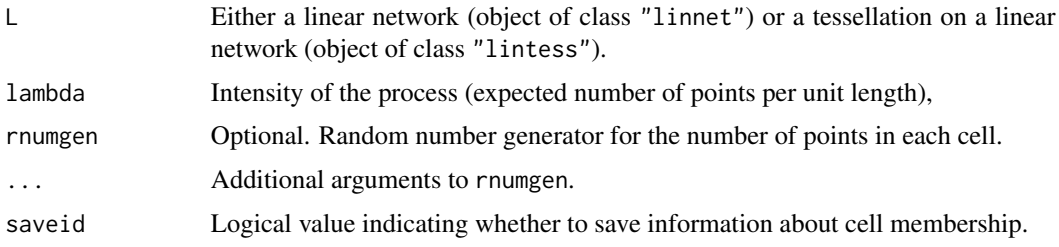

# Details

This function generates simulated realisations of a cell point process on a network, as described in Baddeley et al (2017). This is the analogue on a linear network of the two-dimensional cell point process of Baddeley and Silverman (1988).

The argument  $L$  should be a tessellation on a linear network. Alternatively if  $L$  is a linear network, it is converted to a tessellation by treating each network segment as a tile in the tessellation.

The cell process generates a point process by generating independent point processes inside each tile of the tessellation. Within each tile, given the number of random points in the tile, the points are independent and uniformly distributed within the tile.

By default (when rnumgen is not given), the number of points in a tile of length t is a random variable with mean and variance equal to  $l$ ambda  $*$  t, generated by calling [rcellnumber](#page-0-0).

If rnumgen is given, it should be a function with arguments rnumgen $(n, mu, ...)$  where n is the number of random integers to be generated, mu is the mean value of the distribution, and ... are additional arguments, if needed. It will be called in the form rnumgen(1, lambda  $*$  t, ...) to determine the number of random points falling in each tile of length t.

## Value

Point pattern on a linear network (object of class "lpp"). If saveid=TRUE, the result has an attribute "cellid" which is a factor specifying the cell that contains each point.

#### Author(s)

Adrian Baddeley <Adrian.Baddeley@curtin.edu.au>.

#### References

Baddeley, A.J. and Silverman, B.W. (1984) A cautionary example on the use of second-order methods for analyzing point patterns. *Biometrics* 40, 1089-1094.

Baddeley, A., Nair, G., Rakshit, S. and McSwiggan, G. (2017) 'Stationary' point processes are uncommon on linear networks. *STAT* 6, 68–78.

## See Also

# [rSwitzerlpp](#page-213-0)

#### Examples

```
X <- rcelllpp(domain(spiders), 0.01)
plot(X)
plot(linearK(X))
```
# Description

Given a multitype point pattern on a linear network, this function estimates the spatially-varying probability of each type of point, or the ratios of such probabilities, using kernel smoothing.

#### Usage

```
## S3 method for class 'lpp'
relrisk(X, sigma, ...,
          at = c("pixels", "points"),
           relative=FALSE,
          adjust=1,
           casecontrol=TRUE, control=1, case,
           finespacing=FALSE)
```
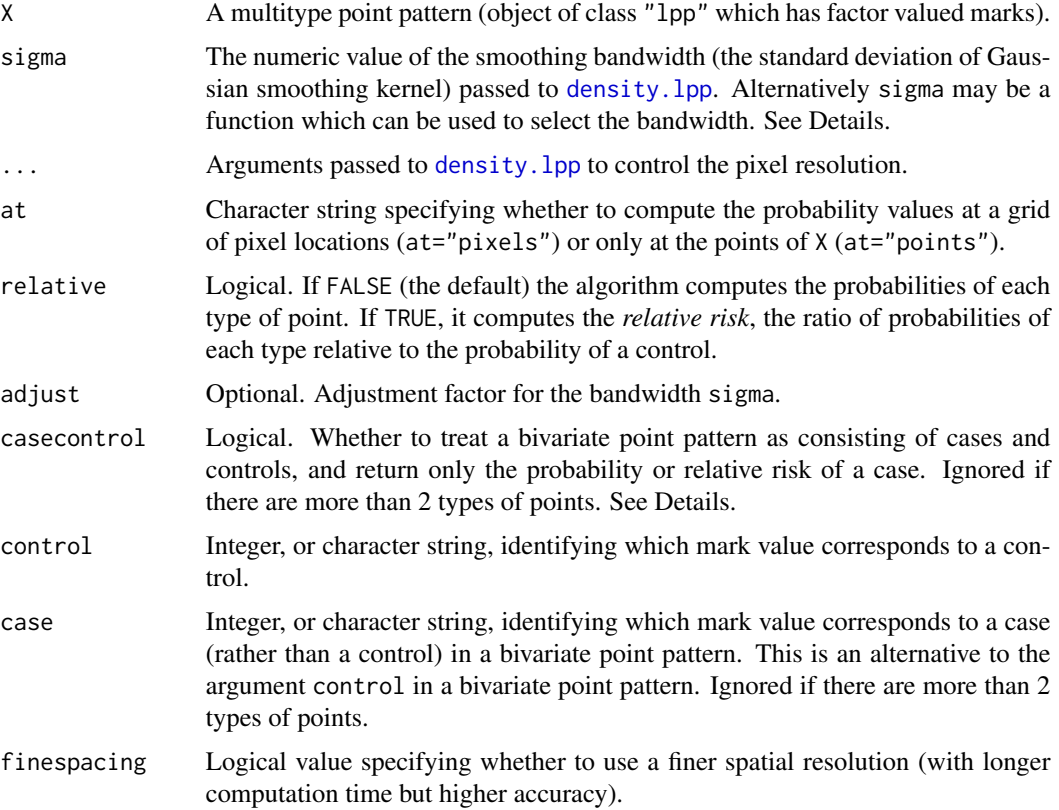

#### Details

The command [relrisk](#page-0-0) is generic and can be used to estimate relative risk in different ways.

This function relrisk.lpp is the method for point patterns on a linear network (objects of class "lpp"). It computes *nonparametric* estimates of relative risk by kernel smoothing.

If X is a bivariate point pattern (a multitype point pattern consisting of two types of points) then by default, the points of the first type (the first level of marks(X)) are treated as controls or non-events, and points of the second type are treated as cases or events. Then by default this command computes the spatially-varying *probability* of a case, i.e. the probability  $p(u)$  that a point at location u on the network will be a case. If relative=TRUE, it computes the spatially-varying *relative risk* of a case relative to a control,  $r(u) = p(u)/(1 - p(u))$ .

If X is a multitype point pattern with  $m > 2$  types, or if X is a bivariate point pattern and casecontrol=FALSE, then by default this command computes, for each type  $j$ , a nonparametric estimate of the spatiallyvarying *probability* of an event of type j. This is the probability  $p_i(u)$  that a point at location u on the network will belong to type j. If relative=TRUE, the command computes the *relative risk* of an event of type j relative to a control,  $r_i(u) = p_i(u)/p_k(u)$ , where events of type k are treated as controls. The argument control determines which type  $k$  is treated as a control.

If at  $=$  "pixels" the calculation is performed for every location u on a fine pixel grid over the network, and the result is a pixel image on the network representing the function  $p(u)$ , or a list of pixel images representing the functions  $p_i(u)$  or  $r_i(u)$  for  $j = 1, \ldots, m$ . An infinite value of relative risk (arising because the probability of a control is zero) will be returned as NA.

If at = "points" the calculation is performed only at the data points  $x_i$ . By default the result is a vector of values  $p(x_i)$  giving the estimated probability of a case at each data point, or a matrix of values  $p_i(x_i)$  giving the estimated probability of each possible type j at each data point. If relative=TRUE then the relative risks  $r(x_i)$  or  $r_i(x_i)$  are returned. An infinite value of relative risk (arising because the probability of a control is zero) will be returned as Inf.

Estimation is performed by a Nadaraja-Watson type kernel smoother (McSwiggan et al., 2019).

The smoothing bandwidth sigma should be a single numeric value, giving the standard deviation of the isotropic Gaussian kernel. If adjust is given, the smoothing bandwidth will be adjust  $*$  sigma before the computation of relative risk.

Alternatively, sigma may be a function that can be applied to the point pattern X to select a bandwidth; the function must return a single numerical value; examples include the functions bw. relrisk. 1pp and [bw.scott.iso](#page-0-0).

Accuracy depends on the spatial resolution of the density computations. If the arguments dx and dt are present, they are passed to [density.lpp](#page-59-0) to determine the spatial resolution. Otherwise, the spatial resolution is determined by a default rule that depends on finespacing and sigma. If finespacing=FALSE (the default), the spatial resolution is equal to the default resolution for pixel images. If finespacing=TRUE, the spatial resolution is much finer and is determined by a rule which guarantees higher accuracy, but takes a longer time.

#### Value

If X consists of only two types of points, and if casecontrol=TRUE, the result is a pixel image on the network (if at="pixels") or a vector (if at="points"). The pixel values or vector values are the probabilities of a case if relative=FALSE, or the relative risk of a case (probability of a case divided by the probability of a control) if relative=TRUE.

#### relrisk.lpp 199

If X consists of more than two types of points, or if casecontrol=FALSE, the result is:

- (if at="pixels") a list of pixel images on the network, with one image for each possible type of point. The result also belongs to the class "solist" so that it can be printed and plotted.
- (if at="points") a matrix of probabilities, with rows corresponding to data points  $x_i$ , and columns corresponding to types j.

The pixel values or matrix entries are the probabilities of each type of point if relative=FALSE, or the relative risk of each type (probability of each type divided by the probability of a control) if relative=TRUE.

If relative=FALSE, the resulting values always lie between 0 and 1. If relative=TRUE, the results are either non-negative numbers, or the values Inf or NA.

## Author(s)

Greg McSwiggan and Adrian Baddeley <Adrian.Baddeley@curtin.edu.au>.

### References

McSwiggan, G., Baddeley, A. and Nair, G. (2019) Estimation of relative risk for events on a linear network. *Statistics and Computing* 30 (2) 469–484.

# See Also

[relrisk](#page-0-0)

## Examples

```
## case-control data: 2 types of points
set.seed(2020)
X <- superimpose(A=runiflpp(20, simplenet),
                 B=runifpointOnLines(20, as.psp(simplenet)[5]))
plot(X)
plot(relrisk(X, 0.15))
plot(relrisk(X, 0.15, case="B"))
head(relrisk(X, 0.15, at="points"))
## cross-validated bandwidth selection
plot(relrisk(X, bw.relrisk.lpp, hmax=0.3, allow.infinite=FALSE))
## more than 2 types
if(interactive()) {
 U <- chicago
 sig <- 170
} else {
 U <- do.call(superimpose,
               split(chicago)[c("theft", "cartheft", "burglary")])
  sig \leftarrow 40}
plot(relrisk(U, sig))
head(relrisk(U, sig, at="points"))
plot(relrisk(U, sig, relative=TRUE, control="theft"))
```
### Description

Detect and repair inconsistencies or duplication in the internal data of a network object.

## Usage

repairNetwork(X)

# Arguments

X A linear network (object of class "linnet") or a point pattern on a linear network (object of class "lpp").

# Details

This function detects and repairs inconsistencies in the internal data of X. Currently it does the following:

- checks that different ways of calculating the number of edges give the same answer
- removes any duplicated edges of the network
- ensures that each edge is recorded as a pair of vertex indices (from, to) with from < to.

# Value

An object of the same kind as X.

## Author(s)

Adrian Baddeley <Adrian.Baddeley@curtin.edu.au>.

# See Also

[thinNetwork](#page-227-0)

# Description

Reset the values in a subset of a pixel image on a linear network.

# Usage

```
## S3 replacement method for class 'linim'
x[i, j] <- value
```
# Arguments

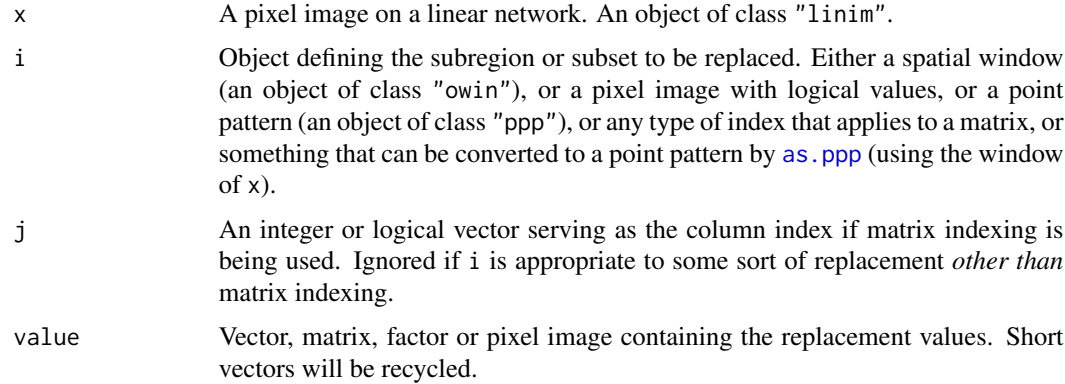

# Details

This function changes some of the pixel values in a pixel image. The image x must be an object of class "linim" representing a pixel image on a linear network.

The pixel values are replaced according to the rules described in the help for  $\lceil \langle \cdot \rangle$ . Then the auxiliary data are updated.

# Value

The image x with the values replaced.

## Author(s)

Adrian Baddeley <Adrian.Baddeley@curtin.edu.au>, Rolf Turner <rolfturner@posteo.net> and Ege Rubak <rubak@math.aau.dk>.

## See Also

 $[-\text{-}.\text{im}]$ 

### Examples

```
# make a function
Y <- as.linim(distfun(runiflpp(5, simplenet)))
# replace some values
B \leq -\text{ square}(c(0.25, 0.55))Y[B] < -2plot(Y, main="")
plot(B, add=TRUE, lty=3)
X <- runiflpp(4, simplenet)
Y[X] < -5
```
rhohat.lpp *Nonparametric Estimate of Intensity as Function of a Covariate*

#### Description

Computes a nonparametric estimate of the intensity of a point process on a linear network, as a function of a (continuous) spatial covariate.

#### Usage

```
## S3 method for class 'lpp'
rhohat(object, covariate, ...,
       weights=NULL,
      method=c("ratio", "reweight", "transform"),
       horvitz=FALSE,
       smoother=c("kernel", "local", "decreasing", "increasing",
                   "mountain", "valley", "piecewise"),
       subset=NULL,
       do.CI=TRUE,
       jitter=TRUE, jitterfactor=1, interpolate=TRUE,
       nd=1000, eps=NULL, random=TRUE,
       n = 512, bw = "nrd0", adjust=1, from = NULL, to = NULL,
       bwref=bw,
       covname, confidence=0.95, positiveCI, breaks=NULL)
## S3 method for class 'lppm'
rhohat(object, covariate, ...,
      weights=NULL,
       method=c("ratio", "reweight", "transform"),
       horvitz=FALSE,
       smoother=c("kernel", "local", "decreasing", "increasing",
                  "mountain", "valley", "piecewise"),
       subset=NULL,
       do.CI=TRUE,
       jitter=TRUE, jitterfactor=1, interpolate=TRUE,
       nd=1000, eps=NULL, random=TRUE,
```

```
n = 512, bw = "nrd0", adjust=1, from = NULL, to = NULL,
bwref=bw,
covname, confidence=0.95, positiveCI, breaks=NULL)
```
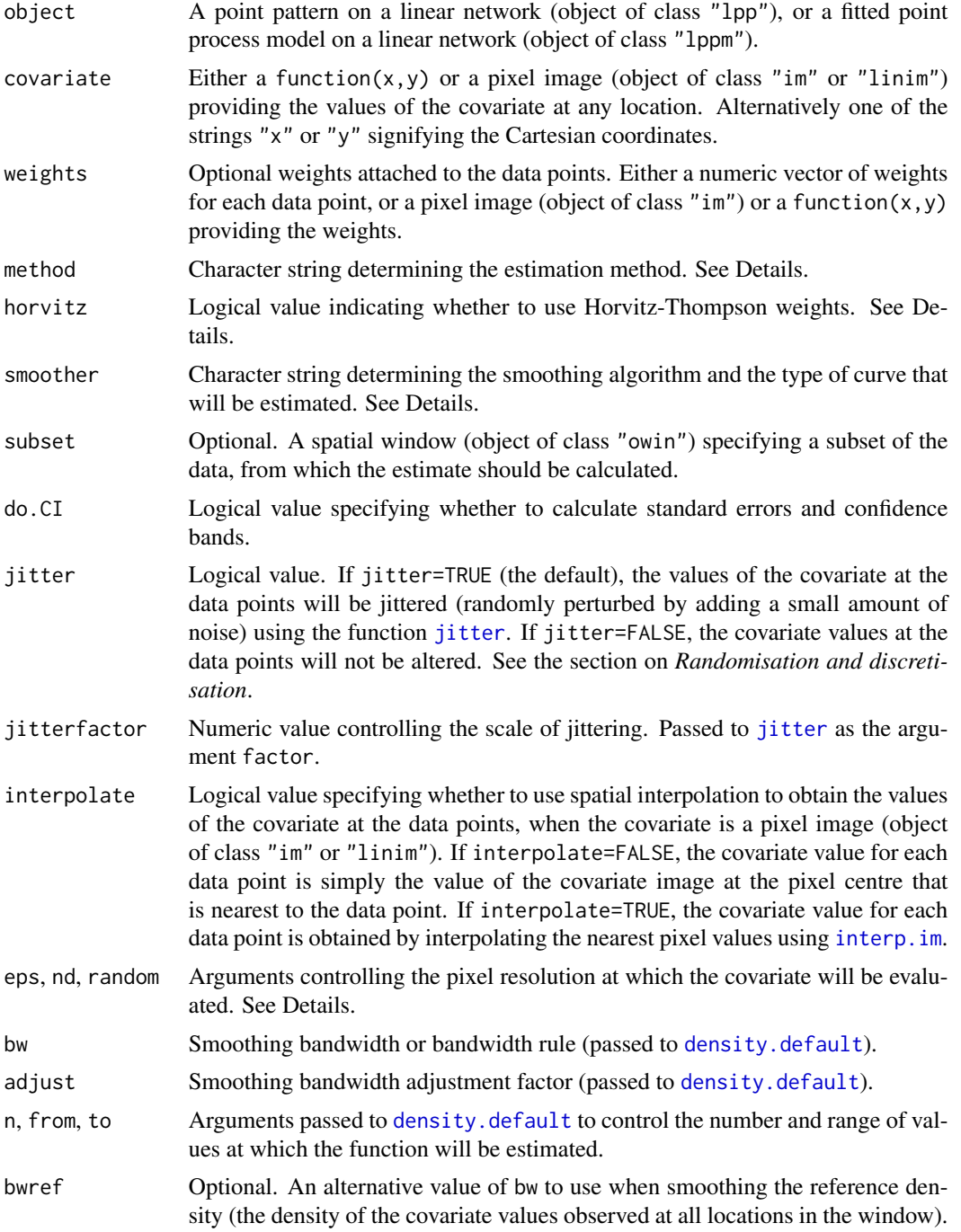

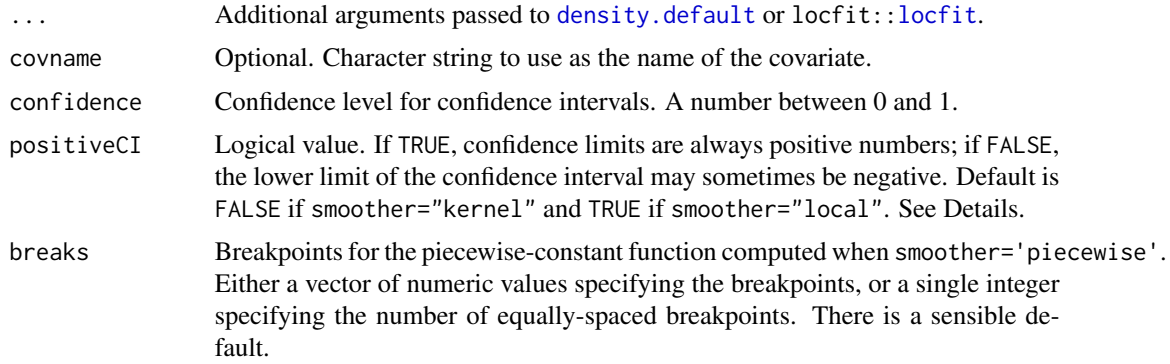

#### **Details**

This command estimates the relationship between point process intensity and a given spatial covariate. Such a relationship is sometimes called a *resource selection function* (if the points are organisms and the covariate is a descriptor of habitat) or a *prospectivity index* (if the points are mineral deposits and the covariate is a geological variable). This command uses nonparametric methods which do not assume a particular form for the relationship.

If object is a point pattern, and baseline is missing or null, this command assumes that object is a realisation of a point process with intensity function  $\lambda(u)$  of the form

$$
\lambda(u) = \rho(Z(u))
$$

where Z is the spatial covariate function given by covariate, and  $\rho(z)$  is the resource selection function or prospectivity index. A nonparametric estimator of the function  $\rho(z)$  is computed.

If object is a point pattern, and baseline is given, then the intensity function is assumed to be

$$
\lambda(u) = \rho(Z(u))B(u)
$$

where  $B(u)$  is the baseline intensity at location u. A nonparametric estimator of the relative intensity  $\rho(z)$  is computed.

If object is a fitted point process model, suppose X is the original data point pattern to which the model was fitted. Then this command assumes  $X$  is a realisation of a Poisson point process with intensity function of the form

$$
\lambda(u) = \rho(Z(u))\kappa(u)
$$

where  $\kappa(u)$  is the intensity of the fitted model object. A nonparametric estimator of the relative intensity  $\rho(z)$  is computed.

The nonparametric estimation procedure is controlled by the arguments smoother, method and horvitz.

The argument smoother selects the type of estimation technique.

• If smoother="kernel" (the default), the nonparametric estimator is a *kernel smoothing estimator* of  $\rho(z)$  (Guan, 2008; Baddeley et al, 2012). The estimated function  $\rho(z)$  will be a smooth function of z which takes nonnegative values. If do.CI=TRUE (the default), confidence bands are also computed, assuming a Poisson point process. See the section on *Smooth estimates*.

#### rhohat.lpp 205

- If smoother="local", the nonparametric estimator is a *local regression estimator* of  $\rho(z)$ (Baddeley et al, 2012) obtained using local likelihood. The estimated function  $\rho(z)$  will be a smooth function of  $z$ . If do. CI=TRUE (the default), confidence bands are also computed, assuming a Poisson point process. See the section on *Smooth estimates*.
- If smoother="increasing", we assume that  $\rho(z)$  is an increasing function of z, and use the *nonparametric maximum likelihood estimator* of  $\rho(z)$  described by Sager (1982). The estimated function will be a step function, that is increasing as a function of  $z$ . Confidence bands are not computed. See the section on *Monotone estimates*.
- If smoother="decreasing", we assume that  $\rho(z)$  is a decreasing function of z, and use the *nonparametric maximum likelihood estimator* of  $\rho(z)$  described by Sager (1982). The estimated function will be a step function, that is decreasing as a function of  $z$ . Confidence bands are not computed. See the section on *Monotone estimates*.
- If smoother="mountain", we assume that  $\rho(z)$  is a function with an inverted U shape, with a single peak at a value  $z_0$ , so that  $\rho(z)$  is an increasing function of z for  $z < z_0$  and a decreasing function of z for  $z > z_0$ . We compute the *nonparametric maximum likelihood estimator*. The estimated function will be a step function, which is increasing and then decreasing as a function of z. Confidence bands are not computed. See the section on *Unimodal estimates*.
- If smoother="valley", we assume that  $\rho(z)$  is a function with a U shape, with a single minimum at a value  $z_0$ , so that  $\rho(z)$  is a decreasing function of z for  $z < z_0$  and an increasing function of  $z$  for  $z > z_0$ . We compute the *nonparametric maximum likelihood estimator*. The estimated function will be a step function, which is decreasing and then increasing as a function of z. Confidence bands are not computed. See the section on *Unimodal estimates*.
- If smoother="piecewise", the estimate of  $\rho(z)$  is piecewise constant. The range of covariate values is divided into several intervals (ranges or bands). The endpoints of these intervals are the breakpoints, which may be specified by the argument breaks; there is a sensible default. The estimate of  $\rho(z)$  takes a constant value on each interval. The estimate of  $\rho(z)$  in each interval of covariate values is simply the average intensity (number of points per unit length) in the relevant sub-region of the network. If do.CI=TRUE (the default), confidence bands are also computed, assuming a Poisson point process.

See Baddeley (2018) for a comparison of these estimation techniques for two-dimensional point patterns.

If the argument weights is present, then the contribution from each data point  $X[i]$  to the estimate of  $\rho$  is multiplied by weights[i].

If the argument subset is present, then the calculations are performed using only the data inside this spatial region.

This technique assumes that covariate has continuous values. It is not applicable to covariates with categorical (factor) values or discrete values such as small integers.

The argument covariate should be a pixel image, or a function, or one of the strings "x" or "y" signifying the cartesian coordinates. It will be evaluated on a fine grid of locations, with spatial resolution controlled by the arguments eps, nd, random. The argument nd specifies the total number of test locations on the linear network, eps specifies the linear separation between test locations, and random specifies whether the test locations have a randomised starting position.

#### Value

A function value table (object of class "fv") containing the estimated values of  $\rho$  (and confidence limits) for a sequence of values of Z. Also belongs to the class "rhohat" which has special methods for print, plot and predict.

## Smooth estimates

Smooth estimators of  $\rho(z)$  were proposed by Baddeley and Turner (2005) and Baddeley et al (2012). Similar estimators were proposed by Guan (2008) and in the literature on relative distributions (Handcock and Morris, 1999).

The estimated function  $\rho(z)$  will be a smooth function of z.

The smooth estimation procedure involves computing several density estimates and combining them. The algorithm used to compute density estimates is determined by smoother:

- If smoother="kernel", the smoothing procedure is based on fixed-bandwidth kernel density estimation, performed by [density.default](#page-0-0).
- If smoother="local", the smoothing procedure is based on local likelihood density estimation, performed by locfit:[:locfit](#page-0-0).

The argument method determines how the density estimates will be combined to obtain an estimate of  $\rho(z)$ :

- If method="ratio", then  $\rho(z)$  is estimated by the ratio of two density estimates, The numerator is a (rescaled) density estimate obtained by smoothing the values  $Z(y_i)$  of the covariate  $Z$  observed at the data points  $y_i$ . The denominator is a density estimate of the reference distribution of  $Z$ . See Baddeley et al (2012), equation (8). This is similar but not identical to an estimator proposed by Guan (2008).
- If method="reweight", then  $\rho(z)$  is estimated by applying density estimation to the values  $Z(y_i)$  of the covariate Z observed at the data points  $y_i$ , with weights inversely proportional to the reference density of  $Z$ . See Baddeley et al  $(2012)$ , equation  $(9)$ .
- If method="transform", the smoothing method is variable-bandwidth kernel smoothing, implemented by applying the Probability Integral Transform to the covariate values, yielding values in the range 0 to 1, then applying edge-corrected density estimation on the interval [0, 1], and back-transforming. See Baddeley et al (2012), equation (10).

If horvitz=TRUE, then the calculations described above are modified by using Horvitz-Thompson weighting. The contribution to the numerator from each data point is weighted by the reciprocal of the baseline value or fitted intensity value at that data point; and a corresponding adjustment is made to the denominator.

If do.CI=TRUE (the default), pointwise confidence intervals for the true value of  $\rho(z)$  are also calculated for each  $z$ , and will be plotted as grey shading. The confidence intervals are derived using the central limit theorem, based on variance calculations which assume a Poisson point process. If positiveCI=FALSE, the lower limit of the confidence interval may sometimes be negative, because the confidence intervals are based on a normal approximation to the estimate of  $\rho(z)$ . If positiveCI=TRUE, the confidence limits are always positive, because the confidence interval is based on a normal approximation to the estimate of  $log(\rho(z))$ . For consistency with earlier versions, the default is positiveCI=FALSE for smoother="kernel" and positiveCI=TRUE for smoother="local".

#### rhohat.lpp 207

#### Monotone estimates

The nonparametric maximum likelihood estimator of a monotone function  $\rho(z)$  was described by Sager (1982). This method assumes that  $\rho(z)$  is either an increasing function of z, or a decreasing function of  $z$ . The estimated function will be a step function, increasing or decreasing as a function of z.

This estimator is chosen by specifying smoother="increasing" or smoother="decreasing". The argument method is ignored this case.

To compute the estimate of  $\rho(z)$ , the algorithm first computes several primitive step-function estimates, and then takes the maximum of these primitive functions.

If smoother="decreasing", each primitive step function takes the form  $\rho(z) = \lambda$  when  $z \le t$ , and  $\rho(z) = 0$  when  $z > t$ , where and  $\lambda$  is a primitive estimate of intensity based on the data for  $Z \leq t$ . The jump location  $t$  will be the value of the covariate  $Z$  at one of the data points. The primitive estimate  $\lambda$  is the average intensity (number of points divided by area) for the region of space where the covariate value is less than or equal to  $t$ .

If horvitz=TRUE, then the calculations described above are modified by using Horvitz-Thompson weighting. The contribution to the numerator from each data point is weighted by the reciprocal of the baseline value or fitted intensity value at that data point; and a corresponding adjustment is made to the denominator.

Confidence intervals are not available for the monotone estimators.

#### Unimodal estimators

If smoother="valley" then we estimate a U-shaped function. A function  $\rho(z)$  is U-shaped if it is decreasing when  $z < z_0$  and increasing when  $z > z_0$ , where  $z_0$  is called the critical value. The nonparametric maximum likelihood estimate of such a function can be computed by profiling over  $z_0$ . The algorithm considers all possible candidate values of the critical value  $z_0$ , and estimates the function  $\rho(z)$  separately on the left and right of  $z_0$  using the monotone estimators described above. These function estimates are combined into a single function, and the Poisson point process likelihood is computed. The optimal value of  $z_0$  is the one which maximises the Poisson point process likelihood.

If smoother="mountain" then we estimate a function which has an inverted U shape. A function  $\rho(z)$  is inverted-U-shaped if it is increasing when  $z < z_0$  and decreasing when  $z > z_0$ . The nonparametric maximum likelihood estimate of such a function can be computed by profiling over  $z_0$  using the same technique *mutatis mutandis*.

Confidence intervals are not available for the unimodal estimators.

# Randomisation

By default, rhohat adds a small amount of random noise to the data. This is designed to suppress the effects of discretisation in pixel images.

This strategy means that rhohat does not produce exactly the same result when the computation is repeated. If you need the results to be exactly reproducible, set jitter=FALSE and random=FALSE.

The values of the covariate *at the data points* are randomly perturbed by adding a small amount of noise using the function [jitter](#page-0-0). To reduce this effect, set jitterfactor to a number smaller than 1. To suppress this effect entirely, set jitter=FALSE.

The values of the covariate *along the network* are sampled at a regularly-spaced grid on the network. The grid starts from a random position on each segment of the network. To suppress this behaviour, set random=FALSE.

## Author(s)

Smoothing algorithm by Adrian Baddeley <Adrian.Baddeley@curtin.edu.au>, Ya-Mei Chang, Yong Song, and Rolf Turner <rolfturner@posteo.net>.

Nonparametric maximum likelihood algorithm by Adrian Baddeley <Adrian.Baddeley@curtin.edu.au>.

#### References

Baddeley, A., Chang, Y.-M., Song, Y. and Turner, R. (2012) Nonparametric estimation of the dependence of a point process on spatial covariates. *Statistics and Its Interface* 5 (2), 221–236.

Baddeley, A. and Turner, R. (2005) Modelling spatial point patterns in R. In: A. Baddeley, P. Gregori, J. Mateu, R. Stoica, and D. Stoyan, editors, *Case Studies in Spatial Point Pattern Modelling*, Lecture Notes in Statistics number 185. Pages 23–74. Springer-Verlag, New York, 2006. ISBN: 0-387-28311-0.

Baddeley, A. (2018) A statistical commentary on mineral prospectivity analysis. Chapter 2, pages 25–65 in *Handbook of Mathematical Geosciences: Fifty Years of IAMG*, edited by B.S. Daya Sagar, Q. Cheng and F.P. Agterberg. Springer, Berlin.

Guan, Y. (2008) On consistent nonparametric intensity estimation for inhomogeneous spatial point processes. *Journal of the American Statistical Association* 103, 1238–1247.

Handcock, M.S. and Morris, M. (1999) *Relative Distribution Methods in the Social Sciences*. Springer, New York.

Sager, T.W. (1982) Nonparametric maximum likelihood estimation of spatial patterns. *Annals of Statistics* 10, 1125–1136.

## See Also

[rho2hat](#page-0-0), [methods.rhohat](#page-0-0), [parres](#page-0-0).

See [lppm](#page-148-0) for a parametric method for the same problem.

#### Examples

```
Y <- runiflpp(30, simplenet)
rhoY \le- rhohat(Y, "y")
```

```
## do spiders prefer to be in the middle of a segment?
teepee <- linfun(function(x,y,seg,tp){ tp }, domain(spiders))
rhotee <- rhohat(spiders, teepee)
rhoteeM <- rhohat(spiders, teepee, smoother="mountain")
if(interactive()) {
  plot(rhotee, main="Spider preference for mid-segment")
  plot(rhoteeM, add=TRUE, .y ~ .x, lwd=3)
}
```
# Description

Applies independent random displacements to each point in a point pattern on a network.

#### Usage

```
## S3 method for class 'lpp'
rjitter(X, radius, ..., nsim = 1, drop = TRUE)
```
# Arguments

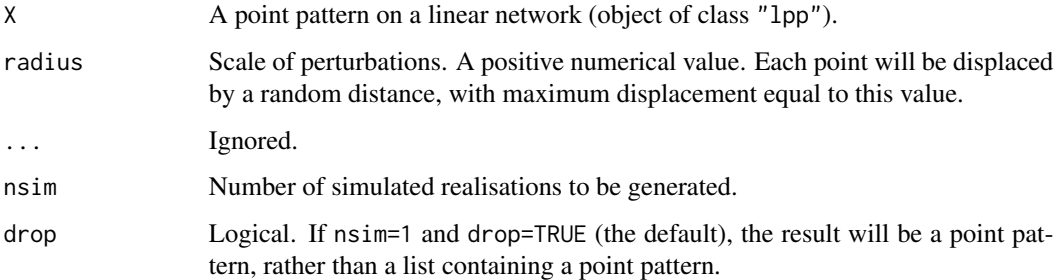

# Details

The function [rjitter](#page-0-0) is generic. This function is the method for the class "lpp" of point patterns on a linear network.

Each of the points in X will be displaced along the network by a random amount, independently of other points. The maximum displacement distance is specified by radius. Each point remains on the same line segment of the network as it originally was.

# Value

A point pattern on a linear network (object of class "lpp") or a list of such point patterns.

#### Author(s)

Adrian Baddeley <Adrian.Baddeley@curtin.edu.au>, Rolf Turner <rolfturner@posteo.net> and Ege Rubak <rubak@math.aau.dk>.

#### See Also

[rjitter](#page-0-0) for point patterns in two dimensions.

# Examples

```
X <- runiflpp(3, simplenet)
plot(X, pch=16)
Y \le rjitter(X, 0.1)plot(Y, add=TRUE, cols=3)
```
# <span id="page-209-0"></span>rlpp *Random Points on a Linear Network*

# Description

Generates  $n$  independent random points on a linear network with a specified probability density.

# Usage

rlpp(n, f, ..., nsim=1, drop=TRUE)

#### Arguments

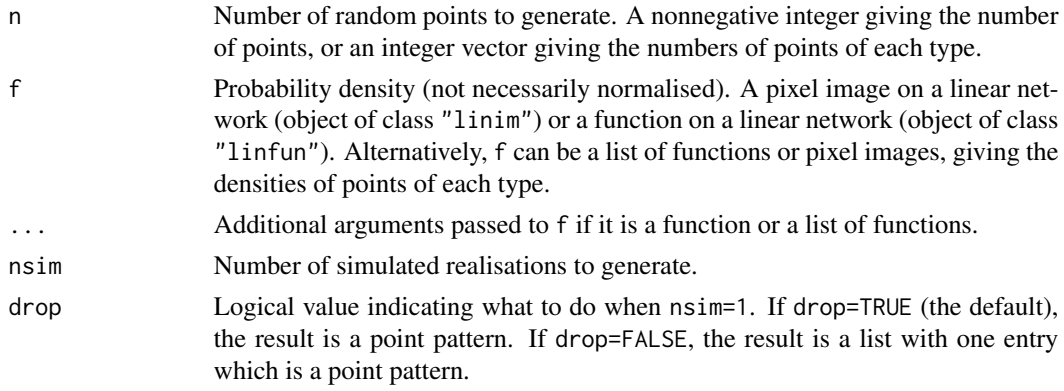

# Details

The linear network L, on which the points will be generated, is determined by the argument f.

If f is a function, it is converted to a pixel image on the linear network, using any additional function arguments ....

If n is a single integer and f is a function or pixel image, then independent random points are generated on L with probability density proportional to f.

If n is an integer vector and f is a list of functions or pixel images, where n and f have the same length, then independent random points of several types are generated on L, with n[i] points of type i having probability density proportional to f[[i]].

### Value

If nsim = 1 and drop=TRUE, a point pattern on the linear network, i.e.\ an object of class "lpp". Otherwise, a list of such point patterns.

roc.lpp 211

# Author(s)

Adrian Baddeley <Adrian.Baddeley@curtin.edu.au>

# See Also

[runiflpp](#page-216-0)

# Examples

```
g \leftarrow function(x, y, seg, tp) { exp(x + 3*y)}f <- linfun(g, simplenet)
rlpp(20, f)
plot(rlpp(20, f, nsim=3))
```
roc.lpp *Receiver Operating Characteristic for Data on a Network*

# Description

Computes the Receiver Operating Characteristic curve for a point pattern or a fitted point process model on a linear network.

# Usage

```
## S3 method for class 'lpp'
roc(X, covariate, ..., high = TRUE)## S3 method for class 'lppm'
roc(X, \ldots)
```
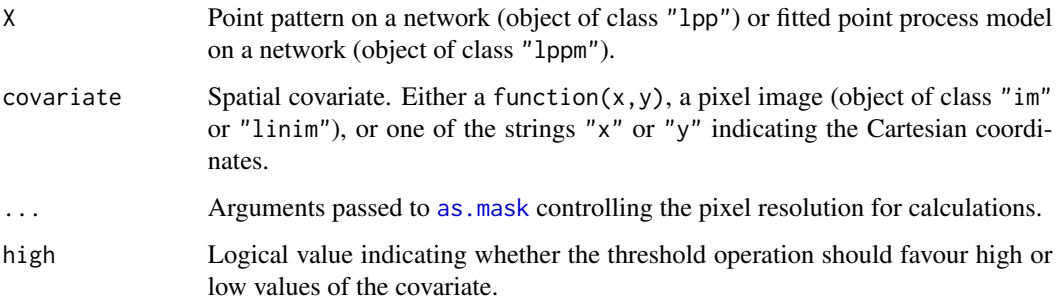

## Details

The command roc computes the Receiver Operating Characteristic curve. The area under the ROC is computed by [auc](#page-0-0).

The function [roc](#page-0-0) is generic, with methods for "ppp" and "ppm" described in the help file for [roc](#page-0-0).

This help file describes the methods for classes "lpp" and "lppm".

For a point pattern X and a covariate Z, the ROC is a plot showing the ability of the covariate to separate the spatial domain into areas of high and low density of points. For each possible threshold z, the algorithm calculates the fraction  $a(z)$  of area in the study region where the covariate takes a value greater than z, and the fraction  $b(z)$  of data points for which the covariate value is greater than z. The ROC is a plot of  $b(z)$  against  $a(z)$  for all thresholds z.

For a fitted point process model, the ROC shows the ability of the fitted model intensity to separate the spatial domain into areas of high and low density of points. The ROC is not a diagnostic for the goodness-of-fit of the model (Lobo et al, 2007).

### Value

Function value table (object of class "fv") which can be plotted to show the ROC curve.

#### Author(s)

Adrian Baddeley <Adrian.Baddeley@curtin.edu.au>, Rolf Turner <rolfturner@posteo.net> and Ege Rubak <rubak@math.aau.dk>.

## References

Lobo, J.M., Jiménez-Valverde, A. and Real, R. (2007) AUC: a misleading measure of the performance of predictive distribution models. *Global Ecology and Biogeography* 17(2) 145–151.

Nam, B.-H. and D'Agostino, R. (2002) Discrimination index, the area under the ROC curve. Pages 267–279 in Huber-Carol, C., Balakrishnan, N., Nikulin, M.S. and Mesbah, M., *Goodness-of-fit tests and model validity*, Birkhäuser, Basel.

## See Also

[auc.lpp](#page-29-0)

## Examples

```
plot(roc(spiders, "x"))
fit <- lppm(spiders ~ x)
plot(roc(fit))
```
<span id="page-212-0"></span>

# **Description**

Generates a realisation of the Poisson point process with specified intensity on the given linear network.

#### Usage

rpoislpp(lambda, L, ..., nsim=1, drop=TRUE, ex=NULL)

# Arguments

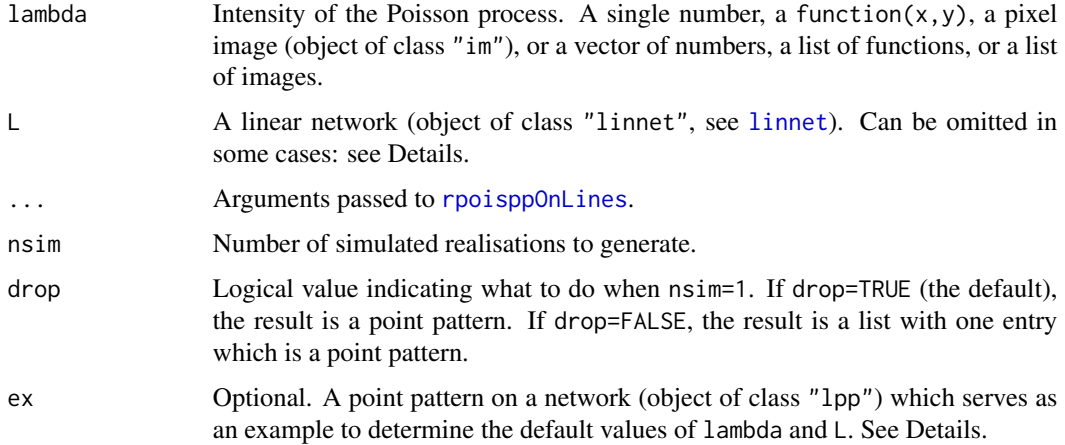

# Details

A random number of random points is generated on the network L, according to a Poisson point process with intensity lambda points per unit length. The random points are generated by [rpoisppOnLines](#page-0-0). See the help file for [rpoisppOnLines](#page-0-0) for information.

Argument L can be omitted, and defaults to as.linnet(lambda), when lambda is a function on a linear network (class "linfun") or a pixel image on a linear network ("linim").

If ex is given, then it serves as an example for determining lambda and L. The default value of lambda will be the average intensity (number per unit length) of points in ex (or the average intensity of the points of each type if ex is multitype). The default value of  $\mathsf{L}$  will be the network on which ex is defined.

## Value

If nsim = 1 and drop=TRUE, a point pattern on the linear network, i.e.\ an object of class "lpp". Otherwise, a list of such point patterns.

## Author(s)

Ang Qi Wei<aqw07398@hotmail.com> and Adrian Baddeley <Adrian.Baddeley@curtin.edu.au>

## See Also

[rpoisppOnLines](#page-0-0), [runiflpp](#page-216-0), [rlpp](#page-209-0), [lpp](#page-146-0), [linnet](#page-142-0).

# Examples

```
X <- rpoislpp(5, simplenet)
plot(X)
# multitype
Y <- rpoislpp(c(a=5, b=5), simplenet)
# using argument 'ex' to make a pattern like 'X'
Z <- rpoislpp(ex=X)
```
rSwitzerlpp *Switzer-type Point Process on Linear Network*

### Description

Generate a realisation of the Switzer-type point process on a linear network.

#### Usage

```
rSwitzerlpp(L, lambdacut, rintens = rexp, ...,
         cuts=c("points", "lines"))
```
## Arguments

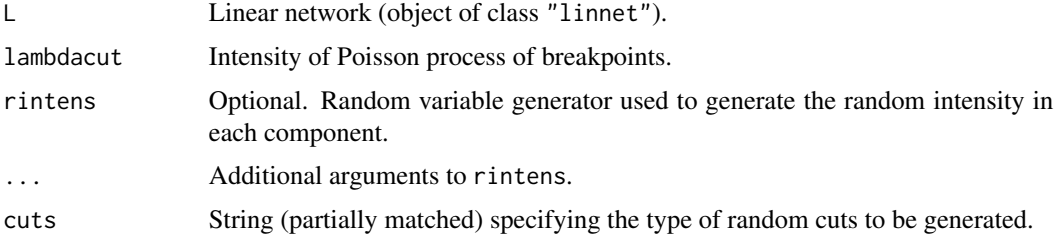

### Details

This function generates simulated realisations of the Switzer-type point process on a network, as described in Baddeley et al (2017).

The linear network is first divided into pieces by a random mechanism:

• if cuts="points", a Poisson process of breakpoints with intensity lambdacut is generated on the network, and these breakpoints separate the network into connected pieces.

# rThomaslpp 215

• if cuts="lines", a Poisson line process in the plane with intensity lambdacut is generated; these lines divide space into tiles; the network is divided into subsets associated with the tiles. Each subset may not be a connected sub-network.

In each piece of the network, a random intensity is generated using the random variable generator rintens (the default is a negative exponential random variable with rate 1). Given the intensity value, a Poisson process is generated with the specified intensity.

The intensity of the final process is determined by the mean of the values generated by rintens. If rintens=rexp (the default), then the parameter rate specifies the inverse of the intensity.

#### Value

Point pattern on a linear network (object of class "lpp") with an attribute "breaks" containing the breakpoints (if cuts="points") or the random lines (if cuts="lines").

#### Author(s)

Adrian Baddeley <Adrian.Baddeley@curtin.edu.au>.

#### References

Baddeley, A., Nair, G., Rakshit, S. and McSwiggan, G. (2017) 'Stationary' point processes are uncommon on linear networks. *STAT* 6, 68–78.

## See Also

## [rcelllpp](#page-194-0)

### Examples

plot(rSwitzerlpp(domain(spiders), 0.01, rate=100))

plot(rSwitzerlpp(domain(spiders), 0.0005, rate=100, cuts="l"))

rThomaslpp *Simulate Thomas Process on Linear Network*

#### Description

Generate a random point pattern, a realisation of the Thomas cluster process, on a linear network.

#### Usage

```
rThomaslpp(kappa, scale, mu, L, ..., nsim=1, drop=TRUE)
```
## Arguments

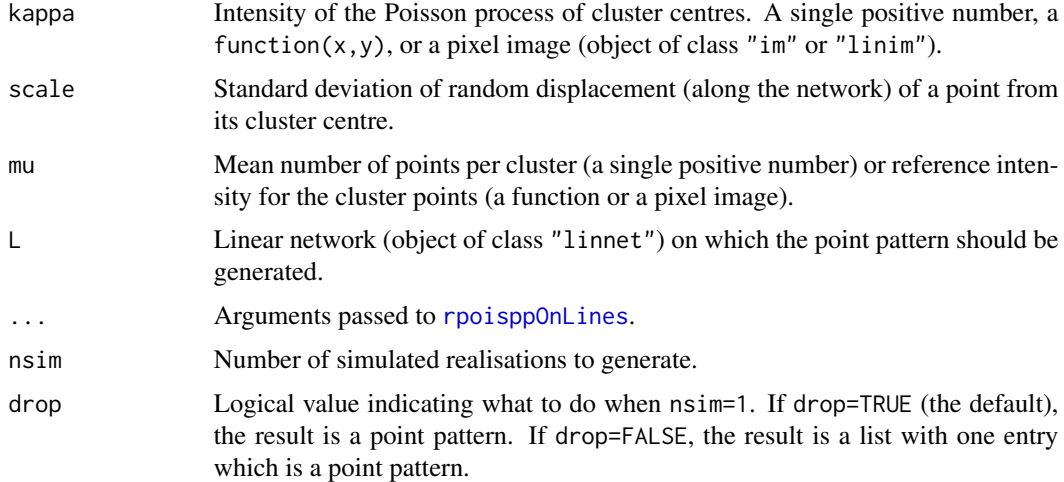

# Details

This function generates realisations of the Thomas cluster process on a linear network, described by Baddeley et al (2017).

Argument L can be omitted, and defaults to as.linnet(kappa), when kappa is a function on a linear network (class "linfun") or a pixel image on a linear network ("linim").

## Value

A point pattern on a network (object of class "lpp") or a list of point patterns on the network.

# Author(s)

Greg McSwiggan and Adrian Baddeley <Adrian.Baddeley@curtin.edu.au>.

#### References

Baddeley, A., Nair, G., Rakshit, S. and McSwiggan, G. (2017) 'Stationary' point processes are uncommon on linear networks. *STAT* 6 (1) 68–78.

Baddeley, A., Nair, G., Rakshit, S., McSwiggan, G. and Davies, T.M. (2021) Analysing point patterns on networks — a review. *Spatial Statistics* 42, 100435, DOI 10.1016/j.spasta.2020.100435.

# See Also

[rpoislpp](#page-212-0)

# Examples

plot(rThomaslpp(4, 0.07, 5, simplenet))
<span id="page-216-0"></span>

# Description

Generates  $n$  random points, independently and uniformly distributed, on a linear network.

#### Usage

runiflpp(n, L, nsim=1, drop=TRUE, ex=NULL)

# Arguments

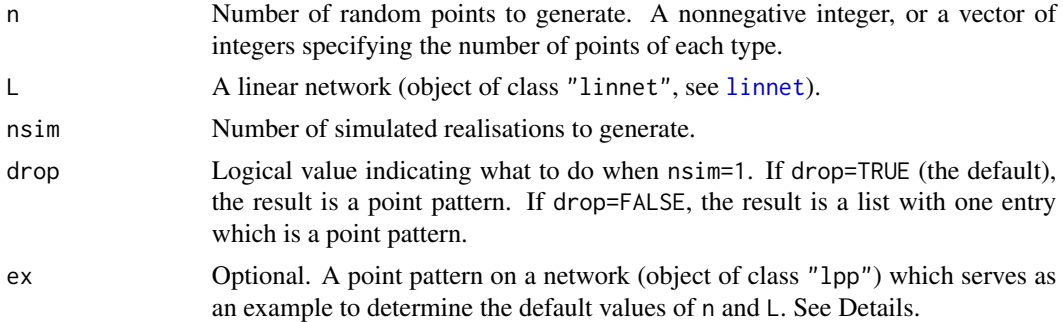

# Details

The specified number n of random points is generated with uniform distribution on the network L. The random points are generated using [runifpointOnLines](#page-0-0).

If n is an integer vector, then a multitype point pattern is generated, with  $n[i]$  random points of type i.

If ex is given, then it serves as an example for determining n and L. The default value of n will be the number of points in ex (or the number of points of each type in ex if it is multitype). The default value of L will be the network on which ex is defined.

#### Value

If nsim = 1 and drop=TRUE, a point pattern on a linear network (object of class "lpp"). Otherwise, a list of such point patterns.

# Author(s)

Ang Qi Wei<aqw07398@hotmail.com> and Adrian Baddeley <Adrian.Baddeley@curtin.edu.au>

# See Also

[rlpp](#page-209-0) for non-uniform random points; [rpoislpp](#page-212-0) for Poisson point process; [lpp](#page-146-0), [linnet](#page-142-0)

218 sdr.lpp

# Examples

```
X <- runiflpp(10, simplenet)
plot(X)
# marked
Z <- runiflpp(c(a=10, b=3), simplenet)
# using 'ex'
U <- runiflpp(ex=Z)
```
sdr.lpp *Sufficient Dimension Reduction for a Point Pattern on a Linear Network*

# Description

Given a point pattern on a linear network, and a set of predictors, find a minimal set of new predictors, each constructed as a linear combination of the original predictors.

# Usage

## S3 method for class 'lpp' sdr(X, covariates, method = c("DR", "NNIR", "SAVE", "SIR", "TSE"),  $Dim1 = 1, Dim2 = 1, predict=False, ...)$ 

# Arguments

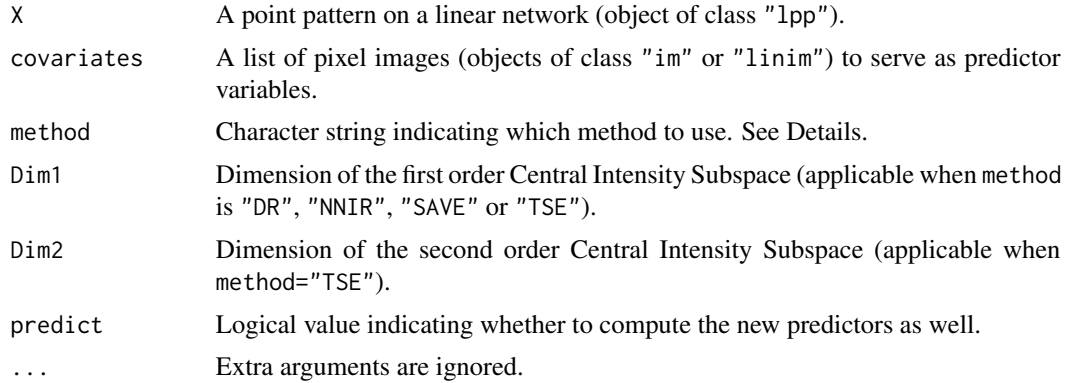

# Details

This is the method for [sdr](#page-0-0) for the class "1pp" of point patterns on a linear network.

Given a point pattern X and predictor variables  $Z_1, \ldots, Z_p$ , Sufficient Dimension Reduction methods (Guan and Wang, 2010) attempt to find a minimal set of new predictor variables, each constructed by taking a linear combination of the original predictors, which explain the dependence of X on  $Z_1, \ldots, Z_p$ . The methods do not assume any particular form of dependence of the point pattern on the predictors. The predictors are assumed to be Gaussian random fields.

<span id="page-217-0"></span>

#### <span id="page-218-0"></span>sdr.lpp 219

Available methods are:

```
method="DR" directional regression
method="NNIR" nearest neighbour inverse regression
method="SAVE" & sliced average variance estimation
method="SIR" & sliced inverse regression
method="TSE" & two-step estimation
```
The result includes a matrix B whose columns are estimates of the basis vectors of the space of new predictors. That is, the jth column of B expresses the jth new predictor as a linear combination of the original predictors.

If predict=TRUE, the new predictors are also evaluated. They can also be evaluated using [sdrPredict](#page-0-0).

# Value

A list with components B, M or B, M1, M2 where B is a matrix whose columns are estimates of the basis vectors for the space, and M or M1, M2 are matrices containing estimates of the kernel.

If predict=TRUE, the result also includes a component Y which is a list of pixel images giving the values of the new predictors.

# Author(s)

Based on a Matlab original, for two-dimensional point patterns, by Yongtao Guan. Adapted to R, and to linear networks, by Suman Rakshit.

# References

Guan, Y. and Wang, H. (2010) Sufficient dimension reduction for spatial point processes directed by Gaussian random fields. *Journal of the Royal Statistical Society, Series B*, 72, 367–387.

# See Also

[sdrPredict](#page-0-0) to compute the new predictors from the coefficient matrix.

[dimhat](#page-0-0) to estimate the subspace dimension.

[subspaceDistance](#page-0-0)

#### Examples

# sdr(bei, bei.extra)

```
xim \leftarrow as.linim(function(x,y) { x }, simplenet)yim \leftarrow as.linim(function(x,y) { y }, simplenet)X <- runiflpp(30, simplenet)
sdr(X, list(x=xim, y=yim))
```
<span id="page-219-0"></span>

#### Description

Generates simulated realisations from a fitted Poisson point process model on a linear network.

#### Usage

```
## S3 method for class 'lppm'
simulate(object, nsim=1, ...,
                         new.coef=NULL,
                         progress=(nsim > 1),
                         drop=FALSE)
```
# Arguments

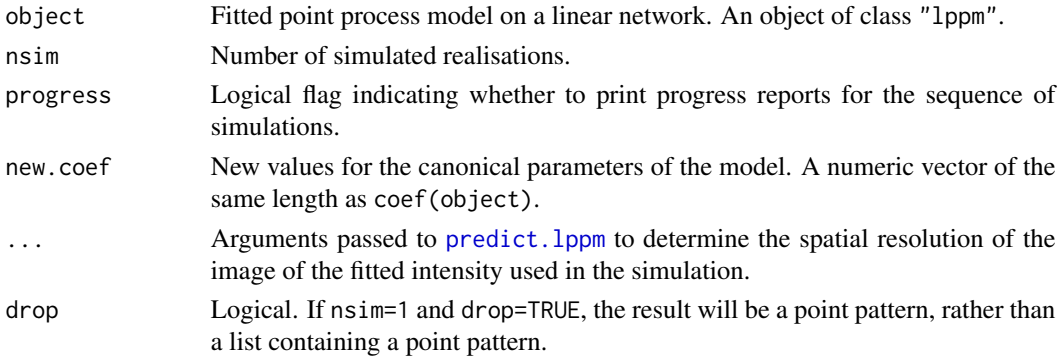

# Details

This function is a method for the generic function [simulate](#page-0-0) for the class "lppm" of fitted point process models on a linear network.

Only Poisson process models are supported so far.

Simulations are performed by [rpoislpp](#page-212-0).

#### Value

A list of length nsim containing simulated point patterns (objects of class "lpp") on the same linear network as the original data used to fit the model. The result also belongs to the class "solist", so that it can be plotted, and the class "timed", so that the total computation time is recorded.

#### Author(s)

Adrian Baddeley <Adrian.Baddeley@curtin.edu.au>

, Rolf Turner <rolfturner@posteo.net>

and Ege Rubak <rubak@math.aau.dk>

# <span id="page-220-0"></span>Smooth.lpp 221

# See Also

[lppm](#page-148-0), [rpoislpp](#page-212-0), [simulate](#page-0-0)

# Examples

```
fit <- lppm(unmark(chicago) ~ y)
simulate(fit)[[1]]
```
Smooth.lpp *Spatial Smoothing of Observations on a Network*

# Description

Performs spatial smoothing of numeric values observed at a set of locations on a network. Uses kernel smoothing.

# Usage

```
## S3 method for class 'lpp'
Smooth(X, sigma,
                     ...,
                     at=c("pixels", "points"),
                     weights=rep(1, npoints(X)),
                     leaveoneout=TRUE)
```
# Arguments

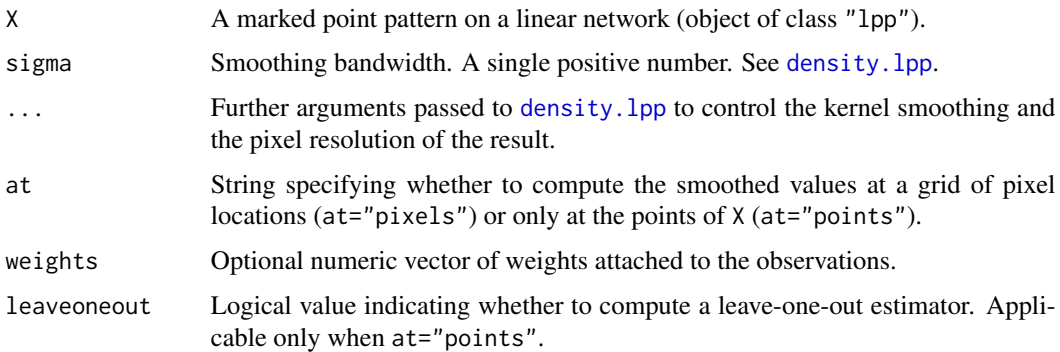

# Details

The function Smooth.lpp performs spatial smoothing of numeric values observed at a set of irregular locations on a linear network.

Smooth.lpp is a method for the generic function [Smooth](#page-0-0) for the class "lpp" of point patterns. Thus you can type simply Smooth(X).

Smoothing is performed by kernel weighting, using the Gaussian kernel by default. If the observed values are  $v_1, \ldots, v_n$  at locations  $x_1, \ldots, x_n$  respectively, then the smoothed value at a location u is

$$
g(u) = \frac{\sum_{i} k(u, x_i)v_i}{\sum_{i} k(u, x_i)}
$$

where  $k$  is the kernel. This is known as the Nadaraya-Watson smoother (Nadaraya, 1964, 1989; Watson, 1964). The type of kernel is determined by further arguments ... which are passed to [density.lpp](#page-59-0)

The argument X must be a marked point pattern on a linear network (object of class "lpp"). The points of the pattern are taken to be the observation locations  $x_i$ , and the marks of the pattern are taken to be the numeric values  $v_i$  observed at these locations.

The marks are allowed to be a data frame. Then the smoothing procedure is applied to each column of marks.

The numerator and denominator are computed by [density.lpp](#page-59-0). The arguments ... control the smoothing kernel parameters.

The optional argument weights allows numerical weights to be applied to the data. If a weight  $w_i$ is associated with location  $x_i$ , then the smoothed function is (ignoring edge corrections)

$$
g(u) = \frac{\sum_{i} k(u, x_i) v_i w_i}{\sum_{i} k(u, x_i) w_i}
$$

Value

*If* X *has a single column of marks:*

- If at="pixels" (the default), the result is a pixel image on the network (object of class "linim"). Pixel values are values of the interpolated function.
- If at="points", the result is a numeric vector of length equal to the number of points in X. Entries are values of the interpolated function at the points of X.

*If* X *has a data frame of marks:*

- If at="pixels" (the default), the result is a named list of pixel images on the network (objects of class "linim"). There is one image for each column of marks. This list also belongs to the class "solist", for which there is a plot method.
- If at="points", the result is a data frame with one row for each point of X, and one column for each column of marks. Entries are values of the interpolated function at the points of X.

The return value has attribute "sigma" which reports the smoothing bandwidth that was used.

#### Very small bandwidth

If the chosen bandwidth sigma is very small, kernel smoothing is mathematically equivalent to nearest-neighbour interpolation.

#### Author(s)

Adrian Baddeley <Adrian.Baddeley@curtin.edu.au>, Rolf Turner <rolfturner@posteo.net> and Ege Rubak <rubak@math.aau.dk>.

#### <span id="page-222-0"></span>subset.lpp 223

# References

Nadaraya, E.A. (1964) On estimating regression. *Theory of Probability and its Applications* 9, 141–142.

Nadaraya, E.A. (1989) *Nonparametric estimation of probability densities and regression curves*. Kluwer, Dordrecht.

Watson, G.S. (1964) Smooth regression analysis. *Sankhya A* 26, 359–372.

### See Also

[Smooth](#page-0-0), [density.lpp](#page-59-0).

# Examples

```
X <- spiders
if(!interactive()) X <- X[owin(c(0,1100), c(0, 500))]
marks(X) <- coords(X)$x
plot(Smooth(X, 50))
Smooth(X, 50, at="points")
```
subset.lpp *Subset of Point Pattern Satisfying A Condition*

# Description

Given a point pattern on a linear network, return the subset of points which satisfy a specified condition.

# Usage

```
## S3 method for class 'lpp'
subset(x, subset, select, drop=FALSE, ...)
```
# Arguments

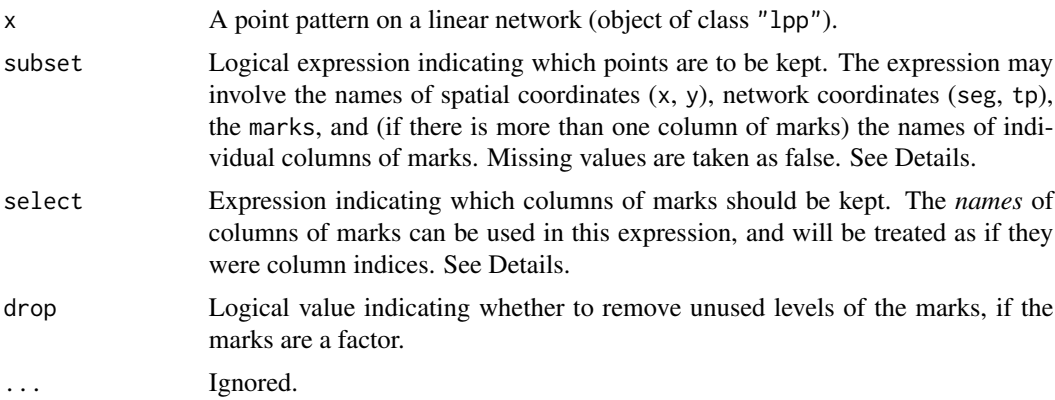

# <span id="page-223-0"></span>Details

This is a method for the generic function [subset](#page-0-0). It extracts the subset of points of x that satisfy the logical expression subset, and retains only the columns of marks that are specified by the expression select. The result is always a point pattern, with the same window as x.

The argument subset determines the subset of points that will be extracted. It should be a logical expression. It may involve the variable names x and y representing the Cartesian coordinates; the names of other spatial coordinates or local coordinates; the name marks representing the marks; and (if there is more than one column of marks) the names of individual columns of marks. The default is to keep all points.

The argument select determines which columns of marks will be retained (if there are several columns of marks). It should be an expression involving the names of columns of marks (which will be interpreted as integers representing the positions of these columns). For example if there are columns of marks named A to Z, then select=D:F is a valid expression and means that columns D, E and F will be retained. Similarly select= $-(A:C)$  is valid and means that columns A to C will be deleted. The default is to retain all columns.

Setting subset=FALSE will produce an empty point pattern (i.e. containing zero points) in the same window as x. Setting select=FALSE or select= -marks will remove all the marks from x.

The argument drop determines whether to remove unused levels of a factor, if the resulting point pattern is multitype (i.e. the marks are a factor) or if the marks are a data frame in which some of the columns are factors.

The result is always a point pattern, of the same class as x. Spatial coordinates (and local coordinates) are always retained. To extract only some columns of marks or coordinates as a data frame, use subset(as.data.frame(x), ...)

#### Value

A point pattern of the same class as x, in the same spatial window as x. The result is a subset of x, possibly with some columns of marks removed.

#### Other kinds of subset arguments

Alternatively the argument subset can be any kind of subset index acceptable to  $[1,1$  lpp. This argument selects which points of x will be retained.

Warning: if the argument subset is a window, this is interpreted as specifying the subset of points that fall inside that window, but the resulting point pattern has the same window as the original pattern x.

#### Author(s)

Adrian Baddeley <Adrian.Baddeley@curtin.edu.au>, Rolf Turner <rolfturner@posteo.net> and Ege Rubak <rubak@math.aau.dk>.

# See Also

[subset.ppp](#page-0-0), [\[.lpp](#page-85-0).

# <span id="page-224-0"></span>superimpose.lpp 225

#### Examples

```
v \le subset(chicago, x + y > 1100 & marks == "assault")
vv \le subset(chicago, x + y > 1100 & marks == "assault", drop=TRUE)
```
superimpose.lpp *Superimpose Several Point Patterns on Linear Network*

#### Description

Superimpose any number of point patterns on the same linear network.

#### Usage

```
## S3 method for class 'lpp'
superimpose(..., L=NULL)
```
#### **Arguments**

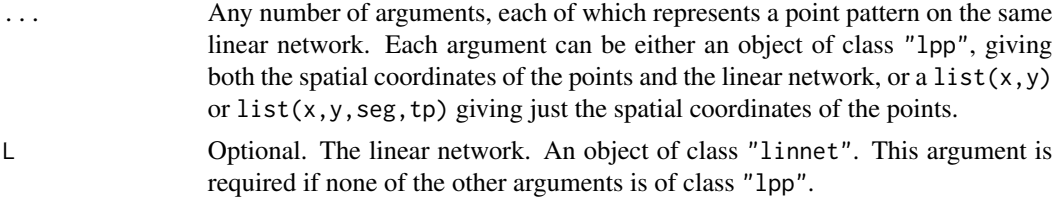

# Details

This function is used to superimpose several point patterns on the same linear network. It is a method for the generic function [superimpose](#page-0-0).

Each of the arguments ... can be either a point pattern on a linear network (object of class "lpp" giving both the spatial coordinates of the points and the linear network), or a list $(x, y)$ or  $list(x, y, seg, tp)$  giving just the spatial coordinates of the points. These arguments must represent point patterns on the *same* linear network.

The argument  $\mathsf L$  is an alternative way to specify the linear network, and is required if none of the arguments ... is an object of class "lpp".

The arguments ... may be *marked* patterns. The marks of each component pattern must have the same format. Numeric and character marks may be "mixed". If there is such mixing then the numeric marks are coerced to character in the combining process. If the mark structures are all data frames, then these data frames must have the same number of columns and identical column names.

If the arguments ... are given in the form name=value, then the names will be used as an extra column of marks attached to the elements of the corresponding patterns.

#### Value

An object of class "lpp" representing the combined point pattern on the linear network.

# <span id="page-225-0"></span>Author(s)

Adrian Baddeley <Adrian.Baddeley@curtin.edu.au> Rolf Turner <rolfturner@posteo.net> Ege Rubak <rubak@math.aau.dk> and Greg McSwiggan.

# See Also

[superimpose](#page-0-0)

# Examples

```
X <- rpoislpp(5, simplenet)
Y <- rpoislpp(10, simplenet)
superimpose(X,Y) # not marked
superimpose(A=X, B=Y) # multitype with types A and B
```
terminalvertices *Terminal Vertices of a Linear Network*

# Description

Finds the terminal vertices of a linear network.

#### Usage

terminalvertices(L)

#### Arguments

L A linear network (object of class "linnet").

# Details

Given the linear network L, this function examines the vertices (segment endpoints) of the network and determines which of them are 'terminal' vertices (i.e. the endpoint of only one segment). These terminal vertices are returned as a point pattern on the network.

# Value

A point pattern on the same linear network (object of class "lpp").

#### Author(s)

Adrian Baddeley <Adrian.Baddeley@curtin.edu.au>, Rolf Turner <rolfturner@posteo.net> and Ege Rubak <rubak@math.aau.dk> and Mehdi Moradi <m2.moradi@yahoo.com>.

#### <span id="page-226-0"></span>text.lpp 227

# See Also

[vertices.linnet](#page-159-0).

#### Examples

```
B <- terminalvertices(simplenet)
plot(simplenet, main="")
plot(B, add=TRUE, pch=16, cex=2)
```
text.lpp *Add Text Labels to Point Pattern on a Network*

# **Description**

Plots a text label at the location of each point, for a point pattern on a linear network.

#### Usage

## S3 method for class 'lpp'  $text(x, ...)$ 

#### **Arguments**

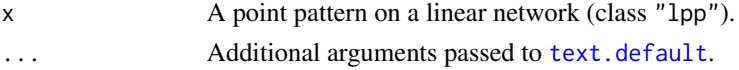

# Details

This function is a method for the generic [text](#page-0-0). A text label is added to the existing plot, at the location of each point in the point pattern x, or near the location of the midpoint of each segment in the segment pattern x.

Additional arguments ... are passed to [text.default](#page-0-0) and may be used to control the placement of the labels relative to the point locations, and the size and colour of the labels.

By default, the labels are the serial numbers 1 to n, where n is the number of points or segments in x. This can be changed by specifying the argument labels, which should be a vector of length n.

# Value

Null.

# Author(s)

Adrian Baddeley <Adrian.Baddeley@curtin.edu.au>, Rolf Turner <rolfturner@posteo.net> and Ege Rubak <rubak@math.aau.dk>.

# See Also

[text.default](#page-0-0), [text.ppp](#page-0-0)

# <span id="page-227-0"></span>Examples

```
X <- runiflpp(5, simplenet)
plot(X)
text(X, pos=2, col="blue")
```
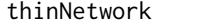

thinNetwork *Remove Vertices or Segments from a Linear Network*

# Description

Delete some vertices and/or segments from a linear network or related object.

# Usage

```
thinNetwork(X, retainvertices=NULL, retainedges=NULL)
```
# Arguments

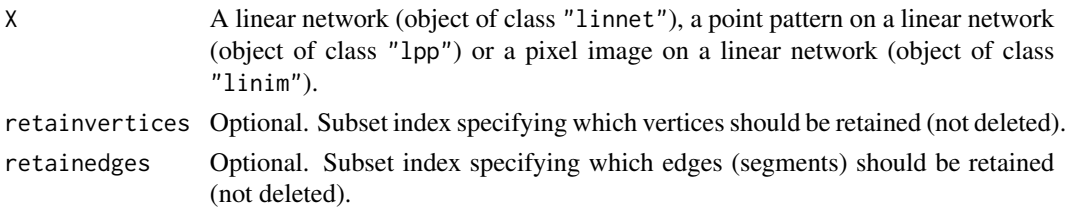

#### Details

This function deletes some of the vertices and edges (segments) in the linear network.

The arguments retainvertices and retainedges can be any kind of subset index: a vector of positive integers specifying which vertices/edges should be retained; a vector of negative integers specifying which vertices/edges should be deleted; or a logical vector specifying whether each vertex/edge should be retained (TRUE) or deleted (FALSE).

Vertices are indexed in the same sequence as in vertices(as.linnet(X)). Segments are indexed in the same sequence as in as.psp(as.linnet $(X)$ ).

The argument retainedges has higher precedence than retainvertices in the sense that:

- If retainedges is given, then any vertex which is an endpoint of a retained edge will also be retained.
- If retainvertices is given and retainedges is missing, then any segment joining two retained vertices will also be retained.
- Thus, when both retainvertices and retainedges are given, it is possible that more vertices will be retained than those specified by retainvertices.

After the network has been altered, other consequential changes will occur, including renumbering of the segments and vertices. If X is a point pattern on a linear network, then data points will be deleted if they lie on a deleted edge. If X is a pixel image on a linear network, then the image will be restricted to the new sub-network.

# <span id="page-228-0"></span>tile.lengths 229

# Value

An object of the same kind as X.

# Author(s)

Adrian Baddeley <Adrian.Baddeley@curtin.edu.au> and Suman Rakshit.

# See Also

[linnet](#page-142-0) to make a network;

[connected.linnet](#page-47-0) to extract connected components. [repairNetwork](#page-199-0).

#### Examples

```
L <- simplenet
plot(L, main="thinNetwork(L, retainedges=c(-3, -5))")
text(midpoints.psp(as.psp(L)), labels=1:nsegments(L), pos=3)
Lsub <- thinNetwork(L, retainedges=c(-3, -5))
plot(Lsub, add=TRUE, col="blue", lwd=2)
```
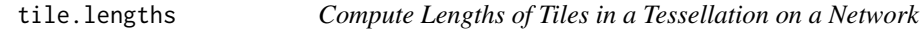

#### Description

Computes the length of each tile in a tessellation on a linear network.

# Usage

tile.lengths(x)

# Arguments

x A tessellation on a linear network (object of class "lintess").

# Details

A tessellation on a linear network L is a partition of the network into non-overlapping pieces (tiles). Each tile consists of one or more line segments which are subsets of the line segments making up the network. A tile can consist of several disjoint pieces.

This command computes the length of each of the tiles that make up the tessellation x. The result is a numeric vector.

# Value

A numeric vector.

#### <span id="page-229-0"></span>Author(s)

Adrian Baddeley <Adrian.Baddeley@curtin.edu.au>, Rolf Turner <rolfturner@posteo.net> and Ege Rubak <rubak@math.aau.dk>.

# See Also

[lintess](#page-143-0)

# Examples

```
X <- runiflpp(5, simplenet)
A <- lineardirichlet(X)
plot(A)
tile.lengths(A)
```
tilenames.lintess *Names of Tiles in a Tessellation on a Network*

#### Description

Extract or Change the Names of the Tiles in a Tessellation on a Network.

#### Usage

## S3 method for class 'lintess' tilenames(x)

## S3 replacement method for class 'lintess' tilenames(x) <- value

# Arguments

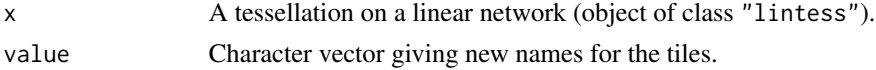

# Details

These functions extract or change the names of the tiles that make up the tessellation x. If the tessellation is a regular grid, the tile names cannot be changed.

# Value

tilenames returns a character vector.

#### Author(s)

Adrian Baddeley <Adrian.Baddeley@curtin.edu.au>, Rolf Turner <rolfturner@posteo.net> and Ege Rubak <rubak@math.aau.dk>.

# <span id="page-230-1"></span>treebranchlabels 231

# See Also

[lintess](#page-143-0), [tiles](#page-0-0)

# Examples

```
B <- lineardirichlet(runiflpp(5, simplenet))
tilenames(B)
tilenames(B) <- letters[1:5]
```
<span id="page-230-0"></span>treebranchlabels *Label Vertices of a Tree by Branch Membership*

# **Description**

Given a linear network which is a tree (acyclic graph), this function assigns a label to each vertex, indicating its position in the tree.

# Usage

```
treebranchlabels(L, root = 1)
```
# Arguments

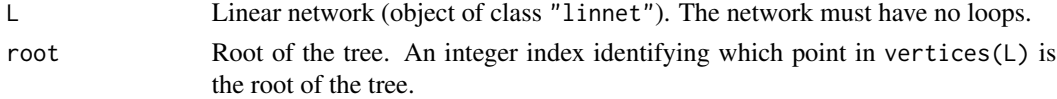

# Details

The network L should be a tree, that is, it must have no loops.

This function computes a character string label for each vertex of the network L. The vertex identified by root (that is, vertices $(L)[root]$ ) is taken as the root of the tree and is given the empty label "".

- If there are several line segments which meet at the root vertex, each of these segments is the start of a new branch of the tree; the other endpoints of these segments are assigned the labels "a", "b", "c" and so on.
- If only one segment issues from the root vertex, the other endpoint of this segment is assigned the empty label "".

A similar rule is then applied to each of the newly-labelled vertices. If the vertex labelled "a" is joined to two other unlabelled vertices, these will be labelled "aa" and "ab". The rule is applied recursively until all vertices have been labelled.

If L is not a tree, the algorithm will terminate, but the results will be nonsense.

#### Value

A vector of character strings, with one entry for each point in vertices(L).

# <span id="page-231-1"></span>Author(s)

Adrian Baddeley <Adrian.Baddeley@curtin.edu.au>, Rolf Turner <rolfturner@posteo.net> and Ege Rubak <rubak@math.aau.dk>

# See Also

[deletebranch](#page-56-0), [extractbranch](#page-56-1), [treeprune](#page-231-0) for manipulating a network using the branch labels.

[linnet](#page-142-0) for creating a network.

# Examples

```
# make a simple tree
m <- simplenet$m
m[8,10] <- m[10,8] <- FALSE
L <- linnet(vertices(simplenet), m)
plot(L, main="")
# compute branch labels
tb <- treebranchlabels(L, 1)
tbc <- paste0("[", tb, "]")
text(vertices(L), labels=tbc, cex=2)
```
<span id="page-231-0"></span>

treeprune *Prune Tree to Given Level*

# Description

Prune a tree by removing all the branches above a given level.

# Usage

treeprune(X, root = 1, level =  $0$ )

#### **Arguments**

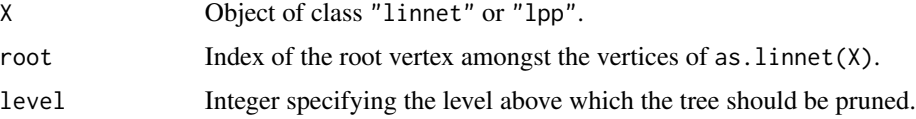

# Details

The object X must be either a linear network, or a derived object such as a point pattern on a linear network. The linear network must be an acyclic graph (i.e. must not contain any loops) so that it can be interpreted as a tree.

This function removes all vertices for which [treebranchlabels](#page-230-0) gives a string more than level characters long.

# <span id="page-232-0"></span>unstack.lpp 233

# Value

Object of the same kind as X.

### Author(s)

Adrian Baddeley <Adrian.Baddeley@curtin.edu.au>, Rolf Turner <rolfturner@posteo.net> and Ege Rubak <rubak@math.aau.dk>

# See Also

[treebranchlabels](#page-230-0) for calculating the branch labels.

[deletebranch](#page-56-0) for removing entire branches. [extractbranch](#page-56-1) for extracting entire branches.

[linnet](#page-142-0) for creating networks.

# Examples

```
# make a simple tree
m <- simplenet$m
m[8,10] <- m[10,8] <- FALSE
L <- linnet(vertices(simplenet), m)
plot(L, main="")
# compute branch labels
tb <- treebranchlabels(L, 1)
tbc \leq paste0("[", tb, "]")
text(vertices(L), labels=tbc, cex=2)
# prune tree
tp <- treeprune(L, root=1, 1)
plot(tp, add=TRUE, col="blue", lwd=3)
```
unstack.lpp *Separate Multiple Columns of Marks*

#### Description

Given a spatial pattern on a network, with several columns of marks, take one column at a time, and return a list of spatial patterns each having only one column of marks.

#### Usage

```
## S3 method for class 'lpp'
unstack(x, \ldots)## S3 method for class 'lintess'
unstack(x, ...)
```
#### <span id="page-233-0"></span>**Arguments**

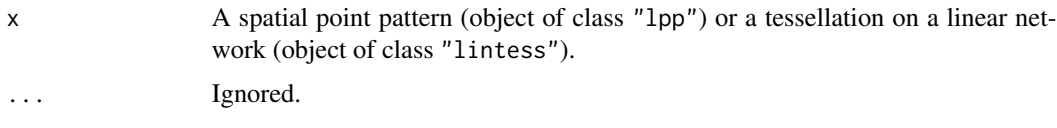

# Details

The functions defined here are methods for the generic [unstack](#page-0-0). The functions expect a spatial object x which has several columns of marks; they separate the columns, and return a list of spatial objects, each having only one column of marks.

If x has several columns of marks (i.e.  $mars(x)$  is a matrix, data frame or hyperframe with several columns), then  $y \le -$  unstack(x) is a list of spatial objects, each of the same kind as x. The jth entry  $y[[j]]$  is equivalent to x except that it only includes the jth column of marks(x).

If  $x$  has no marks, or has only a single column of marks, the result is a list consisting of one entry, which is x.

#### Value

A list, of class "solist", whose entries are objects of the same type as x.

#### Author(s)

Adrian Baddeley <Adrian.Baddeley@curtin.edu.au>, Rolf Turner <rolfturner@posteo.net> and Ege Rubak <rubak@math.aau.dk>.

# See Also

#### [unstack](#page-0-0)

[unstack.ppp](#page-0-0), [unstack.msr](#page-0-0).

See also methods for the generic [split](#page-0-0) such as [split.ppx](#page-0-0) which applies to "lpp" objects.

#### Examples

```
X <- runiflpp(5, simplenet)
marks(X) <- data.frame(id=1:5, code=factor(letters[1:5]))
unstack(X)
```
Window.lpp *Extract Window of Spatial Object on a Network*

#### Description

Given a spatial object on a network, these functions extract the window in which the network is defined.

# <span id="page-234-0"></span>Window.lpp 235

# Usage

```
## S3 method for class 'lpp'
Window(X, ...)## S3 method for class 'lppm'
```
 $Window(X, \ldots)$ 

# Arguments

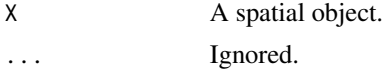

# Details

These are methods for the generic function [Window](#page-0-0) which extract the spatial window in which the object X is defined.

For the methods defined here, X should be a spatial object on a linear network (object of class "lpp" or "lppm").

# Value

An object of class "owin" (see [owin.object](#page-0-0)) specifying an observation window.

# Author(s)

Adrian Baddeley <Adrian.Baddeley@curtin.edu.au>, Rolf Turner <rolfturner@posteo.net> and Ege Rubak <rubak@math.aau.dk>.

# See Also

[Window](#page-0-0).

# Examples

Window(spiders)

# Index

∗ Adaptive smoothing densityVoronoi.lpp, [71](#page-70-0) ∗ Bandwidth selection bw.lppl, [36](#page-35-0) bw.relrisk.lpp, [38](#page-37-0) bw.voronoi, [41](#page-40-0) ∗ Dirichlet tessellation lineardirichlet, [102](#page-101-0) ∗ Envelope of simulations envelope.lpp, [78](#page-77-0) ∗ Geometrical transformations affine.linnet, [15](#page-14-0) affine.lpp, [17](#page-16-0) ∗ Goodness-of-fit berman.test.lpp, [33](#page-32-0) cdf.test.lpp, [42](#page-41-0) envelope.lpp, [78](#page-77-0) ∗ Linear network addVertices, [14](#page-13-0) affine.linnet, [15](#page-14-0) affine.lpp, [17](#page-16-0) anova.lppm, [19](#page-18-0) as.data.frame.lintess, [20](#page-19-0) as.linfun, [21](#page-20-0) as.linim, [23](#page-22-0) as.linnet.linim, [25](#page-24-0) as.linnet.psp, [26](#page-25-0) as.lpp, [27](#page-26-0) as.owin.lpp, [29](#page-28-0) auc.lpp, [30](#page-29-0) berman.test.lpp, [33](#page-32-0) branchlabelfun, [35](#page-34-0) bw.lppl, [36](#page-35-0) bw.relrisk.lpp, [38](#page-37-0) cdf.test.lpp, [42](#page-41-0) chop.linnet, [45](#page-44-0) clicklpp, [47](#page-46-0) connected.linnet, [48](#page-47-1) connected.lpp, [50](#page-49-0)

crossdist.lpp, [51](#page-50-0) crossing.linnet, [53](#page-52-0) cut.lpp, [54](#page-53-0) data.lppm, [55](#page-54-0) density.linnet, [59](#page-58-0) density.lpp, [60](#page-59-1) densityfun.lpp, [65](#page-64-0) densityHeat.lpp, [66](#page-65-0) densityQuick.lpp, [69](#page-68-0) densityVoronoi.lpp, [71](#page-70-0) diameter.linnet, [73](#page-72-0) distfun.lpp, [74](#page-73-0) distmap.lpp, [75](#page-74-0) divide.linnet, [76](#page-75-0) domain.lpp, [77](#page-76-0) envelope.lpp, [78](#page-77-0) eval.linim, [82](#page-81-0) Extract.linim, [83](#page-82-0) Extract.linnet, [85](#page-84-0) Extract.lpp, [86](#page-85-1) fitted.lppm, [88](#page-87-0) identify.lpp, [90](#page-89-0) integral.linim, [92](#page-91-0) intensity.lpp, [94](#page-93-0) intersect.lintess, [95](#page-94-0) is.connected.linnet, [96](#page-95-0) is.marked.lppm, [97](#page-96-0) is.multitype.lpp, [98](#page-97-0) is.multitype.lppm, [99](#page-98-0) is.stationary.lppm, [100](#page-99-0) lineardirichlet, [102](#page-101-0) lineardisc, [103](#page-102-0) linearJinhom, [105](#page-104-0) linearK, [107](#page-106-0) linearKcross, [109](#page-108-0) linearKcross.inhom, [110](#page-109-0) linearKdot, [112](#page-111-0) linearKdot.inhom, [113](#page-112-0) linearKEuclid, [115](#page-114-0)

linearKEuclidInhom, [116](#page-115-0) linearKinhom, [118](#page-117-0) linearmarkconnect, [121](#page-120-0) linearmarkequal, [122](#page-121-0) linearpcf, [124](#page-123-0) linearpcfcross, [125](#page-124-0) linearpcfcross.inhom, [127](#page-126-0) linearpcfdot, [129](#page-128-0) linearpcfdot.inhom, [130](#page-129-0) linearpcfEuclid, [132](#page-131-0) linearpcfEuclidInhom, [133](#page-132-0) linearpcfinhom, [135](#page-134-0) lineartileindex, [138](#page-137-0) linequad, [139](#page-138-0) linfun, [140](#page-139-0) linim, [141](#page-140-0) linnet, [143](#page-142-1) lintess, [144](#page-143-1) lpp, [147](#page-146-1) lppm, [149](#page-148-1) marks.linnet, [151](#page-150-0) marks.lintess, [152](#page-151-0) Math.linim, [154](#page-153-0) mean.linim, [155](#page-154-0) methods.linfun, [157](#page-156-0) methods.linim, [158](#page-157-0) methods.linnet, [160](#page-159-1) methods.lpp, [163](#page-162-0) methods.lppm, [164](#page-163-0) model.frame.lppm, [167](#page-166-0) model.images.lppm, [168](#page-167-0) model.matrix.lppm, [169](#page-168-0) nncross.lpp, [170](#page-169-0) nndist.lpp, [173](#page-172-0) nnfun.lpp, [175](#page-174-0) nnwhich.lpp, [176](#page-175-0) pairdist.lpp, [178](#page-177-0) pairs.linim, [179](#page-178-0) persp.linfun, [180](#page-179-0) persp.linim, [181](#page-180-0) plot.linim, [182](#page-181-0) plot.linnet, [185](#page-184-0) plot.lintess, [186](#page-185-0) plot.lpp, [188](#page-187-0) plot.lppm, [190](#page-189-0) points.lpp, [191](#page-190-0) predict.lppm, [192](#page-191-1) pseudoR2.lppm, [194](#page-193-0)

rcelllpp, [195](#page-194-0) relrisk.lpp, [197](#page-196-0) Replace.linim, [201](#page-200-0) rhohat.lpp, [202](#page-201-0) rjitter.lpp, [209](#page-208-0) rlpp, [210](#page-209-1) roc.lpp, [211](#page-210-0) rpoislpp, [213](#page-212-1) rSwitzerlpp, [214](#page-213-0) rThomaslpp, [215](#page-214-0) runiflpp, [217](#page-216-0) sdr.lpp, [218](#page-217-0) simulate.lppm, [220](#page-219-0) Smooth.lpp, [221](#page-220-0) spatstat.linnet-package, [5](#page-4-0) subset.lpp, [223](#page-222-0) superimpose.lpp, [225](#page-224-0) text.lpp, [227](#page-226-0) tilenames.lintess, [230](#page-229-0) unstack.lpp, [233](#page-232-0) Window.lpp, [234](#page-233-0) ∗ Model selection anova.lppm, [19](#page-18-0) ∗ Prospectivity rhohat.lpp, [202](#page-201-0) ∗ Resource Selection Function rhohat.lpp, [202](#page-201-0) ∗ Tessellation as.data.frame.lintess, [20](#page-19-0) divide.linnet, [76](#page-75-0) intersect.lintess, [95](#page-94-0) lineartileindex, [138](#page-137-0) lintess, [144](#page-143-1) marks.lintess, [152](#page-151-0) plot.lintess, [186](#page-185-0) tilenames.lintess, [230](#page-229-0) ∗ Test of randomness envelope.lpp, [78](#page-77-0) ∗ character begins, [32](#page-31-0) ∗ datagen clickjoin, [46](#page-45-0) linequad, [139](#page-138-0) lintess, [144](#page-143-1) rcelllpp, [195](#page-194-0) rjitter.lpp, [209](#page-208-0) rlpp, [210](#page-209-1) rpoislpp, [213](#page-212-1)

rSwitzerlpp, [214](#page-213-0) rThomaslpp, [215](#page-214-0) runiflpp, [217](#page-216-0) ∗ graphs terminalvertices, [226](#page-225-0) ∗ hplot pairs.linim, [179](#page-178-0) persp.linfun, [180](#page-179-0) persp.linim, [181](#page-180-0) plot.lintess, [186](#page-185-0) plot.lpp, [188](#page-187-0) points.lpp, [191](#page-190-0) text.lpp, [227](#page-226-0) ∗ htest berman.test.lpp, [33](#page-32-0) cdf.test.lpp, [42](#page-41-0) ∗ iplot clicklpp, [47](#page-46-0) identify.lpp, [90](#page-89-0) ∗ manip addVertices, [14](#page-13-0) as.linfun, [21](#page-20-0) as.linim, [23](#page-22-0) as.linnet.linim, [25](#page-24-0) as.linnet.psp, [26](#page-25-0) as.owin.lpp, [29](#page-28-0) chop.linnet, [45](#page-44-0) connected.linnet, [48](#page-47-1) connected.lpp, [50](#page-49-0) crossing.linnet, [53](#page-52-0) data.lppm, [55](#page-54-0) delaunayNetwork, [56](#page-55-0) deletebranch, [57](#page-56-2) divide.linnet, [76](#page-75-0) domain.lpp, [77](#page-76-0) eval.linim, [82](#page-81-0) Extract.linim, [83](#page-82-0) Extract.linnet, [85](#page-84-0) Extract.lpp, [86](#page-85-1) insertVertices, [91](#page-90-0) intersect.lintess, [95](#page-94-0) is.marked.lppm, [97](#page-96-0) is.multitype.lpp, [98](#page-97-0) is.multitype.lppm, [99](#page-98-0) joinVertices, [101](#page-100-0) lineardirichlet, [102](#page-101-0) lineartileindex, [138](#page-137-0) lixellate, [146](#page-145-0)

marks.linnet, [151](#page-150-0) marks.lintess, [152](#page-151-0) repairNetwork, [200](#page-199-1) Replace.linim, [201](#page-200-0) subset.lpp, [223](#page-222-0) superimpose.lpp, [225](#page-224-0) thinNetwork, [228](#page-227-0) tile.lengths, [229](#page-228-0) tilenames.lintess, [230](#page-229-0) treeprune, [232](#page-231-1) unstack.lpp, [233](#page-232-0) Window.lpp, [234](#page-233-0) ∗ math affine.linnet, [15](#page-14-0) affine.lpp, [17](#page-16-0) as.lpp, [27](#page-26-0) branchlabelfun, [35](#page-34-0) crossdist.lpp, [51](#page-50-0) diameter.linnet, [73](#page-72-0) distfun.lpp, [74](#page-73-0) distmap.lpp, [75](#page-74-0) heatkernelapprox, [89](#page-88-0) integral.linim, [92](#page-91-0) is.connected.linnet, [96](#page-95-0) linfun, [140](#page-139-0) methods.linfun, [157](#page-156-0) methods.linim, [158](#page-157-0) nncross.lpp, [170](#page-169-0) nnfromvertex, [174](#page-173-0) nnfun.lpp, [175](#page-174-0) treebranchlabels, [231](#page-230-1) ∗ methods anova.lppm, [19](#page-18-0) as.data.frame.lintess, [20](#page-19-0) bw.lppl, [36](#page-35-0) bw.relrisk.lpp, [38](#page-37-0) bw.voronoi, [41](#page-40-0) cut.lpp, [54](#page-53-0) density.linnet, [59](#page-58-0) density.lpp, [60](#page-59-1) densityEqualSplit, [62](#page-61-0) densityHeat.lpp, [66](#page-65-0) densityVoronoi.lpp, [71](#page-70-0) fitted.lppm, [88](#page-87-0) Math.linim, [154](#page-153-0) mean.linim, [155](#page-154-0) methods.linnet, [160](#page-159-1) methods.lpp, [163](#page-162-0)

relrisk.lpp, [197](#page-196-0) Smooth.lpp, [221](#page-220-0) ∗ models anova.lppm, [19](#page-18-0) data.lppm, [55](#page-54-0) fitted.lppm, [88](#page-87-0) is.marked.lppm, [97](#page-96-0) is.multitype.lppm, [99](#page-98-0) is.stationary.lppm, [100](#page-99-0) lppm, [149](#page-148-1) methods.lppm, [164](#page-163-0) model.frame.lppm, [167](#page-166-0) model.images.lppm, [168](#page-167-0) model.matrix.lppm, [169](#page-168-0) plot.lppm, [190](#page-189-0) predict.lppm, [192](#page-191-1) pseudoR2.lppm, [194](#page-193-0) rhohat.lpp, [202](#page-201-0) simulate.lppm, [220](#page-219-0) ∗ multivariate sdr.lpp, [218](#page-217-0) ∗ nonparametric densityfun.lpp, [65](#page-64-0) densityQuick.lpp, [69](#page-68-0) intensity.lpp, [94](#page-93-0) linearJinhom, [105](#page-104-0) linearK, [107](#page-106-0) linearKcross, [109](#page-108-0) linearKcross.inhom, [110](#page-109-0) linearKdot, [112](#page-111-0) linearKdot.inhom, [113](#page-112-0) linearKEuclid, [115](#page-114-0) linearKEuclidInhom, [116](#page-115-0) linearKinhom, [118](#page-117-0) linearmarkconnect, [121](#page-120-0) linearmarkequal, [122](#page-121-0) linearpcf, [124](#page-123-0) linearpcfcross, [125](#page-124-0) linearpcfcross.inhom, [127](#page-126-0) linearpcfdot, [129](#page-128-0) linearpcfdot.inhom, [130](#page-129-0) linearpcfEuclid, [132](#page-131-0) linearpcfEuclidInhom, [133](#page-132-0) linearpcfinhom, [135](#page-134-0) rhohat.lpp, [202](#page-201-0) ∗ package spatstat.linnet-package, [5](#page-4-0) ∗ programming

eval.linim, [82](#page-81-0) ∗ smooth bw.lppl, [36](#page-35-0) bw.relrisk.lpp, [38](#page-37-0) bw.voronoi, [41](#page-40-0) density.linnet, [59](#page-58-0) density.lpp, [60](#page-59-1) densityEqualSplit, [62](#page-61-0) densityHeat.lpp, [66](#page-65-0) densityVoronoi.lpp, [71](#page-70-0) relrisk.lpp, [197](#page-196-0) Smooth.lpp, [221](#page-220-0) ∗ spatial addVertices, [14](#page-13-0) affine.linnet, [15](#page-14-0) affine.lpp, [17](#page-16-0) anova.lppm, [19](#page-18-0) as.data.frame.lintess, [20](#page-19-0) as.linfun, [21](#page-20-0) as.linim, [23](#page-22-0) as.linnet.linim, [25](#page-24-0) as.linnet.psp, [26](#page-25-0) as.lpp, [27](#page-26-0) as.owin.lpp, [29](#page-28-0) auc.lpp, [30](#page-29-0) berman.test.lpp, [33](#page-32-0) branchlabelfun, [35](#page-34-0) bw.lppl, [36](#page-35-0) bw.relrisk.lpp, [38](#page-37-0) bw.voronoi, [41](#page-40-0) cdf.test.lpp, [42](#page-41-0) chop.linnet, [45](#page-44-0) clickjoin, [46](#page-45-0) clicklpp, [47](#page-46-0) connected.linnet, [48](#page-47-1) connected.lpp, [50](#page-49-0) crossdist.lpp, [51](#page-50-0) crossing.linnet, [53](#page-52-0) cut.lpp, [54](#page-53-0) data.lppm, [55](#page-54-0) delaunayNetwork, [56](#page-55-0) deletebranch, [57](#page-56-2) density.linnet, [59](#page-58-0) density.lpp, [60](#page-59-1) densityEqualSplit, [62](#page-61-0) densityfun.lpp, [65](#page-64-0) densityHeat.lpp, [66](#page-65-0) densityQuick.lpp, [69](#page-68-0)

densityVoronoi.lpp , [71](#page-70-0) diameter.linnet , [73](#page-72-0) distfun.lpp , [74](#page-73-0) distmap.lpp, [75](#page-74-0) divide.linnet, [76](#page-75-0) domain.lpp , [77](#page-76-0) envelope.lpp, [78](#page-77-0) eval.linim , [82](#page-81-0) Extract.linim, [83](#page-82-0) Extract.linnet, [85](#page-84-0) Extract.lpp, [86](#page-85-1) fitted.lppm , [88](#page-87-0) identify.lpp , [90](#page-89-0) insertVertices , [91](#page-90-0) integral.linim , [92](#page-91-0) intensity.lpp , [94](#page-93-0) intersect.lintess , [95](#page-94-0) is.connected.linnet , [96](#page-95-0) is.marked.lppm , [97](#page-96-0) is.multitype.lpp , [98](#page-97-0) is.multitype.lppm , [99](#page-98-0) is.stationary.lppm, [100](#page-99-0) joinVertices , [101](#page-100-0) lineardirichlet , [102](#page-101-0) lineardisc , [103](#page-102-0) linearJinhom , [105](#page-104-0) linearK , [107](#page-106-0) linearKcross , [109](#page-108-0) linearKcross.inhom , [110](#page-109-0) linearKdot , [112](#page-111-0) linearKdot.inhom , [113](#page-112-0) linearKEuclid , [115](#page-114-0) linearKEuclidInhom , [116](#page-115-0) linearKinhom , [118](#page-117-0) linearmarkconnect , [121](#page-120-0) linearmarkequal , [122](#page-121-0) linearpcf , [124](#page-123-0) linearpcfcross , [125](#page-124-0) linearpcfcross.inhom , [127](#page-126-0) linearpcfdot , [129](#page-128-0) linearpcfdot.inhom , [130](#page-129-0) linearpcfEuclid , [132](#page-131-0) linearpcfEuclidInhom , [133](#page-132-0)

linearpcfinhom , [135](#page-134-0) lineartileindex , [138](#page-137-0)

linequad , [139](#page-138-0) linfun , [140](#page-139-0) linim , [141](#page-140-0)

linnet , [143](#page-142-1) lintess , [144](#page-143-1) lixellate , [146](#page-145-0) lpp , [147](#page-146-1) lppm , [149](#page-148-1) marks.linnet , [151](#page-150-0) marks.lintess, [152](#page-151-0) Math.linim , [154](#page-153-0) mean.linim , [155](#page-154-0) methods.linfun , [157](#page-156-0) methods.linim , [158](#page-157-0) methods.linnet, [160](#page-159-1) methods.lpp, [163](#page-162-0) methods.lppm, [164](#page-163-0) model.frame.lppm, [167](#page-166-0) model.images.lppm , [168](#page-167-0) model.matrix.lppm , [169](#page-168-0) nncross.lpp, [170](#page-169-0) nndist.lpp , [173](#page-172-0) nnfromvertex , [174](#page-173-0) nnfun.lpp , [175](#page-174-0) nnwhich.lpp , [176](#page-175-0) pairdist.lpp , [178](#page-177-0) pairs.linim , [179](#page-178-0) persp.linfun , [180](#page-179-0) persp.linim , [181](#page-180-0) plot.linim , [182](#page-181-0) plot.linnet , [185](#page-184-0) plot.lintess , [186](#page-185-0) plot.lpp , [188](#page-187-0) plot.lppm , [190](#page-189-0) points.lpp , [191](#page-190-0) predict.lppm , [192](#page-191-1) pseudoR2.lppm , [194](#page-193-0) rcelllpp , [195](#page-194-0) relrisk.lpp , [197](#page-196-0) repairNetwork , [200](#page-199-1) Replace.linim , [201](#page-200-0) rhohat.lpp , [202](#page-201-0) rjitter.lpp , [209](#page-208-0) rlpp , [210](#page-209-1) roc.lpp , [211](#page-210-0) rpoislpp , [213](#page-212-1) rSwitzerlpp , [214](#page-213-0) rThomaslpp , [215](#page-214-0) runiflpp , [217](#page-216-0) sdr.lpp , [218](#page-217-0) simulate.lppm , [220](#page-219-0)

# INDEX  $241$

Smooth.lpp, [221](#page-220-0) spatstat.linnet-package, [5](#page-4-0) subset.lpp, [223](#page-222-0) superimpose.lpp, [225](#page-224-0) terminalvertices, [226](#page-225-0) text.lpp, [227](#page-226-0) thinNetwork, [228](#page-227-0) tile.lengths, [229](#page-228-0) tilenames.lintess, [230](#page-229-0) treebranchlabels, [231](#page-230-1) treeprune, [232](#page-231-1) unstack.lpp, [233](#page-232-0) Window.lpp, [234](#page-233-0) ∗ univar mean.linim, [155](#page-154-0) [, *[86](#page-85-1)* [.linim, *[10](#page-9-0)* [.linim *(*Extract.linim*)*, [83](#page-82-0) [.linnet, *[7](#page-6-0)* [.linnet *(*Extract.linnet*)*, [85](#page-84-0) [.lpp, *[9](#page-8-0)*, *[55](#page-54-0)*, *[224](#page-223-0)* [.lpp *(*Extract.lpp*)*, [86](#page-85-1) [<-.linim, *[10](#page-9-0)* [<-.linim *(*Replace.linim*)*, [201](#page-200-0) ad.test, *[43](#page-42-0)[–45](#page-44-0)* addVertices, *[7](#page-6-0)*, [14,](#page-13-0) *[92](#page-91-0)* affine, *[16](#page-15-0)[–18](#page-17-0)*, *[159](#page-158-0)* affine.linim, *[10](#page-9-0)* affine.linim *(*methods.linim*)*, [158](#page-157-0) affine.linnet, *[7](#page-6-0)*, [15](#page-14-0) affine.lpp, *[9](#page-8-0)*, [17](#page-16-0) anova, *[19](#page-18-0)* anova.glm, *[19](#page-18-0)* anova.lppm, *[13](#page-12-0)*, [19](#page-18-0) as.data.frame, *[158,](#page-157-0) [159](#page-158-0)* as.data.frame.default, *[20](#page-19-0)* as.data.frame.linfun, *[10](#page-9-0)* as.data.frame.linfun *(*methods.linfun*)*, [157](#page-156-0) as.data.frame.linim, *[10](#page-9-0)* as.data.frame.linim *(*methods.linim*)*, [158](#page-157-0) as.data.frame.lintess, *[11](#page-10-0)*, [20](#page-19-0) as.function, *[158](#page-157-0)* as.function.linfun, *[11](#page-10-0)* as.function.linfun *(*methods.linfun*)*, [157](#page-156-0) as.im, *[24](#page-23-0)*, *[159](#page-158-0)* as.im.linim *(*methods.linim*)*, [158](#page-157-0) as.linfun, *[10](#page-9-0)*, [21](#page-20-0)

as.linfun.lintess, *[11](#page-10-0)*, *[138](#page-137-0)*, *[145](#page-144-0)* as.linim, *[10](#page-9-0)*, [23,](#page-22-0) *[74](#page-73-0)*, *[93](#page-92-0)*, *[140](#page-139-0)*, *[145](#page-144-0)*, *[157](#page-156-0)*, *[176](#page-175-0)*, *[180](#page-179-0)* as.linim.linfun, *[75](#page-74-0)*, *[158](#page-157-0)* as.linnet, *[7](#page-6-0)*, *[17](#page-16-0)*, *[25](#page-24-0)*, *[45](#page-44-0)*, *[104](#page-103-0)*, *[166](#page-165-0)* as.linnet *(*methods.linnet*)*, [160](#page-159-1) as.linnet.linfun *(*as.linnet.linim*)*, [25](#page-24-0) as.linnet.linim, *[10](#page-9-0)*, [25](#page-24-0) as.linnet.lintess, *[145](#page-144-0)* as.linnet.lintess *(*as.linnet.linim*)*, [25](#page-24-0) as.linnet.lpp *(*as.linnet.linim*)*, [25](#page-24-0) as.linnet.lppm *(*methods.lppm*)*, [164](#page-163-0) as.linnet.psp, [26,](#page-25-0) *[56,](#page-55-0) [57](#page-56-2)* as.lpp, *[8](#page-7-0)*, *[15](#page-14-0)*, [27,](#page-26-0) *[84](#page-83-0)*, *[91,](#page-90-0) [92](#page-91-0)*, *[148](#page-147-0)* as.mask, *[24](#page-23-0)*, *[30](#page-29-0)*, *[33](#page-32-0)*, *[63](#page-62-0)*, *[67,](#page-66-0) [68](#page-67-0)*, *[70](#page-69-0)*, *[193](#page-192-0)*, *[211](#page-210-0)* as.owin, *[29,](#page-28-0) [30](#page-29-0)*, *[158](#page-157-0)*, *[162](#page-161-0)* as.owin.linfun, *[10](#page-9-0)* as.owin.linfun *(*methods.linfun*)*, [157](#page-156-0) as.owin.linnet, *[7](#page-6-0)* as.owin.linnet *(*methods.linnet*)*, [160](#page-159-1) as.owin.lpp, *[9](#page-8-0)*, [29](#page-28-0) as.owin.lppm *(*as.owin.lpp*)*, [29](#page-28-0) as.ppp, *[147](#page-146-1)*, *[164](#page-163-0)*, *[201](#page-200-0)* as.ppp.lpp, *[9](#page-8-0)* as.ppp.lpp *(*methods.lpp*)*, [163](#page-162-0) as.psp, *[162](#page-161-0)*, *[164](#page-163-0)* as.psp.linnet, *[7](#page-6-0)*, *[162](#page-161-0)* as.psp.linnet *(*methods.linnet*)*, [160](#page-159-1) as.psp.lpp, *[9](#page-8-0)* as.psp.lpp *(*methods.lpp*)*, [163](#page-162-0) auc, *[31](#page-30-0)*, *[212](#page-211-0)* auc.lpp, *[12](#page-11-0)*, [30,](#page-29-0) *[212](#page-211-0)* auc.lppm *(*auc.lpp*)*, [30](#page-29-0) axis, *[183](#page-182-0)* begins, *[8](#page-7-0)*, [32](#page-31-0)

berman.test, *[33](#page-32-0)*, *[45](#page-44-0)* berman.test.lpp, *[12](#page-11-0)*, [33](#page-32-0) berman.test.lppm, *[13](#page-12-0)* berman.test.lppm *(*berman.test.lpp*)*, [33](#page-32-0) boundingradius, *[73](#page-72-0)* boundingradius.linnet *(*diameter.linnet*)*, [73](#page-72-0) branchlabelfun, *[8](#page-7-0)*, [35,](#page-34-0) *[58](#page-57-0)* bw.lppl, *[11](#page-10-0)*, [36,](#page-35-0) *[60](#page-59-1)*, *[63](#page-62-0)*, *[67](#page-66-0)*, *[69](#page-68-0)*, *[71](#page-70-0)*, *[106,](#page-105-0) [107](#page-106-0)* bw.optim.object, *[37,](#page-36-0) [38](#page-37-0)*, *[40](#page-39-0)[–42](#page-41-0)* bw.ppl, *[38](#page-37-0)* bw.relrisk, *[39,](#page-38-0) [40](#page-39-0)* bw.relrisk.lpp, *[11](#page-10-0)*, [38,](#page-37-0) *[198](#page-197-0)*

bw.scott, *[38](#page-37-0)*, *[71](#page-70-0)* bw.scott.iso, *[39,](#page-38-0) [40](#page-39-0)*, *[60](#page-59-1)*, *[63](#page-62-0)*, *[67](#page-66-0)*, *[69](#page-68-0)*, *[71](#page-70-0)*, *[106,](#page-105-0) [107](#page-106-0)*, *[198](#page-197-0)* bw.voronoi, *[11](#page-10-0)*, [41,](#page-40-0) *[72](#page-71-0)* cdf.test, *[35](#page-34-0)*, *[43](#page-42-0)* cdf.test.lpp, *[12](#page-11-0)*, [42](#page-41-0) cdf.test.lppm *(*cdf.test.lpp*)*, [42](#page-41-0) chicago, *[8](#page-7-0)*, *[97](#page-96-0)[–99](#page-98-0)*, *[148](#page-147-0)* chop.linnet, *[11](#page-10-0)*, [45,](#page-44-0) *[95](#page-94-0)*, *[145](#page-144-0)* clickbox, *[48](#page-47-1)* clickdist, *[48](#page-47-1)* clickjoin, *[7](#page-6-0)*, [46](#page-45-0) clicklpp, *[8](#page-7-0)*, [47,](#page-46-0) *[91](#page-90-0)* clickpoly, *[48](#page-47-1)* clickppp, *[47,](#page-46-0) [48](#page-47-1)* coef, *[166](#page-165-0)* coef.lppm *(*methods.lppm*)*, [164](#page-163-0) compileK, *[108](#page-107-0)* Complex.linim *(*Math.linim*)*, [154](#page-153-0) connected, *[96](#page-95-0)* connected.linnet, [48,](#page-47-1) *[50](#page-49-0)*, *[96](#page-95-0)*, *[144](#page-143-1)*, *[162](#page-161-0)*, *[229](#page-228-0)* connected.lpp, *[9](#page-8-0)*, [50,](#page-49-0) *[96](#page-95-0)* countends *(*lineardisc*)*, [103](#page-102-0) crossdist, *[52](#page-51-0)* crossdist.lpp, *[12](#page-11-0)*, [51](#page-50-0) crossdist.ppp, *[52](#page-51-0)* crossing.linnet, *[8](#page-7-0)*, *[46](#page-45-0)*, [53](#page-52-0) crossing.psp, *[53](#page-52-0)* cut, *[55](#page-54-0)* cut.default, *[54](#page-53-0)* cut.lpp, *[9](#page-8-0)*, [54,](#page-53-0) *[138](#page-137-0)* cvm.test, *[43](#page-42-0)[–45](#page-44-0)* data.lppm, *[13](#page-12-0)*, [55](#page-54-0) data.ppm, *[56](#page-55-0)* delaunay, *[57](#page-56-2)* delaunayDistance, *[57](#page-56-2)* delaunayNetwork, *[7](#page-6-0)*, [56,](#page-55-0) *[144](#page-143-1)* deletebranch, *[8](#page-7-0)*, [57,](#page-56-2) *[232,](#page-231-1) [233](#page-232-0)* dendrite, *[8](#page-7-0)*, *[148](#page-147-0)* density, *[59,](#page-58-0) [60](#page-59-1)* density.default, *[124](#page-123-0)*, *[126–](#page-125-0)[129](#page-128-0)*, *[131](#page-130-0)*, *[134](#page-133-0)*, *[136,](#page-135-0) [137](#page-136-0)*, *[203,](#page-202-0) [204](#page-203-0)*, *[206](#page-205-0)* density.linnet, *[8](#page-7-0)*, [59](#page-58-0)

density.lpp, *[11](#page-10-0)*, *[13](#page-12-0)*, *[37–](#page-36-0)[40](#page-39-0)*, [60,](#page-59-1) *[64–](#page-63-0)[66](#page-65-0)*, *[69](#page-68-0)[–72](#page-71-0)*, *[111](#page-110-0)*, *[114](#page-113-0)*, *[117](#page-116-0)*, *[119](#page-118-0)*, *[127,](#page-126-0) [128](#page-127-0)*, *[131](#page-130-0)*, *[134](#page-133-0)*, *[136](#page-135-0)*, *[197,](#page-196-0) [198](#page-197-0)*, *[221–](#page-220-0)[223](#page-222-0)* density.psp, *[59,](#page-58-0) [60](#page-59-1)*

density.splitppx *(*density.lpp*)*, [60](#page-59-1) densityEqualSplit, *[11](#page-10-0)*, *[60,](#page-59-1) [61](#page-60-0)*, [62](#page-61-0) densityfun, *[65](#page-64-0)* densityfun.lpp, *[11](#page-10-0)*, [65](#page-64-0) densityHeat, *[67](#page-66-0)* densityHeat.lpp, *[11](#page-10-0)*, *[60](#page-59-1)[–62](#page-61-0)*, [66](#page-65-0) densityQuick.lpp, *[11](#page-10-0)*, *[60](#page-59-1)[–62](#page-61-0)*, [69,](#page-68-0) *[106,](#page-105-0) [107](#page-106-0)* densityVoronoi, *[72](#page-71-0)* densityVoronoi.lpp, *[11](#page-10-0)*, *[41,](#page-40-0) [42](#page-41-0)*, *[62](#page-61-0)*, [71,](#page-70-0) *[106,](#page-105-0) [107](#page-106-0)* deviance, *[166](#page-165-0)* deviance.lppm, *[194,](#page-193-0) [195](#page-194-0)* deviance.lppm *(*methods.lppm*)*, [164](#page-163-0) dfbetas.ppm, *[88](#page-87-0)* diameter, *[73](#page-72-0)* diameter.linnet, *[7](#page-6-0)*, [73](#page-72-0) dilation.owin, *[184](#page-183-0)* dimhat, *[219](#page-218-0)* dirichlet, *[57](#page-56-2)*, *[103](#page-102-0)* dirichletNetwork, *[7](#page-6-0)* dirichletNetwork *(*delaunayNetwork*)*, [56](#page-55-0) distfun, *[74](#page-73-0)* distfun.lpp, *[9](#page-8-0)*, *[13](#page-12-0)*, [74,](#page-73-0) *[141](#page-140-0)*, *[148](#page-147-0)*, *[176](#page-175-0)* distmap, *[75,](#page-74-0) [76](#page-75-0)* distmap.lpp, *[9](#page-8-0)*, [75](#page-74-0) divide.linnet, *[11](#page-10-0)*, *[46](#page-45-0)*, [76,](#page-75-0) *[95](#page-94-0)*, *[145](#page-144-0)* dkernel, *[61](#page-60-0)*, *[63](#page-62-0)* domain, *[77,](#page-76-0) [78](#page-77-0)* domain.linfun *(*domain.lpp*)*, [77](#page-76-0) domain.lintess *(*domain.lpp*)*, [77](#page-76-0) domain.lpp, *[9](#page-8-0)*, [77](#page-76-0) domain.lppm *(*domain.lpp*)*, [77](#page-76-0) domain.ppm, *[78](#page-77-0)* domain.rmhmodel, *[78](#page-77-0)*

emend, *[166](#page-165-0)* emend.lppm *(*methods.lppm*)*, [164](#page-163-0) envelope, *[80,](#page-79-0) [81](#page-80-0)* envelope.lpp, *[13](#page-12-0)*, [78](#page-77-0) envelope.lppm, *[13](#page-12-0)* envelope.lppm *(*envelope.lpp*)*, [78](#page-77-0) eval.im, *[83](#page-82-0)* eval.linim, *[10](#page-9-0)*, [82,](#page-81-0) *[142](#page-141-0)*, *[154,](#page-153-0) [155](#page-154-0)* ewcdf, *[44](#page-43-0)* Extract.linim, [83](#page-82-0) Extract.linnet, [85](#page-84-0) Extract.lpp, [86](#page-85-1) extractAIC, *[166](#page-165-0)* extractAIC.lppm *(*methods.lppm*)*, [164](#page-163-0)

#### INDEX 243

extractbranch, *[8](#page-7-0)*, *[232,](#page-231-1) [233](#page-232-0)* extractbranch *(*deletebranch*)*, [57](#page-56-2) fitted, *[88](#page-87-0)* fitted.lppm, *[13](#page-12-0)*, [88,](#page-87-0) *[118](#page-117-0)*, *[120](#page-119-0)*, *[134](#page-133-0)*, *[137](#page-136-0)* fitted.ppm, *[118](#page-117-0)*, *[120](#page-119-0)*, *[134](#page-133-0)*, *[137](#page-136-0)* formula, *[166](#page-165-0)* formula.lppm *(*methods.lppm*)*, [164](#page-163-0) Frame, *[78](#page-77-0)* fv.object, *[109](#page-108-0)*, *[111](#page-110-0)*, *[113,](#page-112-0) [114](#page-113-0)*, *[122,](#page-121-0) [123](#page-122-0)*, *[126](#page-125-0)*, *[128,](#page-127-0) [129](#page-128-0)*, *[131](#page-130-0)* heatkernelapprox, [89](#page-88-0) hotrod, *[90](#page-89-0)* hyperframe, *[169](#page-168-0)* identify, *[90,](#page-89-0) [91](#page-90-0)* identify.default, *[90](#page-89-0)* identify.lpp, *[9](#page-8-0)*, *[48](#page-47-1)*, [90](#page-89-0) identify.ppp, *[47](#page-46-0)*, *[91](#page-90-0)* im, *[142](#page-141-0)* im.object, *[60](#page-59-1)* image.default, *[183](#page-182-0)* insertVertices, *[7](#page-6-0)*, *[15](#page-14-0)*, [91,](#page-90-0) *[144](#page-143-1)*, *[162](#page-161-0)* integral.im, *[93](#page-92-0)* integral.linfun *(*integral.linim*)*, [92](#page-91-0) integral.linim, *[10](#page-9-0)*, *[24](#page-23-0)*, [92](#page-91-0) intensity, *[94](#page-93-0)* intensity.lpp, [94,](#page-93-0) *[148](#page-147-0)*, *[164](#page-163-0)* intensity.ppp, *[94](#page-93-0)* interp.im, *[203](#page-202-0)* intersect.lintess, *[11](#page-10-0)*, [95](#page-94-0) is.connected, *[96](#page-95-0)* is.connected.linnet, *[7](#page-6-0)*, [96](#page-95-0) is.marked, *[97](#page-96-0)*, *[101](#page-100-0)* is.marked.lppm, *[13](#page-12-0)*, [97](#page-96-0) is.multitype, *[98](#page-97-0)[–100](#page-99-0)* is.multitype.lpp, *[9](#page-8-0)*, [98,](#page-97-0) *[100](#page-99-0)* is.multitype.lppm, *[13](#page-12-0)*, *[99](#page-98-0)*, [99](#page-98-0) is.poisson, *[100,](#page-99-0) [101](#page-100-0)* is.poisson.lppm *(*is.stationary.lppm*)*, [100](#page-99-0) is.stationary, *[100,](#page-99-0) [101](#page-100-0)* is.stationary.lppm, *[13](#page-12-0)*, [100](#page-99-0) Jinhom, *[107](#page-106-0)* jitter, *[203](#page-202-0)*, *[207](#page-206-0)* joinVertices, *[7](#page-6-0)*, *[15](#page-14-0)*, *[92](#page-91-0)*, [101,](#page-100-0) *[144](#page-143-1)*, *[162](#page-161-0)* Kcross, *[109](#page-108-0)*

Kcross.inhom, *[111](#page-110-0)* Kdot, *[112,](#page-111-0) [113](#page-112-0)* Kdot.inhom, *[114](#page-113-0)* ks.test, *[43](#page-42-0)[–45](#page-44-0)* lineardirichlet, *[11](#page-10-0)*, *[72](#page-71-0)*, [102,](#page-101-0) *[145](#page-144-0)* lineardisc, *[7](#page-6-0)*, [103](#page-102-0) lineardisclength *(*lineardisc*)*, [103](#page-102-0) linearJinhom, *[12](#page-11-0)*, [105](#page-104-0) linearK, *[12](#page-11-0)*, *[81](#page-80-0)*, [107,](#page-106-0) *[110,](#page-109-0) [111](#page-110-0)*, *[113](#page-112-0)*, *[115,](#page-114-0) [116](#page-115-0)*, *[120](#page-119-0)*, *[125](#page-124-0)*, *[148](#page-147-0)* linearKcross, *[12](#page-11-0)*, [109,](#page-108-0) *[113](#page-112-0)*, *[148](#page-147-0)* linearKcross.inhom, *[12](#page-11-0)*, [110](#page-109-0) linearKdot, *[12](#page-11-0)*, *[110,](#page-109-0) [111](#page-110-0)*, [112,](#page-111-0) *[115](#page-114-0)*, *[148](#page-147-0)* linearKdot.inhom, *[12](#page-11-0)*, [113](#page-112-0) linearKEuclid, *[12](#page-11-0)*, [115,](#page-114-0) *[118](#page-117-0)*, *[133](#page-132-0)* linearKEuclidInhom, *[12](#page-11-0)*, *[116](#page-115-0)*, [116,](#page-115-0) *[118](#page-117-0)*, *[135](#page-134-0)* linearKinhom, *[12](#page-11-0)*, *[107](#page-106-0)*, *[117,](#page-116-0) [118](#page-117-0)*, [118,](#page-117-0) *[120](#page-119-0)*, *[136,](#page-135-0) [137](#page-136-0)*, *[148](#page-147-0)* linearmarkconnect, *[12](#page-11-0)*, [121,](#page-120-0) *[123](#page-122-0)*, *[148](#page-147-0)* linearmarkequal, *[12](#page-11-0)*, *[122](#page-121-0)*, [122](#page-121-0) linearpcf, *[12](#page-11-0)*, *[121](#page-120-0)[–123](#page-122-0)*, [124,](#page-123-0) *[126](#page-125-0)*, *[128](#page-127-0)*, *[130](#page-129-0)*, *[132,](#page-131-0) [133](#page-132-0)*, *[137](#page-136-0)*, *[148](#page-147-0)* linearpcfcross, *[12](#page-11-0)*, *[121](#page-120-0)[–123](#page-122-0)*, [125,](#page-124-0) *[130](#page-129-0)* linearpcfcross.inhom, *[12](#page-11-0)*, [127,](#page-126-0) *[132](#page-131-0)* linearpcfdot, *[12](#page-11-0)*, *[126](#page-125-0)*, *[128](#page-127-0)*, [129,](#page-128-0) *[132](#page-131-0)* linearpcfdot.inhom, *[12](#page-11-0)*, [130](#page-129-0) linearpcfEuclid, *[12](#page-11-0)*, *[116](#page-115-0)*, [132,](#page-131-0) *[135](#page-134-0)* linearpcfEuclidInhom, *[12](#page-11-0)*, *[118](#page-117-0)*, *[133](#page-132-0)*, [133,](#page-132-0) *[135](#page-134-0)* linearpcfinhom, *[12](#page-11-0)*, *[125](#page-124-0)*, *[134,](#page-133-0) [135](#page-134-0)*, [135,](#page-134-0) *[137](#page-136-0)* lineartileindex, *[11](#page-10-0)*, [138](#page-137-0) linequad, [139](#page-138-0) linfun, *[10](#page-9-0)*, *[22](#page-21-0)*, *[36](#page-35-0)*, *[54,](#page-53-0) [55](#page-54-0)*, *[75](#page-74-0)*, [140,](#page-139-0) *[158](#page-157-0)*, *[176](#page-175-0)* linim, *[10](#page-9-0)*, *[24](#page-23-0)*, *[55](#page-54-0)*, *[62](#page-61-0)*, *[71](#page-70-0)*, *[83,](#page-82-0) [84](#page-83-0)*, *[93](#page-92-0)*, [141,](#page-140-0) *[154](#page-153-0)*, *[156](#page-155-0)*, *[184](#page-183-0)*, *[194](#page-193-0)* linnet, *[7](#page-6-0)*, *[15](#page-14-0)*, *[17](#page-16-0)*, *[25](#page-24-0)[–28](#page-27-0)*, *[47](#page-46-0)*, *[52](#page-51-0)*, *[58](#page-57-0)*, *[73](#page-72-0)*, *[76](#page-75-0)*, *[92](#page-91-0)*, *[102](#page-101-0)*, *[104,](#page-103-0) [105](#page-104-0)*, *[142](#page-141-0)*, [143,](#page-142-1) *[145](#page-144-0)*, *[147,](#page-146-1) [148](#page-147-0)*, *[152](#page-151-0)*, *[161,](#page-160-0) [162](#page-161-0)*, *[178](#page-177-0)*, *[186](#page-185-0)*, *[213,](#page-212-1) [214](#page-213-0)*, *[217](#page-216-0)*, *[229](#page-228-0)*, *[232,](#page-231-1) [233](#page-232-0)* lintess, *[11](#page-10-0)*, *[21](#page-20-0)*, *[54,](#page-53-0) [55](#page-54-0)*, *[76](#page-75-0)*, *[95](#page-94-0)*, *[103](#page-102-0)*, *[138](#page-137-0)*, [144,](#page-143-1) *[153](#page-152-0)*, *[188](#page-187-0)*, *[230,](#page-229-0) [231](#page-230-1)* lixellate, *[144](#page-143-1)*, [146,](#page-145-0) *[162](#page-161-0)* locator, *[47,](#page-46-0) [48](#page-47-1)* locfit, *[204](#page-203-0)*, *[206](#page-205-0)* logLik, *[166](#page-165-0)* logLik.lppm *(*methods.lppm*)*, [164](#page-163-0) lpp, *[8](#page-7-0)*, *[18](#page-17-0)*, *[28,](#page-27-0) [29](#page-28-0)*, *[55](#page-54-0)*, *[62](#page-61-0)*, *[87](#page-86-0)*, *[108](#page-107-0)*, *[120](#page-119-0)*, *[125](#page-124-0)*, *[137](#page-136-0)*, *[147](#page-146-1)*, [147,](#page-146-1) *[150](#page-149-0)*, *[164](#page-163-0)*, *[174](#page-173-0)*, *[177](#page-176-0)*,

*[179](#page-178-0)*, *[190](#page-189-0)*, *[194](#page-193-0)*, *[214](#page-213-0)*, *[217](#page-216-0)* lppm, *[13](#page-12-0)*, *[19,](#page-18-0) [20](#page-19-0)*, *[35](#page-34-0)*, *[45](#page-44-0)*, *[56](#page-55-0)*, *[89](#page-88-0)*, *[97](#page-96-0)*, *[99](#page-98-0)*, *[101](#page-100-0)*, *[139,](#page-138-0) [140](#page-139-0)*, [149,](#page-148-1) *[166–](#page-165-0)[170](#page-169-0)*, *[191–](#page-190-0)[193](#page-192-0)*, *[208](#page-207-0)*, *[221](#page-220-0)* markconnect, *[121](#page-120-0)[–123](#page-122-0)* marks, *[151](#page-150-0)[–153](#page-152-0)* marks.linnet, *[7](#page-6-0)*, [151](#page-150-0) marks.lintess, *[11](#page-10-0)*, [152](#page-151-0) marks.ppx, *[9](#page-8-0)* marks<-.linnet, *[7](#page-6-0)* marks<-.lintess, *[11](#page-10-0)* marks<-.ppx, *[9](#page-8-0)* marks<-.linnet *(*marks.linnet*)*, [151](#page-150-0) marks<-.lintess *(*marks.lintess*)*, [152](#page-151-0) marks<-.lpp *(*methods.lpp*)*, [163](#page-162-0) Math.linim, *[10](#page-9-0)*, *[142](#page-141-0)*, [154](#page-153-0) mean, *[156](#page-155-0)* mean.im, *[156](#page-155-0)* mean.linim, *[10](#page-9-0)*, [155](#page-154-0) median, *[156](#page-155-0)* median.linim, *[10](#page-9-0)* median.linim *(*mean.linim*)*, [155](#page-154-0) methods.linfun, *[66](#page-65-0)*, *[75](#page-74-0)*, *[141](#page-140-0)*, [157,](#page-156-0) *[176](#page-175-0)* methods.linim, [158](#page-157-0) methods.linnet, *[15](#page-14-0)*, *[26,](#page-25-0) [27](#page-26-0)*, *[92](#page-91-0)*, *[102](#page-101-0)*, *[144](#page-143-1)*, [160](#page-159-1) methods.lpp, *[148](#page-147-0)*, [163](#page-162-0) methods.lppm, *[150](#page-149-0)*, [164,](#page-163-0) *[191](#page-190-0)* methods.ppx, *[148](#page-147-0)*, *[164](#page-163-0)* methods.rhohat, *[208](#page-207-0)* model.frame, *[167](#page-166-0)* model.frame.glm, *[167](#page-166-0)* model.frame.lppm, *[13](#page-12-0)*, [167](#page-166-0) model.images.lppm, *[13](#page-12-0)*, [168,](#page-167-0) *[170](#page-169-0)* model.matrix, *[169,](#page-168-0) [170](#page-169-0)* model.matrix.lm, *[168,](#page-167-0) [169](#page-168-0)* model.matrix.lppm, *[13](#page-12-0)*, *[168](#page-167-0)*, [169](#page-168-0) model.matrix.ppm, *[167](#page-166-0)*, *[169](#page-168-0)* nearestValue, *[184](#page-183-0)* nncross.lpp, *[9](#page-8-0)*, *[13](#page-12-0)*, *[148](#page-147-0)*, [170](#page-169-0)

nndist, *[52](#page-51-0)* nndist.lpp, *[9](#page-8-0)*, *[12](#page-11-0)*, *[148](#page-147-0)*, *[172](#page-171-0)*, [173,](#page-172-0) *[175](#page-174-0)* nnfromvertex, *[9](#page-8-0)*, [174](#page-173-0) nnfun, *[175](#page-174-0)* nnfun.lpp, *[9](#page-8-0)*, *[13](#page-12-0)*, *[75](#page-74-0)*, *[141](#page-140-0)*, *[148](#page-147-0)*, [175](#page-174-0) nnwhich.lpp, *[9](#page-8-0)*, *[13](#page-12-0)*, *[148](#page-147-0)*, *[172](#page-171-0)*, [176](#page-175-0) nobs, *[166](#page-165-0)* nobs.lppm *(*methods.lppm*)*, [164](#page-163-0)

nsegments, *[162](#page-161-0)*, *[164](#page-163-0)* nsegments.linnet, *[7](#page-6-0)* nsegments.linnet *(*methods.linnet*)*, [160](#page-159-1) nsegments.lpp, *[9](#page-8-0)* nsegments.lpp *(*methods.lpp*)*, [163](#page-162-0) nvertices, *[162](#page-161-0)* nvertices.linnet, *[7](#page-6-0)* nvertices.linnet *(*methods.linnet*)*, [160](#page-159-1) Ops.linim *(*Math.linim*)*, [154](#page-153-0) owin, *[30](#page-29-0)* owin.object, *[29,](#page-28-0) [30](#page-29-0)*, *[235](#page-234-0)* pairdist, *[52](#page-51-0)* pairdist.lpp, *[9](#page-8-0)*, *[12](#page-11-0)*, [178](#page-177-0) pairs, *[179](#page-178-0)* pairs.default, *[179,](#page-178-0) [180](#page-179-0)* pairs.im, *[180](#page-179-0)* pairs.linim, *[10](#page-9-0)*, [179](#page-178-0) par, *[48](#page-47-1)* parres, *[208](#page-207-0)* pcfcross, *[126](#page-125-0)* pcfcross.inhom, *[128](#page-127-0)* pcfdot, *[129,](#page-128-0) [130](#page-129-0)* pcfdot.inhom, *[131,](#page-130-0) [132](#page-131-0)* persp.default, *[180](#page-179-0)[–182](#page-181-0)* persp.linfun, *[10](#page-9-0)*, [180,](#page-179-0) *[182](#page-181-0)* persp.linim, *[10](#page-9-0)*, *[180,](#page-179-0) [181](#page-180-0)*, [181](#page-180-0) pixellate, *[162](#page-161-0)* pixellate.linnet, *[7](#page-6-0)* pixellate.linnet *(*methods.linnet*)*, [160](#page-159-1) pixellate.psp, *[162](#page-161-0)* plot, *[158](#page-157-0)* plot.bermantest, *[34](#page-33-0)* plot.cdftest, *[44,](#page-43-0) [45](#page-44-0)* plot.colourmap, *[187](#page-186-0)* plot.im, *[157](#page-156-0)*, *[183,](#page-182-0) [184](#page-183-0)*, *[187](#page-186-0)* plot.linfun, *[10](#page-9-0)* plot.linfun *(*methods.linfun*)*, [157](#page-156-0) plot.linim, *[10](#page-9-0)*, *[142](#page-141-0)*, *[157,](#page-156-0) [158](#page-157-0)*, [182,](#page-181-0) *[190,](#page-189-0) [191](#page-190-0)* plot.linnet, *[7](#page-6-0)*, [185,](#page-184-0) *[188,](#page-187-0) [189](#page-188-0)* plot.lintess, *[11](#page-10-0)*, *[145](#page-144-0)*, [186](#page-185-0) plot.lpp, *[9](#page-8-0)*, *[90](#page-89-0)*, [188,](#page-187-0) *[192](#page-191-1)* plot.lppm, *[13](#page-12-0)*, *[166](#page-165-0)*, [190](#page-189-0) plot.ppp, *[185,](#page-184-0) [186](#page-185-0)*, *[188](#page-187-0)[–190](#page-189-0)*, *[192](#page-191-1)* plot.psp, *[185,](#page-184-0) [186](#page-185-0)* plot.symbolmap, *[189](#page-188-0)* points, *[189](#page-188-0)*, *[191](#page-190-0)* points.default, *[191,](#page-190-0) [192](#page-191-1)*

#### INDEX 245

points.lpp, *[9](#page-8-0)*, *[190](#page-189-0)*, [191](#page-190-0) polygon, *[181](#page-180-0)*, *[183,](#page-182-0) [184](#page-183-0)* ppm, *[35](#page-34-0)*, *[88](#page-87-0)*, *[149,](#page-148-1) [150](#page-149-0)* ppp, *[144](#page-143-1)* predict, *[193](#page-192-0)* predict.lppm, *[13](#page-12-0)*, *[89](#page-88-0)*, *[150](#page-149-0)*, *[191](#page-190-0)*, [192,](#page-191-1) *[220](#page-219-0)* print, *[158,](#page-157-0) [159](#page-158-0)*, *[162](#page-161-0)*, *[164](#page-163-0)*, *[166](#page-165-0)* print.default, *[157](#page-156-0)* print.linfun, *[10](#page-9-0)* print.linfun *(*methods.linfun*)*, [157](#page-156-0) print.linim, *[10](#page-9-0)* print.linim *(*methods.linim*)*, [158](#page-157-0) print.linnet, *[7](#page-6-0)* print.linnet *(*methods.linnet*)*, [160](#page-159-1) print.lpp, *[9](#page-8-0)* print.lpp *(*methods.lpp*)*, [163](#page-162-0) print.lppm *(*methods.lppm*)*, [164](#page-163-0) print.summary.linim, *[160](#page-159-1)* print.summary.lpp *(*methods.lpp*)*, [163](#page-162-0) pseudoR2, *[194,](#page-193-0) [195](#page-194-0)* pseudoR2.lppm, *[13](#page-12-0)*, [194](#page-193-0) psp, *[144](#page-143-1)*

quad.ppm, *[167](#page-166-0)* quadrat.test, *[35](#page-34-0)*, *[45](#page-44-0)* quantile, *[156](#page-155-0)* quantile.default, *[156](#page-155-0)* quantile.im, *[156](#page-155-0)* quantile.linim, *[10](#page-9-0)* quantile.linim *(*mean.linim*)*, [155](#page-154-0) quantilefun, *[156](#page-155-0)* quantilefun.linim *(*mean.linim*)*, [155](#page-154-0)

rcelllpp, *[9](#page-8-0)*, [195,](#page-194-0) *[215](#page-214-0)* rcellnumber, *[196](#page-195-0)* relrisk, *[198,](#page-197-0) [199](#page-198-0)* relrisk.lpp, *[11](#page-10-0)*, *[39,](#page-38-0) [40](#page-39-0)*, [197](#page-196-0) repairNetwork, *[7](#page-6-0)*, [200,](#page-199-1) *[229](#page-228-0)* Replace.linim, [201](#page-200-0) rescale, *[16](#page-15-0)[–18](#page-17-0)* rescale.linnet, *[7](#page-6-0)* rescale.linnet *(*affine.linnet*)*, [15](#page-14-0) rescale.lpp, *[9](#page-8-0)* rescale.lpp *(*affine.lpp*)*, [17](#page-16-0) response, *[166](#page-165-0)* response.lppm *(*methods.lppm*)*, [164](#page-163-0) rho2hat, *[208](#page-207-0)* rhohat.lpp, *[12](#page-11-0)*, *[139](#page-138-0)*, [202](#page-201-0) rhohat.lppm *(*rhohat.lpp*)*, [202](#page-201-0)

rjitter, *[209](#page-208-0)* rjitter.lpp, *[9](#page-8-0)*, [209](#page-208-0) rlpp, *[8](#page-7-0)*, [210,](#page-209-1) *[214](#page-213-0)*, *[217](#page-216-0)* roc, *[31](#page-30-0)*, *[212](#page-211-0)* roc.lpp, *[12](#page-11-0)*, *[31](#page-30-0)*, [211](#page-210-0) roc.lppm *(*roc.lpp*)*, [211](#page-210-0) rotate, *[16](#page-15-0)[–18](#page-17-0)* rotate.linnet, *[7](#page-6-0)* rotate.linnet *(*affine.linnet*)*, [15](#page-14-0) rotate.lpp, *[9](#page-8-0)* rotate.lpp *(*affine.lpp*)*, [17](#page-16-0) rpoislpp, *[8](#page-7-0)*, *[13](#page-12-0)*, *[148](#page-147-0)*, [213,](#page-212-1) *[216,](#page-215-0) [217](#page-216-0)*, *[220,](#page-219-0) [221](#page-220-0)* rpoisppOnLines, *[213,](#page-212-1) [214](#page-213-0)*, *[216](#page-215-0)* rSwitzerlpp, *[8](#page-7-0)*, *[196](#page-195-0)*, [214](#page-213-0) rThomaslpp, *[8](#page-7-0)*, [215](#page-214-0) runiflpp, *[8](#page-7-0)*, *[13](#page-12-0)*, *[148](#page-147-0)*, *[211](#page-210-0)*, *[214](#page-213-0)*, [217](#page-216-0) runifpointOnLines, *[217](#page-216-0)* scalardilate, *[16](#page-15-0)[–18](#page-17-0)*, *[159](#page-158-0)* scalardilate.linim, *[10](#page-9-0)* scalardilate.linim *(*methods.linim*)*, [158](#page-157-0) scalardilate.linnet, *[7](#page-6-0)* scalardilate.linnet *(*affine.linnet*)*, [15](#page-14-0) scalardilate.lpp, *[9](#page-8-0)* scalardilate.lpp *(*affine.lpp*)*, [17](#page-16-0) sdr, *[218](#page-217-0)* sdr.lpp, *[12](#page-11-0)*, [218](#page-217-0) sdrPredict, *[219](#page-218-0)* segments, *[46](#page-45-0)*, *[181](#page-180-0)*, *[187](#page-186-0)* selfcut.psp, *[26,](#page-25-0) [27](#page-26-0)* shift, *[16](#page-15-0)[–18](#page-17-0)*, *[159](#page-158-0)* shift.linim, *[10](#page-9-0)* shift.linim *(*methods.linim*)*, [158](#page-157-0) shift.linnet, *[7](#page-6-0)* shift.linnet *(*affine.linnet*)*, [15](#page-14-0) shift.lpp, *[9](#page-8-0)* shift.lpp *(*affine.lpp*)*, [17](#page-16-0) simplenet, *[7](#page-6-0)*, *[144](#page-143-1)* simulate, *[220,](#page-219-0) [221](#page-220-0)* simulate.lppm, *[13](#page-12-0)*, [220](#page-219-0) Smooth, *[221](#page-220-0)*, *[223](#page-222-0)* Smooth.lpp, *[11](#page-10-0)*, [221](#page-220-0) spatstat.linnet *(*spatstat.linnet-package*)*, [5](#page-4-0) spatstat.linnet-package, [5](#page-4-0) spatstat.options, *[68](#page-67-0)*, *[169](#page-168-0)* spiders, *[8](#page-7-0)*, *[148](#page-147-0)* split, *[234](#page-233-0)* split.ppx, *[234](#page-233-0)*

subset, *[224](#page-223-0)* subset.lpp, *[9](#page-8-0)*, *[55](#page-54-0)*, *[87](#page-86-0)*, [223](#page-222-0) subset.ppp, *[224](#page-223-0)* subspaceDistance, *[219](#page-218-0)* summary, *[158,](#page-157-0) [159](#page-158-0)*, *[162](#page-161-0)*, *[164](#page-163-0)*, *[166](#page-165-0)* summary.linfun, *[10](#page-9-0)* summary.linfun *(*methods.linfun*)*, [157](#page-156-0) Summary.linim *(*Math.linim*)*, [154](#page-153-0) summary.linim, *[10](#page-9-0)* summary.linim *(*methods.linim*)*, [158](#page-157-0) summary.linnet, *[7](#page-6-0)* summary.linnet *(*methods.linnet*)*, [160](#page-159-1) summary.lpp, *[9](#page-8-0)* summary.lpp *(*methods.lpp*)*, [163](#page-162-0) summary.lppm, *[101](#page-100-0)* summary.lppm *(*methods.lppm*)*, [164](#page-163-0) superimpose, *[225,](#page-224-0) [226](#page-225-0)* superimpose.lpp, *[9](#page-8-0)*, [225](#page-224-0) symbolmap, *[189](#page-188-0)* terminalvertices, *[7](#page-6-0)*, [226](#page-225-0) terms, *[166](#page-165-0)* terms.lppm *(*methods.lppm*)*, [164](#page-163-0) text, *[227](#page-226-0)* text.default, *[183](#page-182-0)*, *[227](#page-226-0)* text.lpp, *[9](#page-8-0)*, *[190](#page-189-0)*, [227](#page-226-0) text.ppp, *[227](#page-226-0)* thinNetwork, *[7](#page-6-0)*, *[15](#page-14-0)*, *[49](#page-48-0)*, *[51](#page-50-0)*, *[84](#page-83-0)*, *[92](#page-91-0)*, *[102](#page-101-0)*, *[144](#page-143-1)*, *[162](#page-161-0)*, *[200](#page-199-1)*, [228](#page-227-0) tile.lengths, *[11](#page-10-0)*, *[145](#page-144-0)*, [229](#page-228-0) tileindex, *[138](#page-137-0)* tilenames.lintess, *[11](#page-10-0)*, [230](#page-229-0)

tilenames<-.lintess *(*tilenames.lintess*)*, [230](#page-229-0) tiles, *[231](#page-230-1)* treebranchlabels, *[8](#page-7-0)*, *[36](#page-35-0)*, *[58](#page-57-0)*, [231,](#page-230-1) *[232,](#page-231-1) [233](#page-232-0)* treeprune, *[8](#page-7-0)*, *[232](#page-231-1)*, [232](#page-231-1)

unitname, *[161,](#page-160-0) [162](#page-161-0)*, *[164](#page-163-0)* unitname.linnet, *[8](#page-7-0)* unitname.linnet *(*methods.linnet*)*, [160](#page-159-1) unitname.lpp, *[9](#page-8-0)* unitname.lpp *(*methods.lpp*)*, [163](#page-162-0) unitname<-.linnet, *[8](#page-7-0)* unitname<-.lpp, *[9](#page-8-0)* unitname<-.linnet *(*methods.linnet*)*, [160](#page-159-1) unitname<-.lpp *(*methods.lpp*)*, [163](#page-162-0) unmark, *[87](#page-86-0)*, *[153](#page-152-0)*, *[164](#page-163-0)* unmark.lintess *(*marks.lintess*)*, [152](#page-151-0)

unmark.lpp, *[9](#page-8-0)* unmark.lpp *(*methods.lpp*)*, [163](#page-162-0) unstack, *[234](#page-233-0)* unstack.lintess *(*unstack.lpp*)*, [233](#page-232-0) unstack.lpp, *[9](#page-8-0)*, [233](#page-232-0) unstack.msr, *[234](#page-233-0)* unstack.ppp, *[234](#page-233-0)* update, *[166](#page-165-0)* update.lppm, *[117](#page-116-0)*, *[119](#page-118-0)*, *[134](#page-133-0)*, *[136](#page-135-0)* update.lppm *(*methods.lppm*)*, [164](#page-163-0) update.ppm, *[117](#page-116-0)*, *[119](#page-118-0)*, *[134](#page-133-0)*, *[136](#page-135-0)*

valid, *[166](#page-165-0)* valid.lppm *(*methods.lppm*)*, [164](#page-163-0) vcov, *[166](#page-165-0)* vcov.lppm *(*methods.lppm*)*, [164](#page-163-0) vertexdegree, *[8](#page-7-0)* vertexdegree *(*methods.linnet*)*, [160](#page-159-1) vertices, *[162](#page-161-0)* vertices.linnet, *[7](#page-6-0)*, *[227](#page-226-0)* vertices.linnet *(*methods.linnet*)*, [160](#page-159-1) volume, *[162](#page-161-0)* volume.linnet, *[8](#page-7-0)* volume.linnet *(*methods.linnet*)*, [160](#page-159-1)

Window, *[78](#page-77-0)*, *[162](#page-161-0)*, *[235](#page-234-0)* Window.linnet, *[8](#page-7-0)* Window.linnet *(*methods.linnet*)*, [160](#page-159-1) Window.lpp, *[9](#page-8-0)*, [234](#page-233-0) Window.lppm *(*Window.lpp*)*, [234](#page-233-0)

xy.coords, *[28](#page-27-0)*